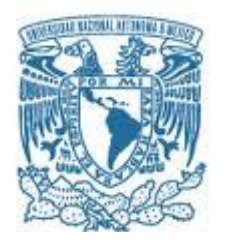

# **UNIVERSIDAD NACIONAL AUTÓNOMA DE MÉXICO**

PROGRAMA DE MAESTRÍA Y DOCTORADO EN INGENIERÍA INGENIERÍA CIVIL – ANÁLISIS Y DISEÑO DE PRESAS DE TIERRA

ANÁLISIS GEOTÉCNICO PARA LA CONSTRUCCIÓN DE EMBOQUILLES (TALUD – TÚNEL)

> **TESIS** QUE PARA OPTAR POR EL GRADO DE: MAESTRO EN INGENIERÍA

## PRESENTA: JUAN CARLOS GARCÍA SÁNCHEZ

TUTOR PRINCIPAL Dr. SALVADOR MARÍN CORDOVA, FACULTAD DE INGENIERÍA

MÉXICO, D. F. JUNIO 2013

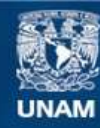

Universidad Nacional Autónoma de México

**UNAM – Dirección General de Bibliotecas Tesis Digitales Restricciones de uso**

## **DERECHOS RESERVADOS © PROHIBIDA SU REPRODUCCIÓN TOTAL O PARCIAL**

Todo el material contenido en esta tesis esta protegido por la Ley Federal del Derecho de Autor (LFDA) de los Estados Unidos Mexicanos (México).

**Biblioteca Central** 

Dirección General de Bibliotecas de la UNAM

El uso de imágenes, fragmentos de videos, y demás material que sea objeto de protección de los derechos de autor, será exclusivamente para fines educativos e informativos y deberá citar la fuente donde la obtuvo mencionando el autor o autores. Cualquier uso distinto como el lucro, reproducción, edición o modificación, será perseguido y sancionado por el respectivo titular de los Derechos de Autor.

## JURADO ASIGNADO:

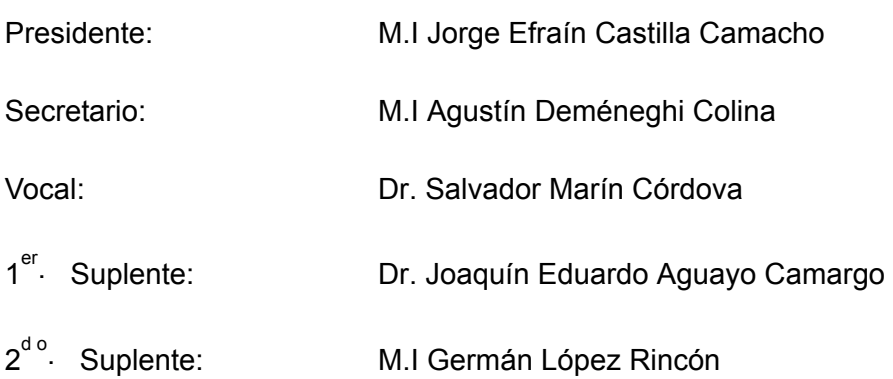

Lugar donde se realizó la tesis: **Posgrado de la Facultad de Ingeniería**

## **TUTOR DE TESIS:**

Dr. Salvador Marín Córdova

**FIRMA** 

--------------------------------------------------

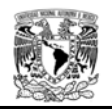

### RESUMEN

La falla de los emboquilles es un aspecto destructivo y peligroso para cualquier obra civil, ya que afecta la seguridad general; sin embargo, muy pocas personas son conscientes de su importancia. Generalmente el diseño de los emboquilles es sumamente conservador, por tal motivo, para tener un amplio conocimiento del problema y dar la solución de manera práctica y confiable, es necesario realizar un análisis comparativo del comportamiento del emboquille, que tomen en cuenta la geometría real del conjunto de taludes y túnel; pero el generar modelos tridimensionales puede llegar a ser costoso tanto en los tiempos de elaboración del modelo como en el cálculo.

El estudio de emboquilles considera varios aspectos importantes, por un lado, durante la ejecución de la obra, esta excavación siempre es uno de los puntos críticos, debido a que es el paso previo necesario para comenzar la excavación del túnel; en este sentido, los aspectos que suelen ser más problemáticos son la estabilidad de los taludes frontal y laterales y la estabilidad de los primeros metros del túnel. Estos son precisamente los aspectos más delicados tanto del proyecto como de la construcción.

La estabilidad por lo general se estudia mediante cálculos bidimensionales, donde se analiza el talud frontal y posteriormente una sección transversal del túnel; sin embargo, la interpretación de los resultados debe tomarse con sumo cuidado, debido a que se consideran secciones infinitamente largas (deformación plana) y se desprecia el confinamiento que ejercen los cortes laterales.

Se presentan los análisis bidimensionales donde se modela de forma separada el comportamiento del talud frontal y el túnel, considerando en el cálculo del primer caso los esfuerzos y deformaciones obtenidos en la zona del emportalamiento e interpretando a posteriori los resultados del análisis del túnel. Se muestra la comparación del estudio de la excavación considerando métodos de equilibrio limite (talud frontal), método de elementos finitos y la modelación en diferencias finitas en tres dimensiones usando para ello el programa FLAC 3D.

Conociendo los resultados obtenidos mediante modelos matemáticos referentes al comportamiento de la excavación del emboquille; durante la construcción se obtiene mediante un sistema de instrumentación el comportamiento real de las excavaciones, lo que permite a futuro al ingeniero geotécnista tomar las hipótesis y metodologías más idóneas para simular mediante modelos numéricos el comportamiento de otras estructuras de forma más precisa.

La presente tesis pretende proporcionar una relación entre el comportamiento de un emboquille obtenido mediante análisis bidimensionales, con el obtenido mediante modelos tridimensionales, en función de distintas condiciones geométricas (cobertura, topografía, ángulos de excavación), estado inicial de esfuerzos y parámetros geomecánicos, de forma que se pueda estimar el grado de error cometido al utilizar modelos bidimensionales.

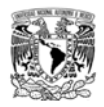

## ABSTRACT

Although the failure of tunnel portals is a very destructive and dangerous aspect for any civil project, few people recognize its importance. In general, the design of those portals is significantly conservative. For that reason, it is necessary to perform a comparative analysis of the portal´s behavior, considering the real geometry of the tunnel and the slopes, in order to have a broad knowledge of the problem and offer the most practical and reliable solution to it. However, generating tridimensional models can be very time consuming, and in consequence expensive, not only because of the required time to elaborate the model, but also because the time that takes to run it.

The study of tunnel portals considers several important aspects. During the execution of the project, the excavation of the portal is always a critical phase because it is the previous step to excavate the entire tunnel. In this sense, the most complex aspects are the stability of the lateral and frontal slopes and the stability of the first meters of the tunnel.

In general, the stability is analyzed by two-dimesional calculations where the behavior of the frontal slope, and subsequently the tunnel cross section, is evaluated. However, the results should be carefully interpreted because the sections considered are infinitely large (plain strain) and because of the confinement produced by the lateral slopes.

This work presents the two-dimensional analysis. The behavior of the frontal slope and the tunnel was modeled separately. In the first case, the stress-strain calculation was performed in the portal zone. Additionally, the results obtained from the tunnel model where analyzed. A comparison of the excavation study considering limit equilibrium methods (front slope), finite element method, and 3-D finite difference modeling using the FLAC 3D program, is presented.

During the construction, the real behavior of the excavations can be obtained through an instrumented system using the results from the mathematical model. This will facilitate geotechnical engineers to consider the most appropriate assumptions and methodologies to simulate the behavior of other structures using numerical models in a more accurate way.

In consequence, the main objective of this thesis is to provide a connection between the behavior of a portal obtained from a two-dimensional analysis with the one obtained with tridimensional models, in function of different geometrical conditions (coverage, topography, excavation angles), field stresses, and geomechanical parameters. In this way, the degree of error can be estimated using two-dimensional models.

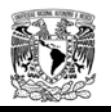

# DEDICATORIA

A mi esposa e hijo Brenda y Maximiliano Por su apoyo incondicional y el sacrificio que han hecho para que concluyera con este paso importante de mi carrera.

A mi madre y hermana

Por su paciencia y apoyo en cada una de las aventuras profesionales que hicieron posible este sueño.

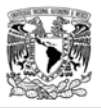

### AGRADECIMIENTOS

Esta tesis representa el trabajo y esfuerzo de estos últimos años, gracias al apoyo incondicional y ayuda de muchas personas e instituciones que hicieron posible esta meta, a las cuales quisiera expresar mi más profundo agradecimiento:

A la UNAM por darme la oportunidad de concluir una de mis metas y enriquecer mis conocimientos.

Al CONACYT por el apoyo necesario para realizar mis estudios de posgrado.

A la familia Sánchez Ortega por abrirme las puertas de su casa y tratarme como un hijo más, estaré eternamente agradecido.

A mi tutor Dr. Salvador Marín Córdova que siempre estuvo incondicionalmente mostrando su paciencia y confianza para la realización de este trabajo durante todo este tiempo.

A todos los integrantes del comité tutoral por el tiempo y dedicación.

A la empresa Technoproject, por las facilidades otorgadas para la realización de este trabajo y sobre todo la experiencia adquirida en cada uno de sus proyectos.

Agradezco de forma especial a mi buen amigo Joan Mestre que siempre estuvo interesado en mi trabajo, por solventar mis dudas y apoyarme para terminar está tesis.

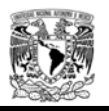

## CONTENIDO GENERAL

## **Análisis geotécnico para la construcción de emboquilles (Talud-Túnel).**

Contenido general

Contenido

Lista de tablas

Lista de figuras

Notación

Capítulo 1. Introducción

Capítulo 2. Aspectos geotécnicos relevantes

Capítulo 3. Comportamiento del macizo rocoso

Capítulo 4. Modelización numérica (Emboquilles intersección Talud-Túnel)

Capítulo 5. Recomendaciones de excavación, sistemas de estabilización e instrumentación para emboquilles

Capítulo 6. Conclusiones

Capítulo 7. Referencias

Capítulo 8. Anexos

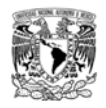

## **CONTENIDO**

# **Análisis geotécnico para la construcción de emboquilles (Talud-Túnel).**

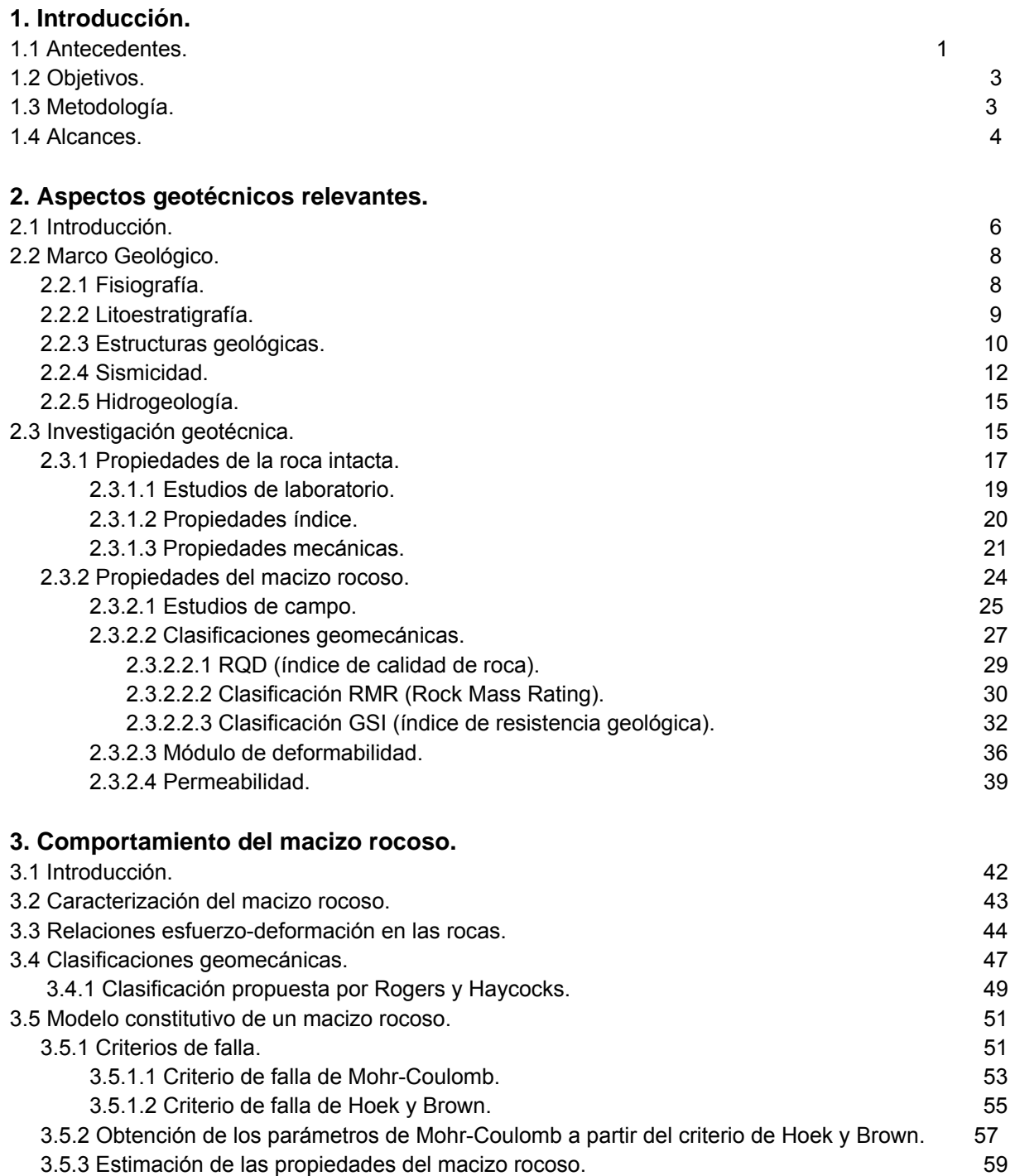

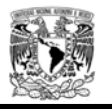

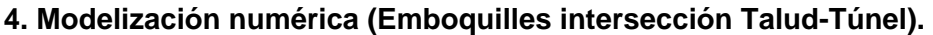

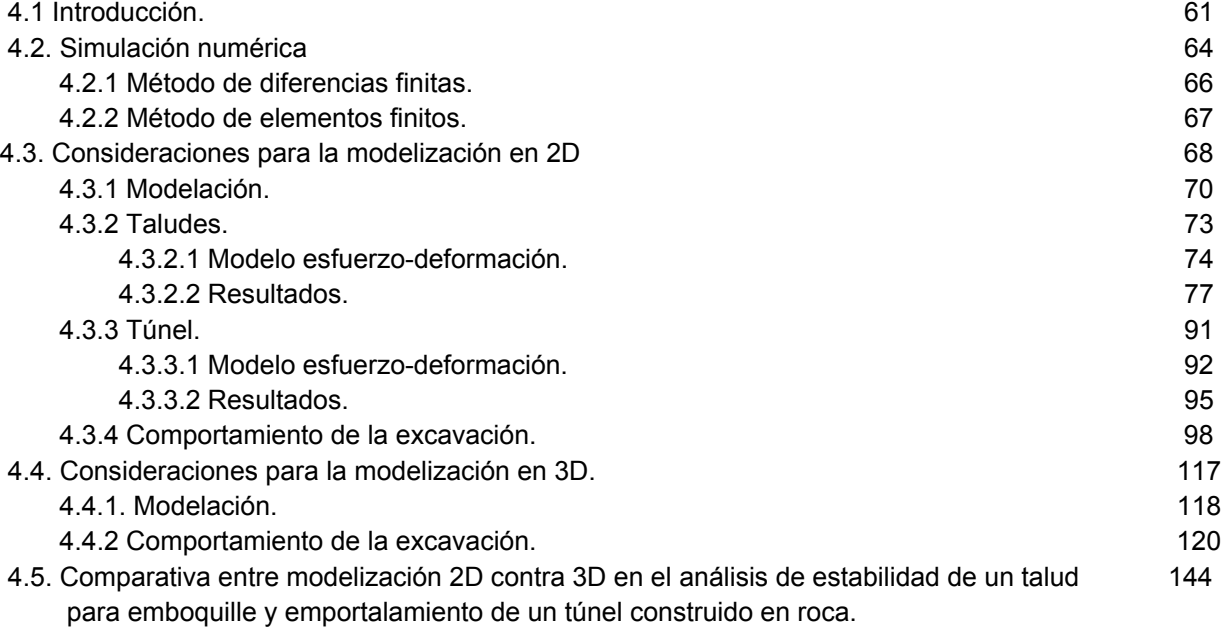

## **5. Recomendaciones de excavación, sistemas de estabilización e instrumentación para emboquilles.**

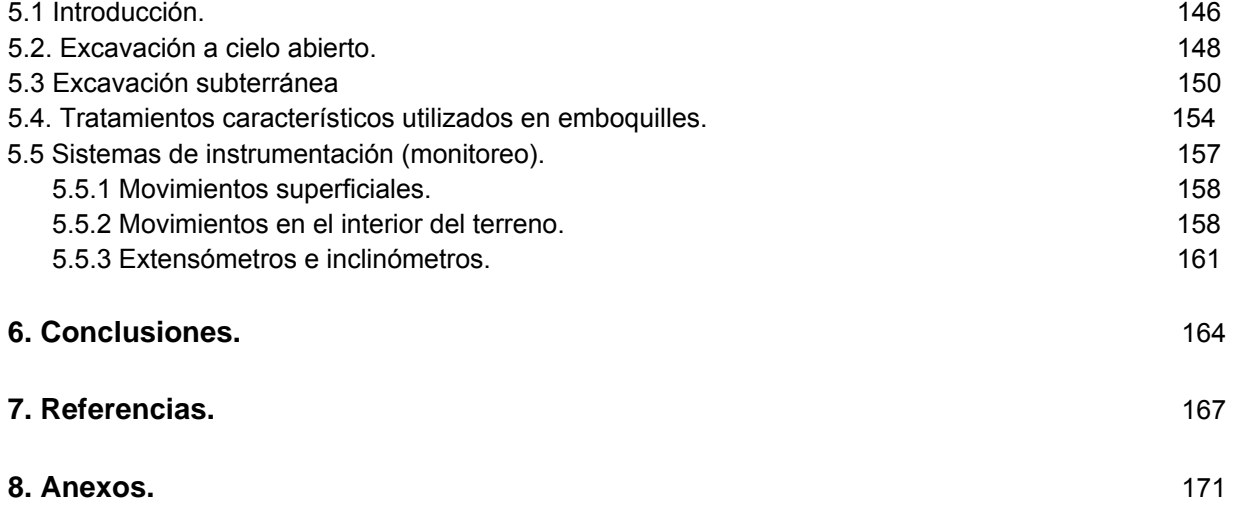

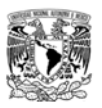

# LISTA DE TABLAS

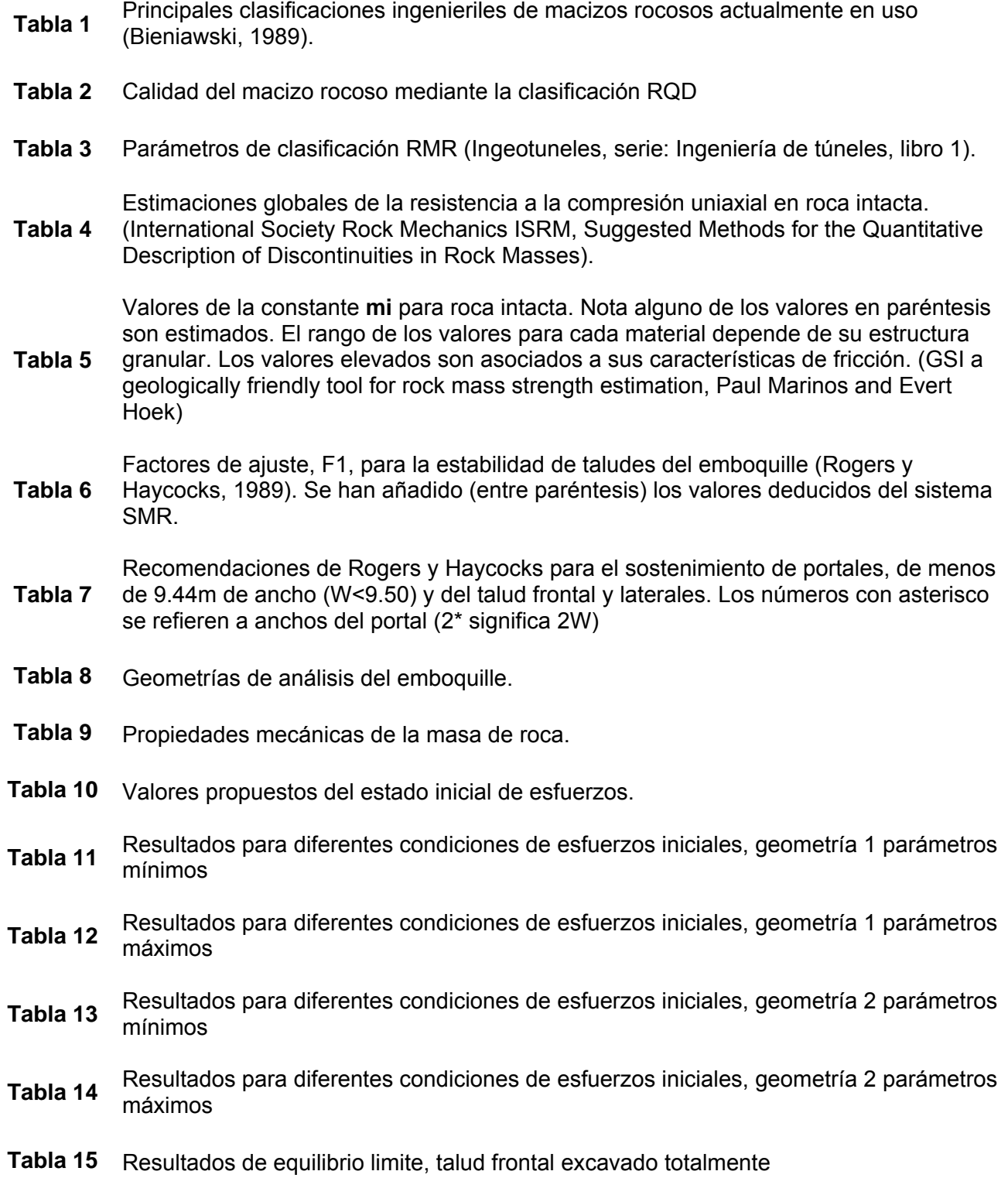

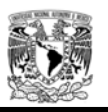

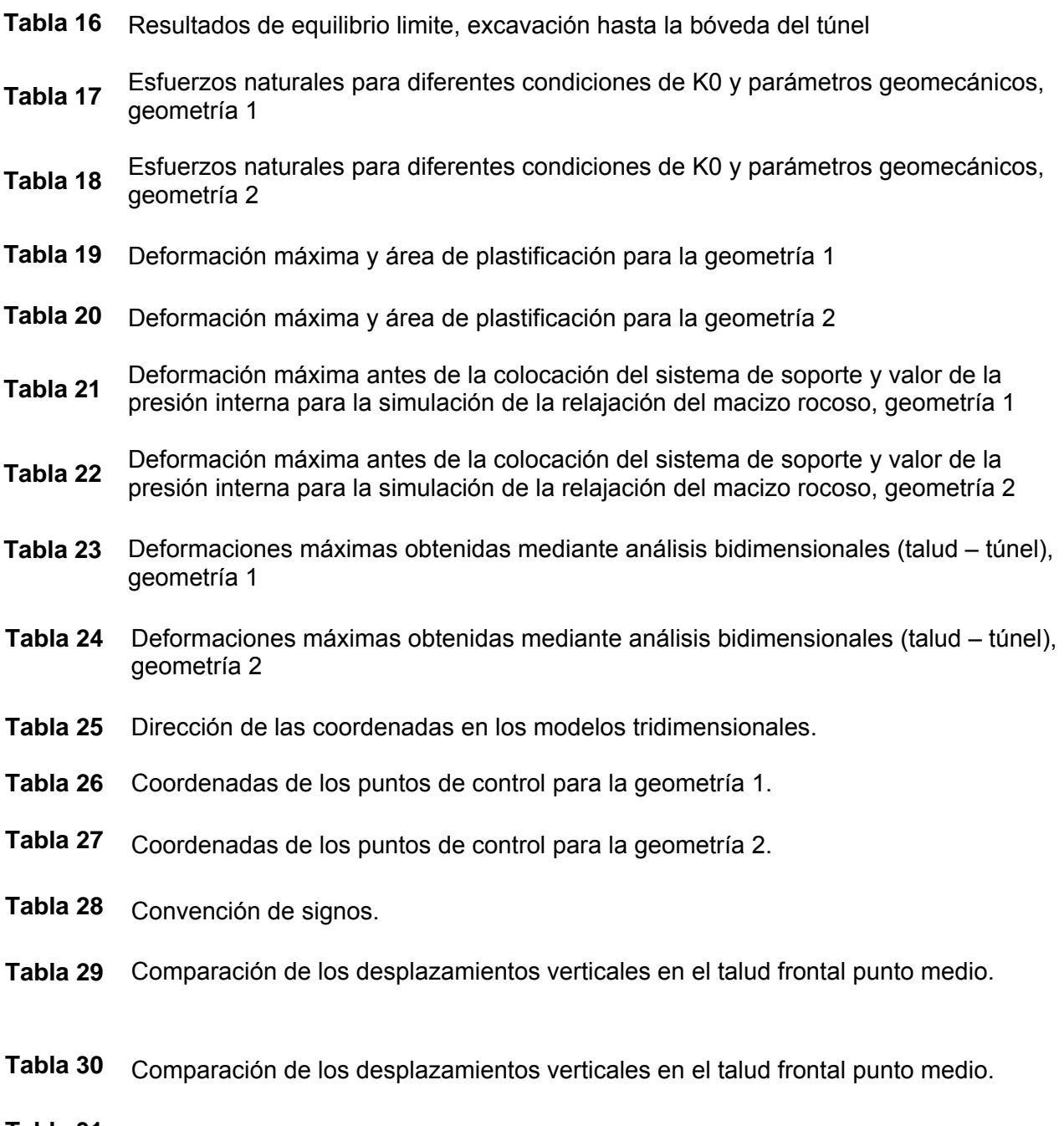

**Tabla 31** Sistemas de instrumentación.

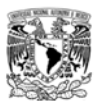

# LISTA DE FIGURAS

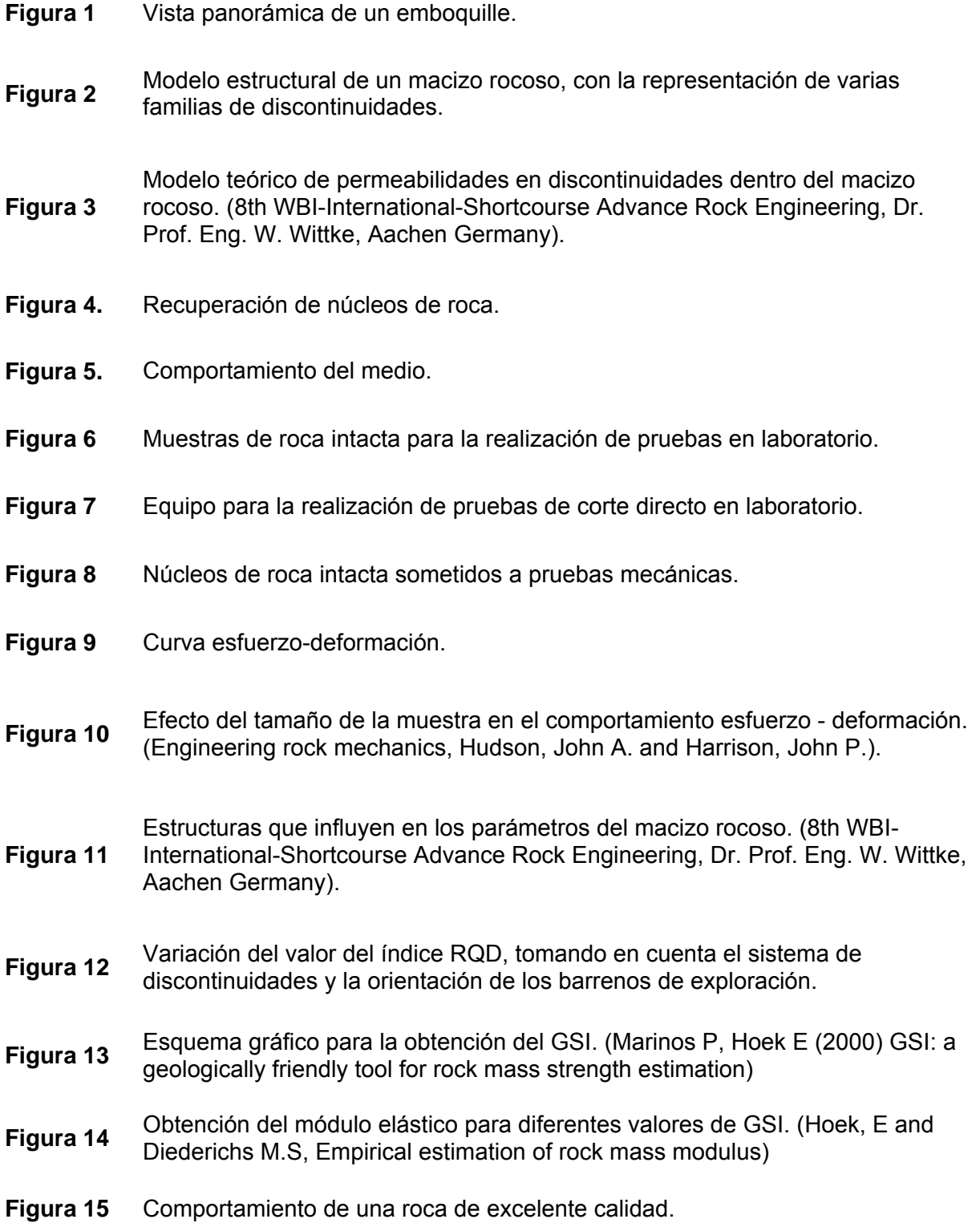

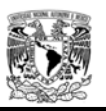

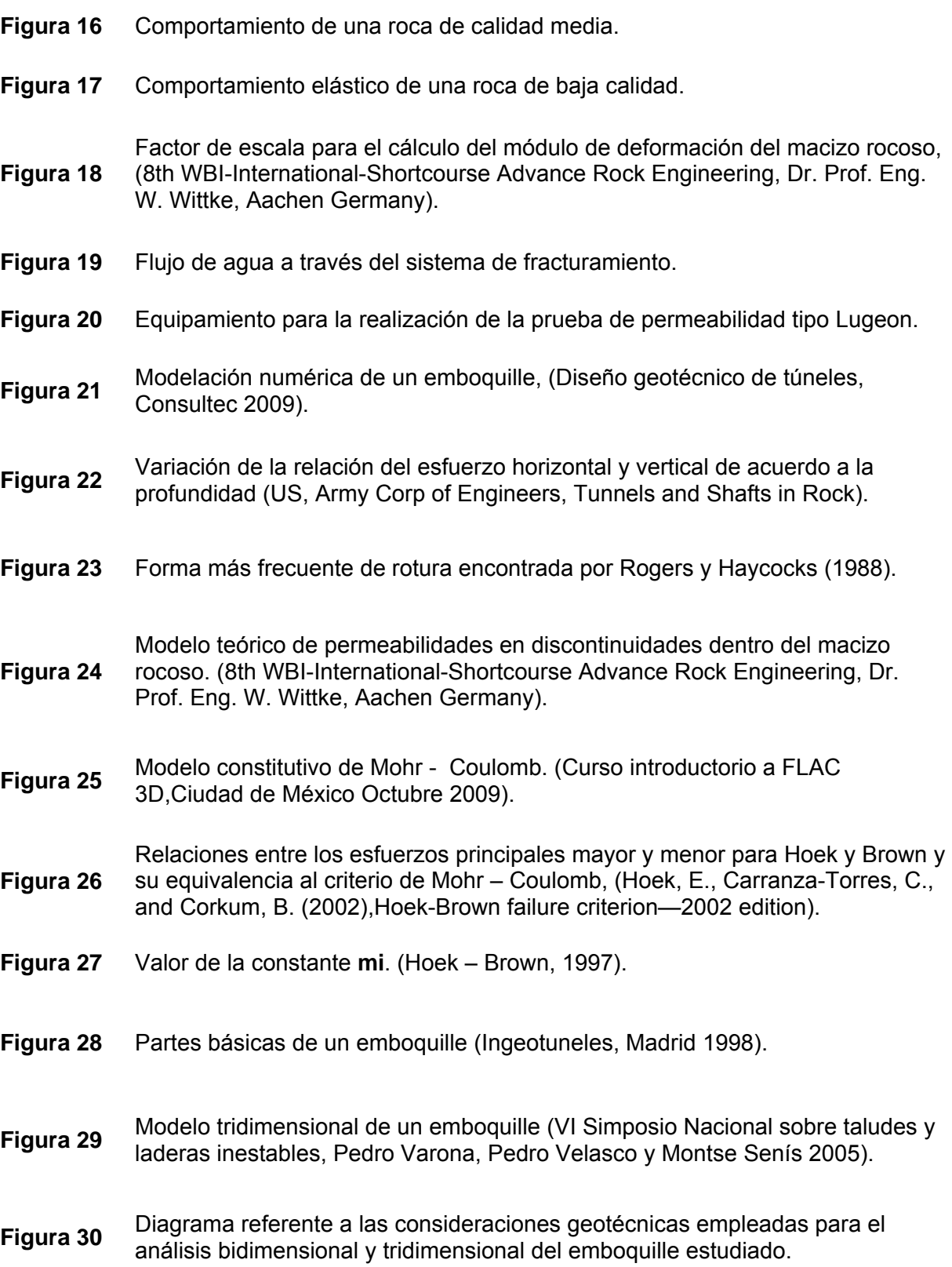

-

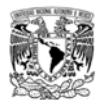

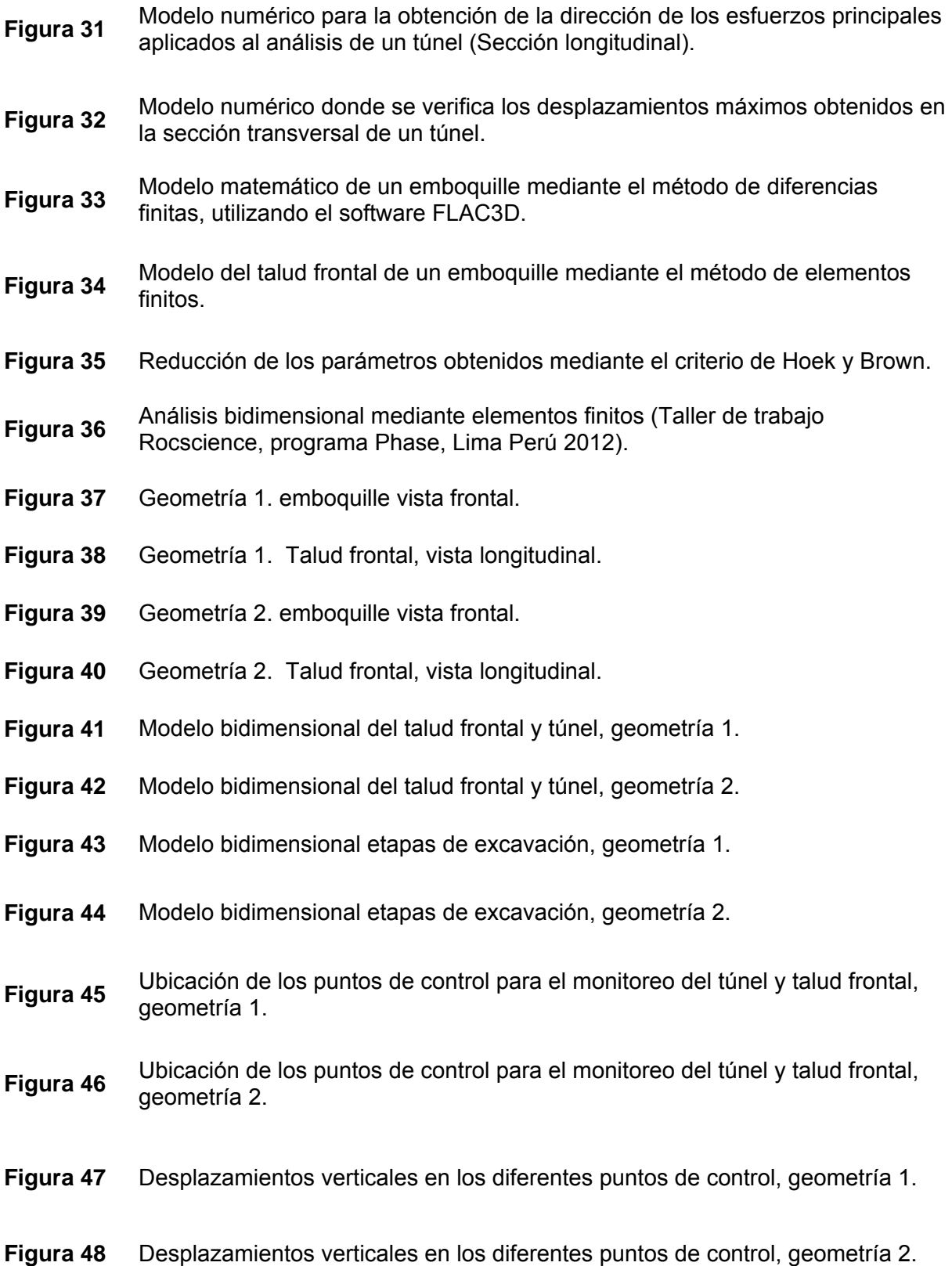

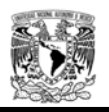

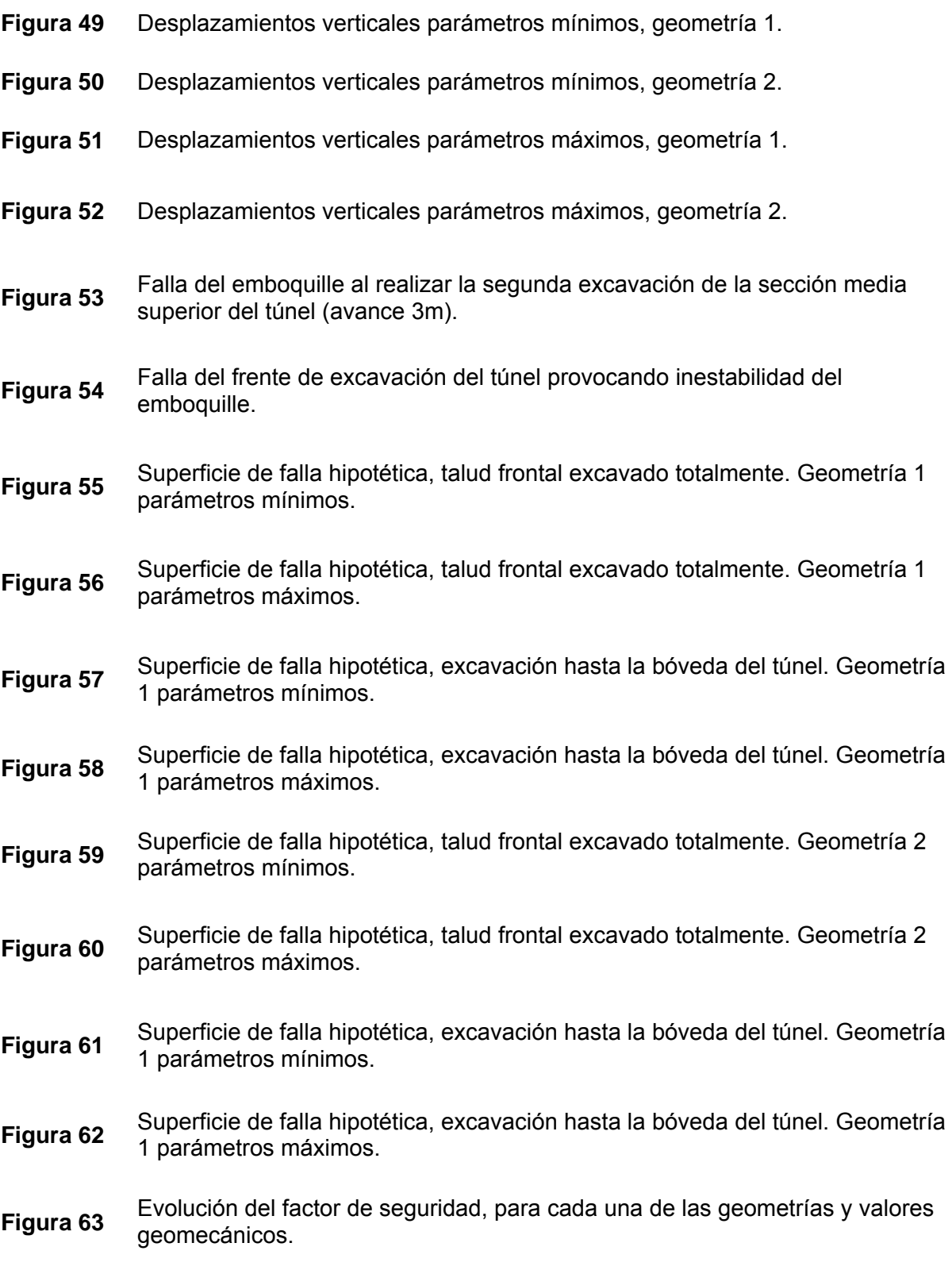

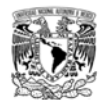

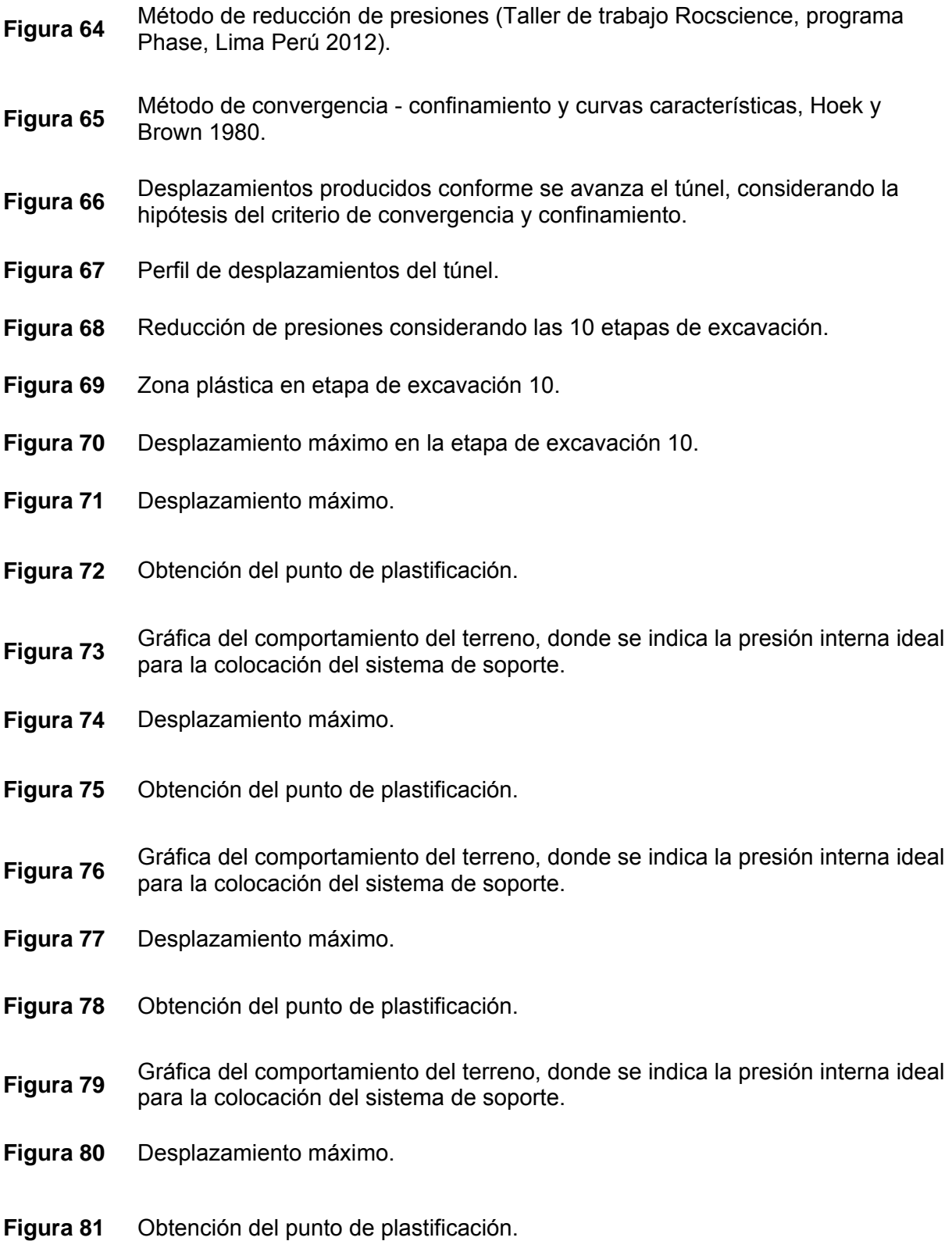

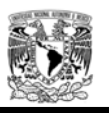

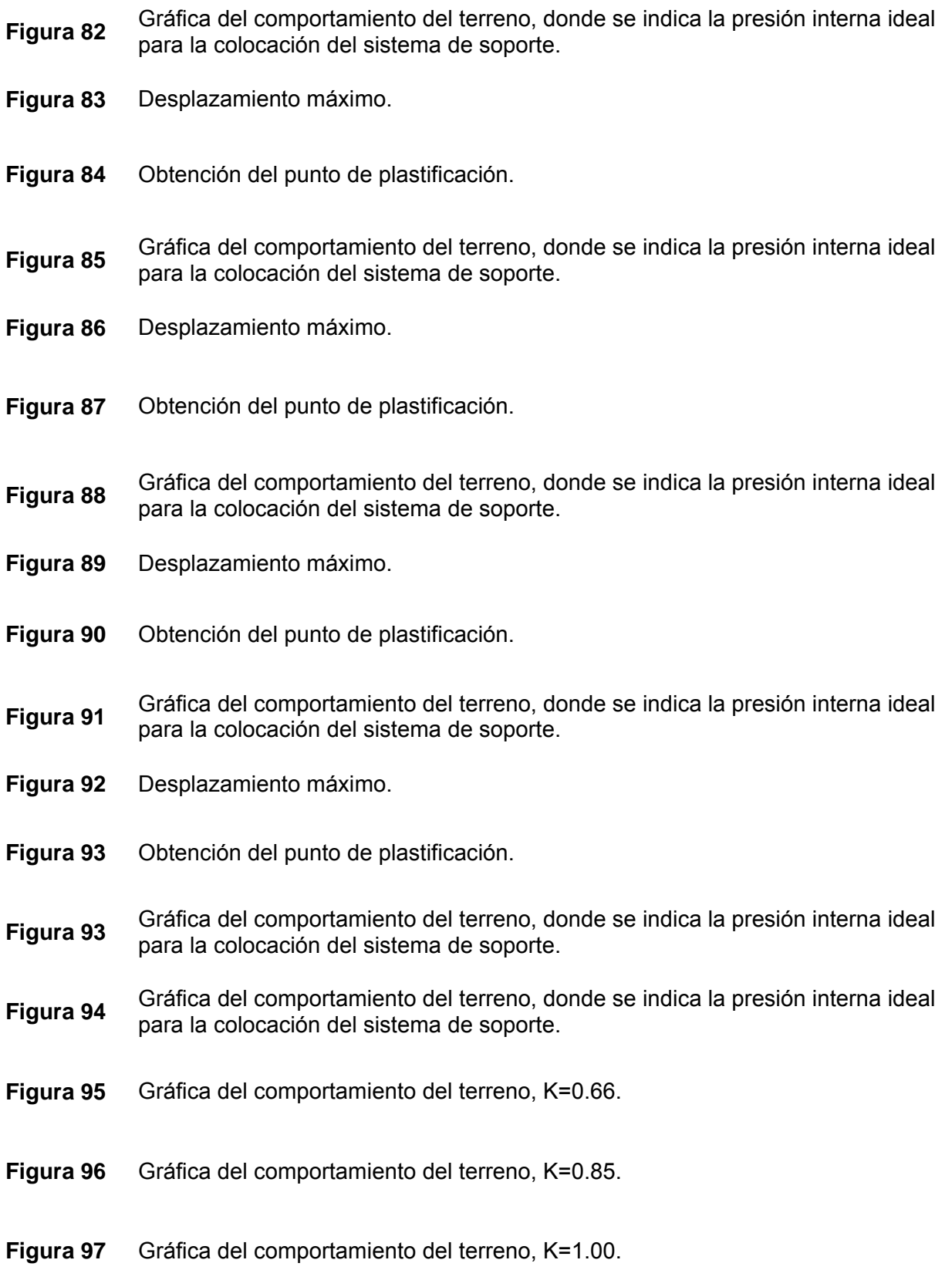

-

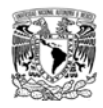

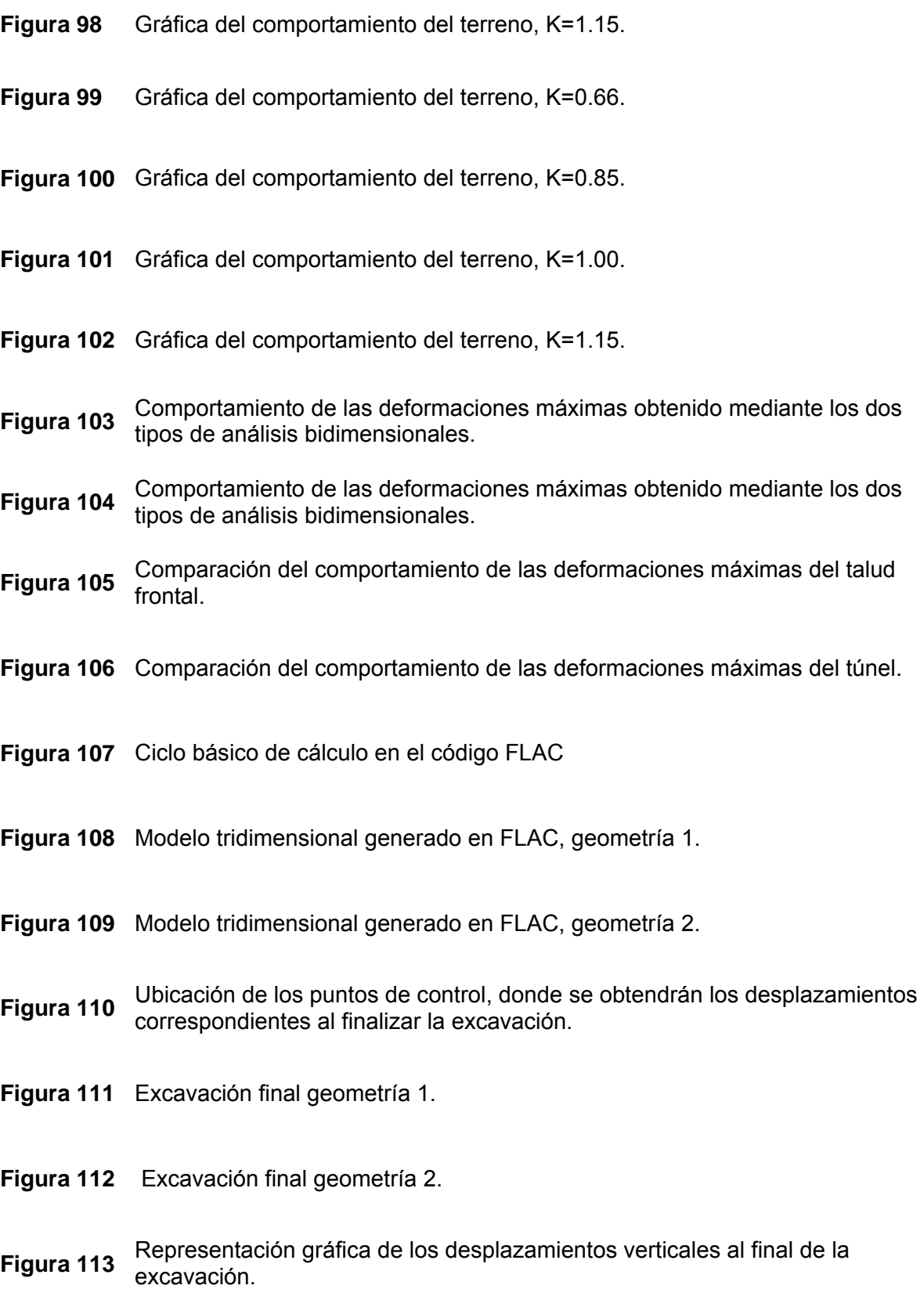

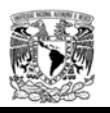

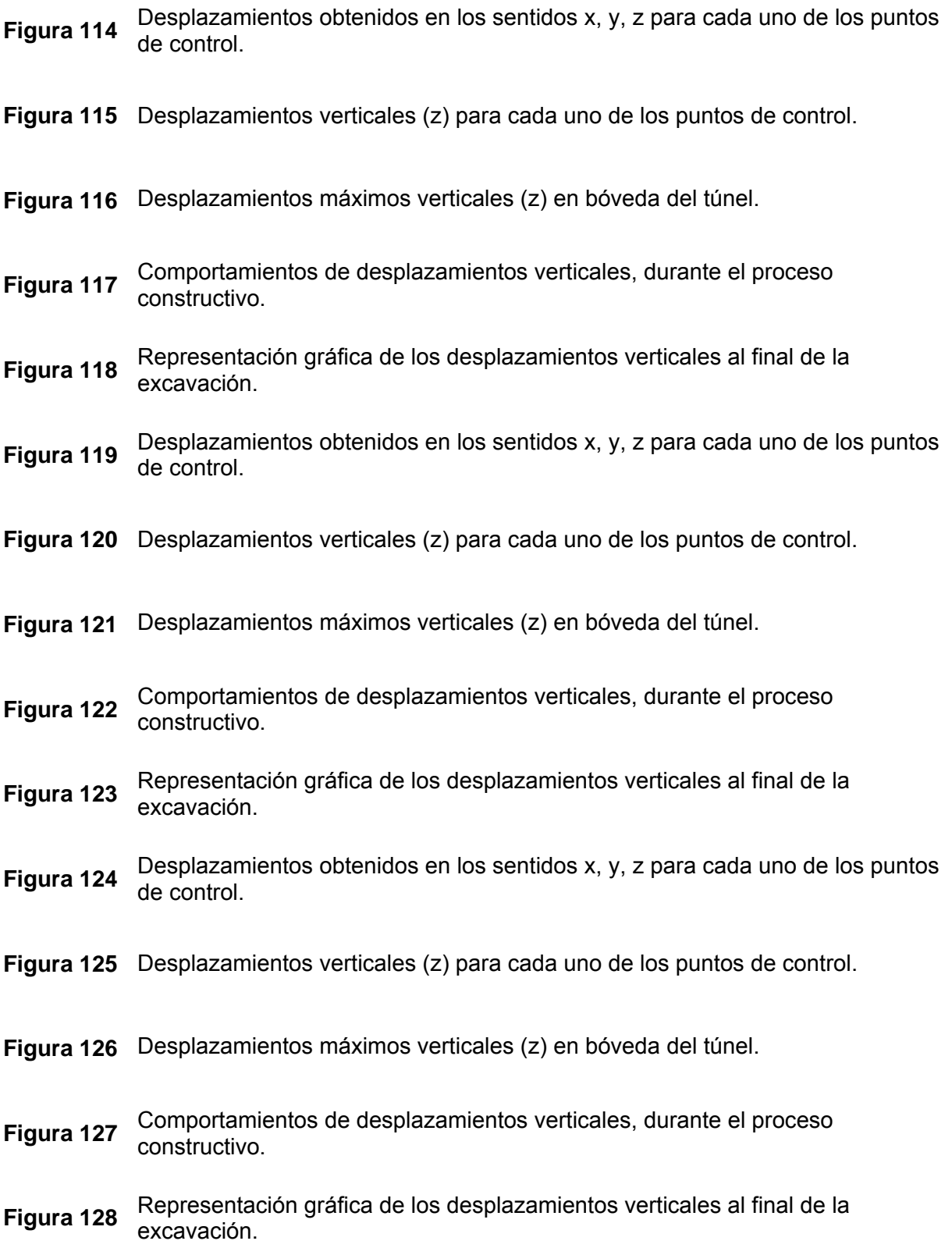

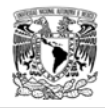

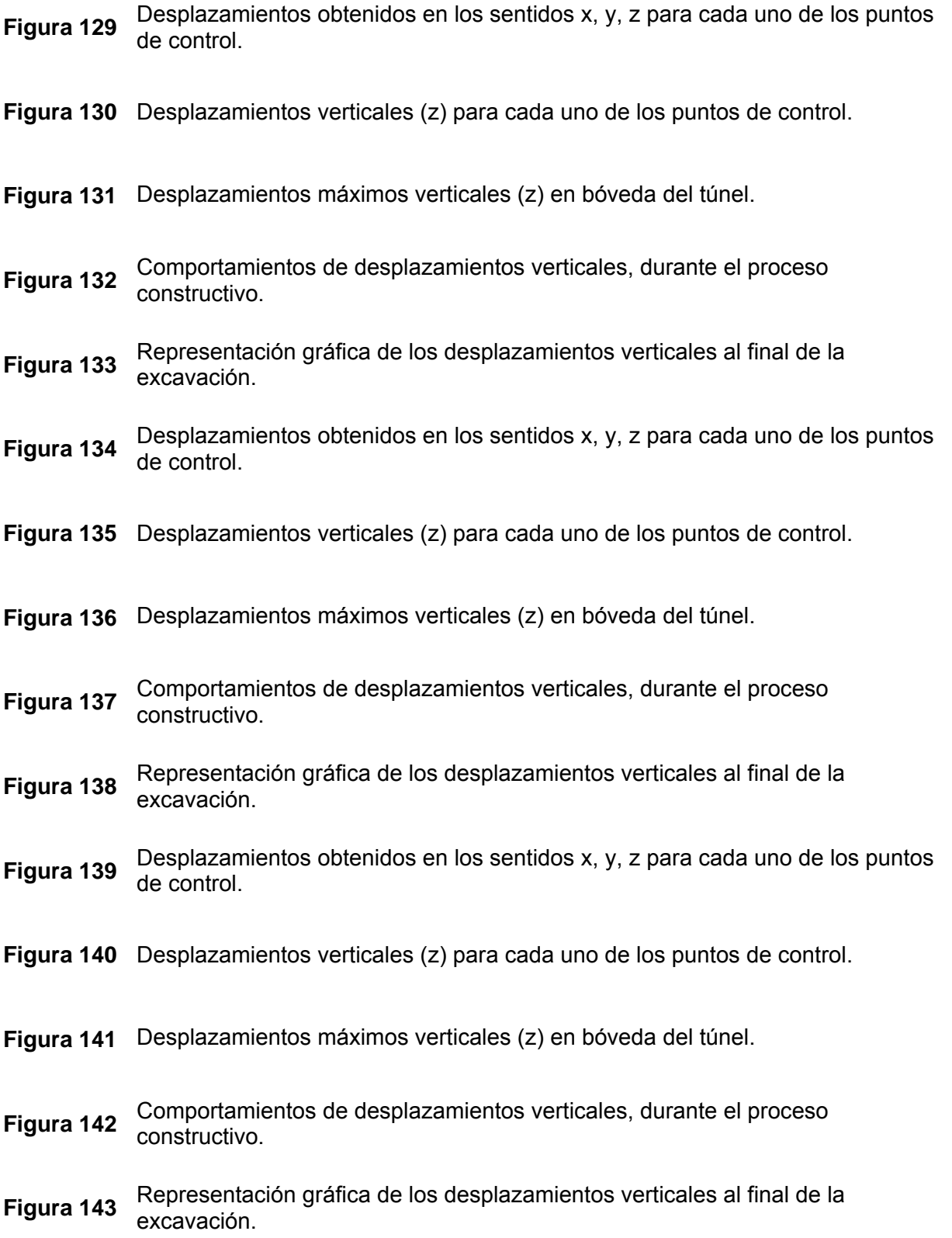

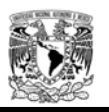

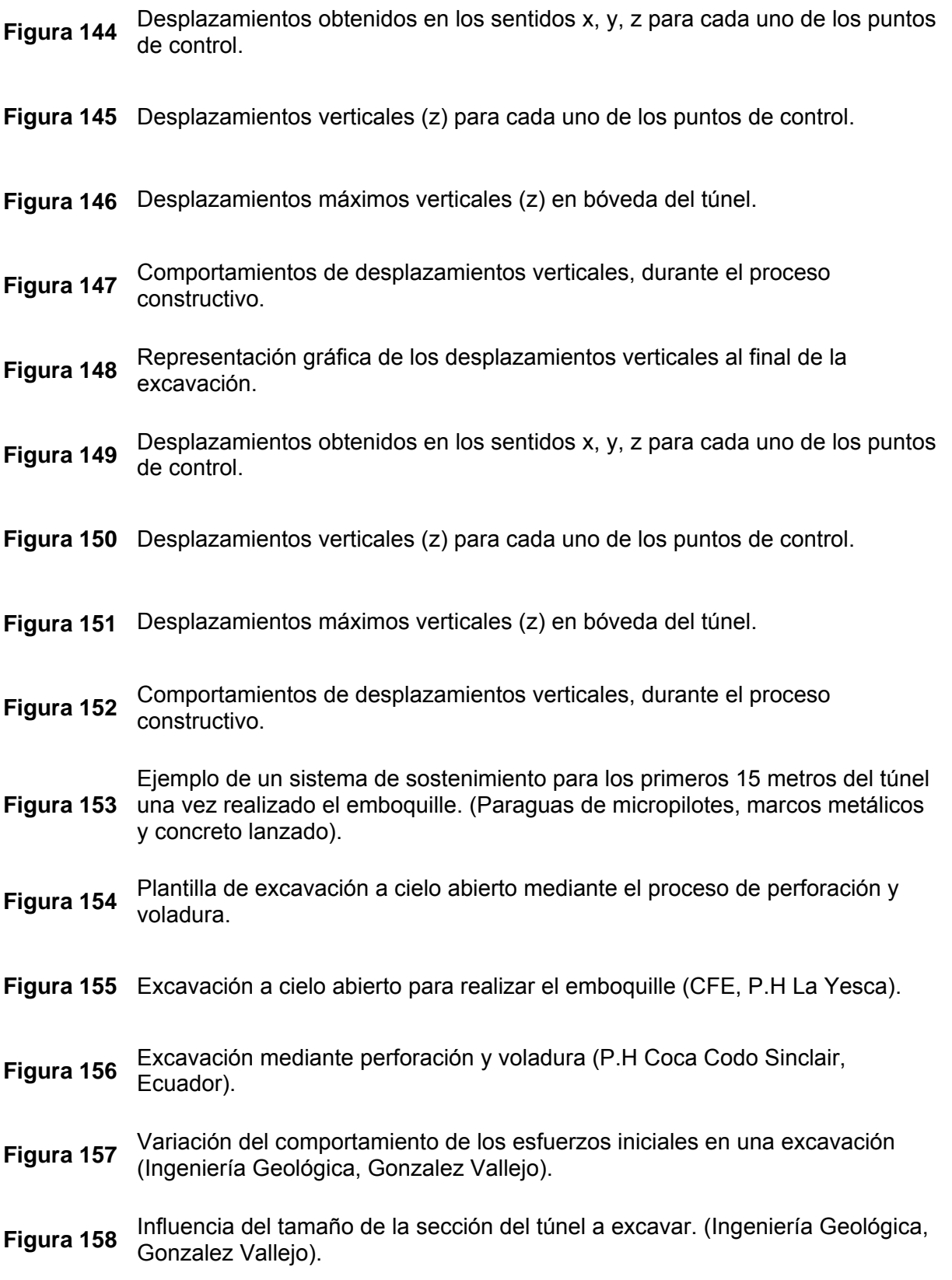

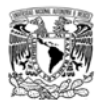

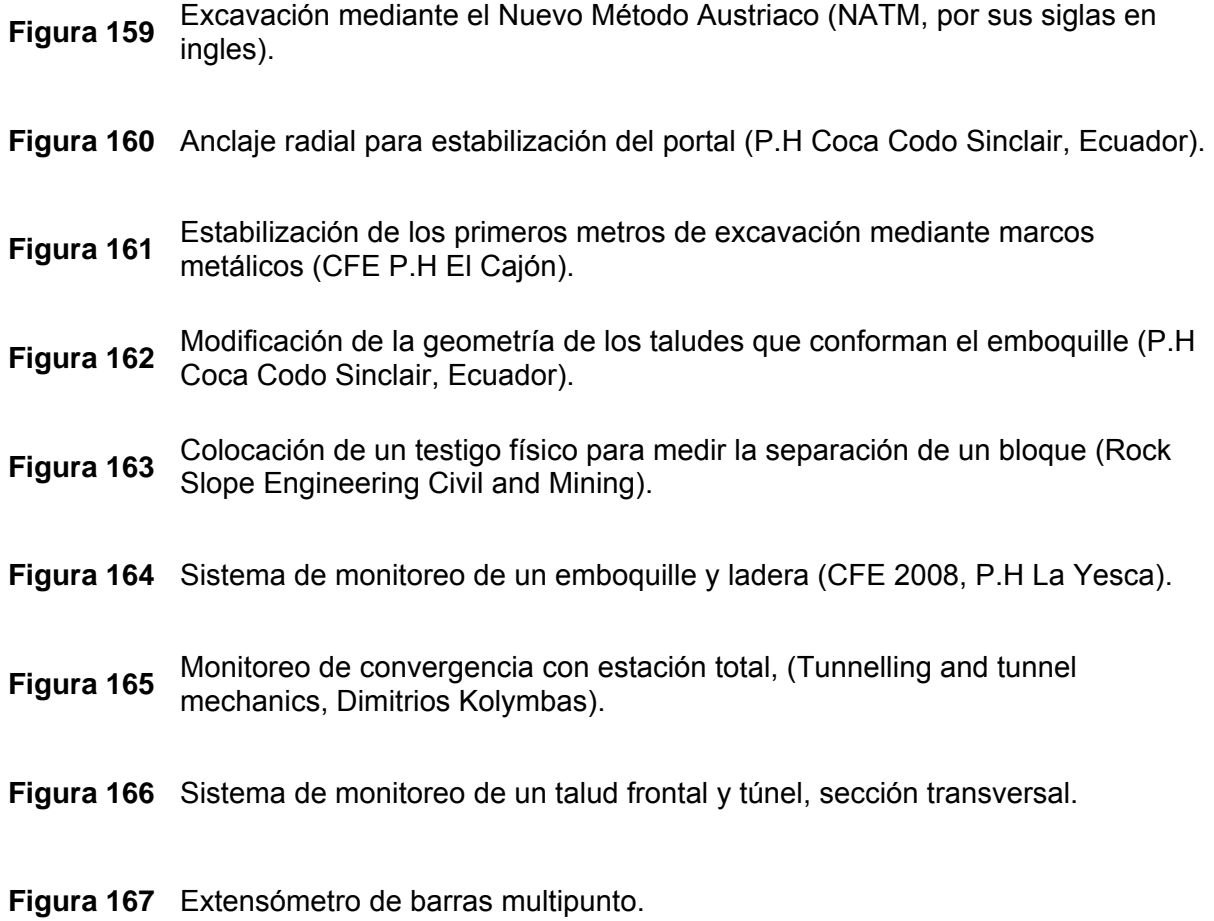

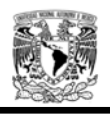

# NOTACIÓN

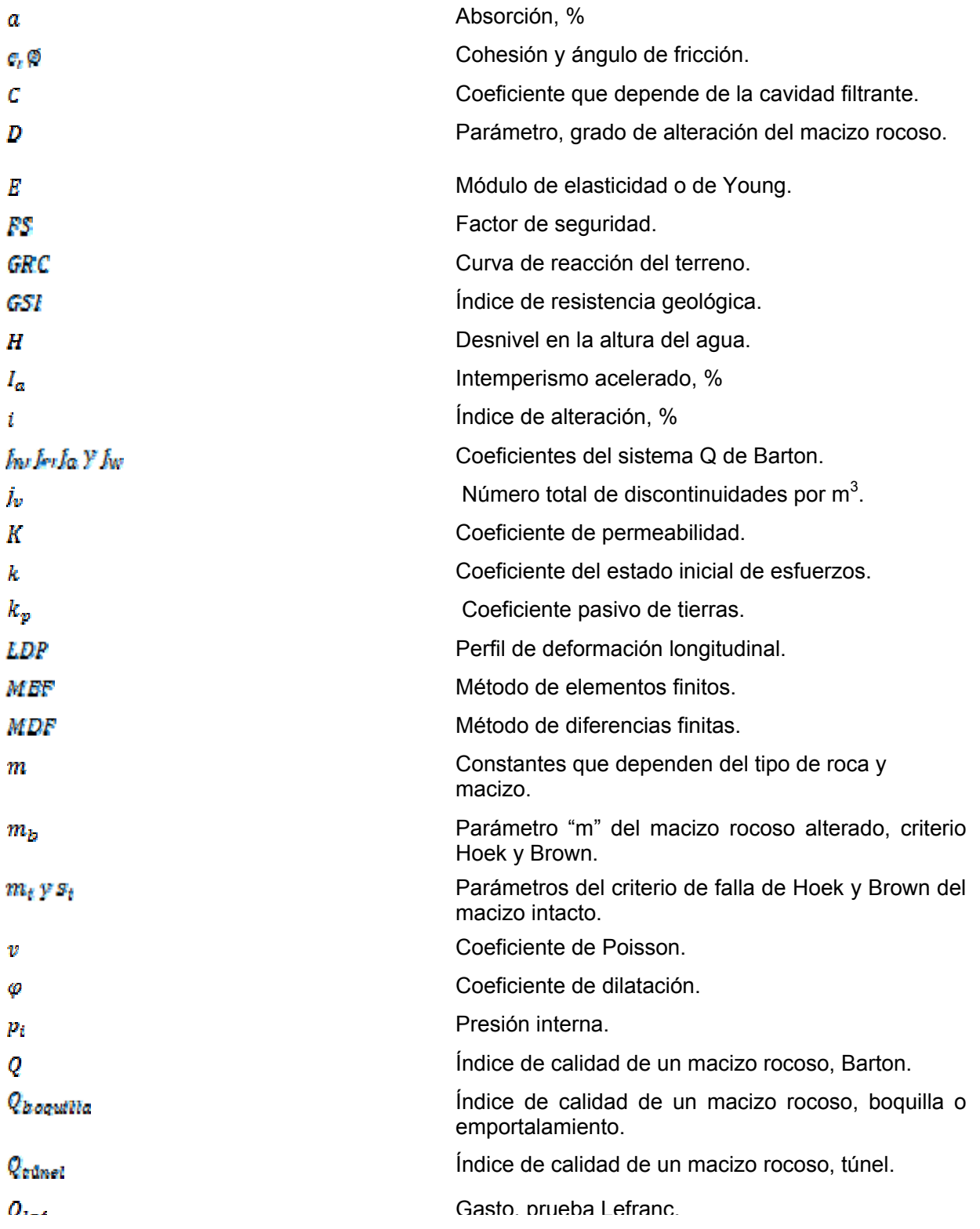

*Juan Carlos García Sánchez* 

 $\overline{a}$ 

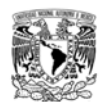

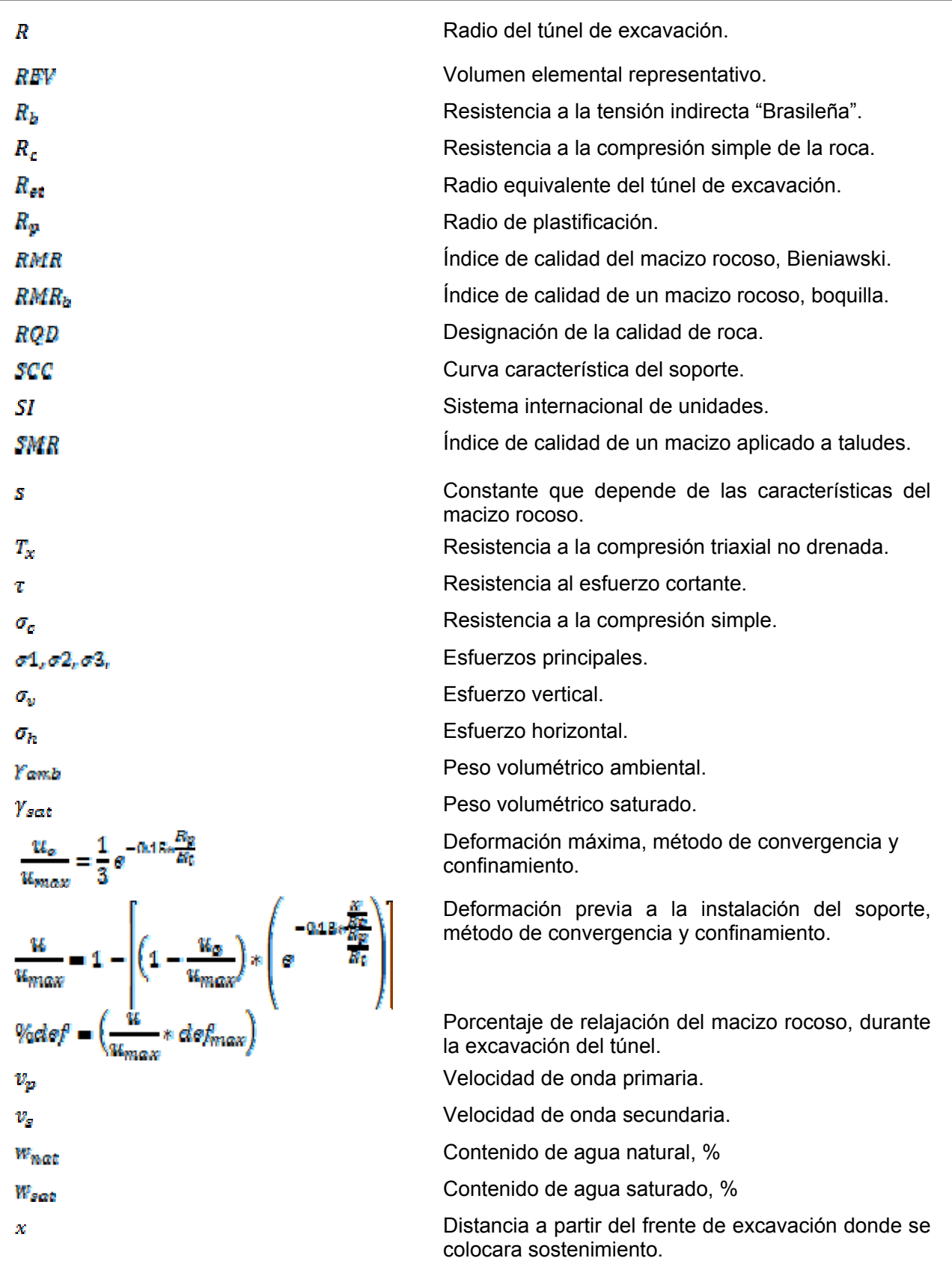

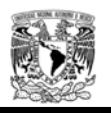

## CAPITULO 1. INTRODUCCIÓN

### **1.1 Antecedentes.**

El movimiento de una masa de roca o suelo es uno de los fenómenos geológicos más destructivos y peligrosos para cualquier obra civil, ya que afecta a los humanos y a la seguridad en general; sin embargo, muy pocas personas son conscientes de su importancia. Un gran porcentaje de las pérdidas por deslizamiento o inestabilidad de macizos rocosos podrían evitarse, si el problema se identifica con anterioridad y se toman medidas de prevención o control.

Las laderas en general son muy susceptibles a sufrir procesos de deslizamiento, debido a que generalmente, se reúnen cuatro de los elementos más importantes para su ocurrencia, tales como: la topografía, sismicidad, meteorización y lluvias intensas; pero uno de los factores primordiales es la actividad humana, al modificar la estructura y crear taludes en obras de gran magnitud, como es el caso de emboquilles para túneles.

Es importante distinguir los conceptos entre talud y ladera. Ambos conceptos se refieren a una topoforma que no es horizontal sino que posee pendiente. En la literatura técnica se define como ladera cuando su conformación actual tuvo como origen un proceso natural y talud cuando se conformó artificialmente. Las laderas que han permanecido estables por muchos años pueden fallar en forma imprevista debido a cambios topográficos, sismicidad, flujos de agua subterránea, fallas activas, volcanismo, cambios en la resistencia de la roca, meteorización o factores que modifiquen su estado natural de estabilidad.

En ocasiones podemos controlar la estabilidad de los taludes y laderas, sin embargo cuando la inestabilidad se presenta en el talud o en la ladera y estos a su vez contienen estructuras importantes desplantadas sobre ellos, es importante conocer las causas que las generan englobando talud, laderas y estructuras secundarias para su análisis.

El análisis geotécnico para conocer la estabilidad de los taludes que conforman el emboquille de un túnel, se estudia de manera general utilizando modelos de cálculo bidimensionales, los cuales consisten en analizar de manera individual cada talud con la hipótesis de que son infinitamente largos (deformaciones planas) sin tener en cuenta el confinamiento que se llega a producir entre ellos, sobre todo en los frontales por efecto de la proximidad de los taludes laterales. Se hace por tanto necesaria la utilización de modelos tridimensionales para su cálculo. En este trabajo no se considera el comportamiento geológico estructural, debido a que los análisis son considerados en un medio continuo, sin tomar en cuenta las fallas por bloques.

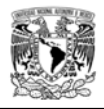

Como el emboquille de los túneles es la intersección del talud con el túnel (ver figura 1), se presentan características diferentes entre sí, ya que la boquilla del túnel es un punto singular tanto en el talud, o ladera, en donde se construye, como el propio túnel; es por esta razón que cuando se realiza un estudio bidimensional, este no toma en cuenta el confinamiento sobre todo en el frente de excavación conforme avanza el túnel, que representa a menudo su punto crítico, ocasionando que los resultados presentados en los análisis bidimensionales contengan factores de seguridad menores a los reales, lo que conlleva a diseños demasiado conservadores.

Para tener un amplio conocimiento del problema y dar la solución de manera práctica y confiable, es necesario realizar un análisis comparativo del comportamiento de la ladera utilizando modelos tridimensionales que tomen en cuenta la geometría real del conjunto de taludes que forman el portal del túnel; pero el generar modelos tridimensionales puede llegar a ser costoso tanto en los tiempos de elaboración del modelo como en el cálculo.

En la actualidad hay muy pocos desarrollos completos de este punto en la literatura técnica, más allá de la presentación de casos concretos, por lo que el realizar una comparativa del comportamiento de los taludes y las posibles fallas que se puedan generar, repercute enormemente en el precio de la obra y en la seguridad de la misma; por ello, las investigaciones geotécnicas in situ y de laboratorio, deben ser las suficientes como para poder caracterizar y correlacionar en la medida de lo posible las propiedades geomecánicas del macizo rocoso.

Otro aspecto es que en ocasiones no es posible la aplicación de las clasificaciones geomecánicas convencionales; por lo que se considera importante una clasificación para emboquille de túneles que incluya los métodos de excavación.

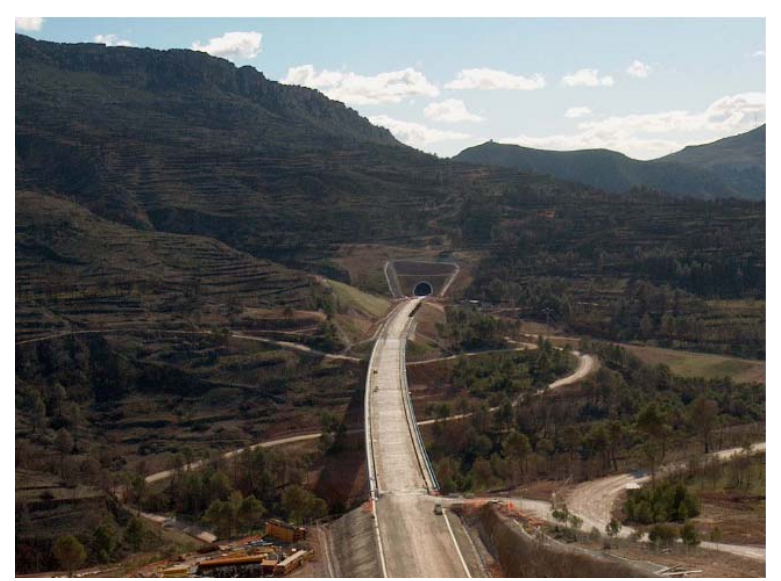

**Figura 1.** Vista panorámica de un emboquille.

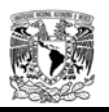

## **1.2 Objetivos**

Proporcionar un criterio del análisis de estabilidad de un talud de emboquille, obtenido mediante modelos tridimensionales, en función de distintas condiciones geométricas (altura, inclinación de los taludes, parámetros geotécnicos y estado inicial de esfuerzos), de forma que se pueda estimar el grado de error cometido al utilizar modelos bidimensionales.

Se indican las ventajas de comparar los resultados obtenidos mediante modelos numéricos, contra el registro de los aparatos (instrumentación) en campo, una vez que se concluyen los trabajos de excavación y soporte y durante el seguimiento con el paso del tiempo.

Los conocimientos que se podrán obtener de este estudio, es concientizar al ingeniero geotécnico durante el diseño, que deberá tomar en cuenta la magnitud del proyecto, el marco geológico de la zona, el procedimiento constructivo y tiempo de ejecución, para elegir adecuadamente el tipo de cálculo geotécnico a emplear que se adapte a las necesidades reales de la zona sin poner en riesgo la seguridad de la estructura.

## **1.3 Metodología**

Para alcanzar el objetivo planteado, se realizaron las siguientes actividades:

- 1. Determinación del Marco Geológico del sitio.
- 2. Estudio de las propiedades geomecánicas del macizo rocoso, considerando clasificaciones geomecánicas, pruebas in situ y correlación con el factor de escala.
- 3. Análisis del comportamiento interacción taludes para emboquilles y túnel.
- 4. Revisión de una nueva clasificación geomecánica (Rogers y Haycocks, 1988) para este tipo de construcciones, indicando ventajas y desventajas.
- 5. Comparación de los resultados de estabilidad obtenidos entre los análisis en 2 y 3 dimensiones.
- 6. Conocimiento detallado de los instrumentos de auscultación en taludes y túneles, su posible predicción durante la construcción y seguimiento una vez concluido los trabajos de excavación y soporte.
- 7. Aplicación de algunas recomendaciones de estabilidad para emboquilles utilizados en algunos proyectos hidroeléctricos y carreteros en el mundo.

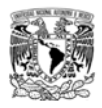

#### **1.4 Alcances**

El presente trabajo es un estudio del comportamiento de la interacción entre los taludes de emboquille y la construcción de un túnel, donde se analizará el comportamiento en 2 y 3 dimensiones, con la finalidad de tener un panorama amplio de los diferentes aspectos geotécnicos que se deben de tomar en cuenta para la construcción de estas estructuras.

Para ambos casos en la literatura técnica internacional, no hay mucho énfasis para la construcción de emboquilles, más allá de citar una serie de casos concretos. Por citar solo dos ejemplos: las recomendaciones de la Asociación Internacional de Túneles (ITA 1988) no dice nada al respecto, y en el manual de Ingeniería de Túneles del Ejército Americano (US Army, 1997, referencia EM 1110-2-2901), en su capítulo 4, sobre investigación Geotécnica para el proyecto de túneles, menciona que el estudio de campo de un túnel debe empezar por las boquillas "con especial atención" y con énfasis al reconocimiento de deslizamientos "nuevos o antiguos", pero no vuelve a comentar nada al respecto.

Por lo tanto el contenido de esta tesis pretende servir como referencia, para ampliar la literatura técnica sobre túneles y/o taludes, comparando diferentes métodos de análisis y correlacionando propiedades del macizo rocoso, además de revisar la aplicación de una clasificación geomecánica que combina las características geológicas de los taludes con el emportalamiento del túnel.

El contenido de este trabajo se resume de la manera siguiente:

En el capítulo dos se mencionan los aspectos geotécnicos relevantes que se toman en cuenta para el estudio de estabilidad de un macizo rocoso, dividiendo dichas características en propiedades de la roca intacta y del macizo rocoso; se hará énfasis en la revisión de una clasificación geomecánica aplicable a emboquilles (Rogers y Haycocks, 1988).

En el capítulo tres se estudia el comportamiento mecánico del macizo rocoso aplicando los diferentes criterios de resistencia, clasificaciones geomecánicas y criterios de rotura; conociendo dichos datos se obtendrán los parámetros de Mohr-Coulomb para estimar las propiedades del macizo rocoso del ejemplo que se analiza en el capítulo cuatro.

En el capítulo cuatro se realizará un análisis de estabilidad de un emboquille específico, donde se podrá variar la geometría, topografía y parámetros geotécnicos y así comparar los resultados obtenidos mediante la modelación en 2 y 3 dimensiones, que es el punto principal de esta tesis.

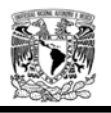

En el capítulo cinco se describen algunas recomendaciones principales para llevar a cabo el procedimiento constructivo de la excavación, sistemas de estabilización e instrumentación para la realización de los emportalamientos. Se explica la utilización de la información obtenida mediante la instrumentación durante y al final de la construcción y su interpretación al compararla con los resultados del análisis matemático antes de la construcción.

Para finalizar se describen las conclusiones obtenidas en cada uno de los capítulos que conforman el contenido de este trabajo.

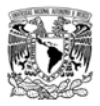

## CAPITULO 2. ASPECTOS GEOTÉCNICOS RELEVANTES

### **2.1 Introducción.**

La investigación para el estudio de una ladera en donde se realizarán las excavaciones para un emboquille, consiste en obtener toda la información sobre las características topográficas, geológicas, geotécnicas y ambientales que permitan realizar el diagnostico de las condiciones que guarda y los problemas que se pudieran presentar.

Para el propósito de los análisis e interpretaciones que se llevaran a cabo en capítulos subsecuentes, es necesario conocer los parámetros básicos que afectan la estabilidad; principalmente los siguientes:

- Parámetros geológicos. Son los que definen las características o propiedades del sitio, tomando como criterio principal su composición mineralógica (tipo de roca o suelo), la presencia de materiales duros o de baja resistencia y las discontinuidades que pueden facilitar la ocurrencia de movimientos a lo largo de ciertos planos de debilidad, así como las estructuras que les afecta (fracturas, fallas, pliegues, cavidades, y discordancias) y la secuencia estratigráfica de los distintos materiales, así como la sismicidad en el área y sus características climatológicas.
- Parámetros geotécnicos. Una vez conocidos los parámetros geológicos que integran el macizo rocoso, es primordial realizar estudios de campo y laboratorio que permitan conocer a detalle las propiedades que regirán el comportamiento de la masa rocosa y de la matriz que lo integra (resistencia, deformabilidad y permeabilidad). Estos datos son los que dan la pauta para el diseño geotécnico de cualquier obra civil y a los cuales se enfocan los análisis paramétricos en los siguientes capítulos (ver figuras 2 y 3).

El recopilar, definir y analizar las características internas y externas del macizo rocoso, al igual que los fenómenos que dan lugar a los movimientos que se generan en su entorno, son de gran importancia para un análisis de estabilidad de emboquilles, ya que los diversos tipos de rocas que conforman los taludes tienen como características importantes la permeabilidad, porosidad, resistencia al esfuerzo normal, de corte y a la meteorización; estas características dependen de su composición y arreglo mineralógico. La descripción a detalle con la que se realice el estudio geotécnico y se interprete la información geológica de la zona tanto en campo como en laboratorio, toman como base la naturaleza del problema y la capacidad de respuesta del macizo rocoso. Para los problemas de "rutina", como los que ofrece una construcción sobre roca de buena calidad, basta con una descripción simple, pero en el caso de problemas no rutinarios, la masa rocosa debe describirse en términos de las características de la roca intacta, discontinuidades (figura 2) y condiciones de agua subterránea (figura 3).

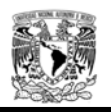

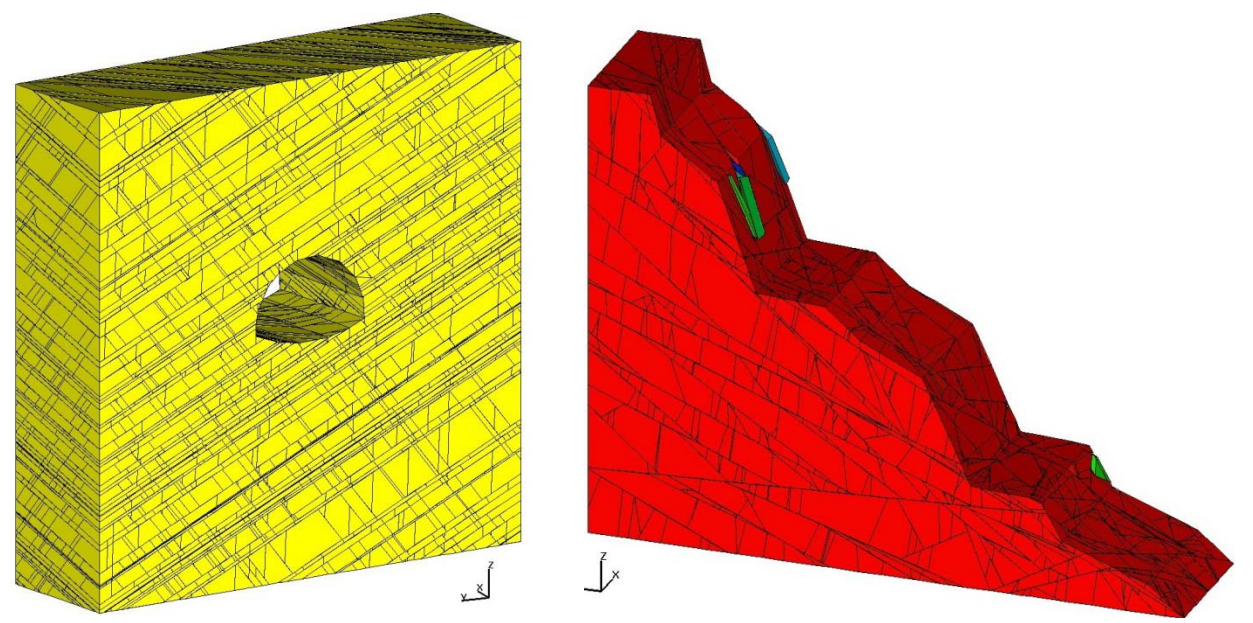

**Figura 2.** Modelo estructural de un macizo rocoso, con la representación de varias familias de discontinuidades.

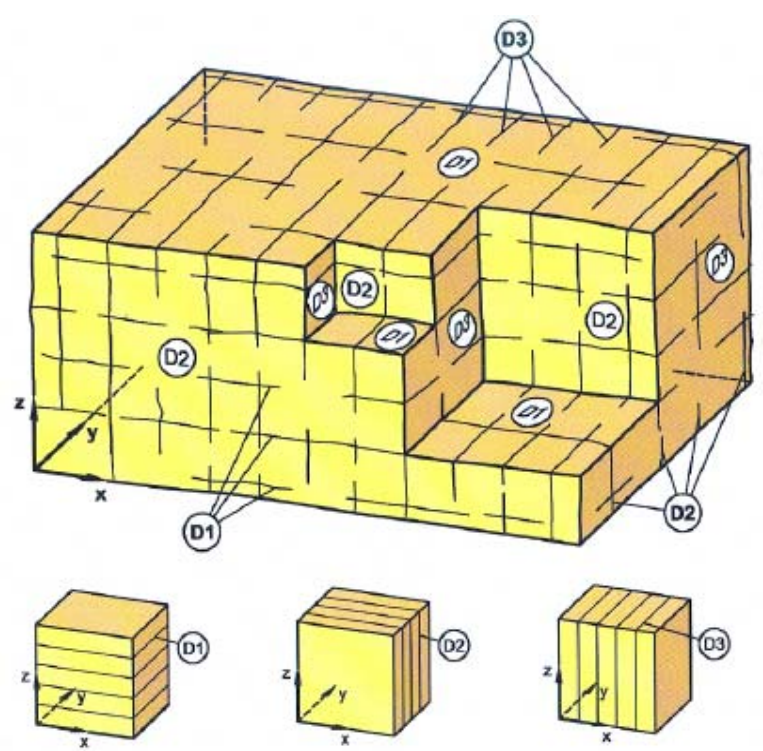

**Figura 3.** Esquema permeabilidades (vertical, horizontal) en discontinuidades dentro del macizo rocoso. (8th WBI-International-Shortcourse Advance Rock Engineering, Dr. Prof. Eng. W. Wittke, Aachen Germany).

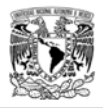

El estudio de las propiedades de la roca intacta y del macizo rocoso son de vital importancia debido a que todas las pruebas de laboratorio y de campo están en función de la magnitud e importancia del proyecto en cuestión. Dichas pruebas proporcionarán información, parámetros y criterios de diseño que, sumados a la experiencia, arrojarán resultados satisfactorios sobre el comportamiento de los emboquilles y los cuidados principales que se deben considerar desde el punto de vista de diseño y/o construcción.

Este capítulo pretende dar las bases para considerar de manera importante los aspectos geológicos desde el punto de vista regional y local, para esto, se describirá la utilización de las propiedades índice y mecánicas de la roca intacta como del macizo rocoso y sus correlaciones con diferentes clasificaciones geomecánicas cuyos resultados serán útiles para dar al investigador la información necesaria para la ejecución y diseño.

## **2.2 Marco Geológico.**

Para definir adecuadamente el marco geológico del sitio, se deben de involucrar aspectos regionales y locales, a los que se hace referencia a continuación.

### 2.2.1 Fisiografía.

Se define como la disciplina que se encarga de la descripción de los rasgos físicos de la superficie terrestre y de los fenómenos que en ella se producen.

Para interpretar la fisiografía del lugar donde se ejecutará una excavación importante, se lleva a cabo un método de clasificación sistemático, que se caracteriza por establecer una jerarquización integrada de los aspectos de relieve, formaciones geológicas, formaciones superficiales y el clima. Para llevar a cabo una interpretación a detalle, se requiere de información acerca de climatología, geología, geomorfología, y de otros aspectos que van cobrando importancia, a medida que el nivel de detalle aumente.

El método adecuado de interpretación es basándose en imágenes de la superficie terrestre, para correlacionar la fisiografía existente y el macizo rocoso, considerando que el macizo rocoso es un elemento de los paisajes fisiográficos, y que al mismo tiempo, el entorno geomorfológico definido por el relieve, tiempo y el clima, los cuales son formadores de paisajes.

A continuación se definen las categorías para realizar un buen estudio fisiográfico, mencionando los criterios adoptados para su establecimiento.

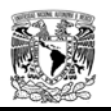

- 1. Provincia fisiográfica. Forma del relieve definida fundamentalmente por su morfología y estructura geológica, además por las condiciones climáticas, hidrográficas, suelos y vegetación dominantes. Corresponde a una región natural en la que se pueden presentar una o más unidades climáticas, estando conformada por conjuntos de unidades genéticas de relieve con relaciones de parentesco de tipo geológico, en cuanto a la litología y estructuras predominantes; topográfico, referidas a nivel regional, y espacial, entendidas como la disposición de la unidad en el contexto medioambiental.
- 2. Unidad climática. Comprende terrenos cuya temperatura anual promedio y condiciones de humedad, son lo suficientemente homogéneas para reflejarse en una geogénesis particular, la clasificación de las unidades climáticas pueden hacer referencia a sistemas predefinidos de clasificación climática, en los que se involucran aspectos como temperatura, altitud, humedad disponible, entre otras.
- 3. Gran paisaje o unidad genética de relieve. Contiene unidades genéticas de relieve presentes en un terreno, pero cobijadas por una unidad climática determinada, que se encuentre en una provincia fisiográfica específica.
- 4. Subpaisaje. Para efectos prácticos de la descripción de uso del suelo y su potencial. En este nivel se tienen en cuenta los siguientes parámetros de clasificación:
	- a. Forma y/o grado de pendiente.
	- b. Tipo y grado de erosión acelerada.
	- c. Clase de condición de drenajes en llanuras.
	- d. Grado de disección natural.
- 2.2.2 Litoestratigrafía.

Es la definición de los diferentes tipos de suelos y/o rocas presentes en una zona y la posición que guardan unas respecto a otras en el sentido vertical y horizontal.

Unidades litoestratigráficas.

Se establecen a partir de las características litológicas de la sucesión estratigráfica. Su principal limitación se encuentra al momento de correlacionar a grandes distancias puesto que la representación de éstas abarca una extensión lateral relativamente grande, pero aun así siguen siendo las más empleadas debido a la objetividad con que representan la información del subsuelo. Las unidades litoestratigráficas se encuentran influenciadas por los cambios en las características y propiedades litológicas, por lo que la extensión de estas unidades se encuentra limitada en el espacio.

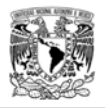

Para realizar la interpretación más adecuada tomando en cuenta las diferentes características de cada tipo de roca, se debe reconocer principalmente los rasgos físicos observables, además de la interpretación de su historia geológica o modo de origen.

- Unidades Formales:
	- 1. Grupo.- Se define como la unidad de rango superior al de una formación de dos o más litologías asociadas contiguas. Una formación puede pasar lateralmente de un grupo a otro.
	- 2. Formación.- Es la unidad formal fundamental que define la división de una columna estratigráfica en base a sus caracteres litológicos.
	- 3. Miembro.- Unidad de rango inferior al de la formación, se establece en base a diferencias claras en zonas adyacentes en una formación.
	- 4. Capa.- Unidad de menor jerarquía la cual se distingue litológicamente de otras por encima y por debajo de ella, su espesor va de milímetros (láminas) a pocos metros. Pueden establecer formaciones. Útiles en correlación o como referencia (capa índice o guía).

Un aspecto importante para la interpretación adecuada de una zona en particular, es mediante la correlación estratigráfica la cual nos permite establecer la relación entre dos o más columnas estratigráficas de zonas distantes, edades relativas y/o absolutas y permite hacer reconstrucciones paleogeográficas.

Una unidad litoestratigráfica sólo debe extenderse más allá de la localidad tipo hasta donde se reconozca con certeza la presencia de los rasgos litológicos característicos de la unidad, o hasta donde se compruebe a través de pruebas indirectas que estos rasgos continúan. La correlación puede hacerse a través de capas guía, secuencias de estratos distintivas, discordancias, etc.

Para definir a detalle la secuencia litológica y estratigráfica se hace uso de pruebas indirectas para identificar los diferentes tipos de unidades mediante afloramientos que en ocasiones son escasos o inexistentes.

### 2.2.3 Estructuras Geológicas.

El término estructura causa confusión con quien no está familiarizado con los términos geológicos; en geología se aplica para definir las formas de emplazamiento de las rocas ígneas, los pliegues en las sedimentarias, la foliación en las metamórficas y las fallas y fracturas en todas ellas. Son conocidas también en forma general como discontinuidades.

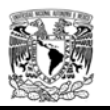

En este inciso se hará una descripción general de las principales y más comunes estructuras geológicas que afectan a todos los tipos de rocas.

Discordancias.

La superficie de erosión o de no depósito que separa rocas jóvenes de otras más antiguas, se llama discordancia. El tiempo representado por una discordancia marca un intervalo en el que la superficie estuvo por encima del nivel del mar y no hubo depósito de sedimentos. La discordancia en la que los estratos más antiguos buzan con un ángulo diferente al de los más jóvenes, se le llama discordancia angular.

• Pliegues.

Un pliegue es la ondulación de una capa o estrato de amplitud y formas variables; es la distorsión de un volumen de material que se manifiesta como un encorvamiento o conjunto de encorvamientos en elementos lineales o planos en el interior de un material. En la mayoría de los pliegues están involucrados elementos que en un principio definían un plano. La estratificación es el ejemplo corriente. Se dice que hay plegamiento siempre que elementos preexistentes sufran acciones que los convierten en configuraciones curviplanas o curvilíneas, sea cual fuere su condición original.

- Anticlinal.

Pliegue convexo de estratos levantados en forma de silla o de bóveda alargada, de manera que forma dos pendientes contrapuestas. Las capas más antiguas se encuentran en su núcleo.

- Sinclinal.

Parte cóncava de un pliegue. Las capas más jóvenes se encuentran en su núcleo.

• Fallas.

Los movimientos de la corteza terrestre que crean los pliegues son tan lentos que las masas de roca pueden ajustarse a ellos sin ruptura. Cuando los movimientos de la corteza son de tal naturaleza que fracturan la masa de roca y desplazan las secciones separadas, se produce un rasgo estructural llamado falla.

El plano que limita a las dos masas de roca se llama plano de falla, el cual a veces tiene estriaciones que indican la dirección del movimiento. La clasificación de las fallas se basa en el movimiento relativo de las dos masas de roca implicadas en el fenómeno. La masa de roca que queda encima del plano de falla se llama bloque de techo, y la que queda abajo, bloque de piso. La falla en la que el bloque de techo se movió hacia abajo en relación con el bloque de piso, es una falla normal, producto de esfuerzos de tensión o de la acción de la gravedad. En el caso contrario, en el que el bloque de techo se movió hacia arriba en relación con el bloque de piso, se tiene una falla inversa.
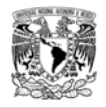

Para describir la posición de los rasgos estructurales, se miden dos de sus características: rumbo y echado, que se pueden calcular más fácilmente en las discontinuidades y rocas estratificadas. Cuando una roca presenta estratificación o foliación con cierta inclinación respecto a la horizontal, el valor de su pendiente se llama echado y corresponde al ángulo agudo que forma la capa con relación al horizonte. El rumbo se define como la traza o intersección del plano de la capa inclinada con un plano horizontal, e invariablemente esta línea es perpendicular a la del echado.

Otra falla frecuente es la denominada transcurrente o de rumbo, es cuando el movimiento de los bloques se da en dirección del rumbo o plano de falla, pudiendo ser lateral izquierda o lateral derecha.

#### 2.2.4 Sismicidad.

Los fenómenos que pueden dar origen a los sismos son, entre otros: actividad volcánica, explosiones naturales y provocadas por el hombre, llenado de presas y movimientos tectónicos. Sin embargo, los sismos que tienen mayor interés en ingeniería son los de origen tectónico; esto se debe a la frecuencia con que ocurren, la energía que liberan y la extensión de la zona que afectan. Existen dudas sobre los mecanismos que producen movimientos tectónicos. La teoría más aceptada sostiene que son causados por deslizamientos a lo largo de fallas geológicas.

Sismos de origen tectónico.

La corteza terrestre está formada de varias placas con movimientos relativos entre ellas. La mayor parte de los temblores se originan por desplazamientos relativos entre los bordes de las placas que forman las fallas geológicas.

La teoría de que los sismos ocurren cuando la fricción estática ha sido vencida en las fallas se ha confirmado ampliamente, según la teoría sobre el rebote elástico, la corteza está sujeta a esfuerzos asociados con deformaciones cortantes; cuando se sobrepasa la resistencia estática en una falla, la corteza tiende a recuperar su configuración no deformada y este rebote da origen a un temblor. Cuando la resistencia estática por fricción no excede a la que corresponde dinámicamente, en vez de un sismo se tendrá un movimiento paulatino del terreno. Debido a heterogeneidades en los esfuerzos y resistencias, el movimiento debe comenzar en un punto y propagarse a lo largo de la falla; esto tiene lugar a una velocidad comparable con la de las ondas de cortante.

Ondas sísmicas.

En el foco o centro de un sismo se originan ondas de cuerpo. Cuando éstas alcanzan la superficie libre se generan ondas superficiales, las cuales viajan paralelamente a la superficie y cuya amplitud tiende a cero conforme aumenta la profundidad. Las ondas de cuerpo son de

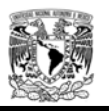

dos tipos: ondas P, también llamadas primarias, longitudinales o compresionales; y ondas S, también llamadas secundarias, transversales o de cortante, el movimiento de las partículas en las ondas P es paralelo a la dirección de propagación, mientras que en las ondas S es perpendicular.

Las ondas superficiales de mayor interés en ingeniería son las ondas de Rayleigh y las de Love. El movimiento de las partículas en las ondas de Rayleigh es elíptico retrograda en planos perpendiculares a la superficie y paralelos a la dirección de propagación. Las ondas Love ocurren solo en suelos estratificados; el movimiento de las partículas es paralelo a la superficie y perpendicular a la dirección de propagación.

#### Acelerogramas.

El diagrama de las aceleraciones del terreno en función del tiempo se llama acelerograma, a medida que las ondas atraviesan las formaciones geológicas se vuelven más irregulares, debido a las reflexiones y refracciones múltiples en las interfases entre materiales distintos. Los acelerogramas son la base para establecer las características de un temblor como son la amplitud, duración y contenido de frecuencias del movimiento del terreno. También son básicos para la obtención de espectros de respuesta, los cuales representan los valores máximos de aceleración, velocidad o desplazamiento de un oscilador amortiguado con periodo natural variable sometido a excitación sísmica.

### Magnitud e intensidad.

El foco o centro de un temblor es el punto de la corteza terrestre donde se originan las ondas sísmicas, en tanto que el epifoco o epicentro es la proyección vertical de dicho punto sobre la superficie libre.

La magnitud de un sismo es una medida de la energía liberada en la fuente y, por consiguiente, es independiente del sitio.

En cambio, la intensidad de un temblor es la medida de la destructividad local y, por tanto, depende del lugar de observación. Es por ello que a un sismo dado le corresponde solamente una magnitud, mientras que la intensidad varía de sitio a sitio.

La escala de magnitud comúnmente usada es la de Richter.

Efectos de la topografía.

En la parte superior de montañas, e incluso de pequeñas colinas, se presentan amplificaciones del movimiento sísmico para algunos intervalos de frecuencias, así como reducciones en su base. En las depresiones del terreno ocurren fenómenos opuestos. Durante temblores destructivos se ha observado que los mayores efectos tienden a concentrarse donde el relieve topográfico es muy escarpado.

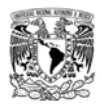

Efectos de la geología.

Las mayores amplificaciones dinámicas del movimiento del terreno suelen presentarse donde los contrastes de rigidez de los suelos son muy pronunciados. Esto ocurre generalmente cerca de la superficie libre, especialmente en áreas de depósitos sedimentarios o valles aluviales y/o lacustres.

Las interfaces de los estratos y las irregularidades laterales producen un fenómeno de difracción múltiple de ondas sísmicas, el cual genera interferencias constructivas y destructivas que, a su vez, originan amplificaciones y atenuaciones, respectivamente. Las condiciones locales del subsuelo que afectan la respuesta sísmica del sitio son numerosas. Para fines prácticos, sin embargo, esta complejidad se puede reducir si dicha respuesta se relaciona exclusivamente con dos parámetros que reflejan las características más relevantes de la formación de suelo, como son el periodo predominante y la velocidad efectiva del sitio.

Selección de parámetros sísmicos de diseño.

Para evaluar la seguridad sísmica de las estructuras suelen utilizarse los parámetros del movimiento del terreno, tales como son la aceleración, velocidad y desplazamiento máximo esperado, o bien directamente las ordenadas espectrales esperadas.

Se han obtenido expresiones empíricas que relacionan estos parámetros con la magnitud y distancia focal, usando bases de datos de diferentes fuentes sísmicas. Estas relaciones se conocen como leyes de atenuación. Como la correlación de los parámetros del movimiento del terreno con el daño estructural es relativamente baja, se han buscado esquemas más completos para estimar la respuesta estructural máxima, eligiendo el espectro de respuesta elástica para diferentes niveles de amortiguamiento estructural.

En efecto, la forma más completa de caracterizar el temblor de diseño es mediante el espectro de respuesta estructural, que es una descripción de las fuerzas de inercia máximas sobre un conjunto de estructuras con diferentes periodos naturales de vibración. Para fines de diseño se prefieren formas suavizadas de los espectros de respuesta, las cuales pueden obtenerse a partir de los parámetros del movimiento del terreno y reglas simples que toman en cuenta la amplificación dinámica que sufre la estructura.

Espectros de respuesta.

El espectro de respuesta es la base para la determinación de las fuerzas de inercia máximas que produciría un temblor en una estructura que posee frecuencias y modos naturales de vibración debido a sus características de masa y rigidez. El espectro de respuesta mide la variación de la respuesta máxima (aceleración, velocidad o desplazamiento) de un sistema simple de un grado de libertad con amortiguamiento fijo y periodo natural variable, sometido a excitación sísmica en su base.

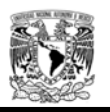

### 2.2.5 Hidrogeología.

La Hidrogeología comprende básicamente la relación del marco geológico de una región con el agua superficial y subterránea. Trata del estudio integral del agua subterránea, su distribución y evolución en tiempo y espacio en el marco de la geología regional. Se encarga de estudiar el comportamiento del agua en el ambiente geológico, según las leyes de la hidráulica, específicamente comprende la hidráulica de pozos, es decir la perforación de pozos para obtener agua con diferentes fines y el control de su comportamiento hidráulico en el entorno, según el tipo de material perforado, en zonas locales; correlacionando la información geológica regional y local, superficial y del subsuelo, para contribuir al aprovechamiento óptimo del agua subterránea en beneficio del desarrollo sustentable.

Cuando se menciona agua subterránea, se refiere a un cuerpo de agua que se encuentra por debajo de la superficie del terreno y confinada a una presión mayor o igual que la atmosférica, esta agua subterránea satura el terreno a través del cual se mueve y se almacena, el líquido puede presentarse en diferente clase de espacios abiertos en las unidades litológicas tales como presión de poro entre los cristales o granos que forman las rocas o sedimentos, fallas, diaclasas, contactos litológicos y otras discontinuidades, así como cavidades en las rocas originadas por enfriamiento, disolución o intemperismo.

El desequilibrio originado por la interacción de las diferentes fuerzas como las presiones diferenciales y la gravedad hacen que el agua se mantenga en movimiento continuamente. El agua subterránea forma depósitos que abastecen a pozos y manantiales, y mantienen el flujo de algunos arroyos durante los periodos de sequía.

El movimiento y almacenamiento del agua subterránea están supeditados a la litología, espesor, textura, y estructura de las rocas que constituyen la corteza terrestre. La capacidad de movimiento y almacenamiento del agua es controlada principalmente por la capacidad y características físicas del agua de moverse a través de un medio permeable.

Las unidades litológicas que tienen una mayor capacidad de almacenar y proporcionar el vital líquido, el cual es posible recuperar económicamente son denominados acuíferos. Los acuíferos pueden yacer cerca de la superficie de la tierra contenidos en rocas permeables, o pueden estar confinados a profundidad en las rocas fracturadas y/o falladas de la corteza terrestre.

## **2.3 Investigación geotécnica.**

El termino se refiere en sentido amplio, al establecimiento de la viabilidad para la construcción de obras civiles y edificaciones y a la adquisición de conocimientos sobre las características del emplazamiento, que afectan tanto al diseño como a la construcción de emboquilles. En este ámbito podrían quedar incluidas consideraciones sobre aspectos medioambientales e hidrológicos de la zona.

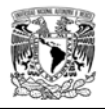

Sin embargo, el término se usa frecuentemente en un sentido más reducido, refiriéndose únicamente al estudio del terreno. En este caso, un término más apropiado sería Investigaciones del terreno, aunque el inicial sea correcto incluso para el uso más restringido.

La investigación geotécnica incluye de forma general, los siguientes trabajos:

- Planificación de investigaciones.
- Métodos de investigación.
- Ensayos in situ y de laboratorio.
- Interpretación final.

La geología y el control posterior del terreno juegan un papel fundamental en la viabilidad, éxito y seguridad de un emboquille. Sin embargo, las investigaciones geotécnicas han sido un punto principal de debate entre especialistas en el aspecto que se refiere a su extensión.

La interpretación geológica es un factor vital en el diseño de emboquilles, pero igualmente importante es la calidad y cantidad de información sobre la cual se basan las interpretaciones.

El capítulo dirige su atención a la importancia de los trabajos de investigación geotécnica que sirven de base para el diseño de los emboquilles y del propio túnel (método de excavación apropiado).

Los objetivos de las investigaciones in situ deben incluir los siguientes aspectos:

- Tipos de terreno (litología).
- Estructura geológica.
- Identificación de las principales condicionantes geológicos que pudieran incidir decisivamente en la viabilidad técnica y coste del emboquille.
- Elección de las áreas más adecuadas para el emboquillamiento.
- Filtraciones en el interior del macizo rocoso.
- Propiedades y comportamiento geomecánico de la masa de roca.
- Selección del proyecto de excavación más favorable bajo el punto de vista geológico.

El reconocimiento del sitio debe proporcionar información acerca de la accesibilidad, recursos humanos y materiales del sitio. Debe permitir conocer el ambiente geológico-geotécnico del área identificando las estructuras geológicas más significativas, localizar las fallas y fracturas, conocer la geomorfología, los procesos erosivos actuantes en el sitio, el tipo de drenaje superficial y subterráneo, y estimar el espesor de las diferentes litologías.

La obtención de muestras representativas de las unidades litológicas del área sirve para realizar análisis petrográficos que permiten definir con exactitud el tipo de roca, grado de alteración, características mineralógicas y de textura. Las muestras extraídas de los sondeos (ver figura 4) y de las excavaciones a cielo abierto, se utilizan para efectuar ensayes de laboratorio y determinar sus propiedades índices y mecánicas.

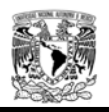

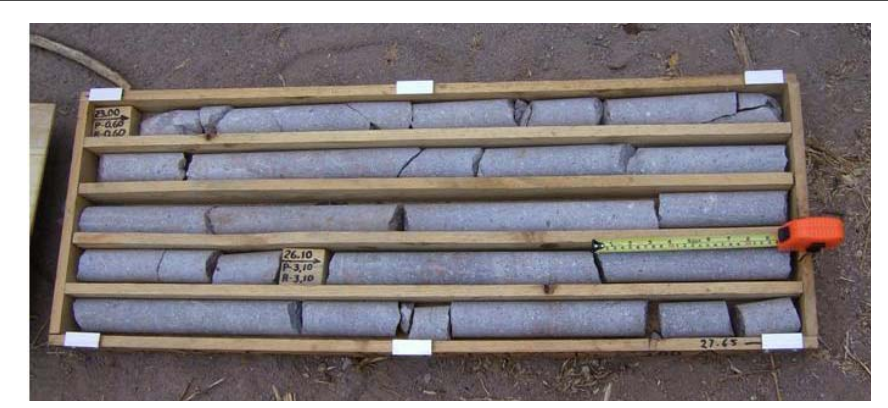

**Figura 4.** Recuperación de núcleos de roca.

A través de las perforaciones se pueden realizar mediciones y pruebas de campo para determinar propiedades mecánicas y de permeabilidad de los materiales. En ellas mismas es posible obtener información de las condiciones, profundidad y calidad del agua en el subsuelo. Los sondeos son una de las técnicas de exploración directa más útiles para el estudio y conocimiento del macizo rocoso, ya que se puede obtener gran cantidad de información de las muestras recuperadas, de los incidentes registrados durante el proceso de perforación y del sitio mismo.

La programación de sondeos se debe realizar en forma adecuada considerando el tipo de proyecto a estudiar, condiciones topográficas y geológicas del sitio, así como las características de la maquinaría empleada.

Desde el punto de vista geotécnico, los principales factores a considerar son los siguientes:

- 1. Propiedades de la roca intacta
- 2. Propiedades del macizo rocoso.

2.3.1 Propiedades de la roca intacta.

La roca intacta se entiende como la roca sana que está entre las discontinuidades y que forma parte del macizo rocoso considerado como un medio continuo afectado por la influencia de las discontinuidades que afectan la zona en la que se realizará el emboquille, asumiendo esta hipótesis se puede concluir que en dicha condición las propiedades de la roca intacta son un aspecto importante que junto con las discontinuidades de la masa de roca rigen el comportamiento del macizo rocoso. Cuando la masa de roca presenta un aumento considerable de discontinuidades la condición de roca intacta desaparece debido a que se tiene un medio discontinuo generando una combinación entre las características de la roca intacta y de las discontinuidades, las cuales rigen el estudio del medio (ver figura 5).

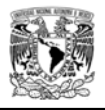

Desde 1960 se empezó a tener más atención en las propiedades de la roca intacta considerándola como otro rasgo importante del macizo rocoso, esto fue debido a dos causas principales:

- 1. Considerar las propiedades físicas que engloba al macizo rocoso.
- 2. La obtención de muestras durante la perforación de núcleos de roca los cuales son convenientemente probadas en laboratorio.

Estos dos factores causaron que los trabajos se concentraran en estudiar muestras de roca intacta, debido al "convencimiento" de un estudio bien establecido de manera rápida debido a la disponibilidad de los especímenes de roca. La descripción de rocas requiere seleccionar propiedades básicas y obtener parámetros (propiedades índice y mecánicos) para su clasificación geomecánica. Las propiedades índice pueden ser obtenidas mediante ensayos de campo o de laboratorio, sobre muestras de roca intacta.

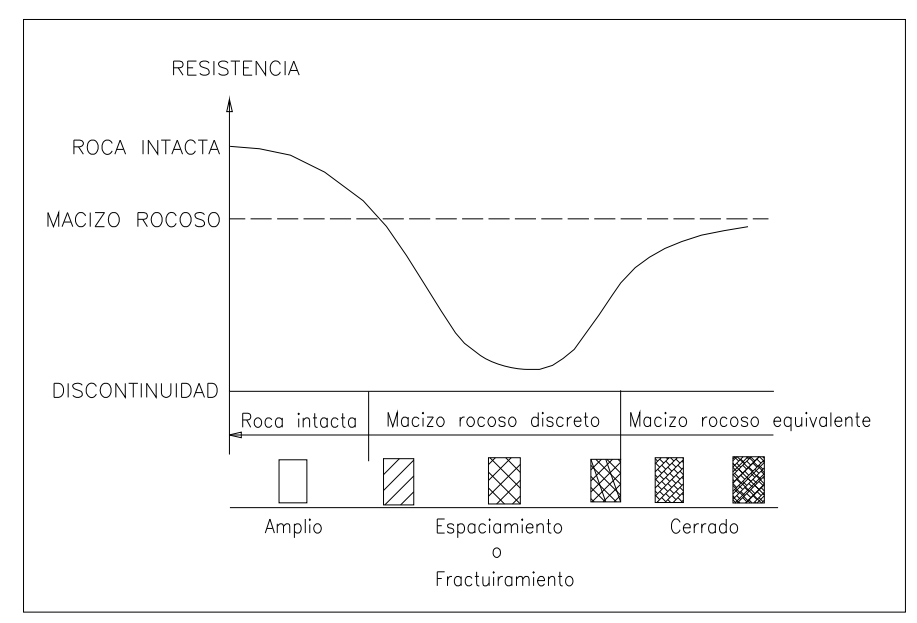

**Figura 5.** Comportamiento del medio.

En incisos subsecuentes se discutirán las propiedades de la roca intacta, las cuales serán consideradas para diferentes aplicaciones durante el análisis de emboquilles.

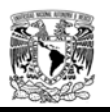

### 2.3.1.1 Estudios de laboratorio.

Los estudios en laboratorio se han realizado para determinar la resistencia y las propiedades elásticas de especímenes intactos de roca (ver figura 6), dichos parámetros se utilizan para cualquier análisis geotécnico (excavaciones a cielo abierto, subterráneas, cimentaciones y tratamientos a la roca). La deformación y propiedades de esfuerzo en muestras de roca intacta ayudan a evaluar la masa de roca considerando significativamente las fracturas y discontinuidades.

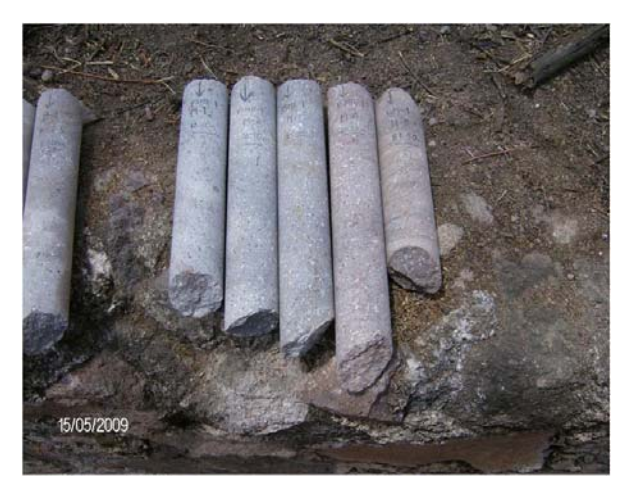

**Figura 6.** Muestras de roca intacta para la realización de pruebas en laboratorio.

Las pruebas para obtener la resistencia máxima de especímenes de roca ante diferentes condiciones de carga (compresión, tensión o corte) son generalmente ensayes de laboratorio. Estas pruebas son una extensión de las realizadas en especímenes o cilindros de concreto.

El conocimiento de los resultados obtenidos mediante las diferentes pruebas de laboratorio tiene su aplicación para diferentes análisis geotécnicos. Las pruebas para determinar la resistencia en rocas son:

- ‐ Compresión uniaxial.
- ‐ Tensión indirecta (prueba brasileña)
- ‐ Flexión.
- **Triaxial**
- ‐ Corte directo

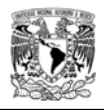

La resistencia en compresión uniaxial se obtiene comprimiendo un espécimen cilíndrico en la dirección longitudinal y tomando la fuerza máxima dividida por el área de la sección transversal (kg/cm<sup>2</sup>). El índice de carga puntual sirve como un valor para establecer por correlación la resistencia a la compresión uniaxial y es una prueba más simple ya que pueden usarse piezas de roca irregulares. Una prueba de tensión directa requiere una preparación especial que es difícil para la mayoría de los laboratorios comerciales, por lo tanto la resistencia a la tensión es evaluada muy a menudo por la carga a la compresión a lo largo de dos líneas diametralmente opuestas de especímenes cilíndricos (conocido como prueba brasileña). Las pruebas de corte directo se utilizan para investigar las características de fricción a lo largo de las discontinuidades de la roca (ver figura 7).

La prueba brasileña muestra una distribución más uniforme y homogénea de los esfuerzos aplicados al cilindro, lo que no se observa en el desarrollo de las pruebas de tensión directa, donde la probeta presenta fisuramientos desde el inicio; esto provoca incertidumbre y mayor dispersión entre los valores obtenidos. Es conveniente realizar ambas pruebas, pues cada una proporciona información diferente pero valiosa en el estudio de los macizos rocosos y más si consideramos a éstos como un medio discontinuo.

El no tener precaución durante la ejecución de pruebas de laboratorio, puede ocasionar que el plan de construcción sea costoso e inseguro. Por lo tanto en este capítulo se presentan las discusiones generales de las propiedades de roca intacta y de las juntas del macizo rocoso, usando la clasificación de la masa de roca particularmente en designar estructuras relevantes.

La realización de pruebas de laboratorio permitirá determinar las principales propiedades índice y mecánicas de un espécimen de roca:

- Índice
- Resistencia
- Deformabilidad
- Permeabilidad

2.3.1.2 Propiedades índice.

Esta sección presenta las diferentes pruebas de laboratorio que nos dan información sobre los parámetros índices de la roca intacta natural. Los valores son obtenidos sobre especímenes pequeños de roca y por lo tanto los resultados deben ser ajustados para representar las condiciones generales del macizo rocoso.

- **Contenido de agua**. Se determina el contenido de agua natural; w<sub>nat</sub> (%), en ocasiones también se puede determinar el contenido de agua saturado,  $w_{sat}$  (%).
- **Peso volumétrico**. Se determina el peso volumétrico ambiental; γ<sub>amb</sub> (kN/m<sup>3</sup>) y también se puede determinar el peso volumétrico saturado γ $_{\text{sat}}$  (kN/m<sup>3</sup>).

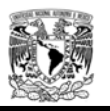

- **Índice de alteración i** (%). Es la disminución de los porcentajes de los minerales inestables en una muestra de roca, detectando la zona más alterada.
- **Absorción a** (%). Indica el porcentaje de agua que absorbe la roca cuando después de ser lavado se sumerge en agua, hasta que se lleve a la saturación.
- **Intemperismo acelerado**, **la** (%). Se somete el núcleo de roca a diferentes procesos de saturación y secado y obtener el porcentaje de pérdida de su masa antes y después de haberse sometido a la prueba.

Estos ensayos están apegados a las normas: ISRM (International Society For Rock Mechanics) y ASTM (American Society for Testing Materials)

2.3.1.3 Propiedades mecánicas.

- **Resistencia a la compresión simple, Rc** (MPa). Se determina la resistencia a la compresión simple en condición ambiental o en condición saturada (Ver figura 8 A).
- **Resistencia a la compresión triaxial no drenada, Tx** (Mpa). Consiste en ensayar una muestra de roca, sometiéndola a diversos estado de esfuerzos, mediante cargas verticales y de confinamiento.
- **Módulo de Elasticidad, E** (MPa). Es el modulo tangente a la curva esfuerzo deformación en un punto correspondiente al 50% de la resistencia o esfuerzo máximo alcanzado al realizar el ensaye de compresión simple o triaxial en compresión, pudiendo estar la probeta en cualquier estado de saturación, seco, saturado o húmedo.  $(Et_{50\%})$  (MPa).
- **Resistencia a la tensión indirecta "Brasileña", Rb** (MPa). Se puede determinar la resistencia a la tensión indirecta en condiciones ambientales o saturada (Ver figura 8 B)
- **Velocidades P y S en probetas de roca intacta, Vp (m/s) y Vs (m/s)**. Las velocidades Vp y Vs determinadas en laboratorio, aunque son de compresión y de corte, respectivamente, se les acostumbra a llamar velocidades sónicas de compresión o de corte, por la manera en que se realiza la prueba: haciendo pasar una onda sónica a través del espécimen. A partir de las determinaciones de ambas velocidades, se determina el módulo de elasticidad dinámico: Ed (MPa) y la relación de Poisson dinámica: ν<sub>d</sub> (adimensional).

Estos ensayos están apegados a las normas: ISRM (International Society For Rock Mechanics) y ASTM ( American Society for Testing Materials)

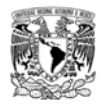

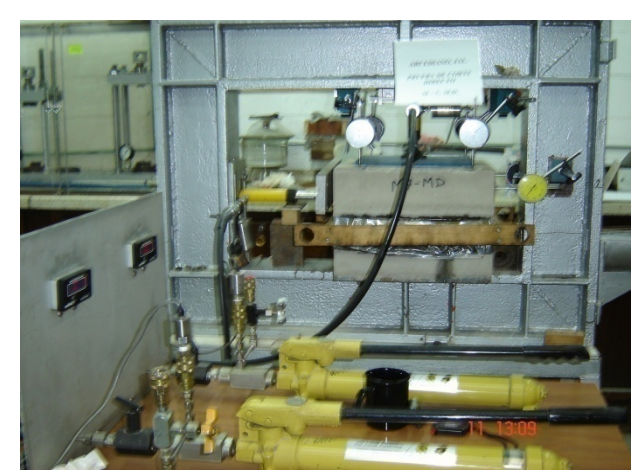

**Figura 7.** Equipo para la realización de pruebas de corte directo en laboratorio.

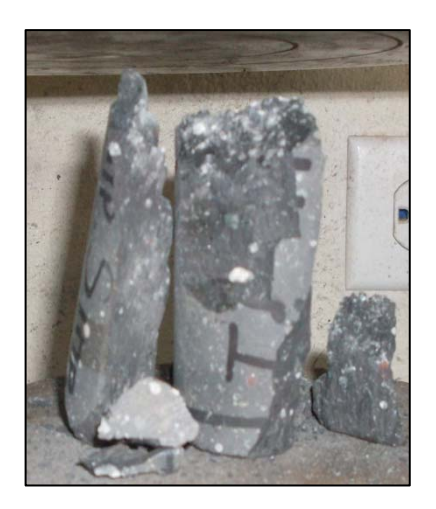

A) Núcleo de roca sometido a una prueba de compresión normal.

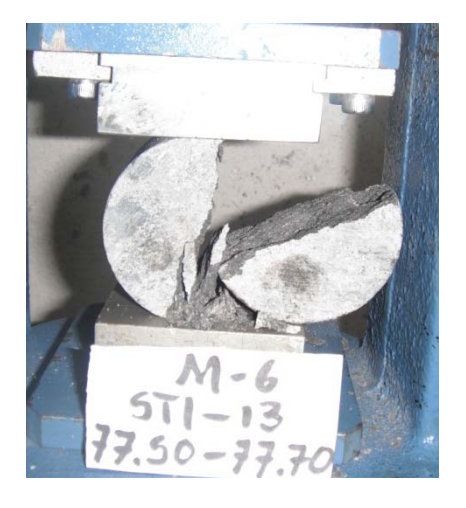

- B) Núcleo de roca sometido a una prueba de tensión.
- **Figura 8.** Núcleos de roca intacta sometidos a pruebas mecánicas.

La curva esfuerzo deformación obtenida en núcleos de roca intacta proporciona a grandes rasgos un mayor conocimiento del comportamiento del macizo rocoso (elástico – plástico). Cuando un macizo rocoso está sometido a esfuerzos iniciales (naturales) altos se puede inferir que el comportamiento puede alcanzar rápidamente su máxima resistencia y presentar la resistencia residual, este aspecto se debe considerar para los trabajos de excavación.

La obtención de la curva esfuerzo-deformación (figura 9) proporciona información que anteriormente se desconocía cuando la roca alcanzaba su punto máximo de esfuerzo. La zona de falla tiene gran importancia en geotecnia porque, en algunas, circunstancias se puede diseñar una estructura subterránea en donde la roca pasará su punto máximo de esfuerzo (peak strength).

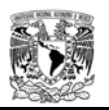

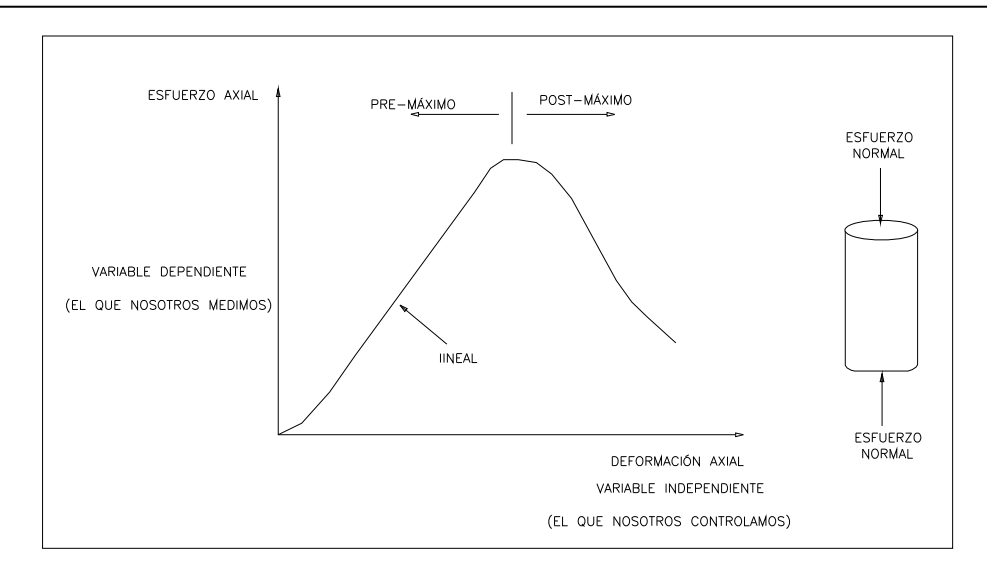

**Figura 9.** Curva esfuerzo-deformación.

Uno de los aspectos más importantes para la interpretación de los resultados de la roca intacta es el "factor de escala", en la figura 10 se observa como varia la curva esfuerzo – deformación con el tamaño de la muestra, el principal efecto que varía con el tamaño de la muestra es la resistencia a la compresión y la transición entre un comportamiento dúctil – frágil, este comportamiento se debe a que la muestra contiene microfisuras, cuando mayor es la muestra mayor es el número de microfisuras y/o fracturas, por lo tanto, es mayor la probabilidad de una falla.

Ha habido muchos intentos para caracterizar la variación de la resistencia dependiendo del tamaño de la muestra a ensayar, por tal motivo, se puede realizar un estadístico para obtener los valores máximos y mínimos versus tamaño de la muestra (ver figura 10), sin embargo hay que recordar que las fracturas que afectan a las muestras de gran tamaño disminuye la resistencia considerablemente. Este aspecto se ve reflejado en la obtención de parámetros geomecánicos del macizo rocoso, cuando se corrigen los valores de acuerdo al "factor de escala", es decir, dependiendo del volumen o tamaño de muestra a ensayar, este puede repercutir en una disminución de la resistencia y sobre todo en la deformabilidad de la masa de roca.

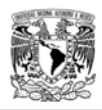

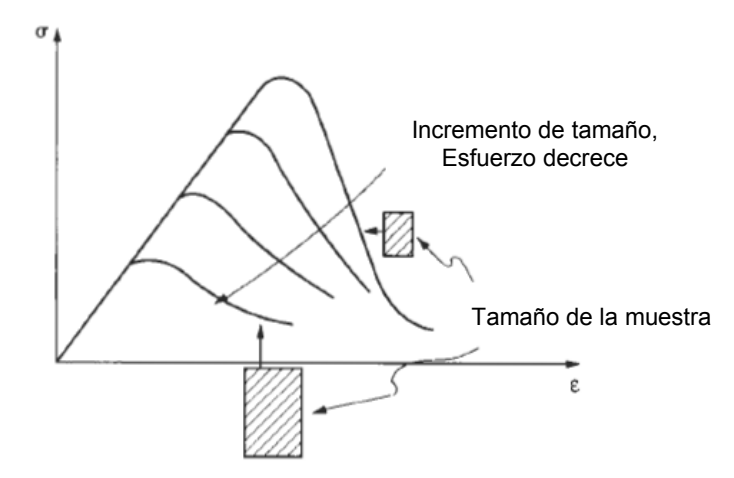

**Figura 10.** Efecto del tamaño de la muestra en el comportamiento esfuerzo - deformación. (Engineering rock mechanics, Hudson, John A. and Harrison, John P.).

2.3.2 Propiedades del macizo rocoso.

El macizo rocoso, por ejemplo una montaña, normalmente está atravesado por un número extremadamente elevado de superficies de discontinuidad que se pueden agrupar en distintos sistemas o familias como los planos estratigráficos de sedimentación, superficies de esquistosidad, fisuras, fallas de todo tipo y potencia. También los cambios litológicos pueden crear superficies o zonas de transición brusca, o sea las variaciones de la constitución misma de la roca.

Son necesarios métodos de descripción y clasificación de la masa rocosa que proporcionen una información precisa, como base para formular juicios que conduzcan a la solución de problemas de ingeniería, como los siguientes:

- 1. Dificultades que afectan los procesos de excavación.
- 2. Estabilidad de taludes y obras subterráneas.
- 3. Capacidad de autosoporte.
- 4. Tolerancia debida a empujes y subpresión causados por el agua infiltrada.

La manera tradicional de observar el comportamiento ha sido: evaluar la calidad del macizo rocoso con las clasificaciones geomecánicas, efectuar medidas de convergencia de las paredes del túnel en los primeros metros después de que se realizó el emportalamiento, medir los parámetros mecánicos, determinar los esfuerzos de trabajo . Con los datos anteriores, se verifica que las propiedades mecánicas y el mecanismo de falla planteados en la etapa de diseño sean adecuados y posteriormente se juzga la condición de estabilidad de la excavación y soporte ayudándose, en primer lugar, de la experiencia, y en segundo, de herramientas de análisis y criterios empíricos.

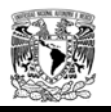

Cuando las propiedades mecánicas o el mecanismo de falla probable son erróneos, se hacen las adecuaciones pertinentes en el modelo de análisis. Para el caso del mecanismo de falla, su adaptación es un problema difícil de resolver, debido principalmente a las limitaciones de los modelos (condiciones de frontera restringidas, tiempo de cómputo largo, equipo especializado y variables de entrada de difícil evaluación).

Una vez verificado o modificado el mecanismo de falla y juzgada la estabilidad de la excavación se proponen las soluciones correctivas en los tramos de riesgo que se detecten, y se realizan proyecciones de las condiciones de la excavación que podrán presentarse en los avances inmediatos, a fin de identificar y prever posibles riesgos.

2.3.2.1 Estudios de campo.

El término investigaciones in situ se refiere, en un sentido amplio, al establecimiento de la viabilidad para la construcción de obras civiles y edificaciones y a la adquisición de conocimientos sobre las características del emplazamiento, que afectan tanto al diseño como a la construcción de tales obras. En este ámbito podrían quedar incluidas consideraciones sobre aspectos medioambientales de la zona, hidrológicos, etc.

Sin embargo, el término se usa frecuentemente en un sentido más reducido, refiriéndose únicamente al estudio del terreno. En este caso, un término más apropiado seria investigaciones del terreno, aunque el inicial sea correcto incluso para el uso más restringido.

Según esta segunda concepción del término, quedarían incluidos, en general, los siguientes trabajos:

- Planificación de investigaciones.
- Métodos de investigación.
- Ensayos in situ y de laboratorio.
- Interpretación e informe final.

Estos trabajos se refieren tanto a la propia zona afectada por el proyecto como a sus alrededores, si es necesario, y a las posibles áreas fuente de materiales de construcción.

No hay duda de que la geología y el control posterior del terreno juegan un papel fundamental en la viabilidad, éxito y seguridad de la construcción de cualquier obra civil. Sin embargo, las investigaciones in situ han sido un punto principal de debate entre los especialistas en el aspecto que se refiere a su extensión.

La interpretación geológica es un factor vital en el diseño de un emboquille, pero igualmente importante es la calidad y cantidad de información sobre la cual se basan tales interpretaciones.

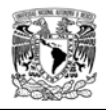

Desde el punto de vista geológico y geotécnico, los principales factores a considerar en un emboquille son los siguientes:

- 1) Características del macizo rocoso (Ver figura 11).
	- ‐ Tipo y distribución de las rocas: litología, mineralogía y estratigrafía.
	- ‐ Propiedades de la roca matriz: anisotropía, resistencia, deformabilidad y durabilidad.
	- ‐ Propiedades del macizo rocoso: estructura y discontinuidades, fracturamiento, orientación, resistencia a lo largo de las discontinuidades, deformabilidad.
	- ‐ Orientación de la estructura y sus discontinuidades principales con respecto al eje del túnel.
	- ‐ Espesor y competencia de los recubrimientos.

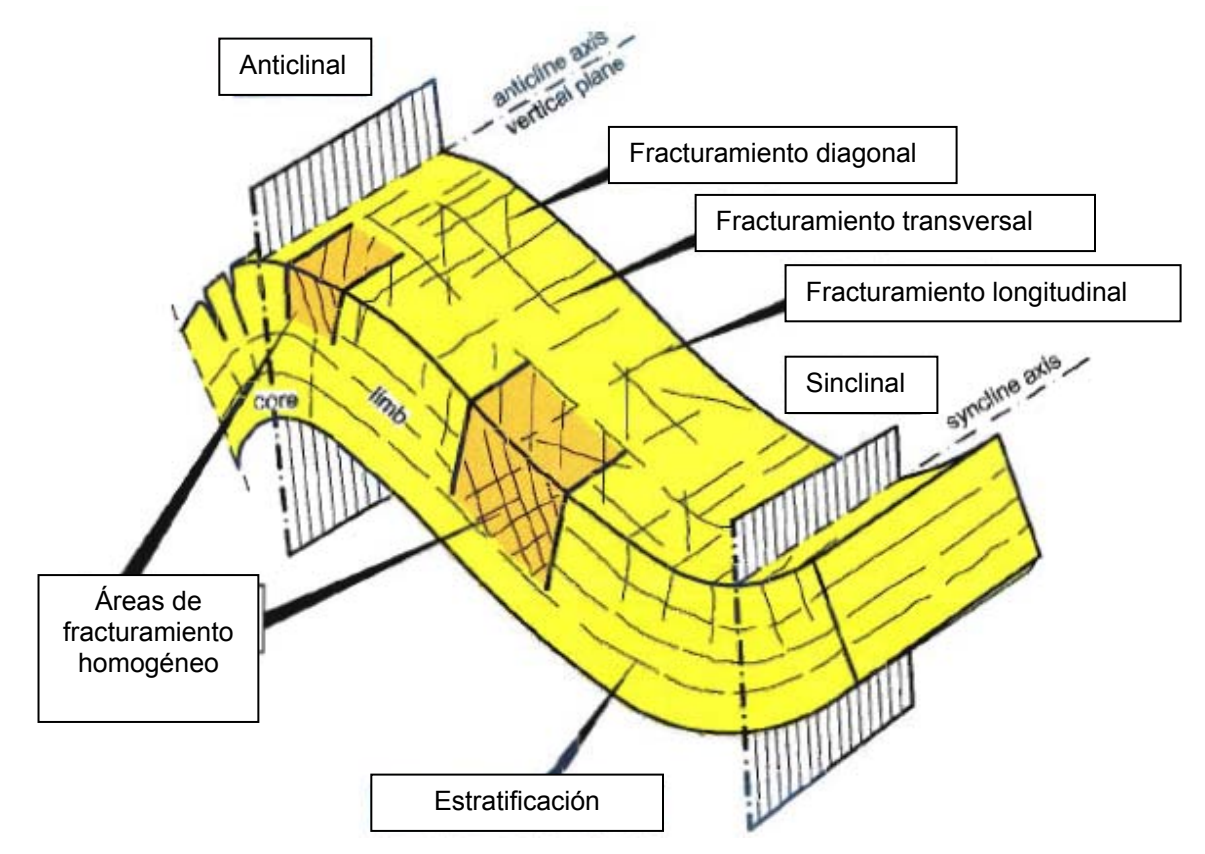

**Figura 11.** Estructuras que influyen en los parámetros del macizo rocoso. (8th WBI-International-Shortcourse Advance Rock Engineering, Dr. Prof. Eng. W. Wittke, Aachen Germany).

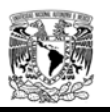

## 2.3.2.2 Clasificaciones Geomecánicas.

Las clasificaciones geomecánicas surgieron de la necesidad de dar rangos de valores a las observaciones y datos empíricos, de forma integrada, para evaluar las medidas de sostenimiento en túneles. Se puede decir que hoy en día las clasificaciones geomecánicas son un método de uso generalizado en el proyecto y construcción de túneles, y que gracias a ellas es posible un mejor conocimiento e interpretación de los datos geológicos y geotécnicos en el diseño y excavación de las obras subterráneas. Las clasificaciones geomecánicas son un método de ingeniería que permite evaluar el comportamiento geomecánico de los macizos rocosos, y de aquí estimar parámetros geotécnicos de diseño y el tipo de sostenimiento de un túnel. Además de las obras subterráneas, se destacan las aplicaciones a taludes y cimentaciones. Las clasificaciones llevan más de 50 años en uso, pero es a partir de la década de los 70's cuando se extienden internacionalmente (Ver tabla 1).

| RESPECTO A                                                                                                    | DE APLICACIÓN GENERAL                                                                                                   | DE APLICACIÓN ESPECÍFICA                                                                                                    |  |  |  |
|----------------------------------------------------------------------------------------------------|----------------------------------------------------------------------------------------------------|----------------------------------------------------------------------------------------------------|--|--|--|
| Matriz rocosa                                                                                                    | Coates (1964).<br>Coates & Miller (1966).<br>Deere & Miller and Deere et al. (1967).<br>Underwood (1967).<br>· Pizarras | Bergh-Christensen & Selmer-Olsen (1970).<br>Resistencia a las voladuras<br>Selmer-Olsen & Blinheim (1970).<br>Ripabilidad                                                                                                    |  |  |  |
| John (1962).<br>Macizo rocoso<br>Onodera (1970).<br>lida et al. (1971).<br>Muller & Hoffman (1970).<br>Franklin et al. (1971)<br>· Ripabilidad |                                                                                                    | Terzaghi (1946).<br>· Túneles<br>Lauffer (1958).<br>· Túneles<br>Caterpillar Tractor Co. (1966).<br>· Ripabilidad<br>Obert & Duvall (1967).<br>Mineria<br>Ege (1968)<br>· Túneles en rocas cristalinas<br>Kruse et al. (1969)<br>· Revestimiento de túneles<br>Goodman & Duncan (1971).<br>• Taludes<br>Laubasher (1974)<br>- Minería<br>Bieniawski (1973, 79).<br>Barton et al. (1975).<br>· Túneles<br>González de Vallejo (1984).<br>· Túneles<br>Romana (1985)<br>· Taludes |  |  |  |

**Tabla 1.** Principales clasificaciones ingenieriles de macizos rocosos actualmente en uso (Bieniawski, 1989).

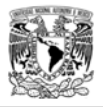

Las clasificaciones geomecánicas proporcionan una evaluación global del macizo rocoso a partir de observaciones en el campo y ensayes sencillos, con la finalidad de estimar la calidad de la masa de roca y de los parámetros de resistencia como son ángulo de fricción y cohesión.

Las clasificaciones geomecánicas se han convertido en una herramienta habitual para túneles y obras subterráneas. La clasificación Q de Barton (Barton et al, 1974; Grimstad y Barton, 1993) (en la que se basa el llamado Método Noruego de Túneles) define unas medidas de sostenimiento de túneles, que se aplican directamente en obra sin más comprobación ni cálculo. Las condiciones geológicas de Noruega son muy diferentes al resto del mundo y quizá por eso esta clasificación Q se emplea mucho menos. La clasificación geomecánica más usada es la RMR de Bieniawski (1973, 1979, 1989 y 1997). Proporciona recomendaciones de sostenimiento en función del índice RMR. Estas recomendaciones, (1989) no corresponden bien con la situación actual y suelen matizarse en cada caso concreto.

Las diferentes clasificaciones parten de la combinación de alguno de los siguientes parámetros del macizo rocoso:

- Resistencia del material.
- RQD.
- **Espaciamiento de discontinuidades.**
- Orientación de discontinuidades.
- Condiciones de las discontinuidades.
- **Estructuras geológicas.**
- **Filtraciones.**
- Estado de esfuerzos.

La utilización generalizada de las clasificaciones geomecánicas se debe a las evidentes ventajas, sin embargo, en la mayoría de las ocasiones no se tienen en cuenta algunos de sus inconvenientes:

- Muchos de sus datos sufren importantes extrapolaciones sin que se considere su incertidumbre.
- Algunos de sus parámetros son de difícil cuantificación, como las filtraciones o las condiciones de las discontinuidades.
- Los resultados pueden ser subjetivos al estar influidos por el criterio del ingeniero que tome los datos en campo.
- Como método de diseño para el sostenimiento no cuantifica sus resultados ni se conoce el factor de seguridad.

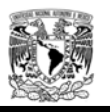

## 2.3.2.2.1 RQD (índice de calidad de roca).

Fue desarrollado por Deere (Deere et. al. 1967) como una herramienta para estimar cuantitativamente la calidad del macizo rocoso a partir de recuperación de núcleos en barrenos de exploración. El RQD representa la relación entre la suma de las longitudes de los fragmentos de testigo mayores a 10cm y la longitud total del tramo considerado.

Deere en 1964 propuso la siguiente relación entre el valor del RQD y la calidad de la roca para ingeniería.

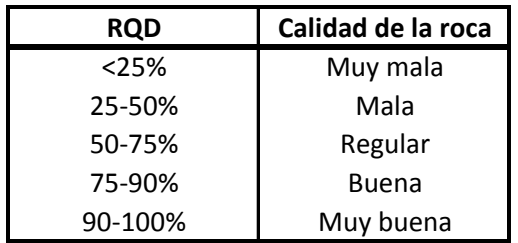

**Tabla 2.** Calidad del macizo rocoso mediante la clasificación RQD.

Cuando no hay núcleos disponibles, el RQD puede ser estimado del número de discontinuidades por unidad de volumen.

RQD=115-3.3 Jv , para Jv>4.5 (Palmström 1982)

Dónde:

J<sub>v</sub>= número de fracturas identificadas en el macizo rocoso por m<sup>3</sup>, donde J<sub>v</sub><4.5, RQD=100

La utilización del parámetro RQD (Rock Quality Desing) es un aspecto importante, es un dato inicial para cualquier clasificación geomecánica, sin embargo, se debe de interpretar el porcentaje con mucha cautela. La orientación de los barrenos de exploración y el sistema de discontinuidades que afectan el macizo rocoso, tiene gran relevancia, debido a que se puede sobrestimar el valor obtenido, de acuerdo a la figura 12.

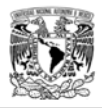

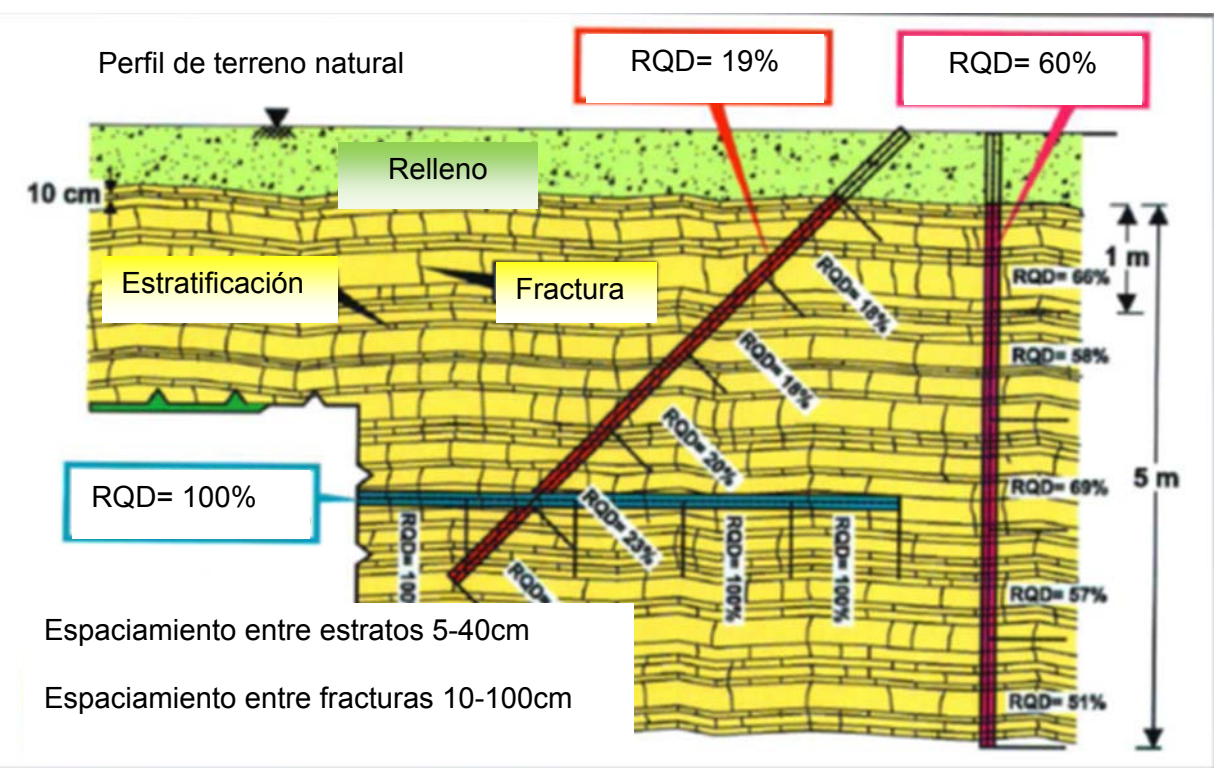

**Figura 12.** Variación del valor del índice RQD, tomando en cuenta el sistema de discontinuidades y la orientación de los barrenos de exploración.

### 2.3.2.2.2 Clasificación RMR (Rock Mass Rating)

Fue desarrollada en Sudáfrica por Bieniawski en 1973, a partir de cuarenta y cinco túneles, y posteriormente revisada por el mismo autor en 1976, 1979 y 1989. Constituye un sistema de clasificación de macizos rocosos que permite a su vez relacionar índices de calidad con parámetros de diseño y de sostenimiento (ver tabla 3). Esta clasificación tiene en cuenta los siguientes parámetros geomecánicos:

- Resistencia uniaxial de la matriz rocosa.
- Grado de fracturación en términos del RQD.
- Espaciamiento de las discontinuidades.
- Condiciones de las discontinuidades.
- Condiciones hidrogeológicas.
- Orientación de las discontinuidades respecto a la excavación.

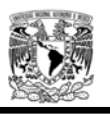

La incidencia de estos parámetros en el comportamiento de la excavación se expresa por medio de un índice de calidad denominado Rock Mass Rating- RMR, que varía de 0 a 100.

Se valora una serie de parámetros:

- 1. Resistencia del material intacto. (ensayo de carga puntual o compresión simple)
- 2. RQD
- 3. Distancia entre las discontinuidades.
- 4. Condición de las discontinuidades.
- 5. Agua subterránea.

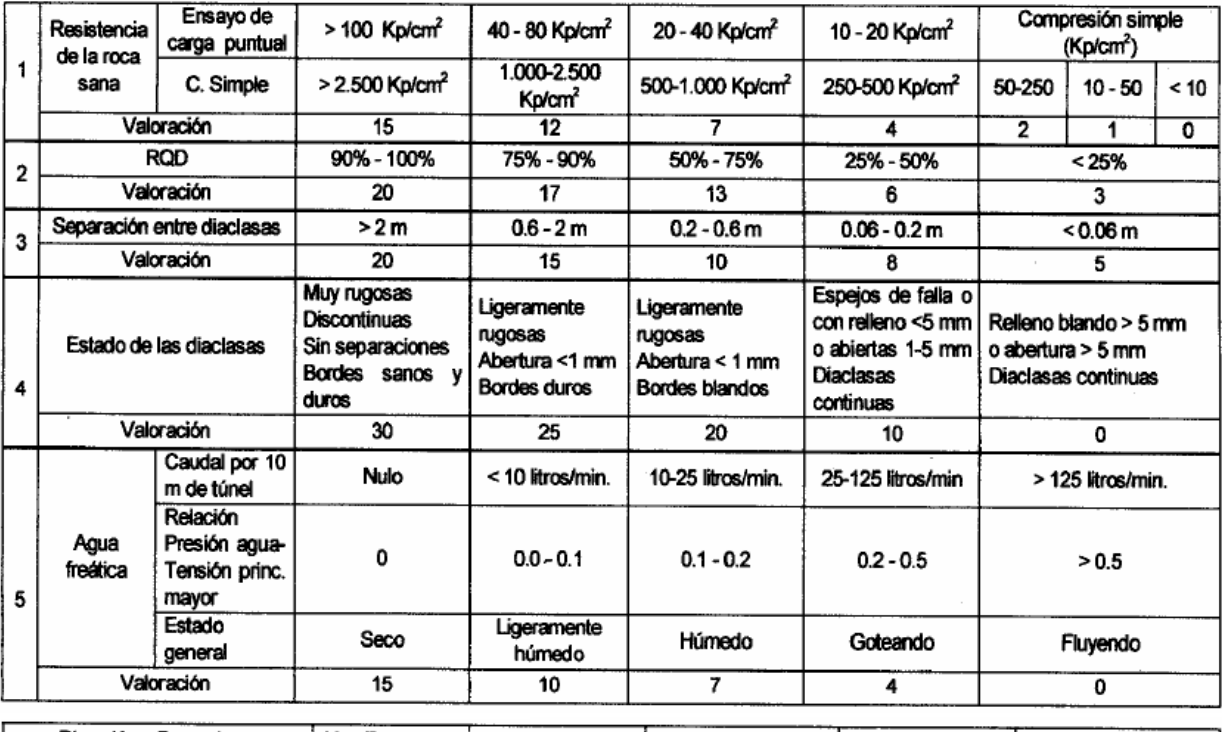

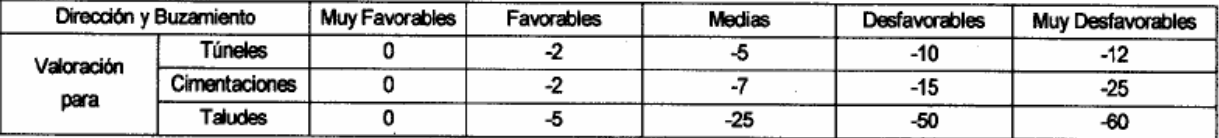

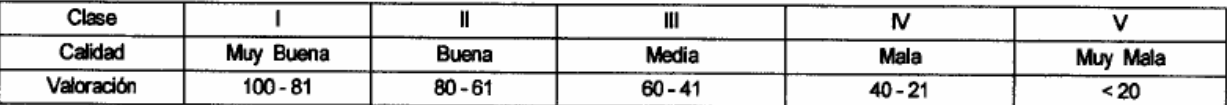

**Tabla 3.** Parámetros de clasificación RMR (Ingeotuneles, serie: Ingeniería de túneles, libro 1).

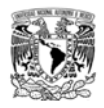

#### 2.3.2.2.3 Clasificación GSI (Índice de resistencia geológica)

La resistencia del macizo rocoso depende de las propiedades de la roca intacta y de las discontinuidades de entre las cuales destacan la cohesión y la fricción interna bajo diferentes estados de esfuerzo. Estas propiedades dependen de la forma geométrica de las discontinuidades y de las condiciones de la roca intacta. Las superficies de discontinuidades angulosas y ásperas, conformarán una masa de roca mucho más resistente que una que contiene discontinuidades con superficies onduladas y con asperezas redondeadas. El Índice de resistencia geológica (GSI), introducido por Hoek (1995) y Hoek, Kaiser y Bawden (1995) mantiene un sistema estimando la reducción en la resistencia de la masa rocosa por las diferentes condiciones geológicas.

Para el macizo rocoso que presenta calidades buenas (GSI> 25), el valor de GSI puede estimarse directamente (Bieniawski 1976). Para la masa de roca con calidad muy pobre el valor de RMR es muy difícil de estimar ya que los valores no dan una base fiable para obtener la resistencia del macizo rocoso.

Por lo tanto, la clasificación de RMR de Bieniawski no debe usarse para estimar los valores de GSI para macizos rocosos de calidad baja; caso contrario para buenas calidades. La versión de la clasificación de RMR de Bieniawski (Bieniawski 1989) donde GSI = RMR89 ' – 5, hace intervenir el flujo de agua y el ajuste por orientación de las fracturas. Uno de los principales problemas que se tienen cuando se obtiene la caracterización de la masa de roca, es el evaluar alguna cara expuesta del macizo rocoso que estuvo sometida a fracturamiento inducido, esto porque hay una diferencia considerable en la apariencia de una cara de roca que se ha excavado mediante voladura controlada, que una que presenta fracturamiento inducido. La afectación del macizo rocoso durante la excavación mediante voladuras puede ocasionar que se tengan valores bajos de GSI.

Considerando que se desarrollaron los sistemas de clasificación RMR y Q originalmente para minas y aplicaciones en túneles, el índice de resistencia geológica (GSI) mantiene una medida de la calidad de la masa de roca, evaluando la resistencia y rugosidad directamente de la roca intacta y fracturada. Una valoración rápida del GSI se puede realizar aplicando el esquema grafico de la figura 13.

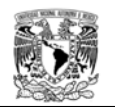

| ÍNDICE GEOLÓGICO DE<br>RESISTENCIA GSI (geological strength index)<br>A partir de la clasificación obtenida en la<br>FRENTE<br>Figura 3.94 seleccionar el cuadro correspondiente<br>en este ábaco y obtener el valor medio del indice<br>GSI.<br>CONDICIÓN DEL<br><b>ESTRUCTURA</b> | MUY BUENA (MB)<br>Superficies muy rugosas sin alterar | Superficies rugosas ligeramente alteradas,<br>con pátinas de oxidación<br>BUENA (B) | MEDIA (M)<br>Superficies suaves moderadamente<br>alteradas | POBRE (P)<br>Superficies de cizalla muy alteradas con<br>rellenos compactos conteniendo<br><b>TOCOSOS</b><br>ragmentos | MUY POBRE (MP)<br>Superficies de cizalla muy alteradas con<br>rellenos arcillosos |
|----------------------------------------------------------------------------------------------------|-------------------------------------------------------|-------------------------------------------------------------------------------------|------------------------------------------------------------|----------------------------------------------------------------------------------------------------|-----------------------------------------------------------------------------------|
| BLOQUES REGULARES (BR)<br>Macizo rocoso sin alterar. Bloques en<br>contacto de forma cúbica formados por<br>tres familias de discontinuidades<br>ortogonales, sin relleno.                                                                                                    | 80<br>ŻD.                                             |                                                                                     |                                                            |                                                                                                    |                                                                                   |
| BLOQUES IRREGULARES (BI)<br>Macizo rocoso parcialmente alterado.<br>Bloques en contacto de forma angular<br>formados por cuatro o más familias de<br>discontinuidades con rellenos con baja<br>proporción de finos.                                                                 |                                                       | 60<br>50                                                                            |                                                            |                                                                                                    |                                                                                   |
| BLOQUES Y CAPAS (BC)<br>Macizo alterado, plegado y fracturado<br>con múltiples discontinuidades que<br>forman bloques angulosos y con baja<br>proporción de finos.                                                                                                    |                                                       |                                                                                     | 40                                                         | 30                                                                                                    |                                                                                   |
| FRACTURACIÓN INTENSA (FI)<br>Macizo rocoso muy fracturado formado<br>por bloques angulosos y redondeados,<br>con alto contenido de finos.                                                                                                    |                                                       |                                                                                     |                                                            | 20                                                                                                    | 10                                                                                |

**Figura 13.** Esquema gráfico para la obtención del GSI. (Marinos P, Hoek E (2000) GSI: a geologically friendly tool for rock mass strength estimation)

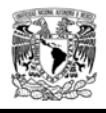

La resistencia a la compresión uniaxial (tabla 4), y la constante del material **mi** (tabla 5) relacionan las propiedades de fricción de la roca. Estas propiedades básicas podrían determinarse con pruebas en laboratorio según describe (Hoek y Brown, 1997) pero, en muchos casos, el uso de esta información requiere que sean verificadas completamente. Satisfacer esta necesidad ha contribuido en la realización de tablas donde se pueden usar los valores para estimar de forma global estos parámetros.

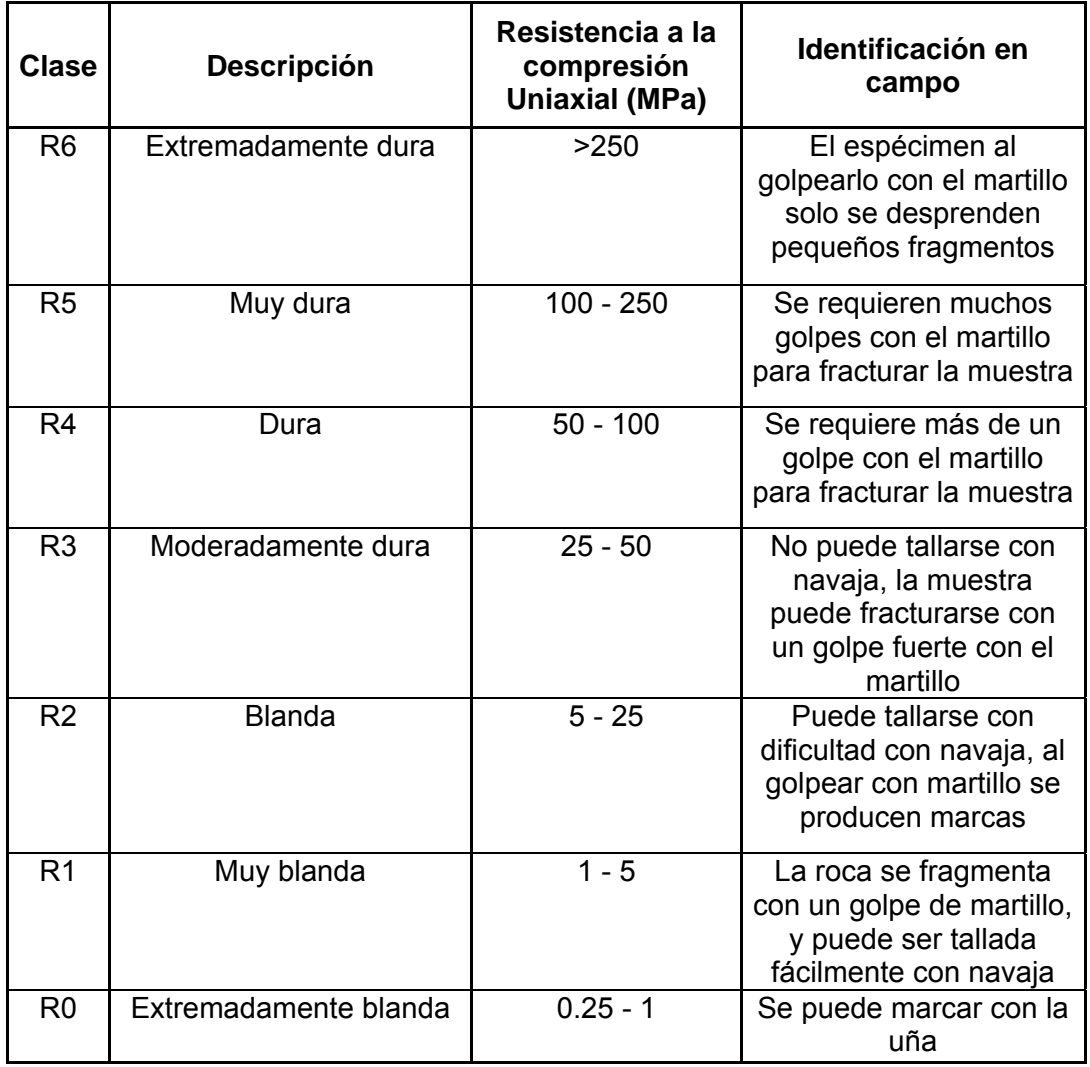

**Tabla 4.** Estimaciones globales de la resistencia a la compresión uniaxial en roca intacta. (International Society Rock Mechanics ISRM, Suggested Methods for the Quantitative Description of Discontinuities in Rock Masses).

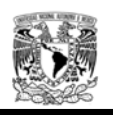

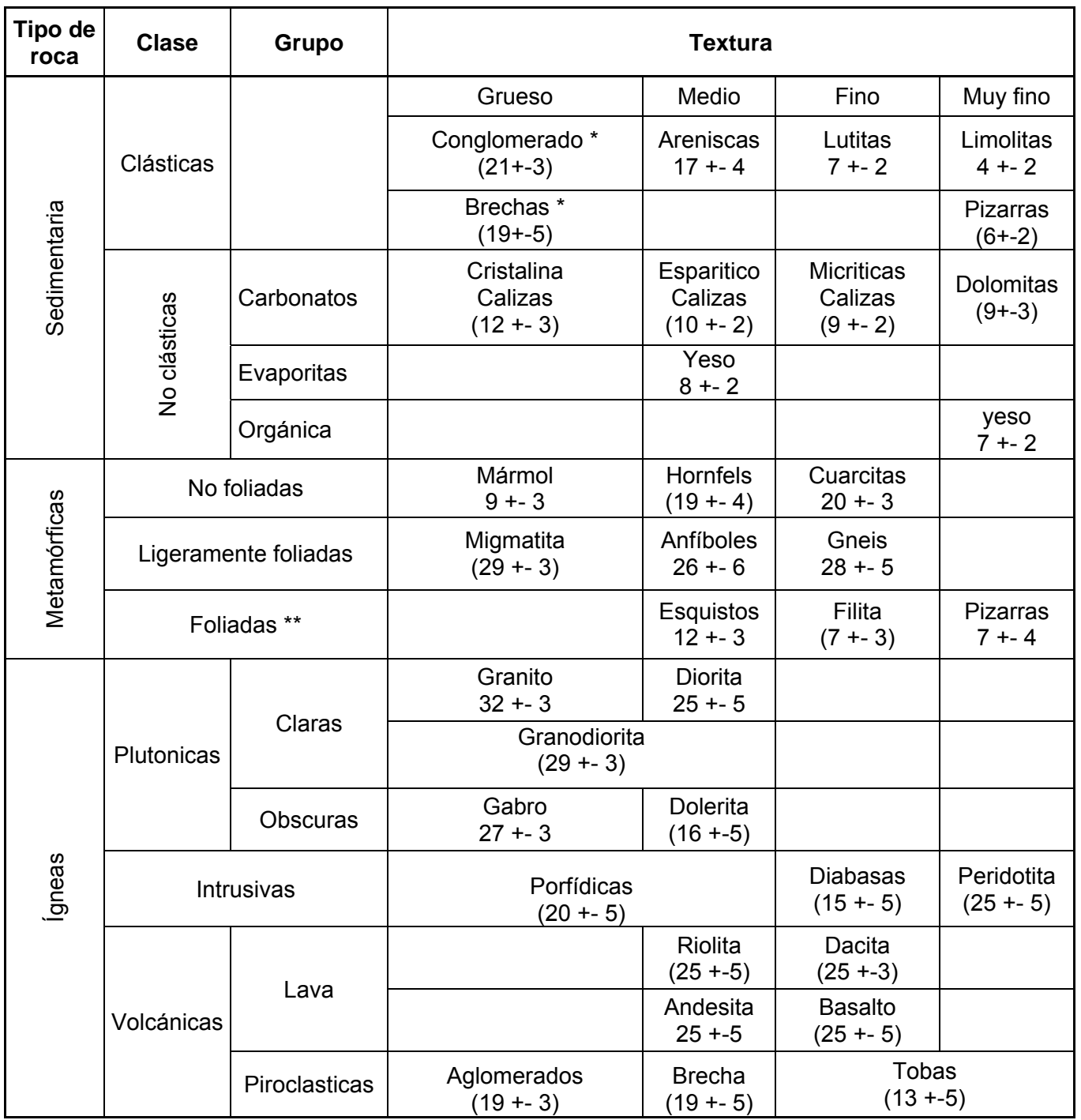

**Tabla 5.** Valores de la constante **mi** para roca intacta. Nota: alguno de los valores\* son estimados. El rango de los valores para cada material depende de su estructura granular. Los valores elevados son asociados a sus características de fricción. (GSI a geologically friendly tool for rock mass strength estimation, Paul Marinos and Evert Hoek).

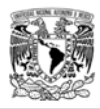

2.3.2.3 Módulo de deformabilidad.

El módulo de deformación del macizo suele ser menor que el de la roca intacta, por tal motivo Bieniawski (1978) desarrolló una relación empírica para el módulo de deformación de la masa rocosa E (medido en GPa) basada en el RMR.

## $E(GPa) = 2(RMR - 100)$

El índice geológico de resistencia GSI (Hoek, 1997) puede utilizarse para obtener la predicción del módulo de deformabilidad del macizo rocoso, especialmente en la etapa preliminar cuando la información de pruebas de campo es limitada. El módulo de deformabilidad está relacionado con el índice GSI, la variación de E en función del índice GSI se muestra en la figura 14 para D igual a cero.

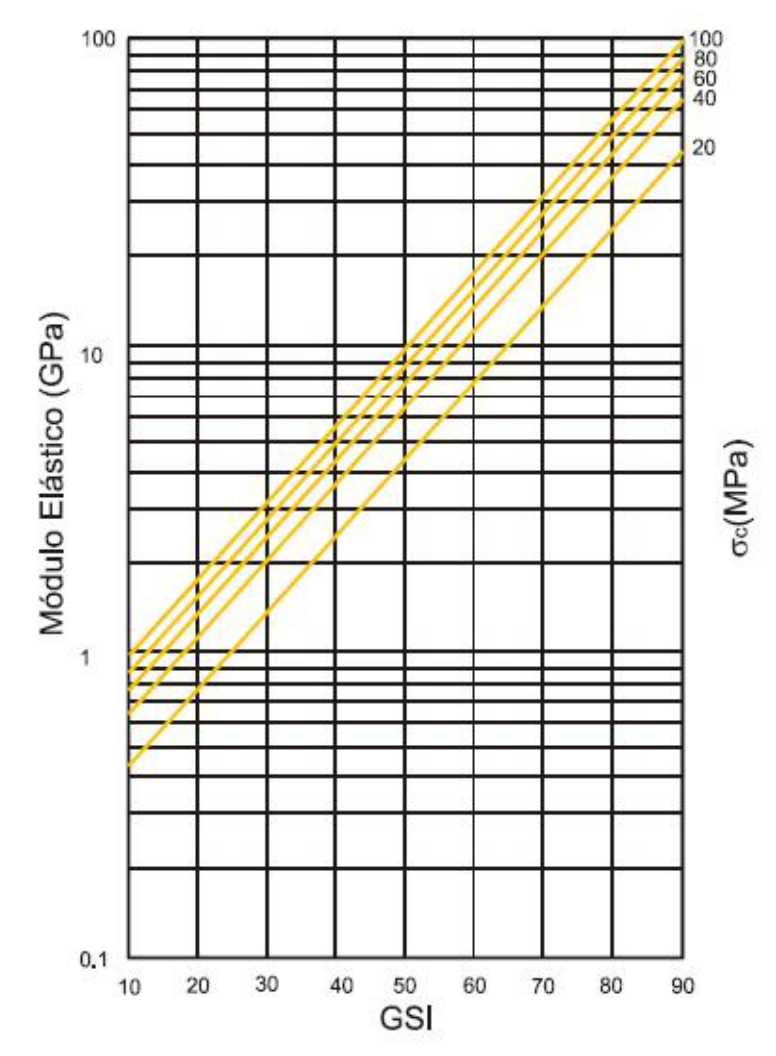

**Figura 14.** Obtención del módulo elástico para diferentes valores de GSI. (Hoek, E and Diederichs M.S, Empirical estimation of rock mass modulus)

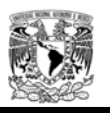

Desde el punto de vista de aplicación, Hoek (2000) propone que el módulo de deformabilidad estático se puede obtener mediante la correlación del GSI como se describe enseguida:

$$
E(GPa) = c(\sigma c)10^{\left(\frac{GSt - 10}{40}\right)}
$$
  
Dónde:  
c( $\sigma c$ ) = 1 sd  $\sigma c \ge 100$  MPa  
c( $\sigma c$ ) =  $\sqrt{\frac{\sigma c}{100}}$  sd  $\sigma c \le 100$  MPa

Hoek, et al. (2002) proponen una modificación de la ecuación anterior mediante la utilización del parámetro D:

$$
E(GPa)=\left(1-\frac{D}{2}\right)c(\sigma c)10^{\left(\frac{GSI-10}{40}\right)}
$$

Donde D depende de la afectación a la que estará sometida la roca por el procedimiento de excavación y varía en un rango de 0 a 1.

La deformabilidad depende del grado de fracturamiento, de las propiedades deformacionales de las discontinuidades y de la matriz rocosa. Al aumentar la intensidad de fracturación aumenta la deformabilidad de la masa rocosa, debido al aumento creciente de las discontinuidades. A continuación se muestran diferentes tipos de comportamiento en rocas de diversas calidades.

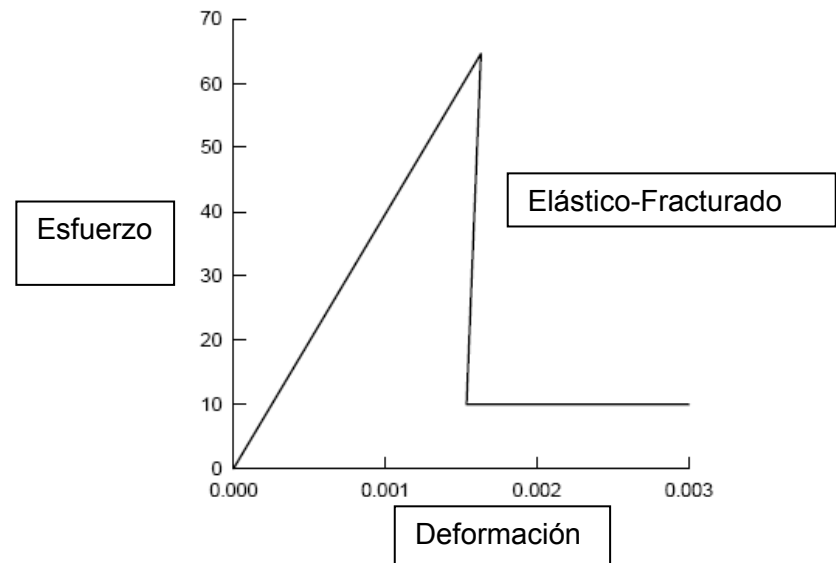

**Figura 15.** Comportamiento de una roca de excelente calidad.

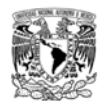

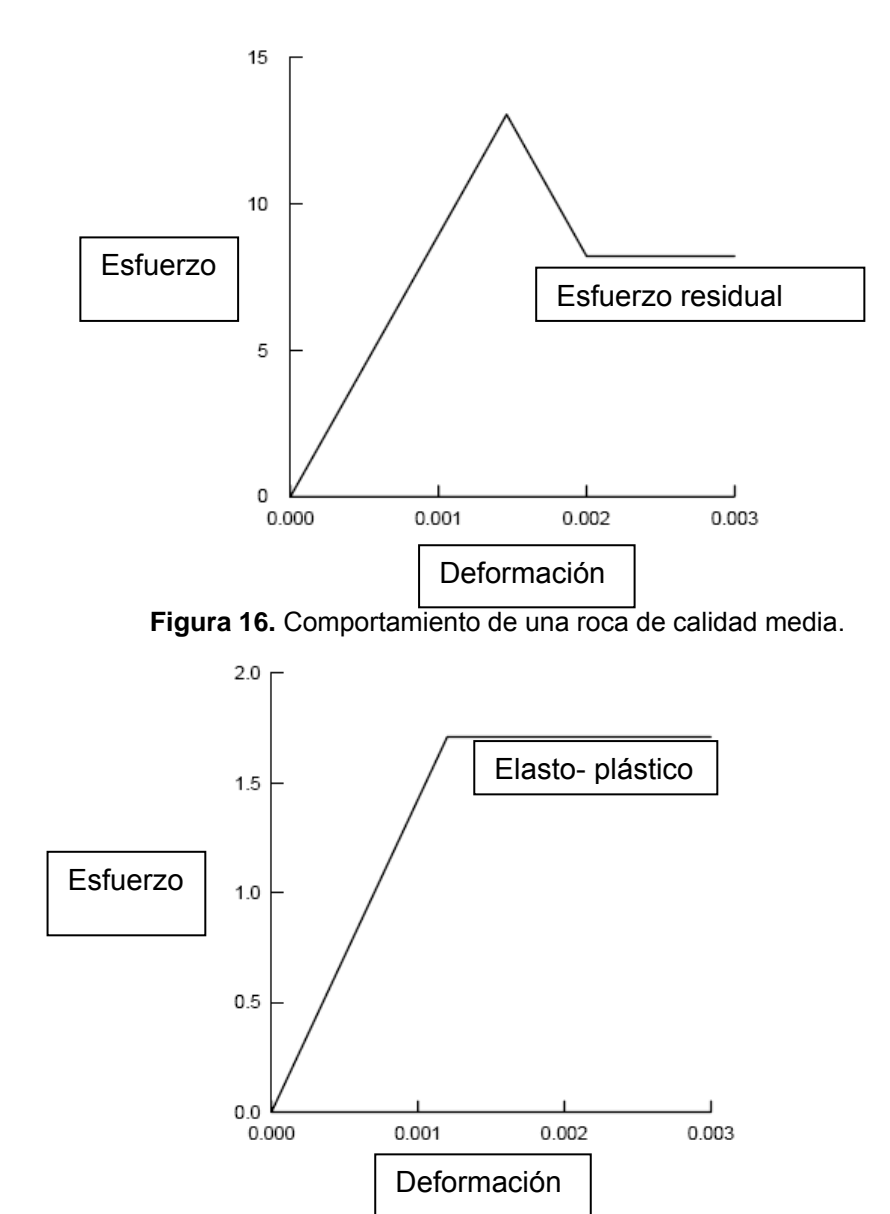

Figura 17. Comportamiento elástico de una roca de baja calidad.

La determinación del comportamiento de deformabilidad del macizo rocoso es compleja, debido a la heterogeneidad y anisotropía que presenta el medio; en principio, depende de la matriz rocosa, de las discontinuidades, de los resultados de los ensayos de laboratorio y de los ensayos de campo.

- En macizos con matriz rocosa dura y resistente, las discontinuidades controlan la resistencia.

- En macizos blandos la matriz juega un papel más importante en la resistencia.

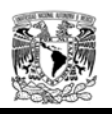

En general, la deformabilidad del macizo siempre presenta valores inferiores a los de la roca matriz.

Los métodos empleados a la fecha para evaluar la deformabilidad del macizo rocoso tiene dos tendencias: por un lado, se apoyan en la ejecución de pruebas de campo; algunas veces, estas no son representativas del comportamiento que tendrá la masa, debido a que el volumen de material involucrado en la prueba no es de magnitud suficiente para que incluya a un número significativo de discontinuidades. Por otro lado se recurre a correlaciones que en ocasiones conducen a encarecer los diseños, para entender un poco el concepto en la figura 18 se muestra la correlación entre las diferentes pruebas de campo y laboratorio englobando el área ensayada.

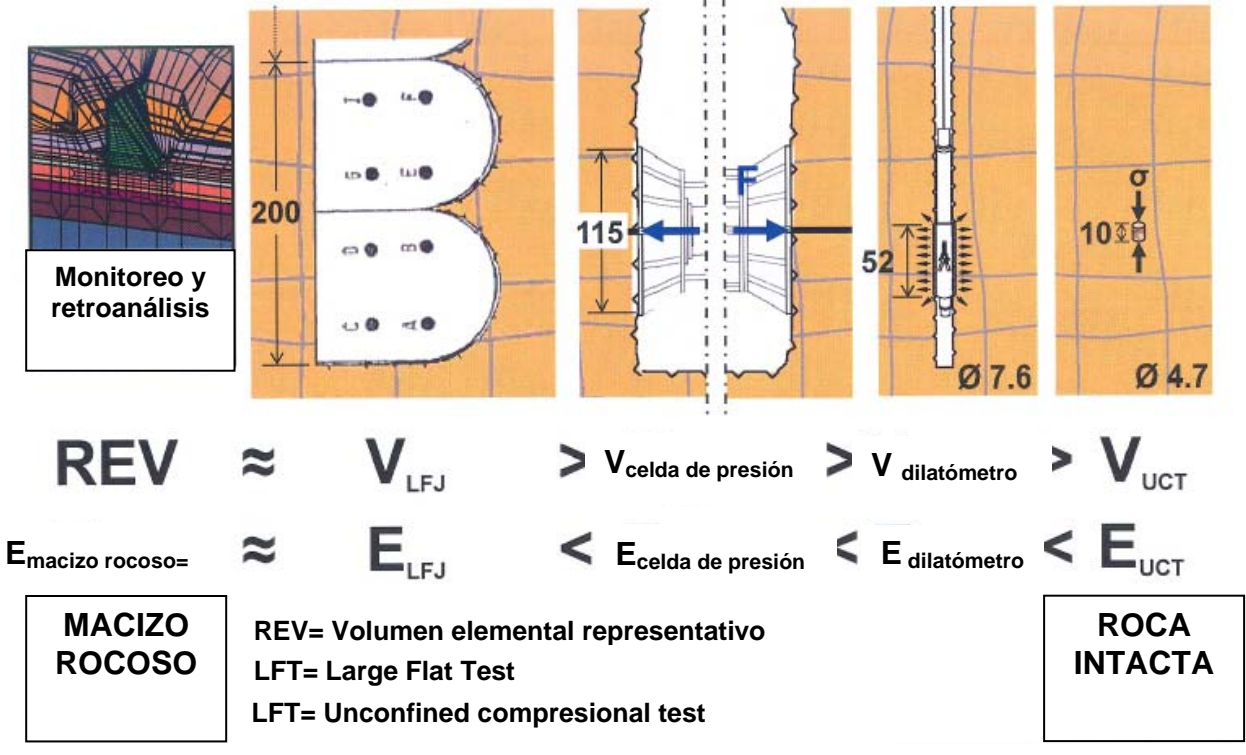

**Figura 18.** Factor de escala para el cálculo del módulo de deformación del macizo rocoso, (8th WBI-International-Shortcourse Advance Rock Engineering, Dr. Prof. Eng. W. Wittke, Aachen Germany.).

2.3.2.4 Permeabilidad.

En el macizo, además de la matriz rocosa y los sistemas de discontinuidades, hay que considerar otro elemento: el agua en el interior de las fracturas. Si el agua que satura la masa de roca tiene un lado positivo, obtención para abastecimiento, riego, etc. desde el punto de vista civil, para el ingeniero geotécnico incide de forma negativa, debido a que altera las características mecánicas de los materiales o entorpece los trabajos, tanto superficiales como subterráneos.

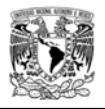

La presencia del agua puede disminuir la cohesión de determinadas rocas, provocar su disolución, alteración o hinchamiento, dar lugar a presiones que alteren el equilibrio de las fuerzas que actúan sobre el macizo, etc. Por todo ello en múltiples ocasiones el geotecnista se ve obligado a disminuir sus efectos e incluso a su total eliminación, tarea en muchos casos nada fácil y bastante costosa.

El agua infiltrada en el terreno se acumula dentro de él aprovechando los poros de la matriz de la roca intacta (permeabilidad primaria) o los huecos de las discontinuidades (permeabilidad secundaria).

La zona saturada por el agua constituye un acuífero cuyo techo, que está a la presión atmosférica, se conoce como nivel freático. Por encima del nivel freático suele existir una franja de terreno saturado por capilaridad cuyo espesor depende de la finura de las partículas que constituyen el terreno.

La permeabilidad de los medios rocosos, está condicionada fundamentalmente por el espaciamiento, abertura y relleno de las familias de discontinuidades. Los ensayos se efectúan en sondeos o pozos y son representativos en la medida en que la zona ensayada atraviese un número suficiente de discontinuidades.

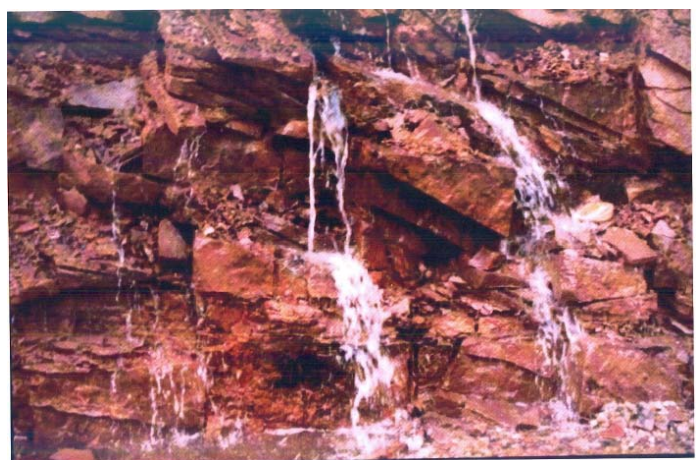

**Figura 19.** Flujo de agua a través del sistema de fracturamiento.

Los ensayos suelen realizarse con agua a presión. Esta se aumenta en escalones sucesivos y luego se disminuye, estudiando la respuesta de las discontinuidades frente a las presiones aplicadas. De los distintos ensayos existentes de bombeo en pozo, Lefranc y Lugeon, este último es el de uso más frecuente en medios rocosos.

### Pruebas Lefranc.

Este ensayo consiste en realizar una perforación, y se procede a inyectar agua dentro de un tubo, con lo cual se provoca un desnivel H respecto al nivel piezométrico. Es recomendable

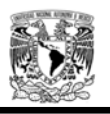

que la carga de la prueba se limite a valores del orden de los 5 a 10 metros como máximo. El caudal que ingresa a la cavidad en m3/seg estará dada por:

 $Q_{\text{left}} = C \times K \times H$ .

En donde: C (en metros) es un coeficiente que depende de las dimensiones y forma de la cavidad filtrante, K (en m/seg) es el coeficiente de permeabilidad, y H (en metros) es el desnivel en la altura del agua.

Este ensayo proporciona un valor puntual de la permeabilidad del suelo en las inmediaciones de la cavidad; y sus resultados pueden ser no confiables porque no es posible conocer con exactitud cuál es la forma de la cavidad.

Pruebas Lugeon.

Es una prueba de absorción in situ, que se ejecuta en las rocas fisuradas y tiene por objeto proporcionar una idea aproximada de su permeabilidad. La unidad de medición es el Lugeon que es igual a la filtración de 1 litro por minuto por metro de perforación a la presión de diez kilogramos por centímetro cuadrado. El procedimiento consiste en inyectar agua a presión mediante una bomba de flujo constante y medir el caudal que escurre por las fisuras del macizo rocoso.

La gama de presiones a aplicar depende del estado de fisuración del macizo rocoso. La comparación de los resultados obtenidos con presiones crecientes y decrecientes es muy útil para caracterizar el comportamiento del macizo rocoso.

#### SISTEMA DE PRUEBA TIPO LUGEON

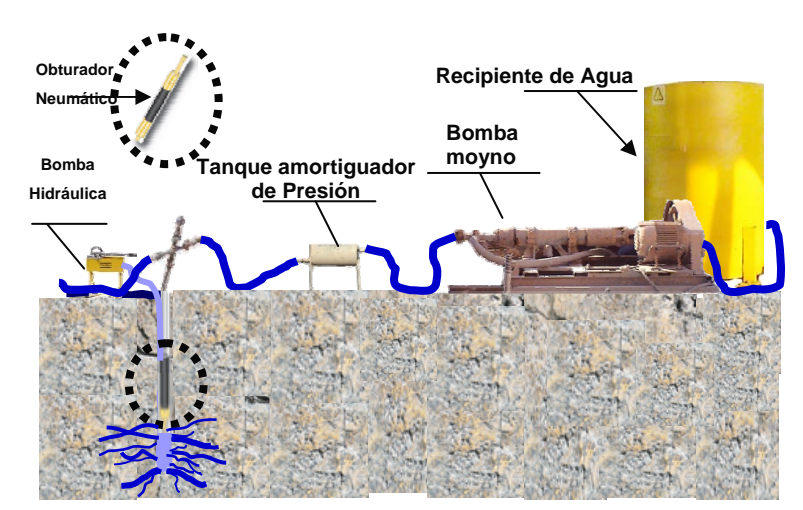

**Figura 20.** Equipamiento para la realización de la prueba de permeabilidad tipo Lugeon.

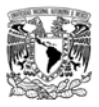

# CAPITULO 3. COMPORTAMIENTO DEL MACIZO ROCOSO

## **3.1 Introducción.**

La manera tradicional de observar el comportamiento del macizo rocoso es: evaluar la calidad de la masa de roca mediante clasificaciones geomecánicas (RMR, GSI y Q), efectuar medidas de convergencia en las paredes del túnel en los primeros metros después de realizar el emportalamiento, y determinar los esfuerzos de trabajo y deformaciones mediante análisis y comparar los resultados con datos de campo durante la construcción.

Con los datos anteriores, se verifica que las propiedades mecánicas y el mecanismo de falla planteados en la etapa de diseño sean adecuados y posteriormente se juzga la condición de estabilidad de la excavación y soporte, tomando como base, la experiencia, las diferentes herramientas de análisis y la aplicación de criterios empíricos.

Para el caso del mecanismo de falla, su adaptación es un problema difícil de resolver, debido principalmente a las limitaciones de los modelos (condiciones de frontera restringidas, tiempo de cómputo largo, equipo especializado y variables de entrada de difícil evaluación). Una vez verificado o modificado el mecanismo de falla y juzgada la estabilidad de la excavación se proponen las soluciones correctivas en los tramos de riesgo que se detecten, y se realizan proyecciones de las condiciones de la excavación que podrán presentarse en los avances inmediatos, a fin de identificar y prever posibles riesgos.

La caracterización o descripción cuantitativa del macizo rocoso para el diseño y construcción de un emboquille, influye considerablemente en la economía, seguridad y obligaciones contractuales del proyecto.

Un problema teórico de un emboquille comprende examinar el comportamiento del macizo rocoso sometido a un campo de esfuerzos estáticos, viendo la respuesta de la masa de roca como la del sistema de sostenimiento y hacer la comparación entre los análisis en dos y tres dimensiones.

Para el estudio del comportamiento del macizo rocoso se realizó una recopilación bibliográfica existente del tema y los criterios de rotura bajo los que se puede comportar un macizo rocoso. Se hace especial hincapié en la descripción del criterio de rotura de Hoek – Brown que es el que se considera en la presente tesis para el macizo rocoso, incluyendo las distintas actualizaciones sufridas por dicho criterio.

Puesto que en el desarrollo de la tesis se emplean programas de modelización numérica, en el siguiente capítulo se describen distintos aspectos para el modelado en Mecánica de Rocas y se comparan los métodos en dos y tres dimensiones.

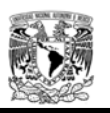

## **3.2 Caracterización del macizo rocoso.**

La caracterización o descripción cuantitativa del macizo rocoso para el diseño y construcción de un emboquille es un elemento importante en los análisis geotécnicos. La necesidad de caracterizar la roca se percibe desde los puntos de vista de la economía, seguridad y obligaciones contractuales en los trabajos de excavación a cielo abierto y subterránea. Los macizos rocosos donde se realizan este tipo de obras en la mayoría constituyen un medio discontinuo complejo cuyas características pueden cambiar bruscamente.

Se pueden aplicar diferentes métodos para realizar el diseño de este tipo de estructuras las cuales se describen a continuación:

- Método empírico. Se basa en las clasificaciones geomecánicas; este procedimiento está ampliamente aceptado por su facilidad de comprensión y aplicación, al relacionar los problemas de diseño y construcción con las calidades de los macizos rocosos en los que se sitúan, sin embargo, tiene sus limitaciones al no tener un criterio adecuado de caracterización de la roca. Considerar como único método de diseño el empírico conlleva a grandes errores (errores en la aplicación de clasificaciones geomecánicas y su corrección, Richard Z. Bieniawski)
- $\triangleright$  Método observacional. Es de carácter cualitativo requiere de otras herramientas para realizar medidas y observaciones durante la excavación. Se miden las convergencias, los desplazamientos en el interior del macizo rocoso y los esfuerzos y cargas sobre los sostenimientos. Dicho método se correlaciona con el análisis numérico para establecer las curvas de predicción del sistema de instrumentación y monitoreo el cual se tratara en el capítulo 5 de esta tesis.
- $\triangleright$  Método numérico. Con el uso de modelos numéricos se pueden hacer estimaciones del estado inicial de esfuerzos en los macizos rocosos, así como de las deformaciones producidas (ver figura 21). La dificultad se tiene al estimar los parámetros geotécnicos de los modelos. Sin un buen modelo de mecánica de rocas que considere al macizo rocoso con los sistemas de discontinuidades y que garantice la resistencia y deformabilidad de la masa de roca de manera anisotrópica, la aplicación de este método seria infructuoso y no representaría las condiciones reales a las cuales será sometido el macizo rocoso una vez que se altere el estado inicial de esfuerzos debido a las excavaciones.

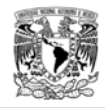

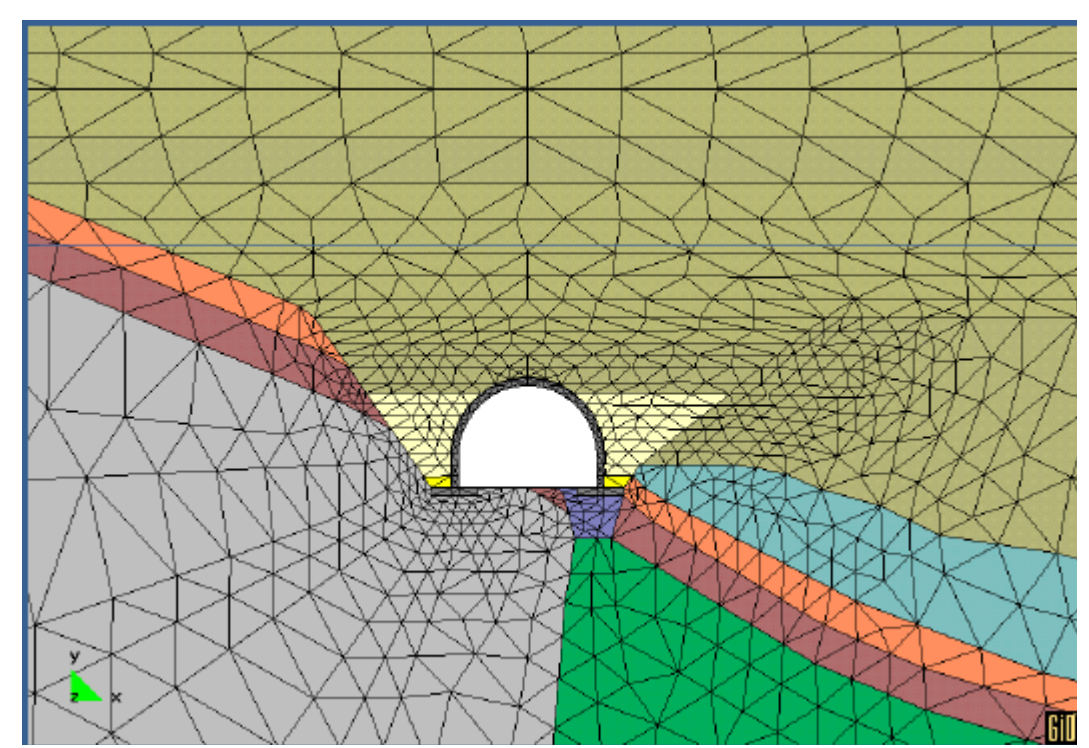

**Figura 21.** Modelación numérica de un emboquille, (Diseño geotécnico de túneles, Consultec 2009).

Los tres métodos exigen una caracterización geológica y geomecánica de los macizos rocosos. Dentro de los aspectos más importantes cabe destacar:

- 1. Identificación del material (Litología, características resistentes)
- 2. Estructura del macizo rocoso (Superficies de discontinuidad, estructura y dominio estructural)
- 3. Características geomecánicas de las discontinuidades (orientación, espaciamiento, rugosidad, apertura, relleno, presencia de agua, número de familias, tamaño de los bloques)

## **3.3 Relación esfuerzo-deformación en las rocas.**

Los esfuerzos actuantes sobre una excavación subterránea son de dos tipos

- 1. Naturales.- Corresponden al estado de esfuerzos naturales como consecuencia de los procesos tectónicos, gravitacionales.
- 2. Inducidas.- Es la que se genera con la redistribución de esfuerzos a consecuencia de las excavaciones (subterráneas y a cielo abierto).

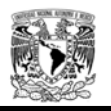

La variación de la resistencia del macizo rocoso debido a los esfuerzos aplicados por las excavaciones subterráneas y a cielo abierto, están definidos por los grados de deformación con las que reacciona la masa rocosa antes de llegar a la rotura, la forma en la que se produce la falla y el comportamiento post deformacional.

Para estudiar el comportamiento esfuerzo – deformación se pueden registrar curvas de la masa de roca durante las etapas de excavación, con la finalidad de visualizar la tendencia de las fuerzas aplicadas y las deformaciones producidas mediante relaciones lineales o no lineales.

Para el diseño de un emboquille es necesario conocer la magnitud y la dirección de los esfuerzos in situ, con la finalidad de diseñar los sistemas de soporte más adecuados, la sección de excavación y el procedimiento constructivo. Cuando los esfuerzos naturales más los inducidos generan valores muy altos, pueden ocasionar que la roca tenga zonas de plastificación o deformaciones importantes que lleven al colapso de la construcción.

Para los fines de diseño el análisis de los esfuerzos iniciales puede efectuarse de acuerdo a los siguientes procedimientos:

#### a) Análisis del contexto tectónico regional.

Se evalúa el estado de esfuerzos en relación al régimen tectónico actual a partir de datos publicados o por métodos geológicos. El macizo rocoso puede estar sometido a esfuerzos tectónicos actuales o residuales. Esto se obtiene haciendo la correlación de los aspectos estructurales y sismológicos de la zona.

b) Influencia de estructuras tectónicas.

Identificación de estructuras regionales que pueden producir esfuerzos elevados, anisotropías o anomalías, incluyendo los cambios en la dirección de los esfuerzos principales. El campo de esfuerzos in situ en una región determinada sigue a grandes rasgos las direcciones de los esfuerzos tectónicos principales y de las estructuras tectónicas regionales.

#### c) Evaluación de estados de esfuerzos de origen gravitacional.

La meteorización de la roca, el peso propio y el comportamiento topográfico de la zona influyen en el estado de esfuerzos iniciales de la masa de roca, generando esfuerzos horizontales superiores a los verticales y cambios en su dirección.

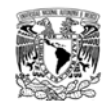

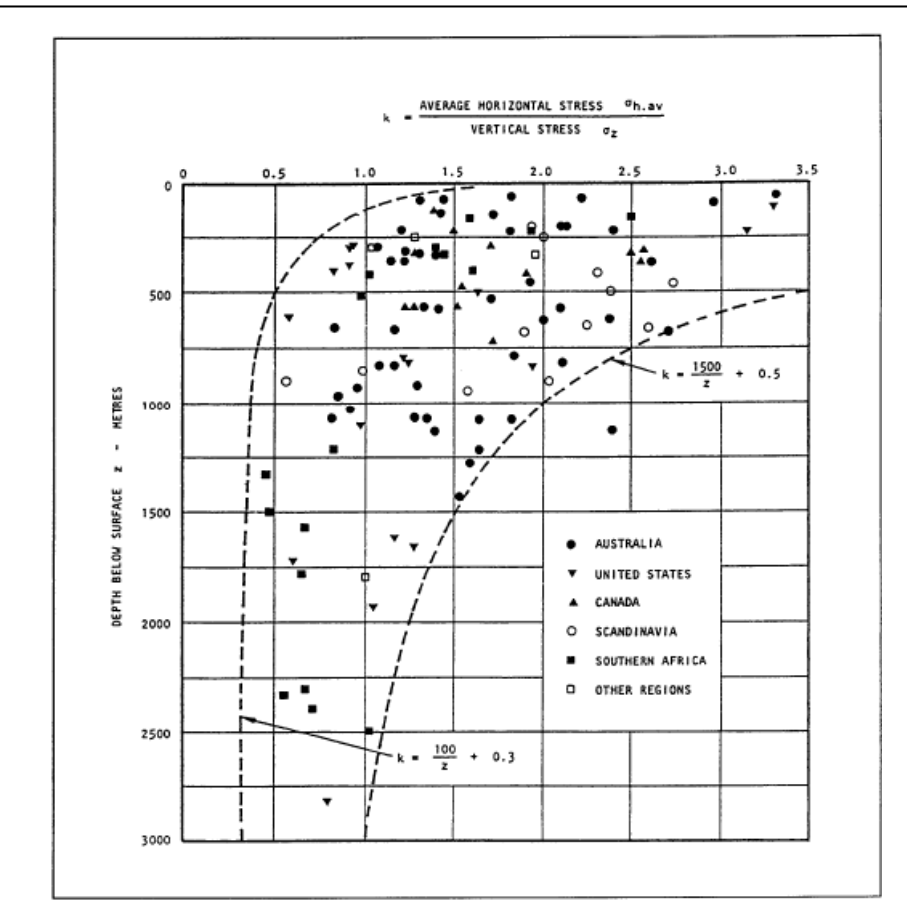

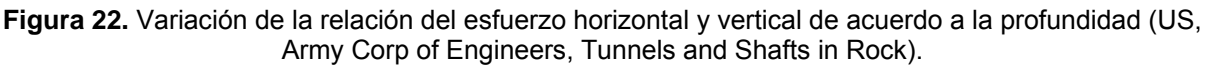

d) Estimación del estado inicial de esfuerzos por métodos geológicos.

El utilizar los métodos geológicos puede proporcionar la dirección de los esfuerzos, pero no la magnitud. Estos métodos se basan en los mecanismos focales donde se indica la dirección de los esfuerzos actuales mediante el comportamiento regional de la zona.

#### e) Estado de esfuerzos por métodos empíricos.

El esfuerzo máximo se puede estimar de acuerdo a la topografía, el cual toma en cuenta si la zona está poco accidentadas y donde las direcciones de las esfuerzos principales sean la vertical y la horizontal; en ese caso se podría considerar solamente los esfuerzos geoestáticos, cuando la zona es afectada por esfuerzos tectónicos y la dirección de los esfuerzos es perpendicular a la dirección del túnel, los valores de  $\sigma_H$ puede superar al de  $\sigma_{\rm v}$  como se indica en la figura 22.

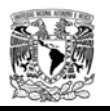

Otra hipótesis que se puede manejar para la obtención del estado inicial de esfuerzos es considerar que

$$
\frac{\sigma_H}{\sigma_V} = \frac{v}{(1-v)}
$$

Siendo  $\upsilon$  la relación de poisson. La aplicación de la formula anterior depende de las siguientes restricciones:

- Rocas sedimentarias poco deformadas, en ausencia de fallas y plegamientos, o estructuras tectónicas importantes, teniendo valores menores a 0.25 de relación de poisson.
- Rocas de origen evaporítico, bioclástico y volcánico. valores aproximados entre  $0.25 < v < 0.35$
- Rocas blandas, margas, arcillas (exceptuando zonas con esfuerzos producidos por fluencias, hinchamientos, etc), teniendo valores cercanos de  $\nu$ =0.5
- f) Esfuerzos iniciales mediante ensayos in situ.

Los ensayos in situ son el único método directo para medir la magnitud y la dirección de los esfuerzos. La realización de las pruebas se pueden ejecutar en galerías y/o barrenos de exploración, sin embargo, su costo de realización es muy alto y requiere de medios muy especializados.

## **3.4 Clasificaciones geomecánicas.**

La aplicación de cada una de las clasificaciones geomecánicas que se describieron en el capítulo 2 de esta tesis, depende esencialmente de un criterio adecuado para caracterizar y clasificar a la masa de roca, por lo que se debe comprender bien y evitar errores, debido a que estas clasificaciones proporcionan los datos iniciales a los modelos numéricos, cada vez más sofisticados y complejos.

La estimación realista de las propiedades mecánicas de los macizos rocosos, principalmente su resistencia y deformabilidad, es la parte fundamental de un buen análisis numérico para determinar el comportamiento del macizo rocoso más acorde a la realidad. Las clasificaciones geomecánicas empíricas representan un gran número de experiencias prácticas sobre casos históricos y proporcionan un argumento técnico válido, por tal motivo, los criterios empíricos en las que se basan las clasificaciones deben usarse con diferentes métodos de aproximación.

El enfoque de los valores RMR y Q descritas en el capítulo anterior, consisten en evaluar la calidad del macizo rocoso con el propósito de construir túneles y proporcionar datos para el proyecto y la construcción, sin embargo, no se puede integrar una clasificación geomecanica
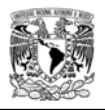

de los taludes que forman el emboquille, por lo que se puede aplicar la evaluación mediante el GSI cuyo objetivo es proporcionar datos al criterio de Hoek – Brown, siendo un índice de caracterización de macizos rocosos.

Según Barton la clasificación Q puede usarse para determinar el sostenimiento en los emboquilles, porque en todas las versiones de la clasificación Q (desde 1974 hasta 1993) aparece una nota que dice: *"para emportalamientos úsese 2 Jn (en vez de Jn)"*. Puesto que:

 $Q = (RQD/J_n) \times (J_r/J_a) \times (J_w/SRF)$ 

Dónde:

Ja= índice de alteración de las juntas.

Jn= índice que indica el grado de fracturamiento

Jr= índice de rugosidad de las discontinuidades.

Jw= Coeficiente de reducción por la presencia de agua.

SRF= Coeficiente que tiene en cuenta la influencia del estado inicial de esfuerzos del macizo rocoso.

Parece que ello equivaldría a recomendar que en las boquillas se divida por 2 el valor de Q lo que supone reducir en una clase (o a veces mantener) la clase de sostenimiento. Pero eso no es cierto porque es preciso considerar que las boquillas están muy cerca de la superficie y, por lo tanto, el valor correspondiente de SRF aumenta al menos de 1 a 2.5. En conjunto y como regla general aproximada puede aceptarse que:

$$
Qboquilla = Qtúnel / 5
$$
  

$$
Qb = Q/5
$$

No existe, en ninguna de las versiones de la clasificación RMR de Bieniawski, una recomendación específica para emboquilles. Si se traslada la corrección de Q de la clasificación de Barton, mediante la conocida fórmula:

$$
RMR = 9 \ln Q + 44
$$

Se obtiene

$$
RMR_b = 9 \ln Qb + 44 = RMR - 9 \ln 5 = RMR - 15
$$
 (Manuel Romana, 2005)

Lo que equivaldría a una reducción de casi una clase de Bieniawski.

La clasificación de Barton no está prevista para taludes y en la de Bieniawski los factores de ajuste según la orientación de las juntas son mucho mayores para taludes que para túneles.

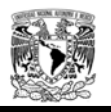

Por lo tanto las diferencias de clase (y el correspondiente incremento de las medidas de sostenimiento) resultarían mucho mayores si se analiza el problema como un talud en lugar de analizarlo como un túnel. El emboquille es precisamente la intersección de ambas cosas, talud y túnel – y por esta razón no pueden aplicarse (y de hecho nunca se aplican) las clasificaciones geomecánicas convencionales a los emboquilles.

3.4.1 Clasificación propuesta por Rogers y Haycocks.

Esta comunicación ha pasado casi desapercibida, Rogers y Haycocks 1989, presentaron una "Clasificación de rocas para el diseño de emboquilles" basada en "un estudio de 300 casos de emportalamientos" donde "se comprobó que, desgraciadamente, las fallas tanto de superficie como de interior son frecuentes".

Esta clasificación consta de tres partes. En la primera recomiendan el uso de los factores de ajuste, F1, para taludes, propuestos por Bieniawski y presentan la siguiente tabla para su definición en función del buzamiento, b, de las discontinuidades más significativas. La tabla fue derivada para taludes frontales subverticales. Se ha añadido (entre paréntesis) el factor de corrección utilizado en el sistema SMR para talud vertical (Romana 1985, 1997).

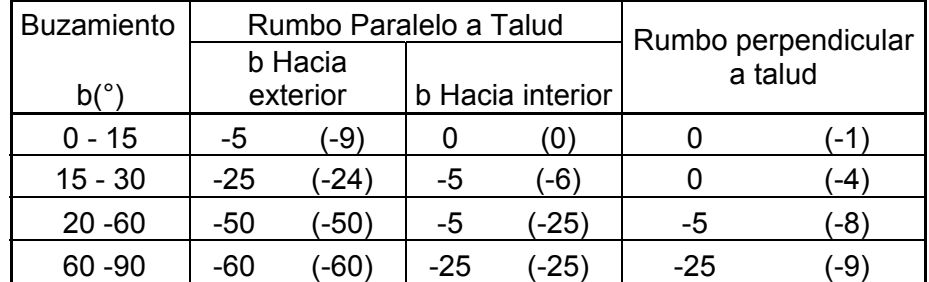

**Tabla 6.** Factores de ajuste, F1, para la estabilidad de taludes del emboquille (Rogers y Haycocks, 1989ª). Se han añadido (entre paréntesis) los valores deducidos del sistema SMR.

Puede observarse que hay una coincidencia notable entre los factores de ajuste propuestos por Rogers y Haycocks en 1989 y los que se deducen del sistema SMR (Romana, 1985, 1997).

La segunda parte de la clasificación propone una forma y dimensiones empíricas para la rotura en clave más frecuente de acuerdo a los emportalamientos de sección rectangular estudiados. El modelo puede utilizarse para calcular las cargas sobre el sostenimiento del túnel en la zona de emboquille. La figura 23 reproduce el modelo. El volumen de roca V, cuyo peso debería resistir el sostenimiento valdría:

$$
V = 0,25
$$
 (W/ 2)2 d

Dónde:

**V** volumen de roca **W** ancho del túnel

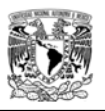

**d** altura probable donde puede iniciar el desprendimiento d =W (100-RMR) / 100 (Unal, 1983)

y el ángulo crítico **a** del bloque a fallar, está dado por: **a** = arc tg (25 / (100-RMR)) > 14°

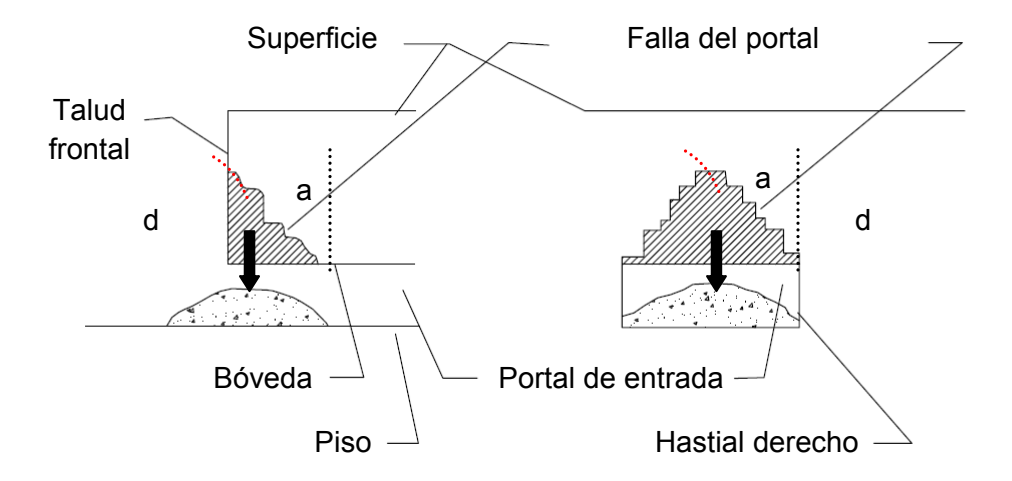

**Figura 23.** Forma más frecuente de rotura encontrada por Rogers y Haycocks (1988).

Como última parte de la clasificación se proponen unas recomendaciones muy detalladas para los métodos de excavación, emboquille y sostenimiento tanto de interior como de los taludes laterales y frontal. Estas recomendaciones se basan en el valor del RMR corregido para los emboquilles con los factores de ajuste correspondientes a los taludes (RMRB) y que consideran "ligeramente más conservadoras que las recomendaciones de las clasificaciones RMR y Q. Este grado adicional de sostenimiento se considera necesario para evitar los colapsos en los emportalamientos encontrados comúnmente en las condiciones muy variables y a menudo adversas que se encuentran cerca de la superficie de las masas rocosas". Estas recomendaciones se presentan (traducidas y reordenadas) en la tabla 7.

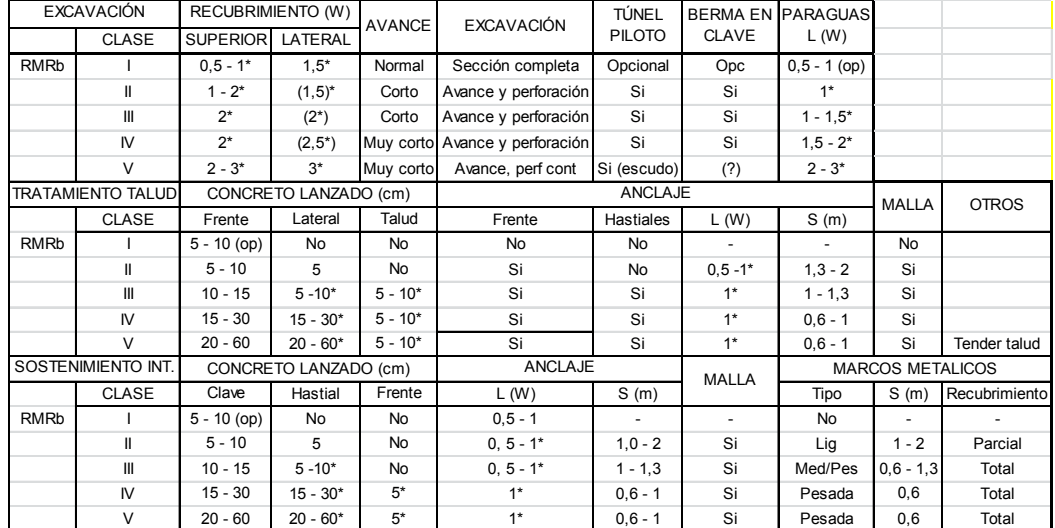

**Tabla 7.** Recomendaciones de Rogers y Haycocks para el sostenimiento de portales, de menos de 9.44m de ancho (W<9.50) y del talud frontal y laterales. Los números con asterisco se refieren a anchos del portal (2\* significa 2W).

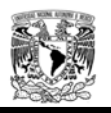

La aplicación de las clasificaciones geomecánicas hoy en día es un antecedente empírico, por lo que la obtención de los parámetros geotécnicos y el modelo constitutivo aplicable a la simulación del macizo rocoso es lo que en la actualidad repercute en los diseños de los emboquilles. La ejecución de pruebas de laboratorio y ensayes in situ es una metodología aceptable para poder realizar un modelo del macizo rocoso que refleje las condiciones a las que será sometida la masa de roca.

La utilización de una clasificación geomecánica puede generar diseños muy conservadores debido al grado de incertidumbre con lo cual son obtenidos, esto depende mucho de la experiencia del ingeniero geotécnico que se encarga de clasificar al macizo rocoso mediante estas técnicas.

# **3.5 Modelo constitutivo de un macizo rocoso.**

Para conocer de manera adecuada el comportamiento del macizo rocoso, aparte de definir los aspectos geológicos y geotécnicos, es considerar el estado inicial de esfuerzos y las posibles alteraciones producidas por la presencia de las excavaciones.

El conocer el comportamiento de la masa de roca ante la ejecución de un determinado tipo de excavación (cielo abierto o subterránea) que origina un cambio en el estado inicial de esfuerzos, origina que se tenga que plantear un modelo constitutivo adecuado de forma que el macizo trabaje como medio continuo o discontinuo (ver figura 24).

Al momento de modelar la masa de roca se pueden considerar distintos tipos:

- Macizo rocoso masivo. Medio continuo con propiedades de la roca sana.
- Macizo rocoso fracturado. Medio con las propiedades de la roca afectada por discontinuidades conocidas, aunque su localización solo se conoce estadísticamente.
- $\triangleright$  Macizo rocoso muy fracturado. Únicamente se puede considerar como medio continuo con propiedades medias obtenidas a partir de las propiedades de la roca sana y de las propiedades de las discontinuidades (A través de índices de calidad).

## 3.5.1 Criterios de Falla.

Uno de los factores más importantes durante el diseño de un emboquille es la profundidad de excavación a la cual se encontrara el túnel principal, el cual depende de la estructura geológica y grado de alteración de las discontinuidades que conforman el macizo rocoso, por lo tanto cuando se hable de resistencia será definida como la resistencia en conjunto de la masa de roca.

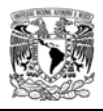

Las dos variables que definen el comportamiento de la roca, son los esfuerzos y deformaciones, los primeros son los mayormente aceptados para formular los criterios de rotura. Casi todos los criterios de rotura definen la resistencia a la falla y no a la deformación que se puede producir.

El criterio de falla se define como la superficie limite expresada en esfuerzos principales  $f(\sigma 1, \sigma 2, \sigma 3) = 0$ , de forma que cualquier punto, en el que los esfuerzos principales caigan en esta superficie o fuera de ella, rompe. Los criterios de falla suelen expresarse en dos dimensiones al indicar la relación de esfuerzos (principal y menor), ya que la influencia que ejerce el esfuerzo intermedio en la falla es pequeña.

| Estructura<br>matriz<br>Sistema de<br>discontinuidades                                                                                                    | Estructura<br>aleatoria<br>(Arenisca,<br>granito, etc) | Estructura plana                                                                                | Gneis                                              |
|----------------------------------------------------------------------------------------------------|--------------------------------------------------------|-------------------------------------------------------------------------------------------------|----------------------------------------------------|
| 1-3 familias de<br>discontinuidad<br>es con<br>pequeña<br>influencia<br>sobre la<br>deformación                                                                                                    | Isotrópico                                             |                                                                                                 | Transversalmente<br>isotrópico                     |
| Familia de<br>discontinuidades con<br>rellenos, con poca<br>afectación de<br>discontinuidades<br>secundarias que<br>influyan en la<br>deformabilidad                                               | Transversalmente<br>isotrópico                         | Discontinuidades rellenas<br>En paralelo con<br>esquistosidad<br>Transversalmente<br>isotrópico | Perpendicular a la<br>esquistosidad<br>Ortotrópico |
| Familias de<br>discontinuidades<br>orientadas<br>perpendicularmente<br>una de otra, con poca<br>afectación de<br>discontinuidades<br>secundarias con poca<br>influencia sobre la<br>deformabilidad | Ortotrópico                                            | Discontinuidades en paralelo y con esquistosidad<br>en perpendicular                            | Ortotrópico                                        |
| No hay<br>discontinuidades                                                                                                    | Isotrópico                                             |                                                                                                 |                                                    |

**Figura 24.** Modelo constitutivo de un macizo rocoso. (8th WBI-International-Shortcourse Advance Rock Engineering, Dr. Prof. Eng. W. Wittke, Aachen Germany).

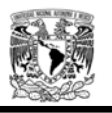

Sheorey (1997) hace una recopilación de los criterios de rotura existentes diferenciando su utilización para roca intacta o para macizo rocoso por orden cronológico. Los criterios son:

$$
\frac{\sigma_1}{\sigma_c} = a + b \left( \frac{\sigma_3}{\sigma_c} \right)^b
$$
 (Bieniawski 1974, Yudhbir 1983)

$$
\sigma_1 = \sigma_3 + \sqrt{m \sigma_c \sigma_3 + s \sigma_c^2}
$$
 (Hoek y Brown 1980)

$$
\sigma_1 = \sigma_3 + a\sigma_3 \left(\frac{\sigma_c}{\sigma_3}\right)^b
$$
 (Ramamurthy 1985)

$$
\sigma_1 = \sigma_3 + a\sigma_c \left(\frac{\sigma_3}{\sigma_c} + s\right)^b \text{ (Yoshida 1990)}
$$

$$
\sigma_1 = \sigma_3 + \sigma_c \left( m_b \frac{\sigma_3}{\sigma_c} + s \right)^a
$$
 (Hoek y Brown 2002)

Cuando se determina el criterio de rotura que sigue el macizo donde se quiere realizar la excavación hay que distinguir entre varios casos, que siga un comportamiento elástico, elastoplástico, visco-elástico o visco-plástico.

## 3.5.1.1 Criterio de falla de Mohr-Coulomb.

El criterio de falla de Coulomb 1773 (ver figura 25) describe las condiciones de rotura al corte de una roca mediante la relación existente entre los esfuerzos cortantes  $\tau$ y normales  $\sigma$  asociadas a la superficie de falla, por lo tanto puede expresarse como:

$$
\tau = c + \sigma \tan \phi
$$

Dónde:

c = Cohesión

 $\phi$  = Angulo de fricción interna.

El criterio de Mohr 1900 es más general que el criterio lineal de Coulomb ya que representa la curva que engloba a los círculos de Mohr que representan el estado de esfuerzos del material para diferentes esfuerzos. La relación entre  $\tau$  y  $\phi$  viene representada por una curva de tipo parabólico que divide el plano en dos zonas, de forma que el estado tensional del material representado por un círculo situado completamente en el interior de la envolvente indica que el

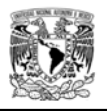

material no fallaría. Cuando el círculo es tangente a la envolvente, el material romperá por un plano que forma un ángulo mitad al que forma la recta que une el centro del círculo con el punto tangente. Cuando el circulo es secante en la zona exterior a la misma se han superado las esfuerzos límites del material y este romperá; es imposible la existencia de un círculo de este tipo.

Expresándolo en forma de esfuerzos principales el criterio de Mohr-Coulomb tomaría la forma:

$$
\sigma_1 = K_p \sigma_3 + \sigma_c
$$

$$
\sigma_c = 2c \sqrt{K_p}
$$

$$
K_p = \left(\frac{1 + \text{sen}\phi}{1 - \text{sen}\phi}\right)
$$

Dónde:

 $K_p$  = Coeficiente pasivo de tierras  $\sigma_c$  = Resistencia a la compresión del material

Debido a las heterogeneidades de la roca, el conjunto de círculos de Mohr, que se obtendrían en un ensayo de compresión triaxial, no se puede expresar matemáticamente como una familia de curvas en función de un parámetro. Por eso hay que aproximar una recta, denominada recta de Coulomb, suponiendo que la recta ajustada a los máximos de los círculos y la envolvente de Mohr-Coulomb se cortan en un punto situado sobre el eje de abscisas.

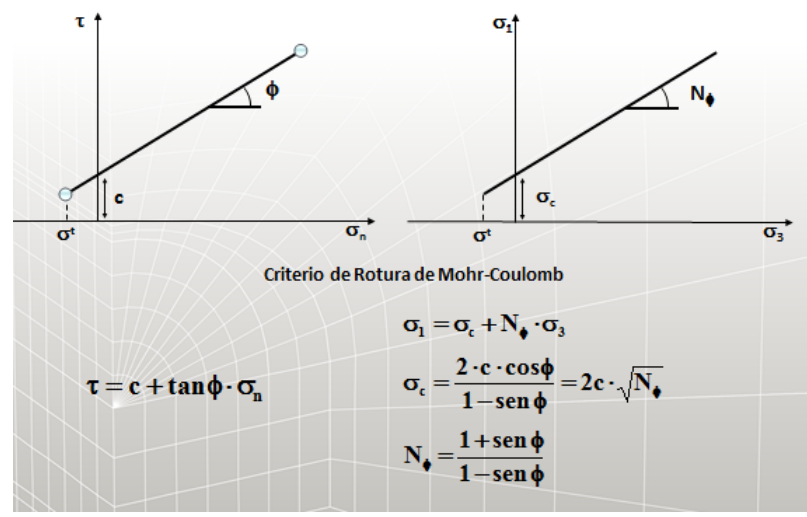

**Figura 25.** Modelo constitutivo de Mohr - Coulomb. (Curso introductorio a FLAC 3D, Ciudad de México Octubre 2009).

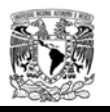

3.5.1.2 Criterio de falla de Hoek y Brown.

Hoek y Brown (1980) propusieron un método para estimar la resistencia de las juntas del macizo rocoso basado en la evaluación de las uniones entre los bloques de roca y las condiciones de las superficies entre los bloques. Este criterio viene expresado por:

$$
\sigma_1 = \sigma_3 + \sqrt{m\sigma_c \sigma_3 + s\sigma_c^2}
$$

Dónde:

 $\sigma_1$  = Es el esfuerzo efectivo principal mayor cuando se produce la falla

 $\sigma_3$  = Es el esfuerzo efectivo principal menor cuando se produce la falla

 $\sigma_c$  = Es la resistencia a compresión simple de la roca

m y s son constantes que dependen de la roca y del macizo rocoso.

Posteriormente este criterio ha sufrido diversas modificaciones (Hoek 1983, Hoek y Brown 1988). Basándose en las experiencias realizadas en distintos proyectos los autores presentan unas relaciones entre los parámetros m y s y el RMR de Bieniawski, tanto para macizo rocoso sano como para macizo rocoso alterado por procesos de excavación.

Hoek y otros introducen el criterio de rotura de Hoek – Brown generalizado 2002:

$$
\sigma_1 = \sigma_3 + \sigma_c \left( m_b \frac{\sigma_3}{\sigma_c} + s \right)^a
$$

Dónde:

 $m_b$  es el parámetro m del macizo rocoso alterado

s y a son constantes que dependen de las características del macizo rocoso

 $\sigma_c$  Es la resistencia a compresión uniaxial de las muestras de roca intacta.

Se aplica para macizos rocosos fracturados donde se pone de manifiesto la relación entre los parámetros m y s con el GSI (Geological Strength Index) en lugar de con el RMR. El GSI proporciona un sistema para estimar la disminución de la resistencia del macizo rocoso en diferentes condiciones geológicas. Puede estimarse a partir de la estructura y condiciones superficiales del macizo rocoso. Este índice es adimensional y toma valores que oscilan entre 0 y 100. Los valores próximos a 10 corresponden a macizos de muy mala calidad y cuando toma el valor de 100 se tienen macizos de calidad excelente (resistencia del macizo igual a la

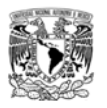

de la roca intacta). En función del GSI, se calculan diferentes parámetros del criterio,  $m_b$  se obtiene de:

$$
m_b = m_i e^{\left(\frac{GSI - 100}{28}\right)}
$$

Para GSI >25 (macizos rocosos de calidad relativamente buena) los valores de s y a dados se obtienen de:

$$
s = e^{\left(\frac{GSI - 100}{6}\right)}
$$
  

$$
a = 0.5
$$

Para GSI <25 (macizos rocosos de calidad muy mala) se aplica:

$$
s=0
$$

$$
a = 0,65 - \frac{GSI}{200}
$$

El criterio de falla de Hoek – Brown, que asume comportamiento de las rocas y del macizo rocoso isótropo, solo debe aplicarse a macizos rocosos en los que exista un número suficiente de discontinuidades no muy espaciadas, con similares características superficiales. Cuando la estructura analizada es grande en comparación con el tamaño del bloque, la roca puede tratarse como un material de Hoek - Brown.

Cuando el tamaño del bloque es del mismo orden que la estructura analizada o cuando un conjunto de discontinuidades es significativamente más débil que los otros, el criterio de Hoek – Brown no debe utilizarse. En estos casos, hay que analizar la estabilidad de la estructura considerando mecanismos de falla que impliquen deslizamientos o rotación de bloques y cuñas definidas por la intersección de formas estructurales. En el caso de macizos claramente estratificados, cuyo comportamiento está fijado por una única familia de discontinuidades, sería más acertado utilizar otros criterios que simulen dos comportamientos diferentes según la falla que se produzca a través de las discontinuidades o del propio material.

El criterio de Hoek – Brown suele aplicarse en la práctica para definir el estado de esfuerzos bajo el cual el macizo rocoso se deformará inelásticamente y colapsará si no tiene un soporte adecuado. Aunque este criterio se ha utilizado en un gran número de proyectos existen algunas incertidumbres e imprecisiones para su incorporación en programas de modelización de equilibrio límite en taludes. Por ello Hoek y otros (2002) proponen una modificación del criterio de Hoek – Brown en función del parámetro D que recoge el grado de alteración del macizo rocoso debido a las voladuras y a la relajación de esfuerzos.

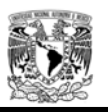

El valor del parámetro D se estima en túneles y excavaciones subterráneas según el macizo rocoso:

- 1. Voladura con excelente control o excavación mecánica con TBM con una perturbación mínima del macizo rocoso que rodea al túnel. D=0.
- 2. Excavación mecánica o manual en macizos rocosos de mala calidad con una perturbación mínima del macizo rocoso que rodea al túnel. D=0,5.
- 3. Problemas de "squeezing" plastificación. Si se coloca un soporte temporal de la misma se utiliza el D del caso anterior. D=0,5.
- 4. Voladuras poco cuidadosas en macizos rocosos duros, que den lugar a daños en el macizo que se extienden entre 2 y 3m hacia su interior. D=0.8.
- 3.5.2 Obtención de los parámetros de Mohr-Coulomb a partir del criterio de Hoek y Brown.

El criterio de falla de Hoek y Brown para macizos rocosos es muy aceptado y se ha aplicado a un gran número de proyectos en todo el mundo, sin embargo, existen algunas incertidumbres e imprecisiones que han hecho inconveniente la aplicación de este criterio para métodos numéricos, debido a la dificultad de encontrar un ángulo de fricción equivalente aceptable y un valor de cohesión para una determinada masa de roca. Hoek realizó varias correlaciones tomando como base la envolvente de Mohr, introduciendo el concepto de criterio generalizado de Hoek y Brown.

Una gran cantidad de programas numéricos aplicables a aspectos geotécnicos, utilizan el criterio de rotura de Mohr - Coulomb, en el que la resistencia de la roca se define mediante la cohesión c y la fricción Ø, de ahí que sea importante definir la envolvente de Mohr – Coulomb a partir de los parámetros de Hoek y Brown. Como no existe una correlación directa entre ambos criterios, la obtención de fricción y cohesión para un macizo rocoso resulta un problema complicado.

El correlacionar el criterio de Hoek y Brown para obtener los valores característicos envolvente de Mohr – Coulomb, se realiza mediante el ajuste de una relación lineal promedio de la curva

generada por la solución de la ecuación *a*  $c\left(m_b\frac{\sigma_3}{\sigma_c}+s\right)$ J  $\setminus$  $\overline{\phantom{a}}$  $\setminus$  $=\sigma_3+\sigma_c\left(m_b\,\frac{\sigma_3}{\sigma_1}+\right.$  $\sigma_1 = \sigma_3 + \sigma_c \left[ m_b \frac{\sigma_3}{\sigma} + s \right]$ , para un rango del

esfuerzo principal menor definido por  $\sigma_{\tau} < \sigma_{3} < \sigma_{3max}$  como se ilustra en la Figura 26.

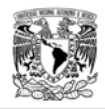

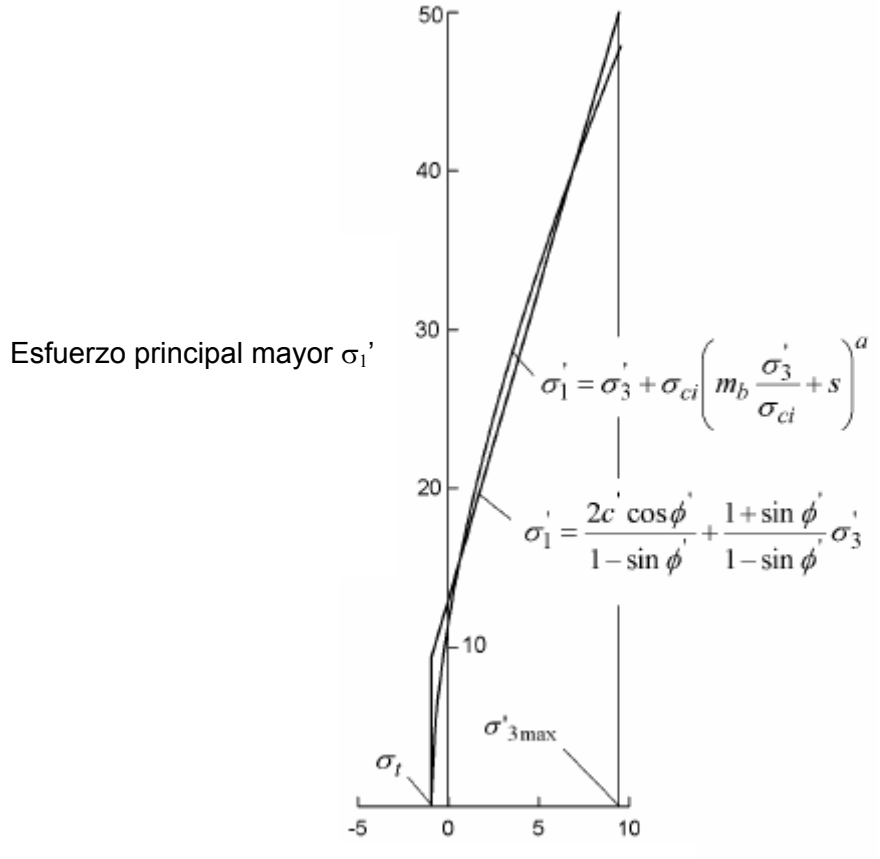

Esfuerzo principal menor  $\sigma_3$ '

**Figura 26.** Relaciones entre los esfuerzos principales mayor y menor para Hoek y Brown y su equivalencia al criterio de Mohr – Coulomb, (Hoek, E., Carranza-Torres, C., and Corkum, B. (2002),Hoek-Brown failure criterion—2002 edition).

El proceso de adaptación consiste en equilibrar las áreas superior e inferior de la curva Mohr-Coulomb, este proceso se realiza aplicando las siguientes ecuaciones:

$$
\phi' = \sin^{-1} \left[ \frac{6am_b(s + m_b \sigma'_{3n})^{a-1}}{2(1+a)(2+a) + 6am_b(s + m_b \sigma'_{3n})^{a-1}} \right]
$$

$$
c' = \frac{\sigma_{ci} \left[ (1+2a)s + (1-a)m_b \sigma'_{3n} \right] (s + m_b \sigma'_{3n})^{a-1}}{(1+a)(2+a)\sqrt{1 + (6am_b(s + m_b \sigma'_{3n})^{a-1}})/(1+a)(2+a))}
$$

Donde:  $\sigma_3 = \sigma_{3max}/\sigma_{ci}$ 

El valor de  $\sigma_{3max}$ , representa el límite superior del esfuerzo de confinamiento entre la relación de Hoek y Brown y la de Mohr Coulomb.

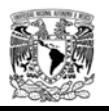

Los valores de c y  $\varnothing$  obtenidos de esta manera son muy sensibles al rango de valores de esfuerzos de confinamiento  $\sigma_3$  usado para realizar los ensayos triaxiales.

#### 3.5.3 Estimación de las propiedades del macizo rocoso.

Para simular el comportamiento de un macizo rocoso es importante definir de manera correcta las propiedades geotécnicas. Uno de los criterios más usados para obtener los parámetros de la masa rocosa es el criterio de Hoek – Brown, donde se pueden estimar mediante ensayos de laboratorio en muestras de roca intacta, realizando un posterior ajuste para reducir la resistencia del macizo  $\sigma_{cm}$  =  $\sigma_{c}$ s<sup>a</sup> debido a la presencia de discontinuidades y zonas de debilidad, siendo  $\sigma_{cm}$  la resistencia del macizo rocoso y  $\sigma_c$  la resistencia de la roca intacta.

Para poder aplicar la condición de rotura según el criterio de Hoek - Brown es necesario realizar la toma de datos en forma sistemática y precisa en varios puntos del área donde se realizara el emboquille, con la finalidad de obtener resultados representativos del macizo rocoso y del sistema de discontinuidades.

De acuerdo a lo descrito en el capítulo 2, se considera el criterio de falla de Hoek – Brown para determinar la resistencia de macizos rocosos la siguiente ecuación, Hoek (2002).

$$
\sigma_1 = \sigma_3 + \sigma_{ci} \left[ \left( \frac{m_b * \sigma_3}{\sigma_{ci}} \right) + s \right]^a
$$

$$
m_b = m_i * e^{\left( \frac{GSI - 100}{28 - 14D} \right)}
$$

$$
s = e^{\left( \frac{GSI - 100}{9 - 3D} \right)}
$$

$$
a = \frac{1}{2} + \frac{1}{6} \left( e^{\frac{-GSI}{15}} - e^{\frac{-20}{3}} \right)
$$

Dónde:

 $\sigma_1$  y  $\sigma_3$  = esfuerzos principales, mayor y menor del macizo rocoso

 $\sigma_{ci}$  = resistencia a la compresión uniaxial de la roca intacta.

**mi** constante que depende de las propiedades de la matriz rocosa. (Ver figura 27)

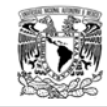

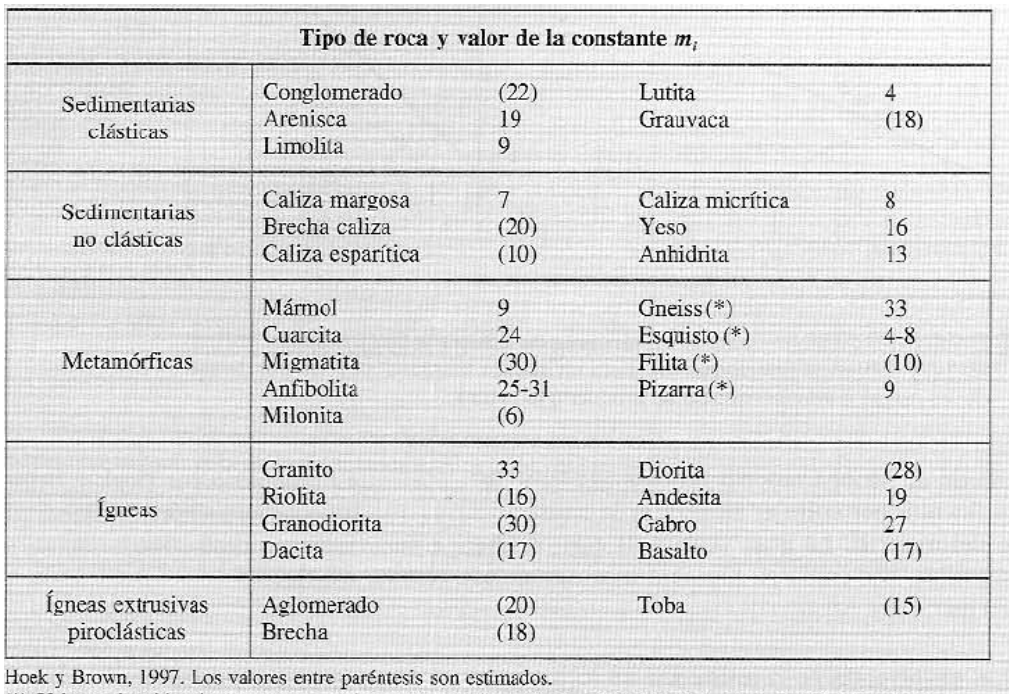

(\*) Valores obtenidos de ensayos en matriz rocosa con dirección de aplicación de la carga normal a los planos de foliación. El valor de  $m_i$  será significativamente diferente si la rotura ocurre a favor de los planos de debilidad.

**Figura 27.** Valor de la constante **mi**. (Hoek – Brown, 1997).

Obteniendo los parámetros de resistencia de acuerdo a Hoek – Brown y la valoración del módulo de deformabilidad mediante correlaciones geomecánicas, pruebas de laboratorio o ensayes in situ (Ver capítulo 2), es indispensable conocer el estado inicial de esfuerzos al que se encuentra sometido el terreno bajo la excavación del emboquille – túnel. Hay que tener en cuenta que cualquier excavación en la masa de roca, modifica el estado inicial de esfuerzos y dicho desequilibrio puede ocasionar el colapso del entorno al túnel, tal y como se estudió en el capítulo 3.3

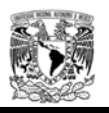

# CAPITULO 4. MODELACIÓN NUMÉRICA (EMBOQUILLES INTERSECCIÓN TALUD – TÚNEL)

## **4.1 Introducción.**

El cálculo de los emboquilles para túneles, entendidos como la zona más exterior del túnel y que alcanza del orden de un diámetro hacia el interior, es uno de los más delicados, ya que se pueden dar problemas de inestabilidad, debidos por una parte a la excavación del talud frontal y por otra a la excavación de la parte exterior del túnel, de forma que los problemas de inestabilidad que se den en una u otra excavación pueden repercutirse mutuamente. La posibilidad de que se produzcan estas inestabilidades se ve reforzada por el hecho de que en las zonas de los emboquilles, al encontrarse más cerca de la superficie, la roca puede ser de mala calidad, encontrándose más meteorizada y descomprimida que en el interior, y que la posibilidad de la existencia de suelos es elevada.

Para la modelización de un emboquille es necesario plantearse dos problemas, por un lado es necesario analizar la estabilidad de los taludes a ejecutar para penetrar suficientemente en la ladera y comenzar a excavar el túnel con suficiente seguridad. Como segundo problema, es necesario resolver la construcción del túnel en sus primeras fases. Ambos retos se plantean en las condiciones más desfavorables y difíciles: escasa carga de roca y baja calidad del macizo rocoso.

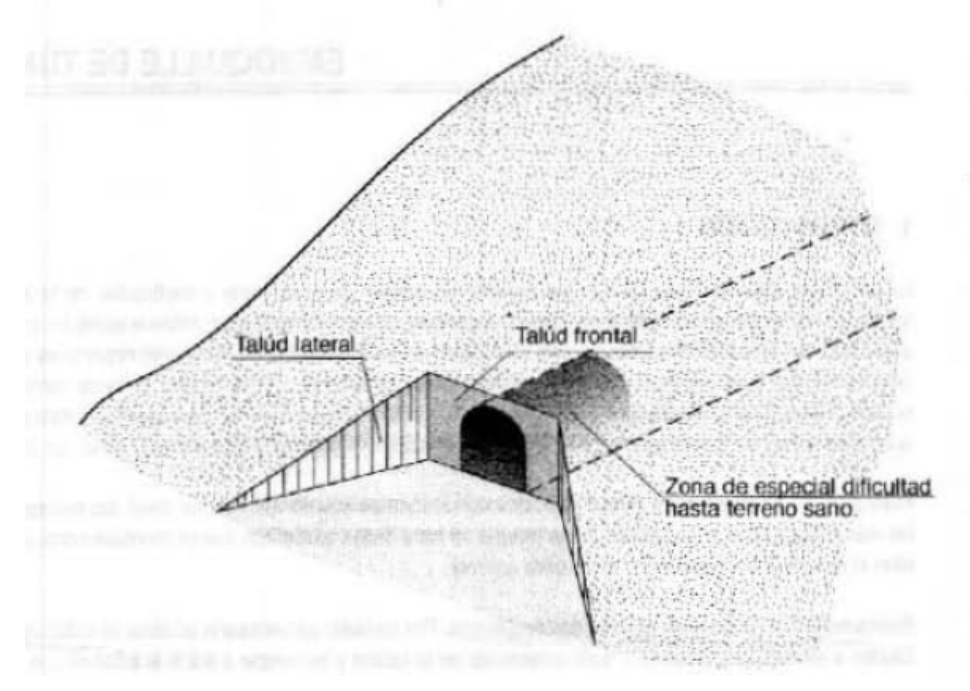

**Figura 28.** Partes básicas de un emboquille (Ingeotuneles, Madrid 1998).

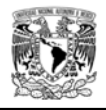

La modelización de los macizos rocosos difiere drásticamente de la modelización de estructuras construidas por el hombre a causa de factores geológicos y geotécnicos. Para modelar un macizo rocoso hay que tener en cuenta por lo menos las siguientes consideraciones:

- $\triangleright$  Las propiedades de las rocas son inciertas.
- $\triangleright$  Siempre las pruebas y correlaciones son imperfectas y de número limitado.
- $\triangleright$  La mayoría de las cargas son inciertas y variables con el tiempo.
- > Hay un gran número de parámetros involucrados.
- $\triangleright$  Normalmente se requieren estudios tridimensionales.

Este conjunto de condiciones, inherentes a la mecánica de rocas, supone solucionar problemas con un alto grado de complejidad e incertidumbre, por lo que la solución dada por los modelos no es perfecta y únicamente supone una aproximación de la realidad (Londe 1993)

Actualmente los estudios realizados sobre la interacción entre el macizo rocoso y el sostenimiento colocado para su estabilización durante la ejecución de los emboquilles, comúnmente se analizan en dos dimensiones debido a la dificultad y tiempo requerido por un estudio tridimensional. Como el modelo bidimensional trabaja en secciones planas, no puede reproducir adecuadamente la problemática que se presenta en la interacción de los taludes para el emportalamiento y el avance parcial de la excavación del túnel en sus primeros metros.

Por lo regular cuando se quiere estudiar un emboquille, se analiza la estabilidad de los taludes de forma individual mediante modelos bidimensionales y suponiendo que son infinitamente largos. Esto hace que no se tenga en cuenta el confinamiento producido entre los distintos taludes que conforman el emportalamiento, sobre todo el talud frontal, obteniendo por lo tanto esfuerzos y/o deformaciones mayores a los reales lo que conlleva a diseños demasiado conservadores.

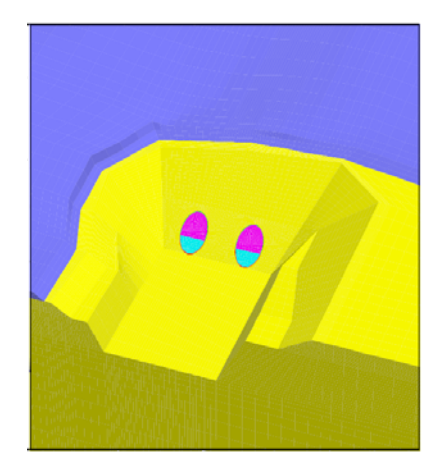

**Figura 29.** Modelo tridimensional de un emboquille (VI Simposio Nacional sobre taludes y laderas inestables, Senís, M., Varona, P., Velasco, P., 2005).

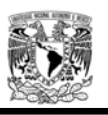

En este capítulo se analizara un emboquille con diferentes geometrías, estados iniciales de esfuerzos y parámetros geotécnicos, tal y como se ejemplifica en la figura 30, con la finalidad de verificar que el modelo tridimensional puede calcular completamente la distribución de esfuerzos y deformaciones, de aquí se puede deducir el efecto del análisis comparando con varias secciones bidimensionales y ver la respuesta del macizo rocoso para una excavación a cielo abierto y subterránea realizadas con distintas características resistentes y de esfuerzos iniciales. En las tablas 8, 9 y 10 se indican las características de las geometrías 1 y 2, los valores de los parámetros máximos y mínimos y los valores propuestos de los estados iniciales de esfuerzos. Parámetros

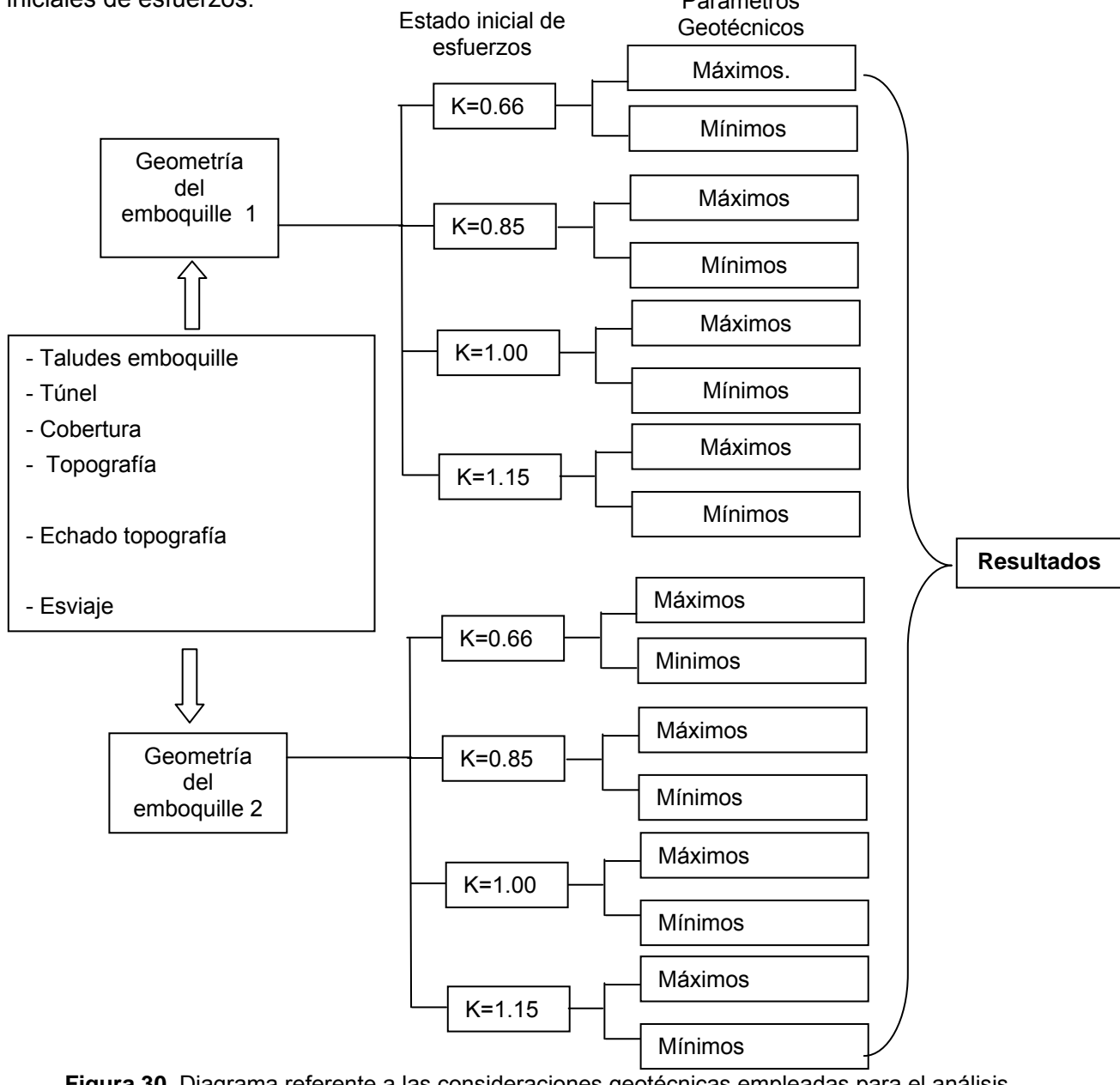

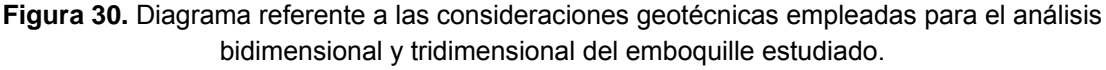

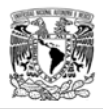

Se presenta la comparación del estudio de un emboquille en distintos tipos de macizo rocoso, topografía y pendientes de excavación, mediante la modelización en elementos finitos (2D) y diferencias finitas (3D), donde se plantea un estudio paramétrico del comportamiento del macizo rocoso, durante las diferentes etapas de excavación. Para ello, en el interior del túnel para este caso en particular, se realizará la excavación en los primeros metros sin sistema de sostenimiento, con la finalidad de visualizar el comportamiento "puro" de la roca.

Los resultados se plantean para dos diferentes topografías en las cuales se analizan cuatro estados iníciales de esfuerzo y para cada análisis se estudian las condiciones extremas de las propiedades de resistencia del macizo rocoso. En la figura 30 se presenta la ruta de análisis aplicada para el estudio.

# **4.2 Simulación numérica**

El planteamiento para realizar el análisis del comportamiento durante la excavación de los taludes que conformarán el emboquille y, posteriormente la influencia de los primeros metros de excavación del túnel, repercute en la definición del estado inicial de esfuerzos del macizo rocoso donde se va a construir (ver figura 31); como primer punto es considerar la acción del campo gravitatorio, y en segundo lugar los procesos de carga y descarga debidos a causas de origen diverso.

El detalle de la simulación numérica del proceso constructivo pasa por la modelización de la malla y el proceso de carga a las que estará sometido el modelo de cálculo, de acuerdo con las distintas acciones que tienen lugar en cada fase constructiva. Una de las cargas que afecta el comportamiento del macizo rocoso es la ejercida por el campo gravitatorio, sin embargo, la que se genera durante la excavación del terreno antes de considerar algún sistema de soporte es la que interesa para este estudio.

Uno de los aspectos interesantes que se quiere representar al analizar un ejemplo práctico, es que en modelos realizados en dos dimensiones, se supone que la acción de la excavación del terreno y posteriormente la colocación del sistema de soporte se realizan en un modelo de deformación plana con una longitud infinita, cuando se sabe que claramente se trata de una acción restringida a una longitud limitada del túnel (primeros metros de excavación) y a la influencia de los taludes que conforman el emboquille. Esta hipótesis da lugar a la obtención de unos esfuerzos en la sección del túnel claramente superiores a los valores reales. Una solución aproximada para la mitigación de este efecto consiste en aplicar el método de convergencia – confinamiento mediante la reducción paulatina de las fuerzas internas antes de colocar el sostenimiento (Ver figura 32).

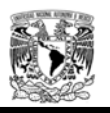

En el caso alternativo de situar al final de un proceso completo la colocación del sostenimiento, éste no soportaría parte alguna de los esfuerzos producto de la excavación. Sin embargo, mediante las soluciones aproximadas los esfuerzos debidos a la relajación se pueden obtener las deformaciones máximas antes de colocar el sistema de soporte y obtener las solicitaciones más aproximadas a la realidad.

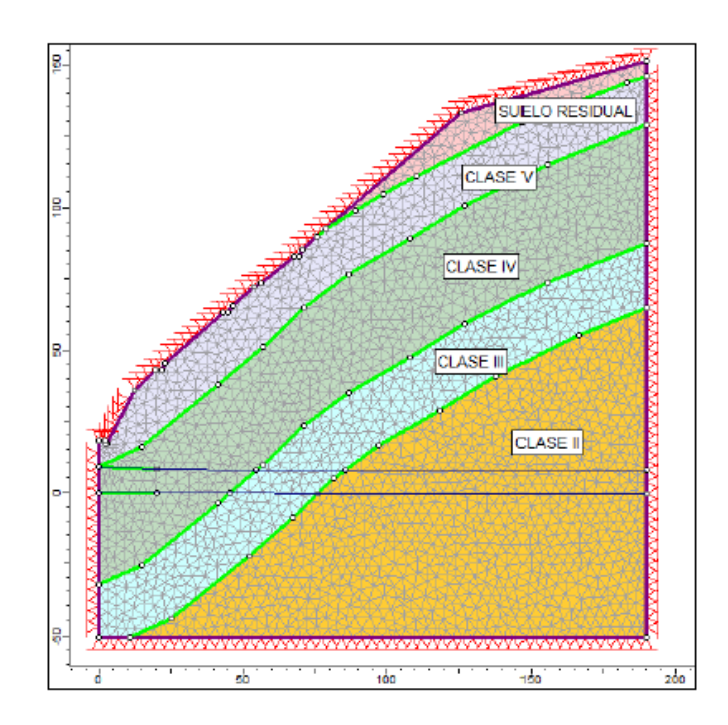

**Figura 31.** Modelo numérico para la obtención de la dirección de los esfuerzos principales aplicados al análisis de un túnel (Sección longitudinal)

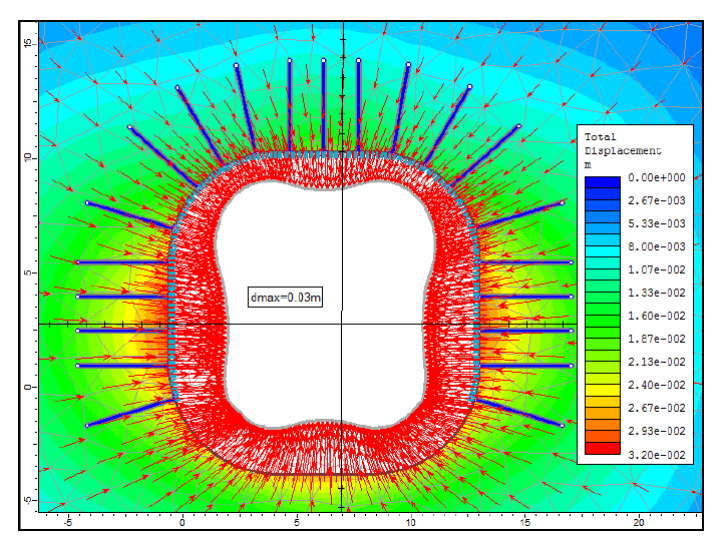

**Figura 32.** Modelo numérico donde se verifican los desplazamientos máximos obtenidos en la sección transversal de un túnel

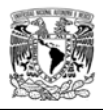

Para la resolución aproximada del ejemplo a analizar en los siguientes incisos, se utilizaran métodos numéricos, siendo los más empleados los métodos de elementos finitos (MEF) y los métodos de diferencias finitas (MDF); para analizar los taludes, aparte de los dos métodos anteriores, se utilizarán los métodos analíticos (equilibrio limite). En este apartado se hace una breve descripción de los métodos numéricos, para ver las diferencias que existen entre ambos métodos, que esencialmente dependen del modo en el que se realiza la discretización de las ecuaciones en derivadas parciales que definen el problema.

4.2.1 Método de diferencias finitas.

El análisis mediante este método se considera el más antiguo aplicado para obtener soluciones numéricas de ecuaciones diferenciales, en 1768 Euler realizó la primera aplicación. Este método está basado en las propiedades de las series de Taylor y en la aplicación de la definición de derivada. La idea del método de diferencias finitas es bastante simple ya que corresponde a una estimación de una derivada mediante una relación de dos diferencias que esté acorde con la propia definición de derivada. En este método el dominio de la variación continua de un cierto argumento es reemplazado por un conjunto discreto de puntos (o nodos) al que se denomina malla y las funciones consideradas en esos puntos se denominan funciones de malla. Las derivadas que entran en las ecuaciones diferenciales y en las condiciones de contorno (si éstas vienen dadas por ecuaciones diferenciales) se reemplazan por relaciones de diferencias, con lo que se consigue un sistema de ecuaciones algebraicas para los valores de las funciones en los nodos. El objetivo es resolver el sistema de ecuaciones algebraicas para determinar los valores de los desplazamientos en dichos nodos.

Para que el método de diferencias finitas sea aplicable, es necesario que el sistema de ecuaciones algebraicas obtenido (que será lineal si las ecuaciones diferenciales y las condiciones de contorno lo son) tenga solución y que ésta se aproxime a la solución exacta de las funciones deseadas en los nodos al aumentar el número de estos. Como resultado del procedimiento, los operadores diferenciales se transforman en diferencias finitas de los operadores. Uno de muchos softwares comerciales que utilizan el método de diferencias finitas fue desarrollado por la empresa Itasca Consulting llamado FLAC (ver figura 33).

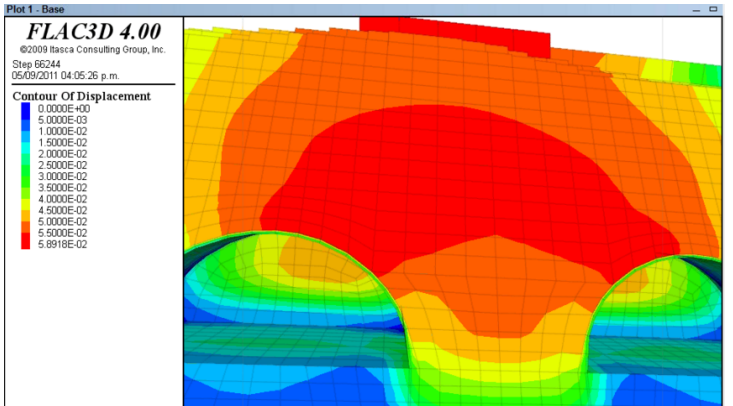

**Figura 33.** Modelo matemático de un emboquille mediante el método de diferencias finitas, utilizando el software FLAC3D.

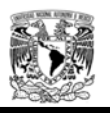

En esta tesis no se detallara el método debido a que no es el objetivo de la misma, sin embargo, se aclara que este método será aplicable para los análisis en 3 dimensiones, debido a que no se requiere una máquina muy potente y que el tiempo de cálculo es reducido a comparación con un modelo complejo con elementos finitos.

## 4.2.2 Método de elementos finitos.

El método de elementos finitos se originó a partir del análisis de estructuras principalmente entre los años 1940 y 1960. El concepto de "elemento" se utilizó en los procedimientos usados en el cálculo de esfuerzos, donde una estructura era dividida en varias subestructuras de distintas formas y ensamblada de nuevo después de analizar cada elemento. El desarrollo de este método y su elaboración formal permite la introducción al método de elementos finitos mediante el estudio de las propiedades de elementos triangulares en problemas de deformación plana. El método de elementos finitos se ha usado como un método de aproximación general para solucionar de forma numérica problemas físicos descritos por ecuaciones en medios continuos.

El punto principal para el método de elementos finitos es definir el tipo de funciones con las que se debe buscar el mínimo de la función, requiriéndose además que las funciones que minimizan la funcional deben satisfacer las condiciones de borde. Para minimizar la funcional mediante el método de elementos finitos se divide el dominio de trabajo en pequeños subdominios (elementos finitos) en donde se aproxima la función buscada mediante polinomios, considerando que es continua en los nodos.

Este método se aplicará para los análisis bidimensionales de los taludes y túnel con la finalidad de encontrar la zona de rotura y distribución de esfuerzos, hay que hacer énfasis que el método no deja de ser una aproximación y los resultados que con él se obtienen dependen de la selección de parámetros que rigen el comportamiento mecánico de los materiales, así como la correcta modelación de los distintos eventos que ocurren en el transcurso de construcción (Ver figura 34).

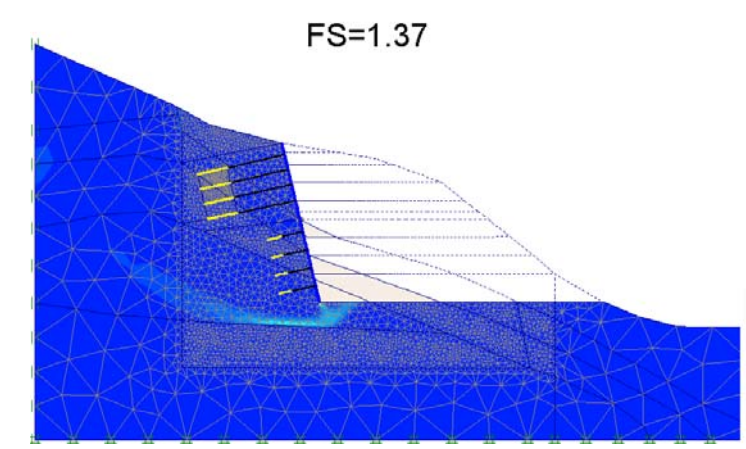

**Figura 34.** Modelo del talud frontal de un emboquille mediante el método de elementos finitos.

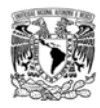

## **4.3 Consideraciones para la modelación en 2D.**

Para el cálculo aproximado de modelación dentro del campo de la mecánica se utilizan métodos numéricos, siendo los más empleados los métodos de elementos finitos (MEF) y los métodos de diferencias finitas (MDF).

Las hipótesis con las que se realizaran los siguientes cálculos como se dijo en el inciso anterior, infieren que el talud frontal del emboquille se rige bajo deformaciones planas, es decir, se considera infinitamente largo. Los cálculos para obtener los esfuerzos y deformaciones de un emboquille se realizaran mediante el programa comercial PHASE Versión 6 de la Empresa Canadiense Rocscience.

En este modelo 2D se puede obtener un "factor de seguridad" de cada uno de los taludes aplicando la hipótesis de realizar la reducción paulatina de las propiedades resistentes del terreno (cohesión y fricción) por un factor hasta que se produzca una situación inestable del talud. Este factor para el que el sistema pase de estable a inestable es el factor de seguridad (Figura 35).

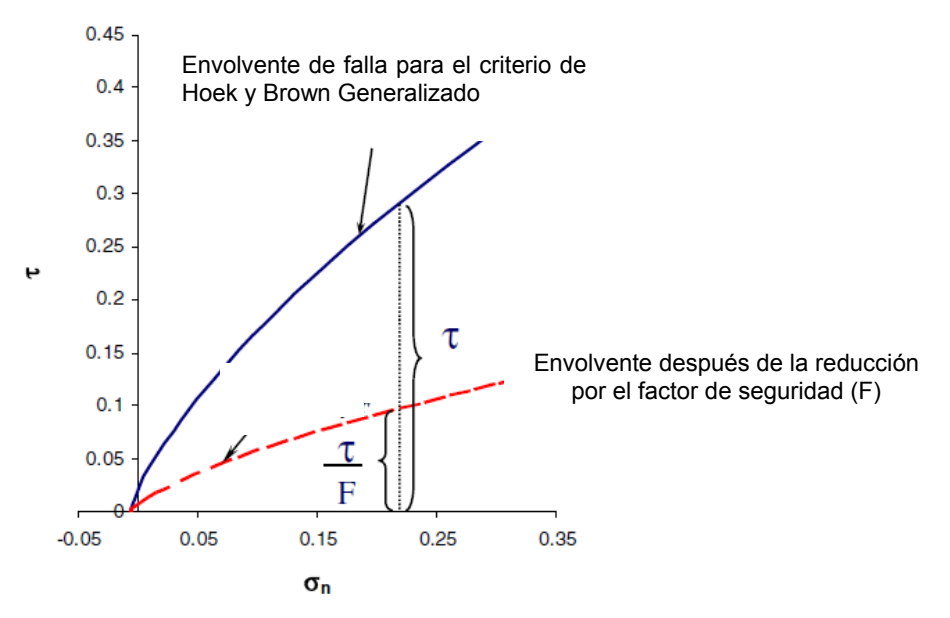

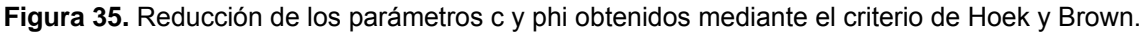

El realizar la modelación bidimensional nos otorga la visualización del comportamiento mecánico del material que conforma el medio de análisis (suelo o roca), sujeta a condiciones iniciales tales como esfuerzos, niveles freáticos, condiciones de frontera y a cambios inducidos producto de la excavación de la ladera. El resultado de la simulación de un modelo numérico nos ofrece dos resultados que consisten en equilibrio o falla del talud, si se obtiene un resultado de equilibrio, los esfuerzos resultantes y desplazamientos en cualquier punto de la

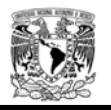

masa de roca puede ser comparado con valores medidos in situ mediante el monitoreo constante de la instrumentación durante la construcción y vida útil de la estructura. Si se obtiene un resultado de falla, se presenta la superficie de rotura.

El modelo numérico dividirá la masa de roca o suelo en zonas. Cada zona se le asignará un material con sus propiedades. Los materiales pueden regirse de acuerdo a sus características de esfuerzo/deformación que describen cómo se comportará el material. Algunas rocas no tienen en cuenta la influencia del factor tiempo en el comportamiento bajo unas determinadas condiciones de esfuerzo o deformación mantenidas a largo plazo. Sin embargo, algunas rocas pueden presentar un comportamiento reológico, sufriendo procesos tiempo-dependientes de fluencia o creep. Los modelos elastoplástico utilizan parámetros de resistencia donde se limita el esfuerzo cortante de la zona. Para nuestros análisis se utilizará un modelo elastoplástico basado en los criterios de rotura de Mohr – Coulomb y Hoek – Brown generalizado.

Cada zona se adaptará a los límites de las propiedades geomecánicas y/o a la geometría de los taludes y al túnel que conforman el emboquille. Por lo tanto, los modelos numéricos debido a su complejidad requieren más tiempo para establecer y ejecutar la solución.

Hay varias razones por los cuales los modelos numéricos son usados para el estudio de estabilidad de taludes y más los que son utilizados para realizar los emboquilles de un túnel.

- Los modelos numéricos pueden extrapolarse con confianza fuera de su base de datos en comparación con los métodos empíricos en que explícitamente se define el modo de falla.
- Los análisis numéricos pueden incorporar características importantes como fallas geológicas y agua subterránea, ofreciendo una aproximación más realista del comportamiento del suelo o roca en comparación con los modelos analíticos.
- En comparación, los métodos de análisis no numérico, físicos o de equilibrio límite, pueden ser inadecuados para algunos sitios o tienden a simplificar las condiciones, llevando posiblemente a soluciones excesivamente conservadoras.
- El análisis numérico puede evaluar múltiples posibilidades de modelos geológicos, modos de falla y opciones de diseño.

Es imposible modelar todas las discontinuidades en una ladera donde se realizará un emboquille, sin embargo, es posible modelar las discontinuidades para un número limitado de banqueos. Por lo tanto, en grandes taludes y en los primeros metros de excavación de un túnel, el macizo rocoso es representado por un modelo continuo "equivalente" afectado por las discontinuidades, generando una reducción de las propiedades mecánicas.

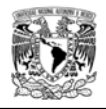

Para los análisis bidimensionales se utilizarán modelos continuos utilizando modelos numéricos de elementos finitos, donde se considerará la masa de roca en un modelo con propiedades de esfuerzo – deformación, aplicando un comportamiento elastoplástico.

Los requerimientos de modelado dependen de un problema idealizado, o simplificado, con el fin de adaptarse a las limitaciones impuestas por varios factores como tipo de software y capacidad de la computadora.

El análisis del emboquille involucra diferentes escalas para tratar de representar el comportamiento global del medio considerando las diferentes discontinuidades que rigen el mecanismo de la masa de roca (ver figura 36). Para la simulación del comportamiento mediante modelos numéricos en ocasiones, es imposible incluir todas las características a detalle. Además muchos de los detalles referentes al comportamiento de la masa de roca son desconocidos o difíciles de modelar; por lo tanto, el enfoque del modelado no es sencillo como lo es, en otras ramas de la mecánica.

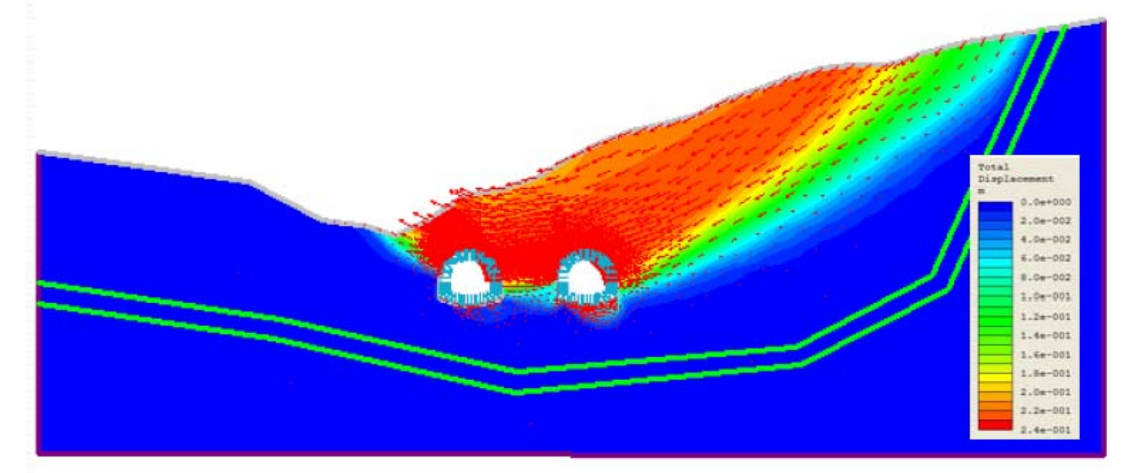

**Figura 36.** Análisis bidimensional mediante elementos finitos (Taller de trabajo Rocscience, programa Phase, Lima Perú 2012).

4.3.1 Modelación.

Para el estudio del emboquille se revisaran dos geometrías donde se varía el talud frontal, taludes laterales y cobertura de roca en la bóveda del túnel (figuras 36 a 39). A continuación se detallan las 2 geometrías que serán utilizadas para la modelación del emboquille.

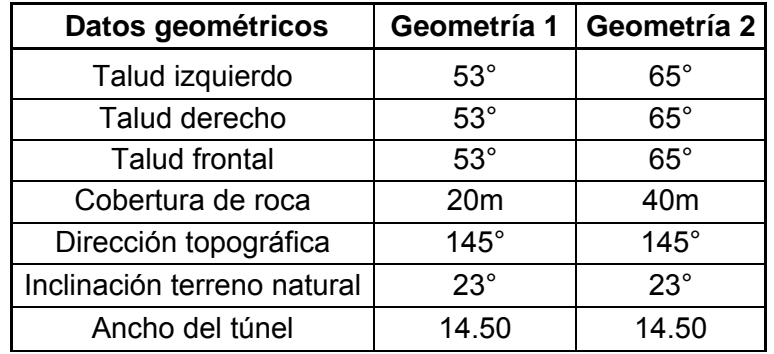

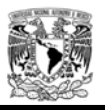

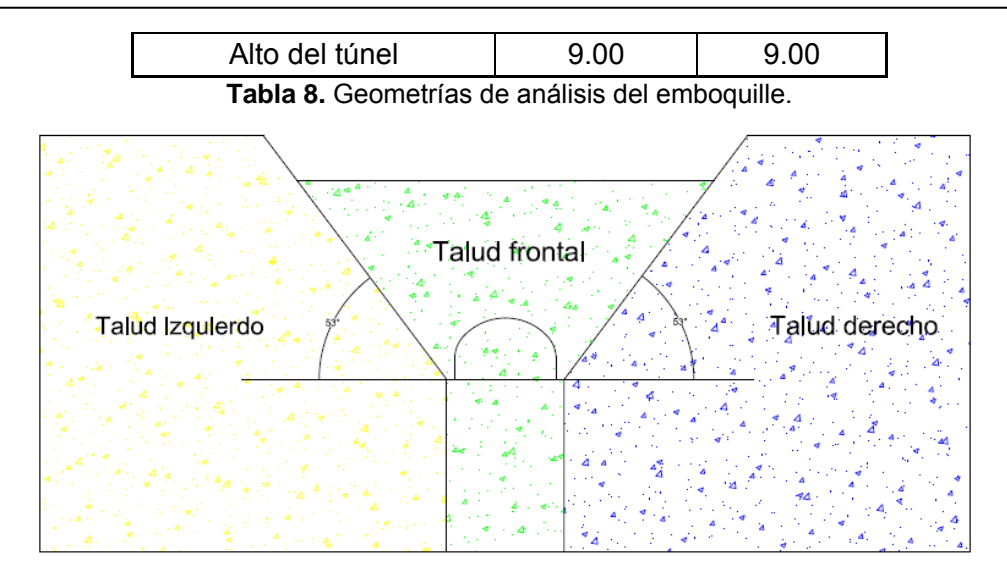

**Figura 37.** Geometría 1, emboquille vista frontal.

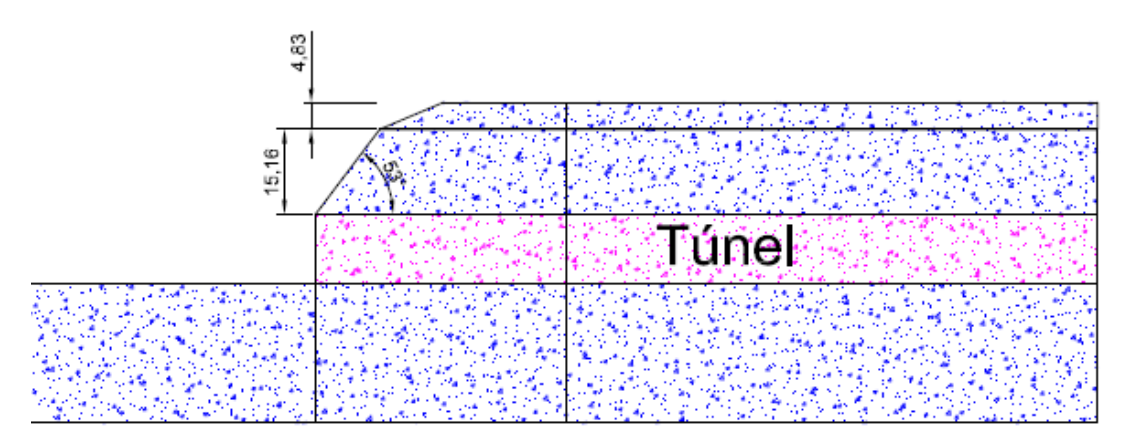

**Figura 38.** Geometría 1, Talud frontal vista longitudinal.

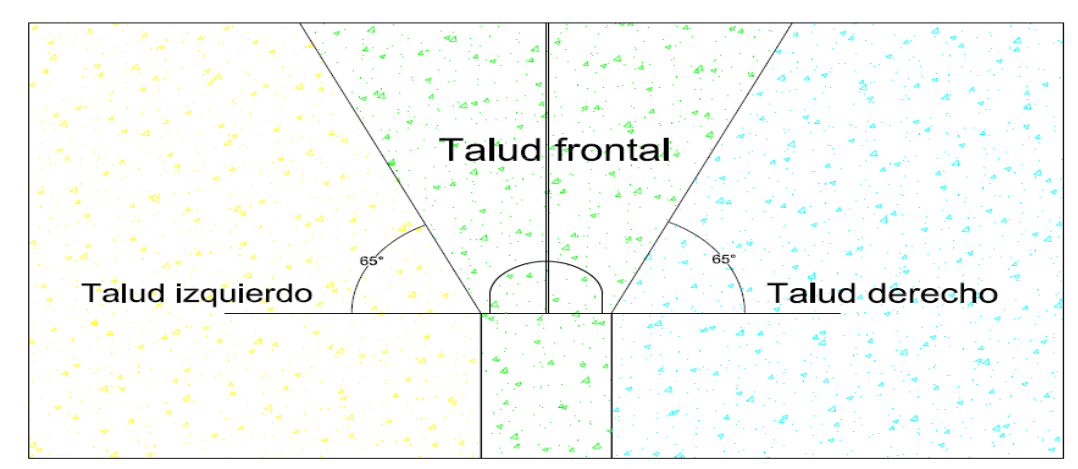

**Figura 39.** Geometría 2, emboquille vista frontal.

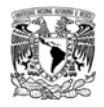

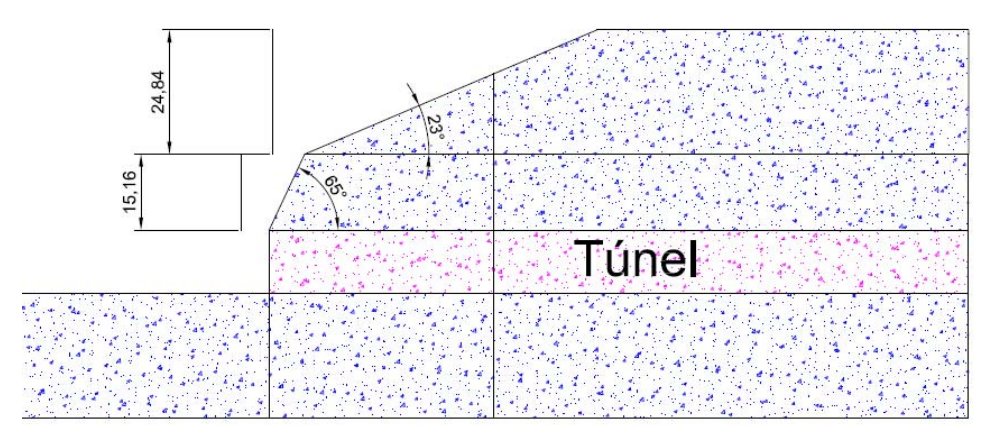

**Figura 40.** Geometría 2, Talud frontal vista longitudinal.

El talud más crítico en un emboquille es el talud frontal por lo que se tomara la sección longitudinal del túnel para analizar dicho talud. La cobertura que presenta el túnel será analizada para dos espesores (20 y 40 m) con una inclinación de 23°. La litología en la que se analizará el emboquille será en roca por lo que más adelante se indicaran las propiedades geotécnicas empleadas en los análisis.

A continuación se detalla los parámetros y metodologías empleadas para el análisis de la excavación y comportamiento del macizo rocoso.

- Sistema de unidades. Se empleará el Sistema Internacional de Unidades (SI).
- Litología. El análisis se realizara en un macizo rocoso donde se estudiara diferentes comportamientos, esto depende de la variación de las propiedades geotécnicas de la masa de roca.
- Parámetros geomecánicos. Los parámetros de la roca adoptados para el diseño de la excavación del emboquille se muestran en la siguiente tabla. Estos datos de acuerdo a los capítulos anteriores pueden ser obtenidos utilizando diferentes hipótesis y consideraciones geotécnicas.

| Parámetros     | <b>Densidad</b><br>Kg/m <sup>3</sup> | Módulo de Relación<br>elasticidad<br><b>MPa</b> | de<br>poisson | <b>Cohesión</b><br><b>MPa</b> | Resistencia<br>a la tensión<br><b>MPa</b> | <b>Fricción</b> |
|----------------|--------------------------------------|-------------------------------------------------|---------------|-------------------------------|-------------------------------------------|-----------------|
| <b>Mínimos</b> | 2600                                 | 2000                                            | 0.22          | 0.10                          | 0.10                                      | $25^{\circ}$    |
| Máximos        | 2600                                 | 15000                                           | 0.26          | 0.50                          | 0.25                                      | $35^\circ$      |

**Tabla 9.** Propiedades mecánicas de la masa de roca.

Ź

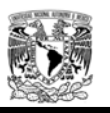

#### Esfuerzos naturales en el macizo rocoso.

Para visualizar la influencia del estado inicial de esfuerzos del macizo rocoso (K0), se ha utilizado 4 valores de los cuales se analizaran en cada una de las geometrías y parámetros propuestos anteriormente.

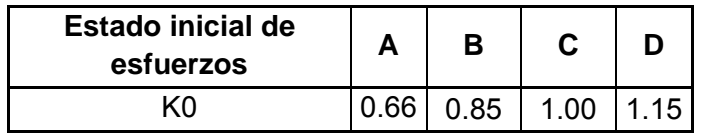

**Tabla 10.** Valores propuestos del estado inicial de esfuerzos.

#### 4.3.2 Taludes.

La naturaleza del material que forma un talud está íntimamente relacionada con el tipo de inestabilidad que éste pueda sufrir, debido al grado de susceptibilidad potencial ante la ocurrencia de deslizamientos o roturas. Las propiedades físicas resistentes de cada tipo de material, gobiernan su comportamiento esfuerzo - deformación y por lo tanto su estabilidad, para el análisis mediante elementos finitos se considera que el comportamiento mecánico del macizo rocoso estará influenciado por las discontinuidades por lo que se considerara una masa de roca como medio continuo isotrópico.

Para nuestros casos de análisis los taludes estarán afectados por discontinuidades, la representación de estás discontinuidades en los modelos numéricos depende del tipo de modelo. Hay dos tipos básicos de modelos: modelos discontinuos y modelos continuos. Las discontinuidades en modelos discontinuos están representadas explícitamente, es decir, las discontinuidades tienen una orientación específica y ubicación. Las discontinuidades en un modelo continuo son representadas implícitamente, con la intención de que el comportamiento del modelo sea equivalente al macizo rocoso real.

Los códigos discontinuos comienzan con un método diseñado específicamente al modelo discontinuo y tratan el comportamiento continuo como un caso especial.

Los códigos discontinuos generalmente se denominan códigos de elementos discretos. Un código de elemento discreto normalmente se refiere a un algoritmo eficiente para detectar y clasificar los contactos y mantener los datos estructurales ya que pueden manejar cientos o miles de discontinuidades. Estas discontinuidades dividen el dominio del problema de bloques que pueden ser rígidas o deformables. El comportamiento continuo se asume dentro de los bloques deformables, los códigos más utilizados para simular elementos discretos para estudios de estabilidad de laderas y emboquilles son UDec (código de elemento universal distinto; grupo de consultoría de Itasca, 2000) y 3 Dec (código 3-dimensional elemento distinto; grupo de consultoría de Itasca, 2003).

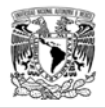

En los siguientes incisos nos enfocaremos al comportamiento del macizo rocoso para emboquilles considerando un modelo continuo.

Los códigos para el modelo continuo asumen que el material es isotrópico en todo modelo, es decir, las discontinuidades más relevantes son tratadas como casos especiales mediante la introducción de interfaces entre el modelo o cuerpo de análisis. Los códigos de elementos finitos como PHASE2 (Rocscience, 2002) y el predecesor PHASES (análisis plástico híbrido de esfuerzos) y códigos de diferencias finitas como FLAC (análisis rápido continuo Lagrange; grupo de consultoría de Itasca, 2001) no pueden manejar una geometría general de interacción (por ejemplo muchos intersecciones de discontinuidades).

En la actualidad los programas de elementos finitos son probablemente más manejables y fáciles de utilizar, debido a que en el campo de los programas de cómputo son más familiares, pero el método de diferencias finitas es quizás la más antigua técnica numérica utilizada para resolver sistemas de ecuaciones diferenciales.

Para los análisis bidimensionales se utilizará el programa PHASE 2, basado en la técnica de elementos finitos. Los programas de diferencias finitas y elementos finitos no son cajas negras que "darán la solución." el comportamiento del sistema numérico debe interpretarse con cautela y experiencia.

Para iniciar con las modelaciones de los taludes que conforman los emboquilles de nuestro caso particular (ver figura 37 y 39), se analizará el talud frontal que es el más importante debido a la afectación que tendrá cuando se excaven los primeros metros del túnel.

## 4.3.2.1 Modelo esfuerzo deformación.

Con la finalidad de representar el comportamiento del macizo rocoso considerando el procedimiento constructivo más adecuado para este tipo de estructuras, se toman en cuenta las siguientes etapas de análisis:

- Creación del estado inicial de esfuerzos.
- Remoción de todos los desplazamientos generados en la etapa anterior.
- Excavación por etapas (banqueos).
- Excavaciones sucesivas de niveles, hasta realizar los primeros 20 metros del túnel principal.
- No se consideran sistemas de soporte en los taludes ni en el túnel.

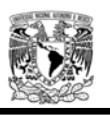

Como se ha explicado en capítulos anteriores, para el comportamiento de la masa de roca se utilizará un modelo constitutivo Mohr-Coulomb. La masa de roca de acuerdo a sus propiedades tiene un comportamiento elasto-plástico, debido a que la roca al sufrir deformaciones estas son irreversibles una vez que sobrepasan la zona elástica debido al incremento de los esfuerzos y llegan al comportamiento plástico.

a) Fase inicial

Los parámetros geomecánicos para el macizo rocoso que conforma el modelo de análisis fueron establecidos en la tabla 9 "Propiedades mecánicas de la masa de roca", Para visualizar el comportamiento se limitaron rangos de posible variación de los parámetros estimando una resistencia mínima y máxima para los cálculos.

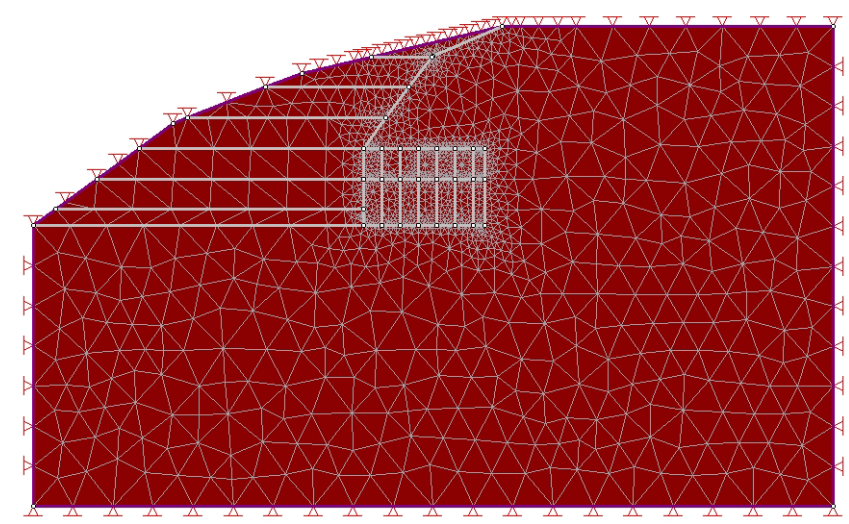

**Figura 41.** Modelo bidimensional del talud frontal y túnel, geometría 1.

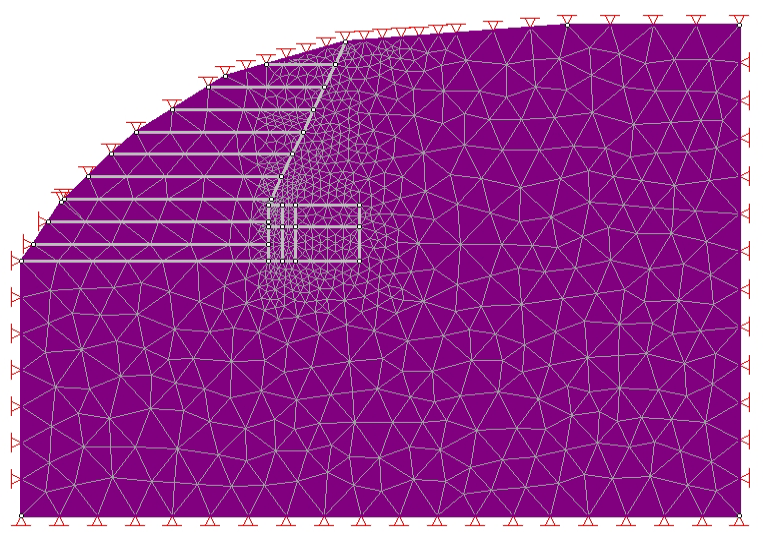

**Figura 42.** Modelo bidimensional del talud frontal y túnel, geometría 2.

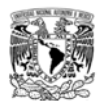

#### b) Etapas de excavación

Para representar de manera adecuada el procedimiento constructivo del emboquille, se consideraron 6 banqueos para la excavación con alturas de 5m aproximadamente, la excavación del túnel se realizó iniciando con la sección media superior y avances de 3 metros aproximadamente, hasta concluir una longitud de 6m de avance, donde se infiere que se presentaran los problemas de inestabilidad debido a la falta de soporte. Posteriormente se realiza el banqueo de la sección media inferior hasta la longitud de avance de excavación superior.

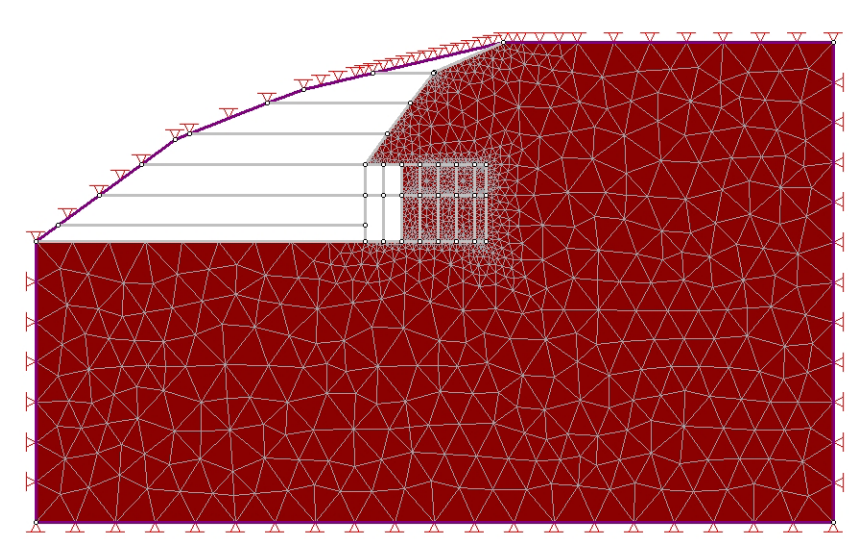

**Figura 43.** Modelo bidimensional etapas de excavación, geometría 1.

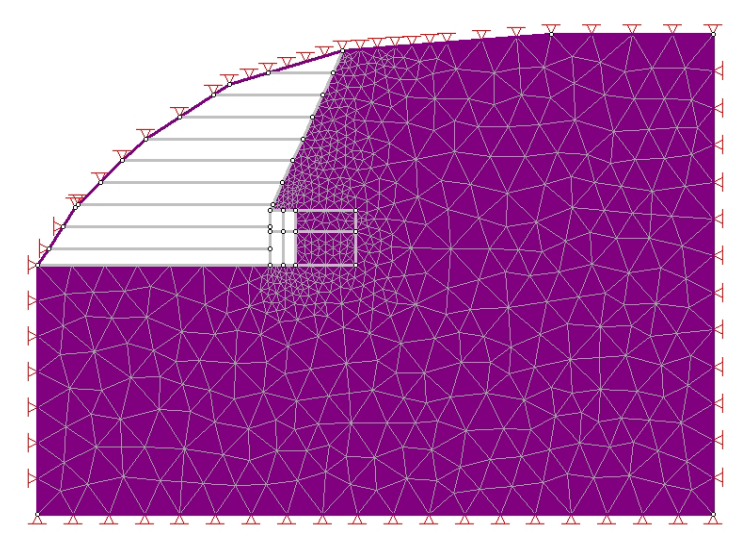

**Figura 44.** Modelo bidimensional etapas de excavación, geometría 2.

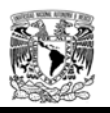

#### 4.3.2.2 Resultados.

Para conocer el comportamiento de las excavaciones se han elegido diferentes puntos de interés donde se obtendrán los resultados de desplazamientos verticales y esfuerzos cortantes máximos, ver la siguiente figura para la ubicación de los puntos de control.

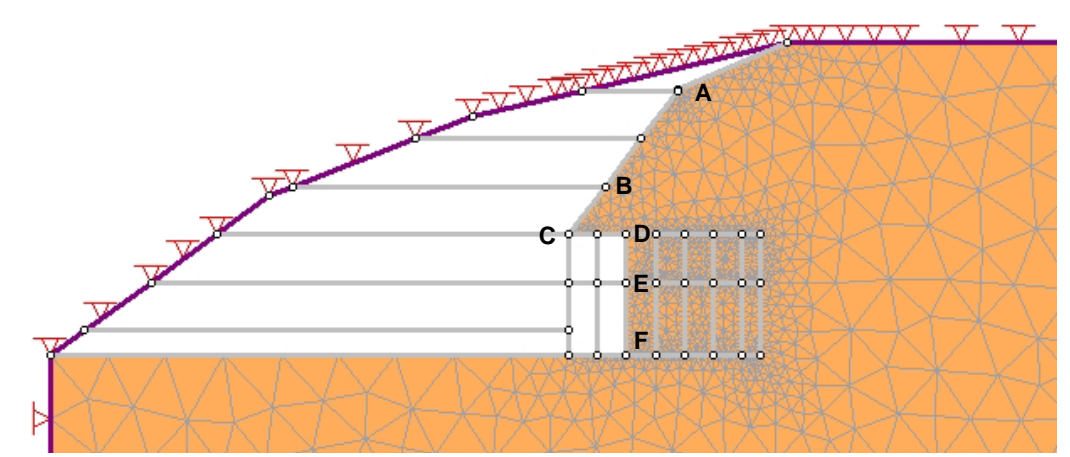

**Figura 45.** Ubicación de los puntos de control para el monitoreo del túnel y talud frontal, geometría 1.

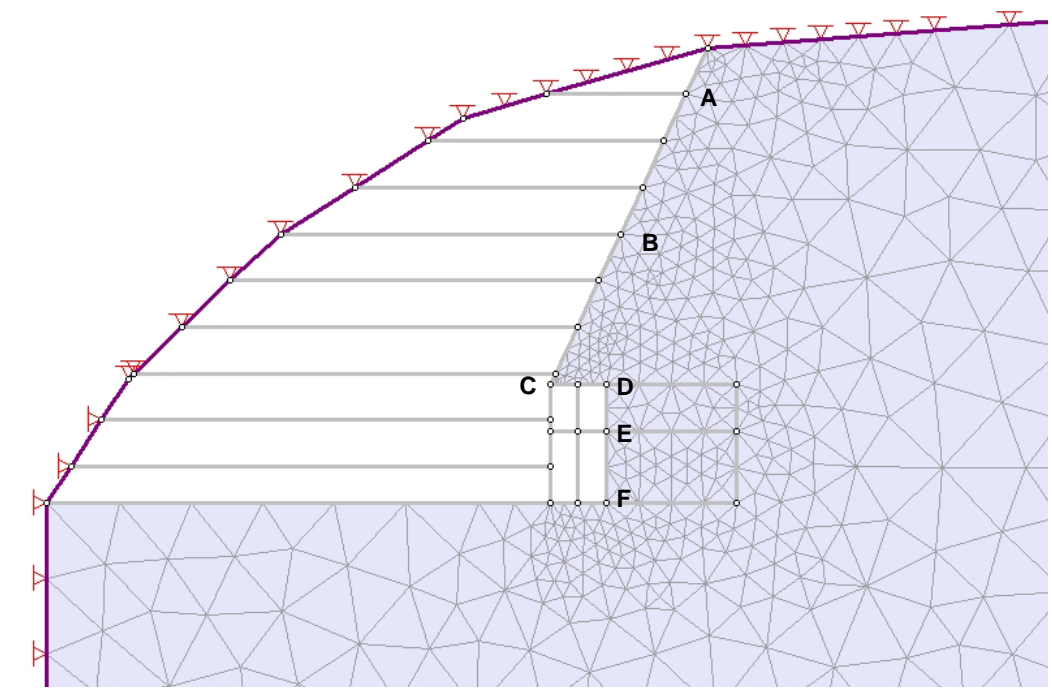

**Figura 46.** Ubicación de los puntos de control para el monitoreo del túnel y talud frontal, geometría 2.

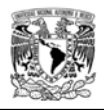

En las siguientes tablas se indican los desplazamientos obtenidos en cada uno de los puntos de control propuestos en las figuras 45 y 46, para cada una de las geometrías, estado inicial de esfuerzos y parámetros geotécnicos máximos y mínimos.

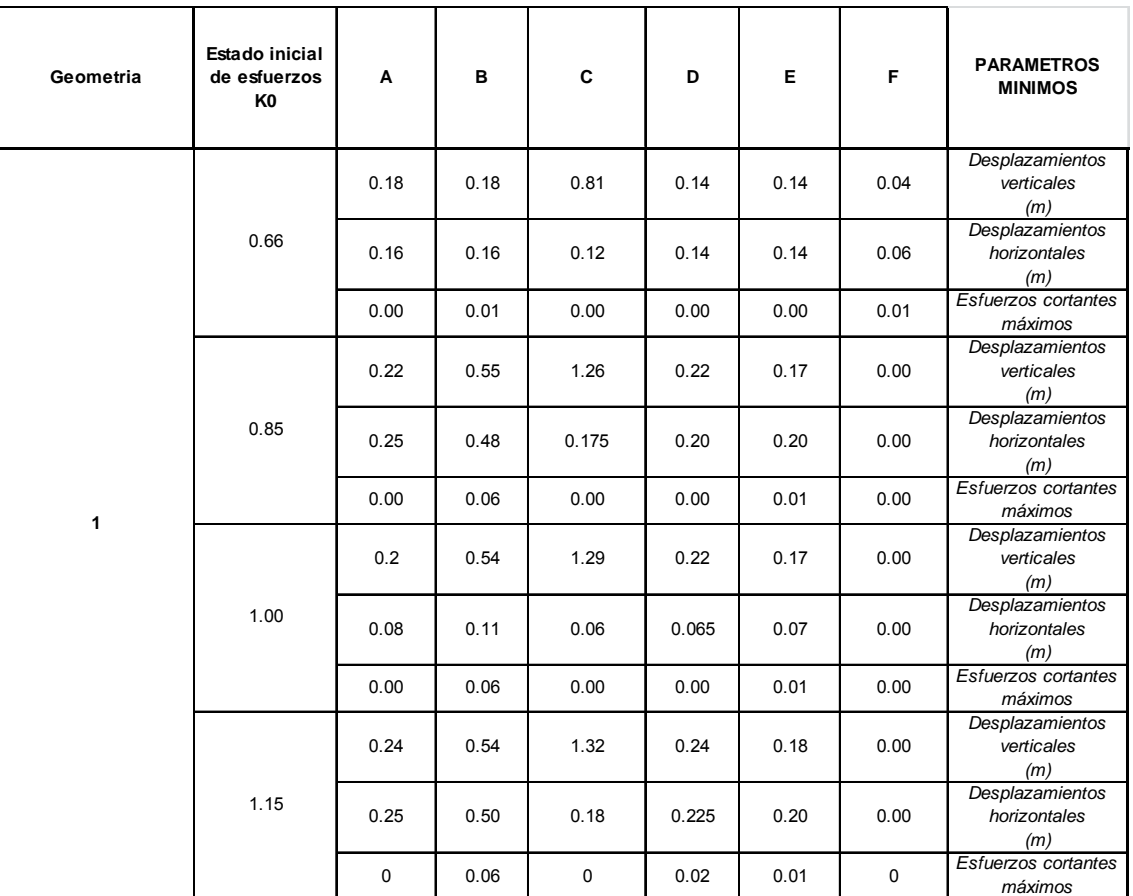

**Tabla 11.** Resultados para diferentes condiciones de esfuerzos iniciales, geometría 1 parámetros mínimos.

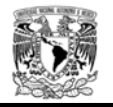

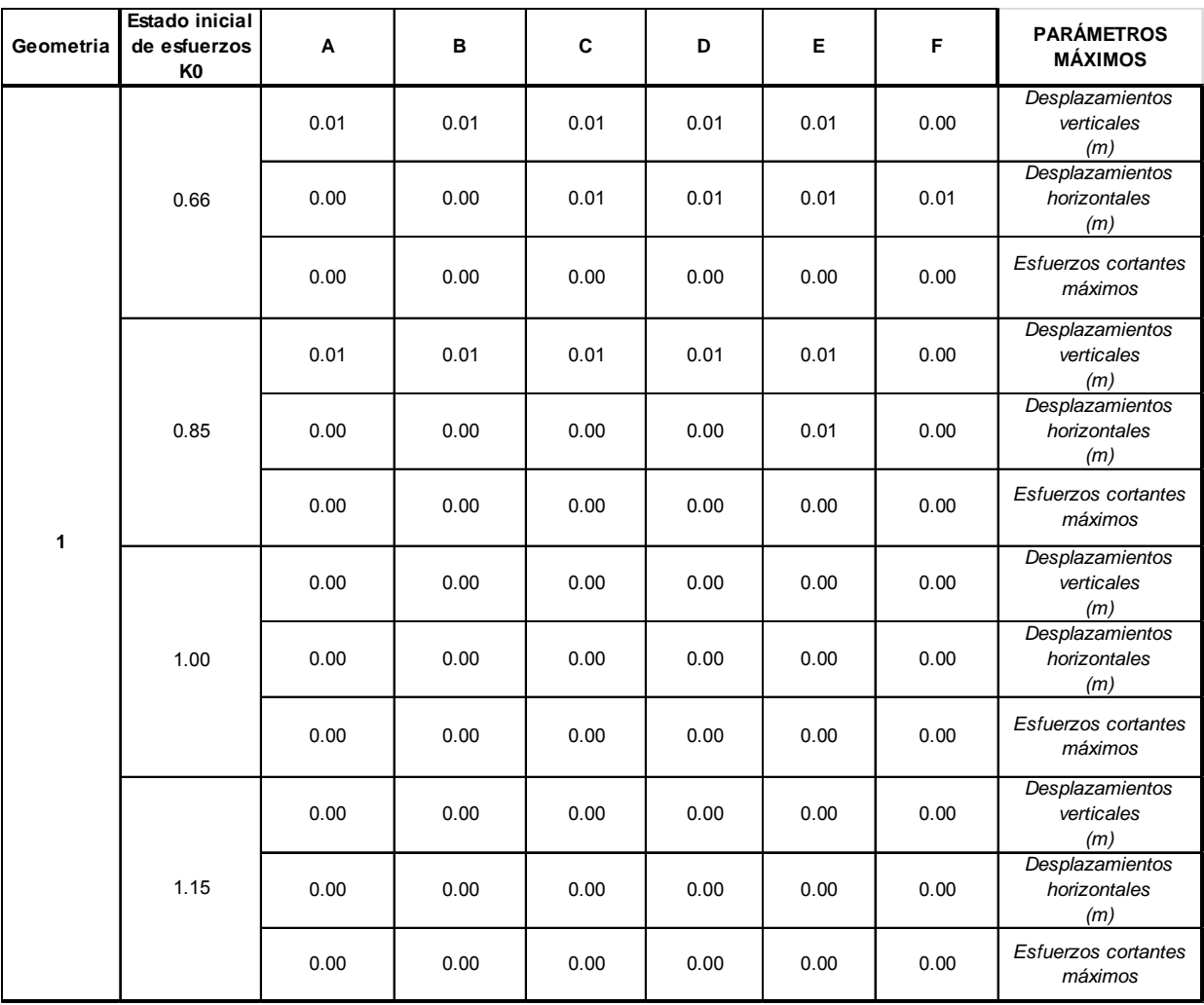

**Tabla 12.** Resultados para diferentes condiciones de esfuerzos iniciales, geometría 1 parámetros máximos.

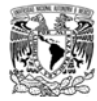

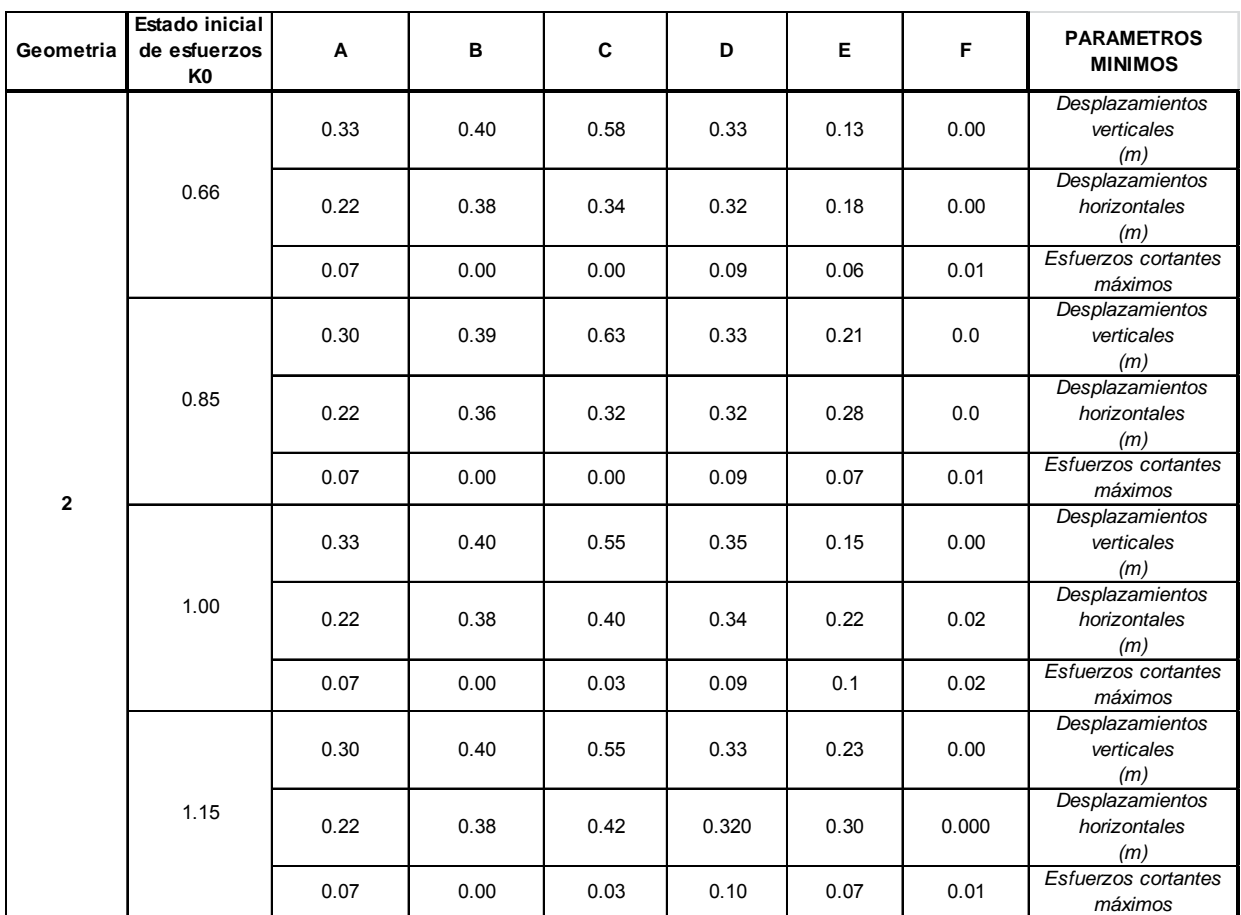

**Tabla 13.** Resultados para diferentes condiciones de esfuerzos iniciales, geometría 2 parámetros mínimos.

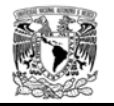

| Geometria      | <b>Estado inicial</b><br>de esfuerzos<br>K0 | A     | B     | C     | D     | Е     | F     | <b>PARAMETROS</b><br><b>MAXIMOS</b>    |
|----------------|---------------------------------------------|-------|-------|-------|-------|-------|-------|----------------------------------------|
| $\overline{2}$ | 0.66                                        | 0.01  | 0.010 | 0.01  | 0.01  | 0.01  | 0.00  | Desplazamientos<br>verticales<br>(m)   |
|                |                                             | 0.01  | 0.013 | 0.015 | 0.015 | 0.012 | 0.00  | Desplazamientos<br>horizontales<br>(m) |
|                |                                             | 0.00  | 0.00  | 0.00  | 0.00  | 0.00  | 0.00  | Esfuerzos cortantes<br>máximos         |
|                | 0.85                                        | 0.020 | 0.020 | 0.020 | 0.020 | 0.010 | 0     | Desplazamientos<br>verticales<br>(m)   |
|                |                                             | 0.014 | 0.016 | 0.019 | 0.019 | 0.021 | 0.001 | Desplazamientos<br>horizontales<br>(m) |
|                |                                             | 0.00  | 0.00  | 0.00  | 0.00  | 0.00  | 0.00  | Esfuerzos cortantes<br>máximos         |
|                | 1.00                                        | 0.02  | 0.02  | 0.02  | 0.02  | 0.01  | 0.00  | Desplazamientos<br>verticales<br>(m)   |
|                |                                             | 0.02  | 0.02  | 0.02  | 0.02  | 0.02  | 0.01  | Desplazamientos<br>horizontales<br>(m) |
|                |                                             | 0.00  | 0.00  | 0.00  | 0.00  | 0.00  | 0.00  | Esfuerzos cortantes<br>máximos         |
|                | 1.15                                        | 0.02  | 0.020 | 0.020 | 0.020 | 0.010 | 0.00  | Desplazamientos<br>verticales<br>(m)   |
|                |                                             | 0.01  | 0.02  | 0.02  | 0.02  | 0.02  | 0.00  | Desplazamientos<br>horizontales<br>(m) |
|                |                                             | 0.00  | 0.00  | 0.00  | 0.00  | 0.00  | 0.00  | Esfuerzos cortantes<br>máximos         |

**Tabla 14.** Resultados para diferentes condiciones de esfuerzos iniciales, geometría 2 parámetros máximos.

Para representar mejor los resultados y observar la evolución de los análisis de sensibilidad de los valores geomecánicos en cada una de las geometrías propuestas; el comportamiento del emboquille se ve reflejado en el desplazamiento vertical. En ocasiones debido a las propiedades geomecánicas los resultados en el punto C y D fueron los más representativos ya que se originaba la falla en la bóveda del túnel al realizar las 2 primeras excavaciones (sección superior).

Cuando las propiedades mecánicas fueron mejores, el ciclo de excavación se concluía obteniendo datos representativos de los puntos D, E y F, los cuales con el paso del tiempo, se producía la falla del frente del túnel, provocando que el talud frontal se viera afectado por este fenómeno, ante un factor de seguridad mayor a 1.5

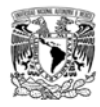

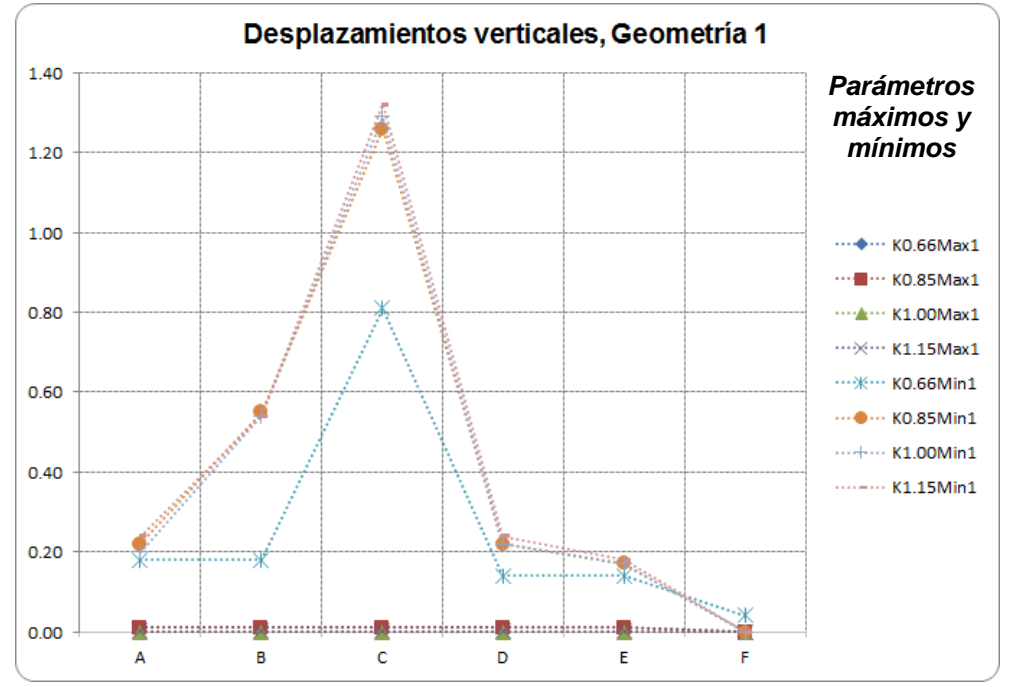

**Figura 47.** Desplazamientos verticales en los diferentes puntos de control, geometría 1.

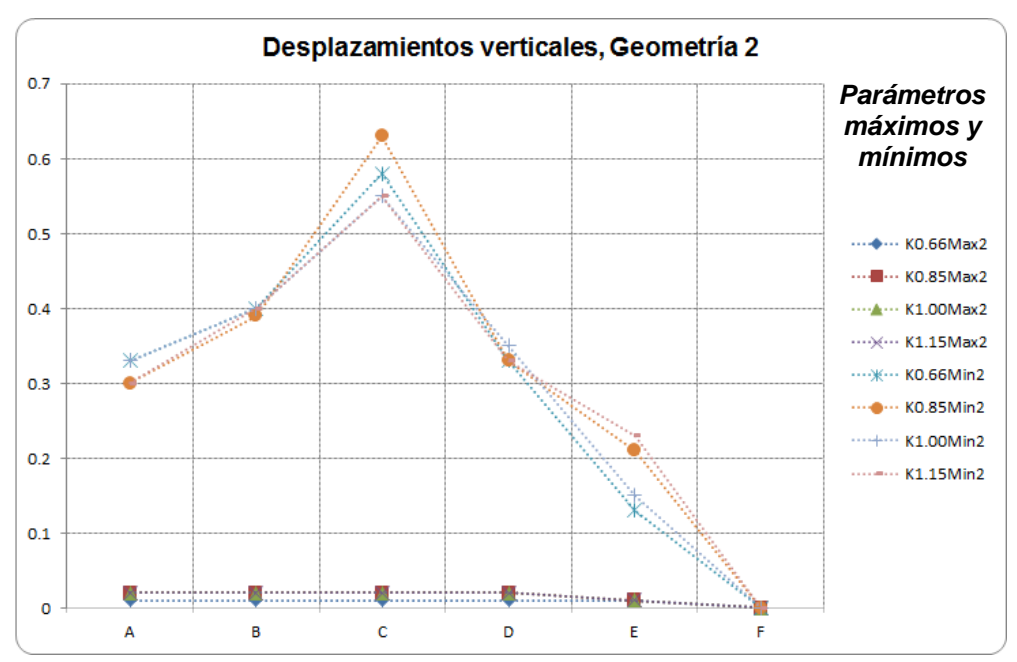

**Figura 48.** Desplazamientos verticales en los diferentes puntos de control, geometría 2.

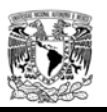

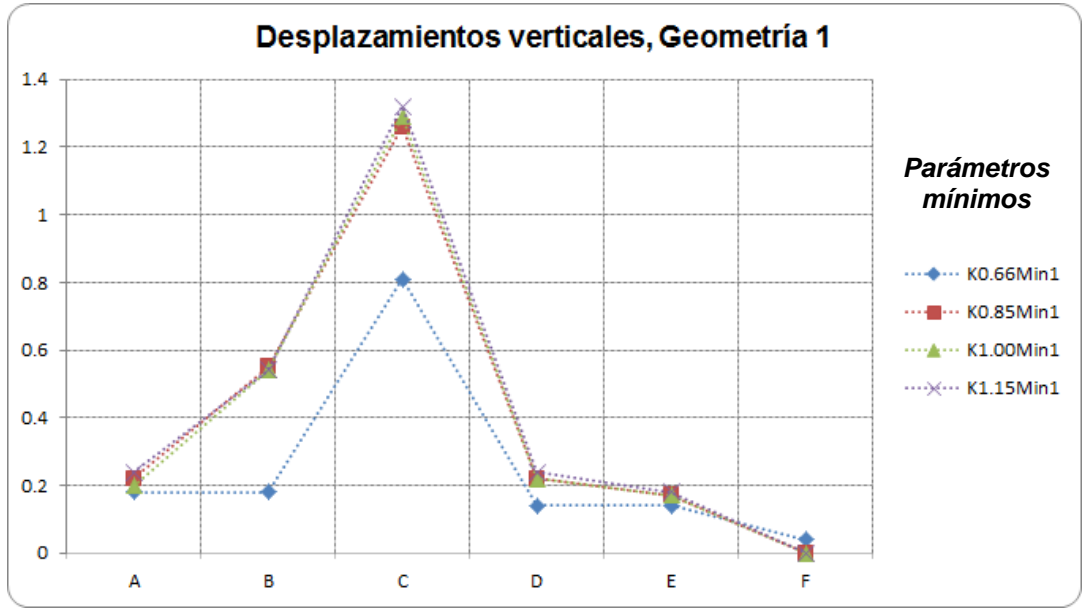

**Figura 49.** Desplazamientos verticales parámetros mínimos, geometría 1.

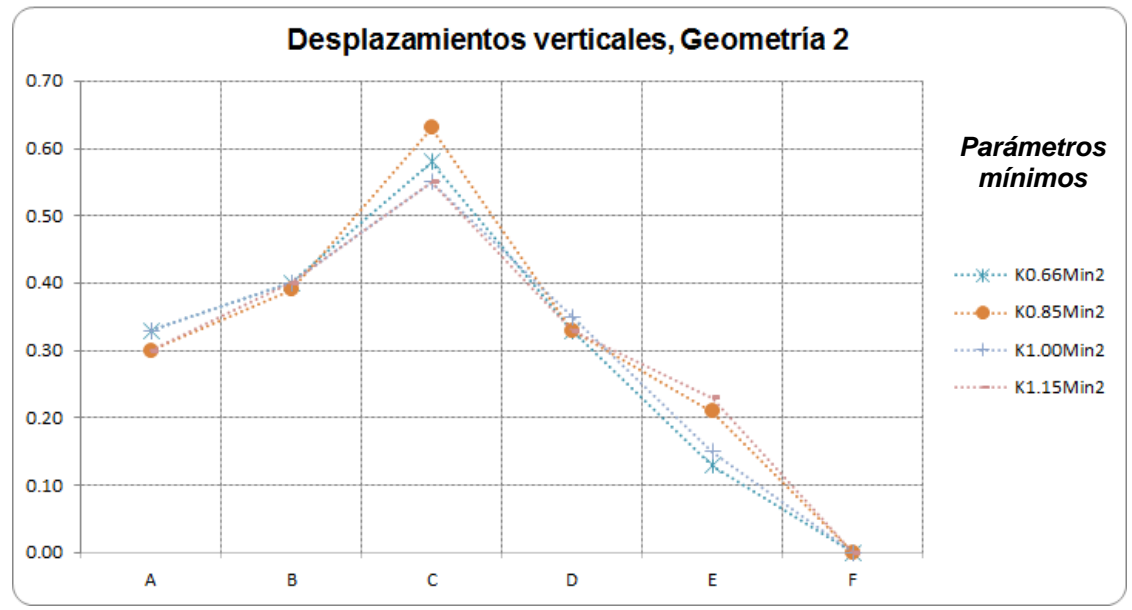

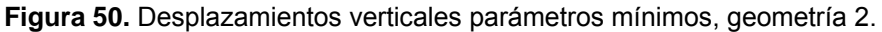
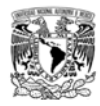

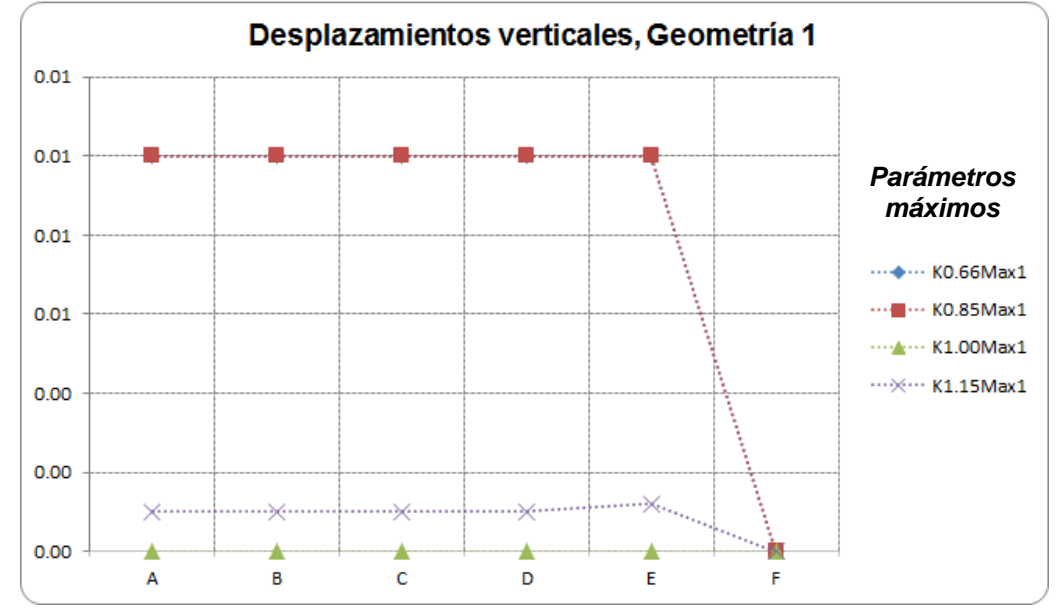

**Figura 51.** Desplazamientos verticales parámetros máximos, geometría 1.

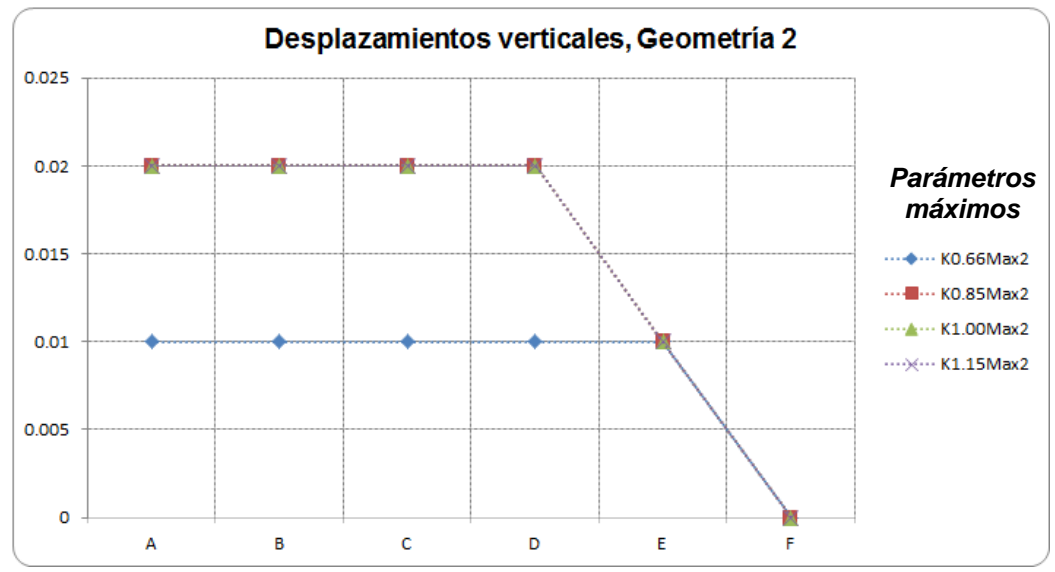

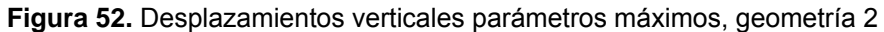

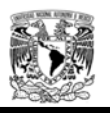

En el análisis del talud frontal el aspecto que rige la estabilidad del modelo son los parámetros geotécnicos, especialmente el módulo de elasticidad, ocasionando que en los valores mínimos para ambas geometrías las excavaciones llegan a la falla al iniciar con los trabajos del túnel (excavación de la media sección superior, ver figura 53). En la mayoría de los casos para los emboquilles se utilizan diferentes sistemas de soporte como anclajes, marcos metálicos y cuando el comportamiento de la roca es similar a un suelo (debido a su bajo módulo de elasticidad), se utiliza un sistema de paraguas para estabilizar el portal del túnel. Lo interesante del tema aparte de indicar el sistema de soporte más adecuado, es que, modelar el emboquille bidimensionalmente conlleva a diseñar sistemas de soporte demasiado conservadores.

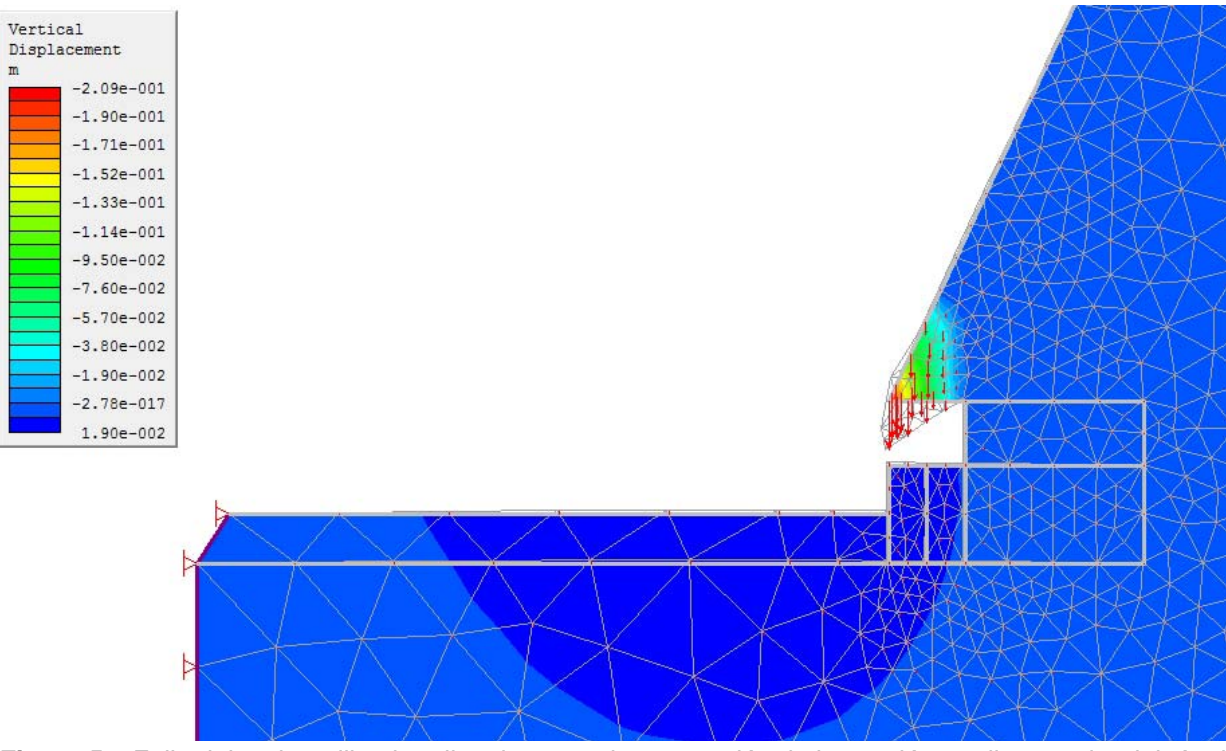

**Figura 53.** Falla del emboquille al realizar la segunda excavación de la sección media superior del túnel (avance 3m)

En algunos casos cuando los valores de los parámetros geomecánicos eran los mínimos, la estabilidad no dependió del módulo de elasticidad, sino de las propiedades de la resistencia al corte de la masa de roca. En la siguiente figura se puede apreciar que realizada la excavación de los primeros metros del túnel, se presenta una falla en el emboquille y en el frente de excavación.

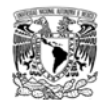

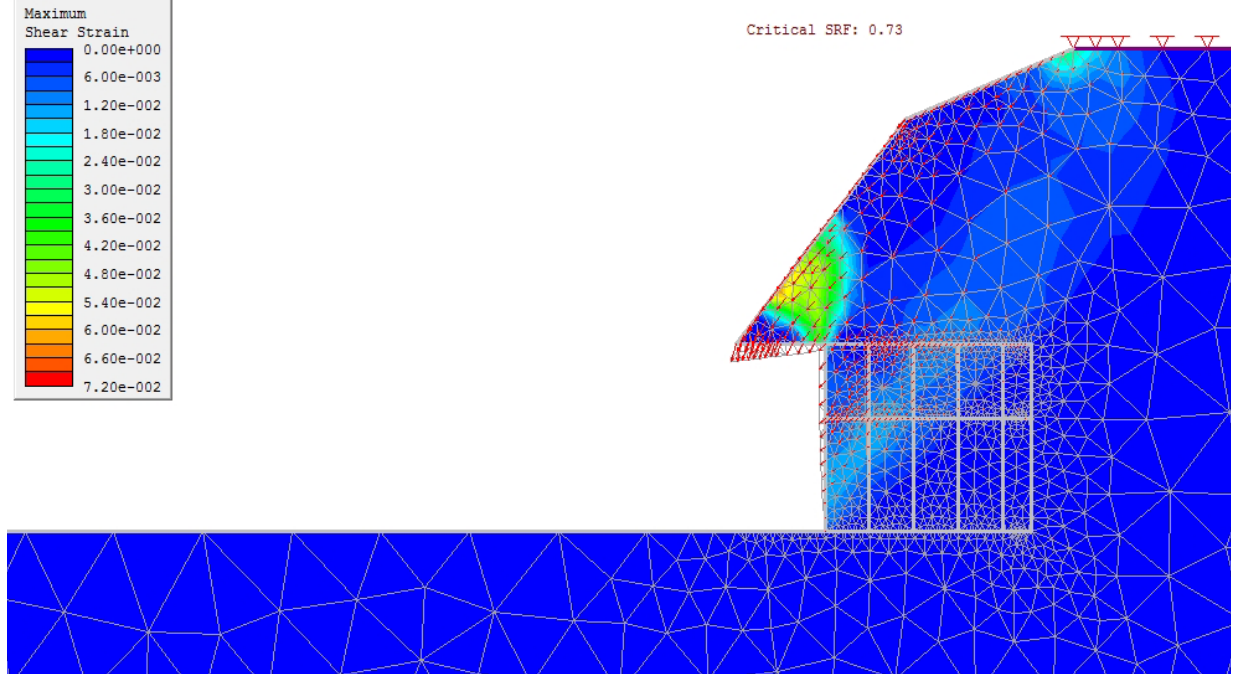

**Figura 54.** Falla del frente de excavación del túnel provocando inestabilidad del emboquille.

Para una referencia rápida se realizó un análisis de equilibrio límite, para obtener un "factor de seguridad" para ambos casos (parámetros máximos y mínimos), donde se obtienen superficies de falla hipotéticas que se pueden correlacionar con la falla del talud frontal y el frente de excavación del túnel.

Para la modelación del talud se crearon dos modelos, el primero fue considerar la excavación del talud frontal en su totalidad y el segundo fue realizar la excavación hasta la elevación donde inicia la bóveda del túnel. Estas consideraciones permiten ver la influencia de la cobertura de roca.

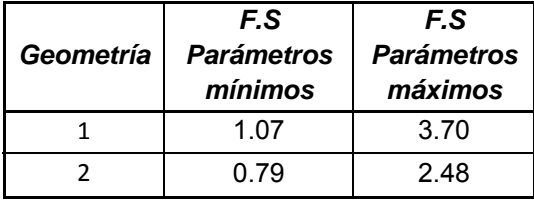

**Tabla 15.** Resultados de equilibrio límite, talud frontal excavado totalmente.

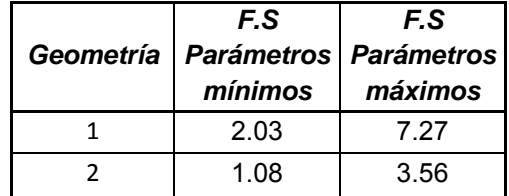

**Tabla 16.** Resultados de equilibrio límite, excavación hasta la bóveda del túnel.

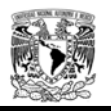

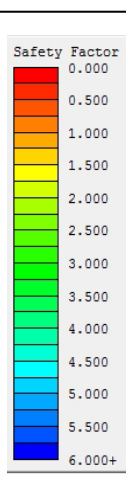

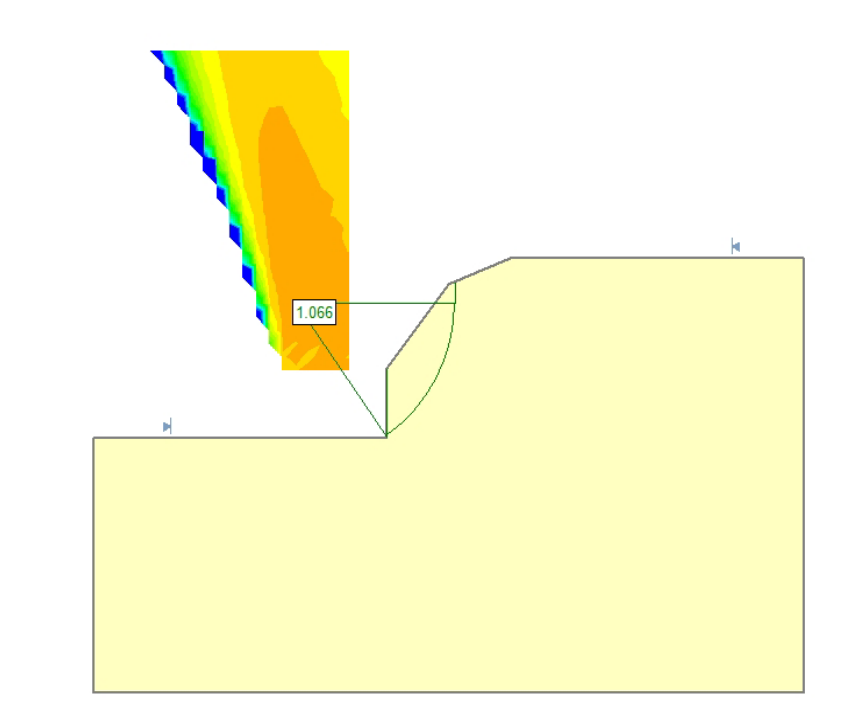

**Figura 55.** Superficie de falla hipotética, talud frontal excavado totalmente. Geometría 1 parámetros mínimos.

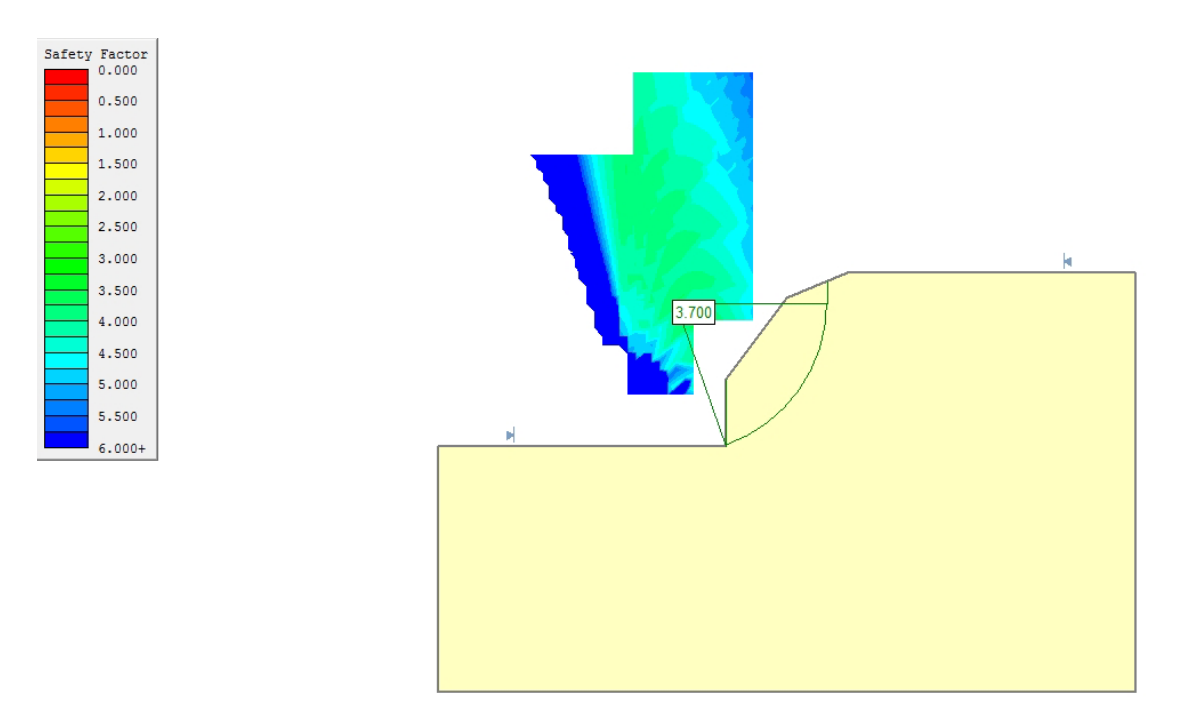

**Figura 56.** Superficie de falla hipotética, talud frontal excavado totalmente. Geometría 1 parámetros máximos.

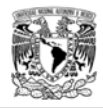

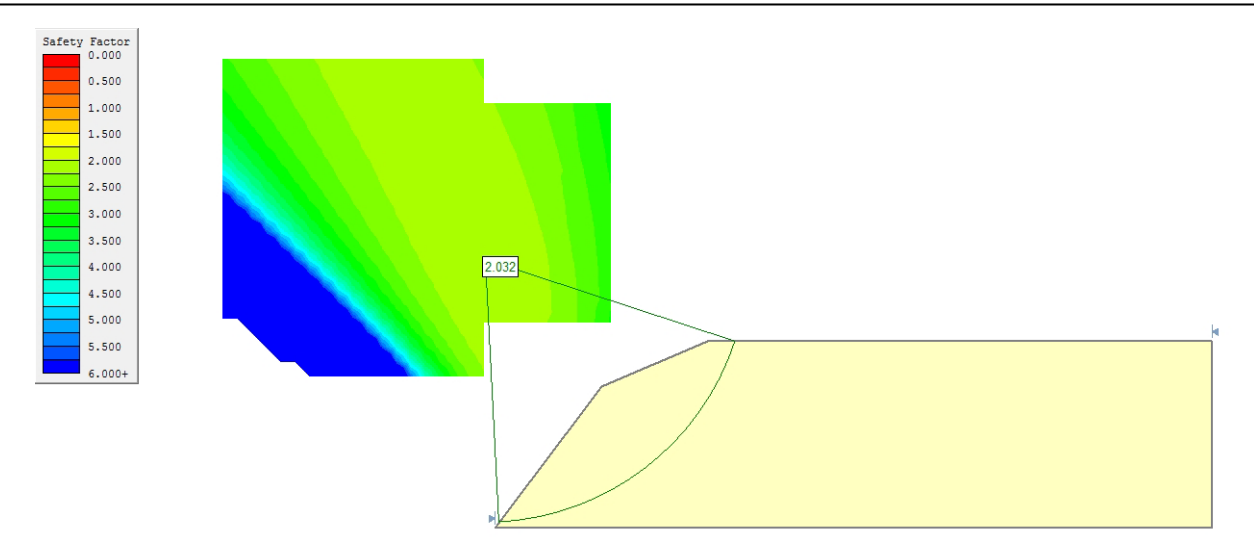

**Figura 57.** Superficie de falla hipotética, excavación hasta la bóveda del túnel. Geometría 1 parámetros mínimos.

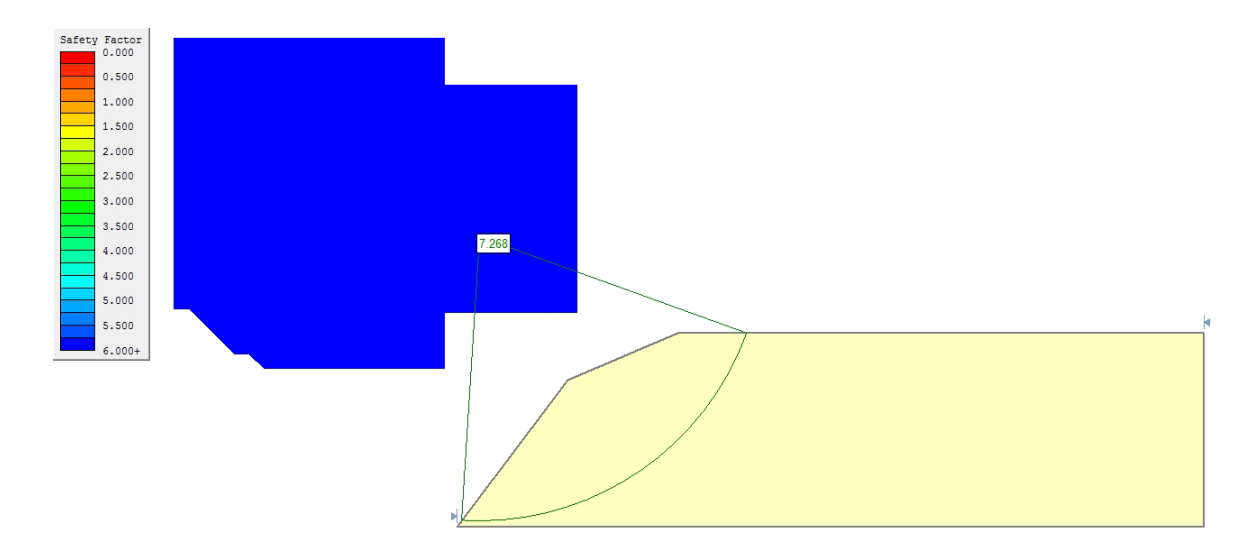

**Figura 58.** Superficie de falla hipotética, excavación hasta la bóveda del túnel. Geometría 1 parámetros máximos.

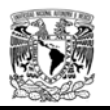

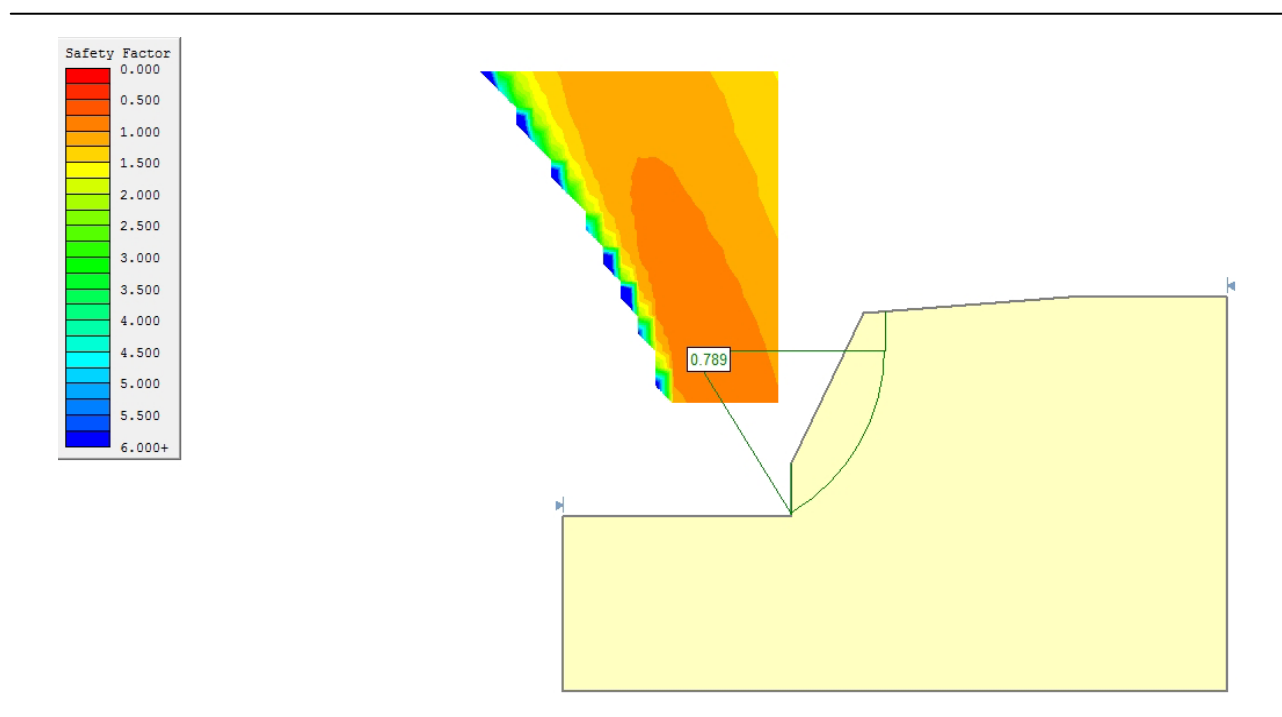

**Figura 59.** Superficie de falla hipotética, talud frontal excavado totalmente. Geometría 2 parámetros mínimos.

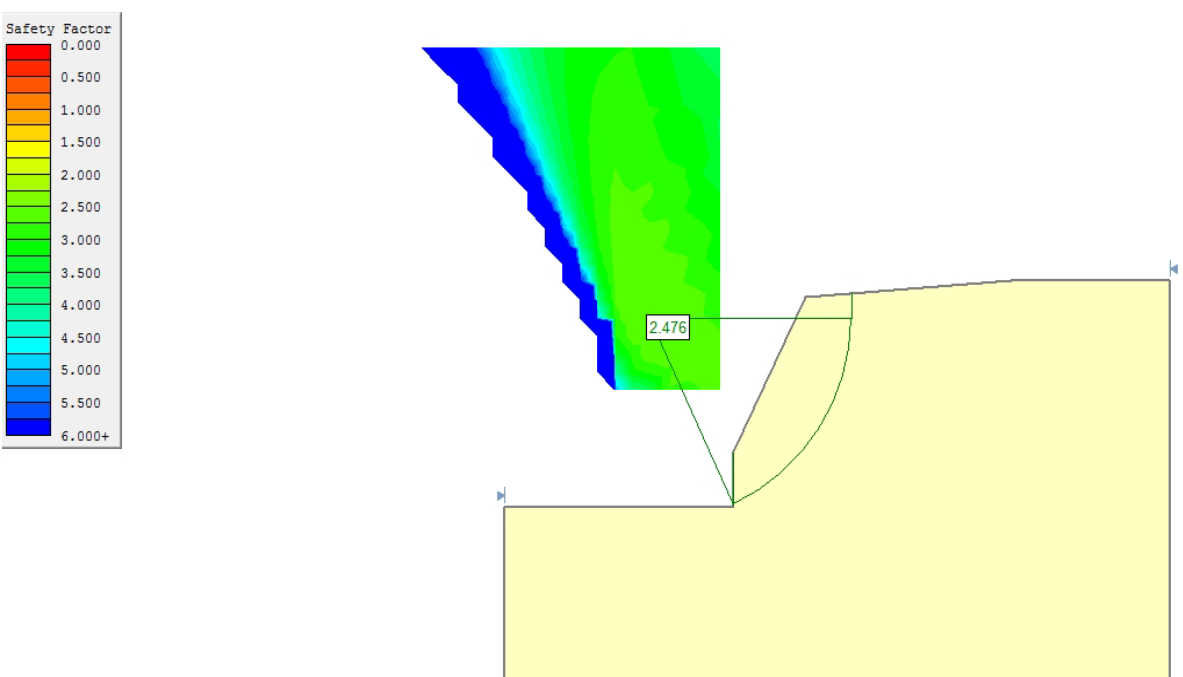

**Figura 60.** Superficie de falla hipotética, talud frontal excavado totalmente. Geometría 2 parámetros máximos.

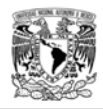

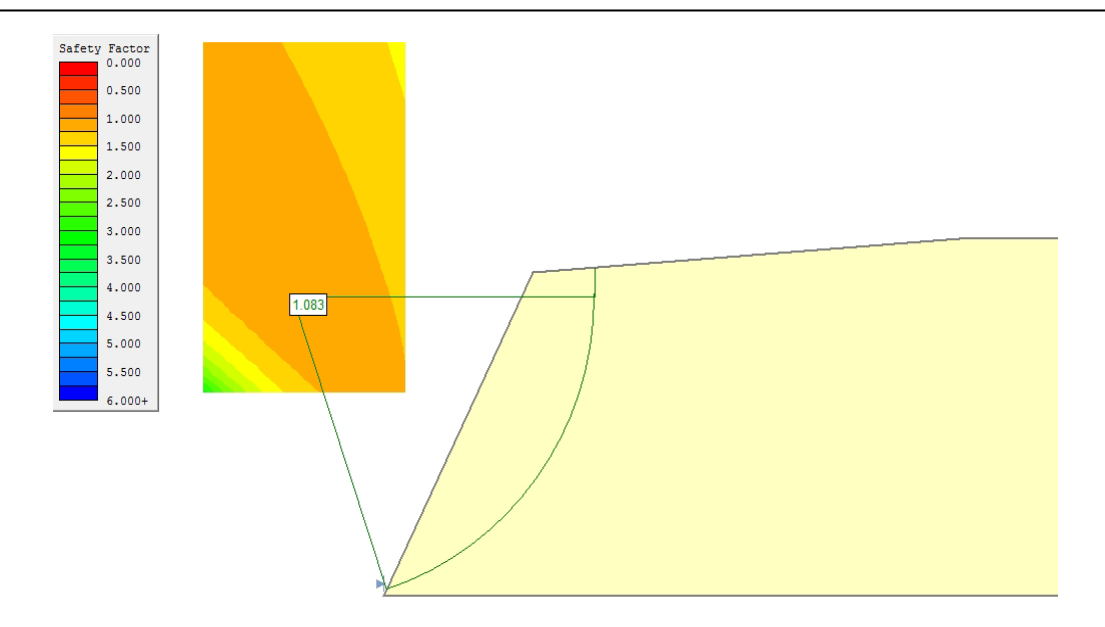

**Figura 61.** Superficie de falla hipotética, excavación hasta la bóveda del túnel. Geometría 1 parámetros mínimos.

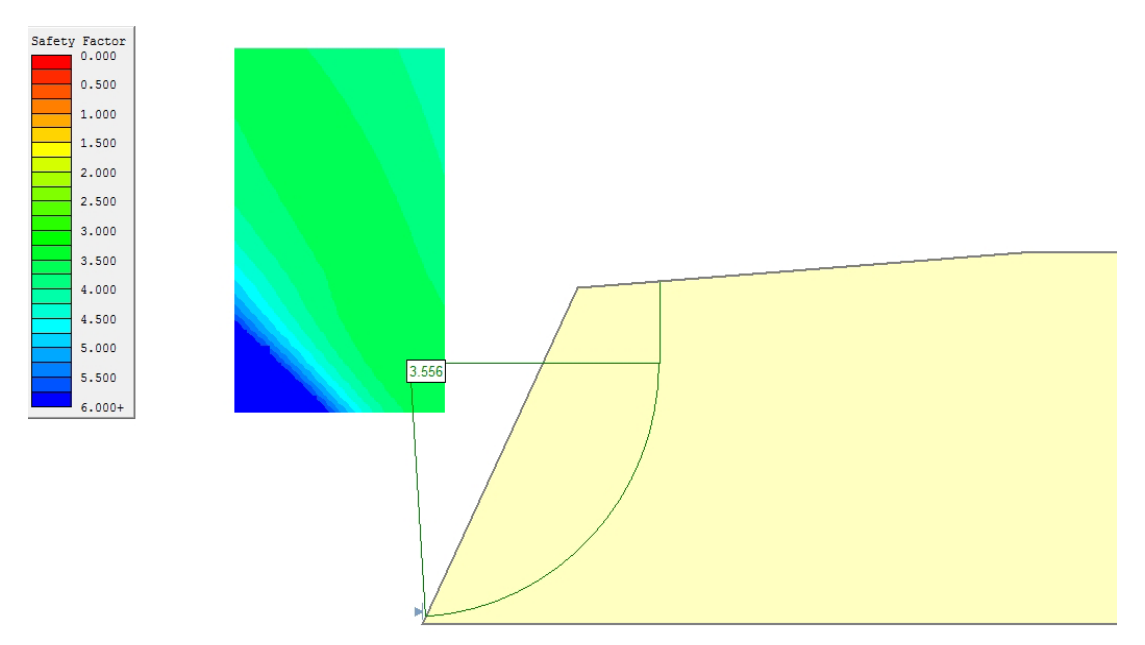

**Figura 62.** Superficie de falla hipotética, excavación hasta la bóveda del túnel. Geometría 1 parámetros máximos.

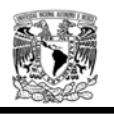

La cobertura de roca es un factor importante debido a que los análisis mediante equilibrio límite, toman en cuenta el peso propio de cada una de las dovelas dentro de la superficie hipotética de falla. En la geometría 2 la cual tiene una cobertura de roca mayor que la considerada en la geometría 1, se obtienen valores más bajos.

Un aspecto importante a considerar durante el análisis bidimensional del emboquille fue definir la geometría del talud frontal, por tal motivo, en las figuras 55, 56, 59 y 60 se analizó la excavación total del talud frontal, los valores de factores de seguridad siempre fueron menores que al considerar la excavación solamente hasta la bóveda.

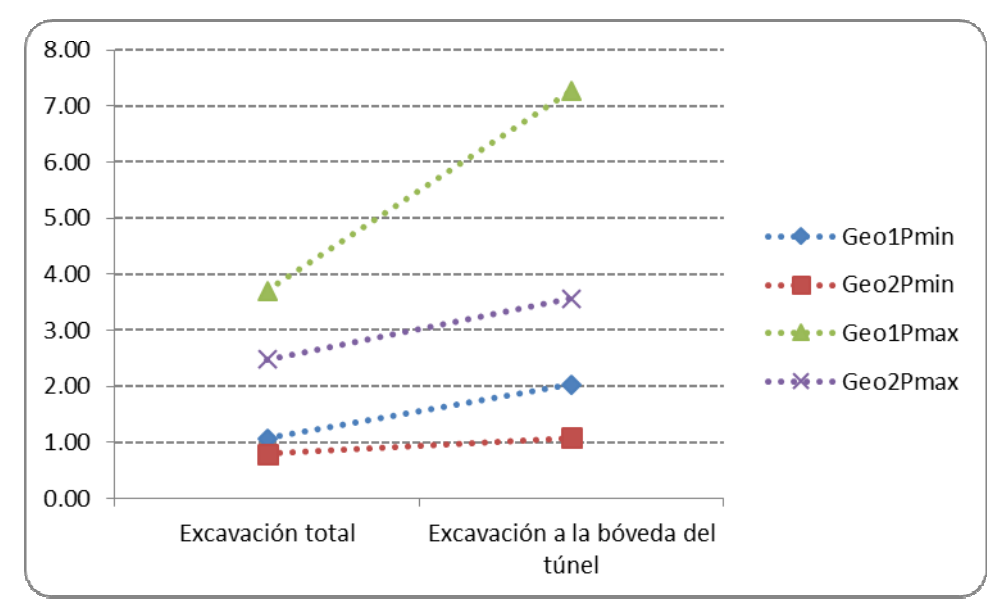

**Figura 63.** Evolución del factor de seguridad, para cada una de las geometrías y valores geomecánicos.

## 4.3.3 Túnel.

El cálculo esfuerzo - deformación de un macizo rocoso o de un suelo, mediante métodos numéricos, se basa en la resolución de las ecuaciones diferenciales que controlan el comportamiento mecánico de dicho material.

Los métodos numéricos permiten el cálculo de curvas características mediante programas de diferencias finitas, elementos finitos y elementos de contorno, entre otros, para cualquier tipo de sección con cualquier comportamiento del terreno, así como para cualquier estado inicial de esfuerzos.

Su determinación se realiza mediante el artificio de introducir una presión interior radial en el contorno de la excavación e ir reduciéndola gradualmente desde el valor inicial de los esfuerzos iniciales de campo hasta cero (ver figura 64). Una vez realizados estos cálculos se pude representar la curva característica de cualquier punto del perímetro de la excavación.

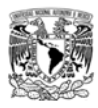

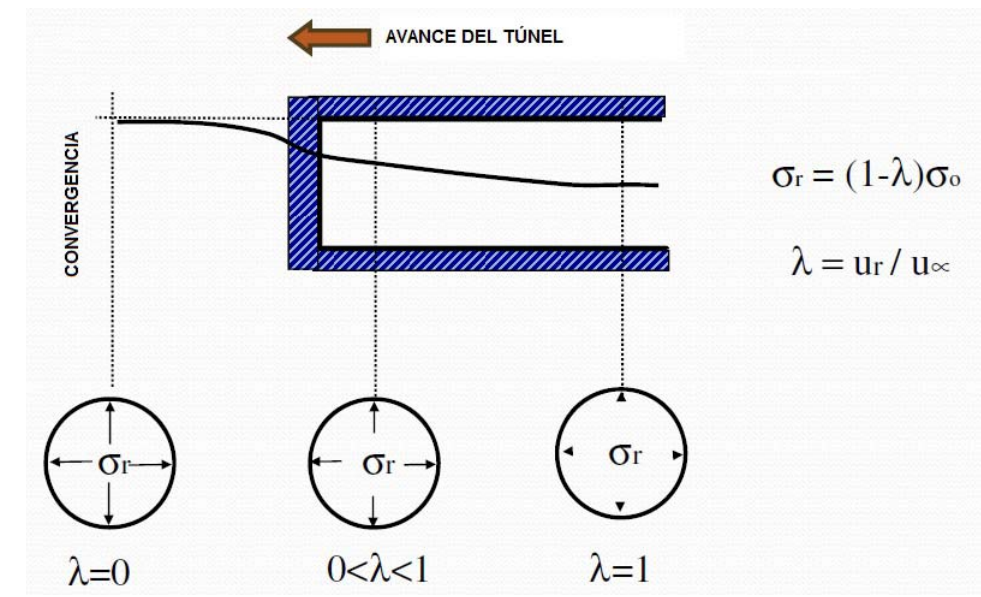

**Figura 64.** Método de reducción de presiones, (Taller de trabajo Rocscience, programa Phase, Lima Perú 2012)

4.3.3.1 Modelo esfuerzo deformación.

Para iniciar con el cálculo del comportamiento del túnel en los primeros metros de excavación del emboquille, se concibe a la roca como un medio continuo e isotrópico mediante las teorías de Hoek y Brown generalizada y Mohr – Coulomb. Como se detalla en los siguientes párrafos se aplica el método de convergencia confinamiento, el cual permite evaluar las condiciones de estabilidad del túnel y la presión transmitida a los elementos estructurales, que para nuestro caso lo interesante es ver el comportamiento de la curva característica de la roca (elástico y plástico).

El método de convergencia confinamiento está basado en la superposición de dos curvas (curva de reacción del terreno GRC y curva característica del soporte SCC, ver figura 65). La intersección de dichas curvas representa el punto de equilibrio de la excavación e indica la presión que la roca ejerce sobre el sostenimiento. La curva del perfil longitudinal de deformación permite evaluar la relajación que ha sufrido la roca en el punto de instalación del soporte relativo al frente de la excavación. De la intersección de las curvas GRC y SCC también se puede determinar si la roca se encuentra dentro del rango elástico o plástico.

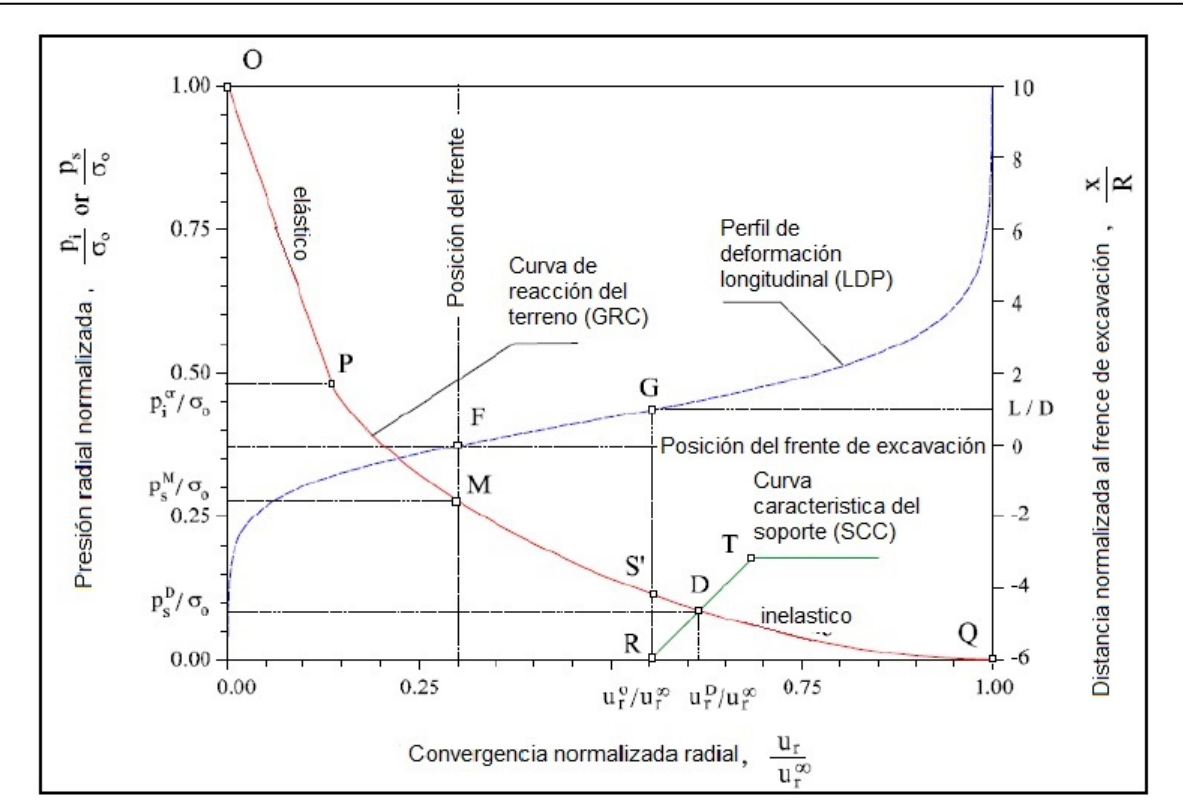

**Figura 65.** Método de convergencia-confinamiento y curvas características, Hoek y Brown 1980.

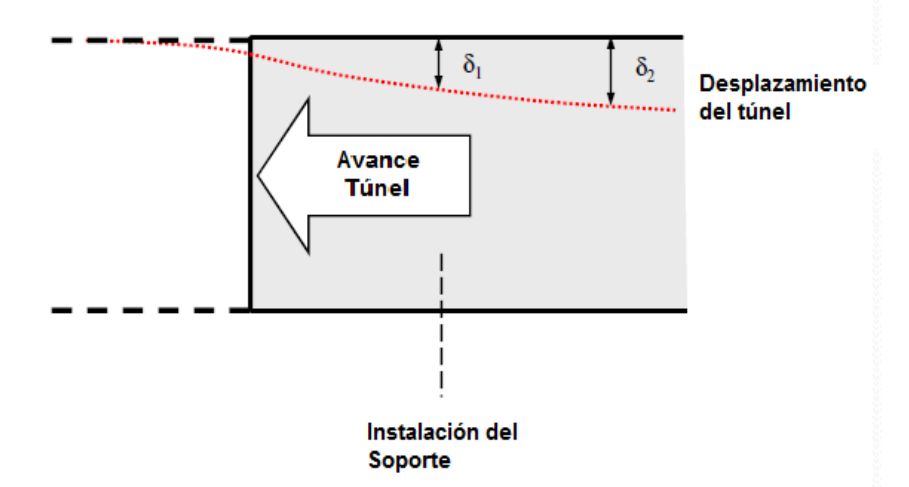

**Figura 66.** Desplazamientos producidos conforme se avanza el túnel, considerando la hipótesis del criterio de convergencia y confinamiento.

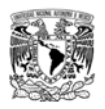

Para el análisis de las secciones de excavación se utiliza un modelo 2D (deformación plana), para simular el efecto tridimensional de la excavación mediante un modelo bidimensional, para esto se utiliza la hipótesis principal del método llamado "Método de reducción de presiones.

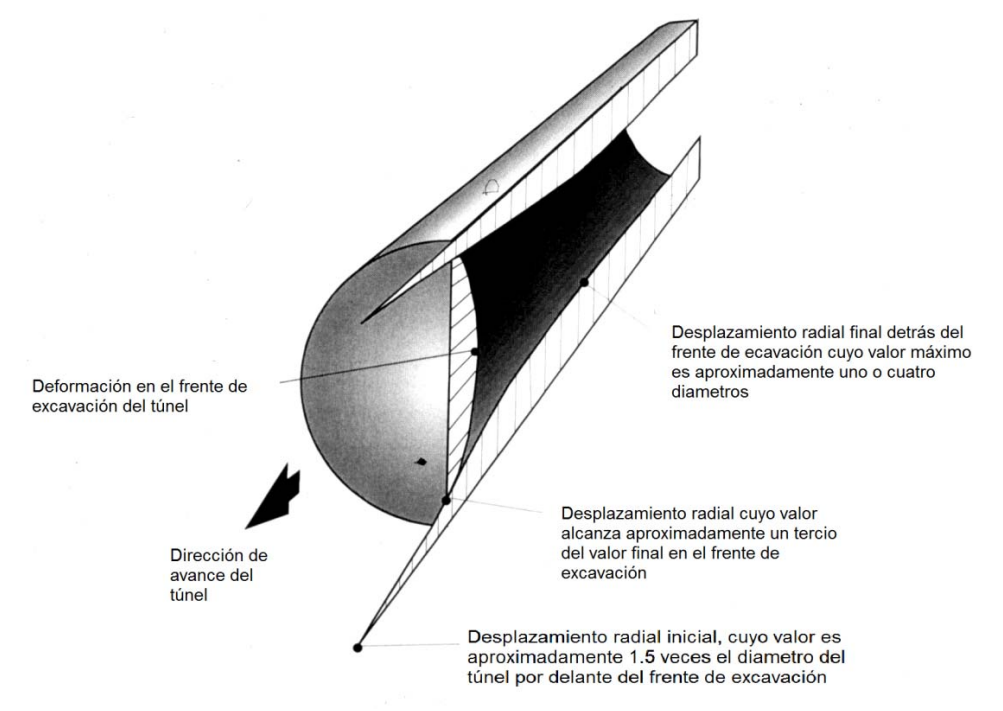

**Figura 67.** Perfil de desplazamientos del túnel.

El método consiste en reducir gradualmente una presión interna ficticia hasta encontrar la magnitud que genera una cierta deformación del túnel al momento de la instalación del soporte. Este método estima la presión interna de relajación del túnel antes de la colocación del soporte.

Para iniciar con el procedimiento de reducción de presión interna para la excavación y sostenimiento se consideraron los siguientes pasos:

- 1. Análisis considerando el método de reducción de presiones, utilizando varias etapas de excavación que simulen la reducción de la presión interna. Esta presión será aplicada radialmente como un porcentaje del esfuerzo natural del terreno.
- 2. Calculo de la deformación máxima del túnel correspondiente a la última etapa de excavación, es decir, donde la presión interna es cero.
- 3. Estimación del radio plástico para el punto de deformación máxima.
- 4. Calculo del radio equivalente del túnel.

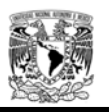

- 5. Estimación del desplazamiento de los hastiales antes de instalar el sostenimiento. Este desplazamiento se puede estimar graficando las relaciones entre el radio plástico / radio del túnel y conociendo la deformación máxima del hastial. Se emplean las ecuaciones descritas por Vlachopoulos y Diederichs en el artículo Integration of geotechnical and structural design of tunneling.
- 6. Realizar un gráfico de la curva de reacción del terreno (GRC) y estimar la presión interna que genera el desplazamiento calculado en el numeral anterior.
- 7. Se analizaran los resultados del comportamiento de la roca antes de colocar el sistema de soporte.

El objetivo del análisis no es determinar el sistema de soporte y ver el comportamiento del macizo rocoso, sino interpretar el comportamiento de la roca antes de la colocación del sostenimiento para ver la influencia de las propiedades mecánicas.

4.3.3.2 Resultados.

a) Evaluación del estado inicial de esfuerzos.

Para evaluar la influencia de los esfuerzos iniciales se construirá un modelo inicial considerando las dos geometrías propuestas; para ello se ha dibujado un perfil natural del terreno que gravita sobre el eje del túnel (ver figuras 41 y 42).

Se configura el modelo para que automáticamente calcule los esfuerzos en función de la superficie del terreno y tomando en cuenta la relación entre los esfuerzos horizontales y verticales.

El modelo es restringido en todos los bordes del terreno natural, con la finalidad de que se obtenga una verificación rápida de la dirección de los esfuerzos inmediatamente sobre el túnel y no la respuesta a la deformación de los mismos. En las tablas 17 y 18 se presentan los resultados de la obtención de los refuerzos principales para las diferentes condiciones de K0 y geometrías. Es importante aclarar que el esfuerzo indicado en las tablas como  $\sigma$ 2 equivale al  $estu$ erzo  $\sigma$ 3 del modelo bidimensional del túnel en sección transversal.

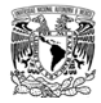

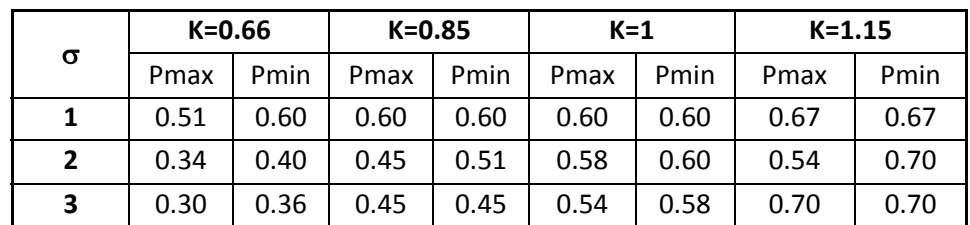

**Tabla 17.** Esfuerzos naturales para diferentes condiciones de K0 y parámetros geomecánicos, geometría 1.

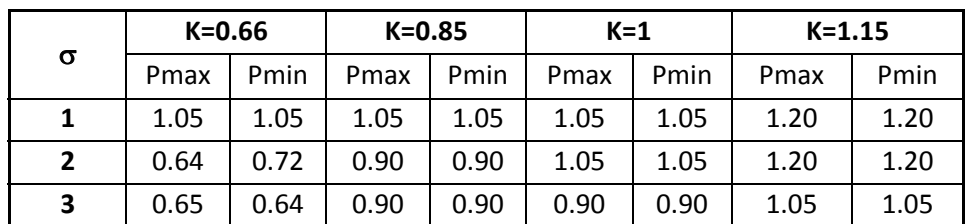

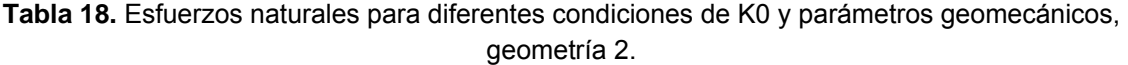

a) Secciones de análisis.

Para cada geometria y estado inicial de esfuerzos se analiza una sección transversal y como a lo descrito anteriormente, se utiliza el método de reducción de presiones.

El primer modelo elaborado tiene 10 etapas en las que gradualmente se disminuyo la presión interna equivalente al estado de esfuerzos naturales del macizo rocoso, tal como lo muestra la siguiente figura:

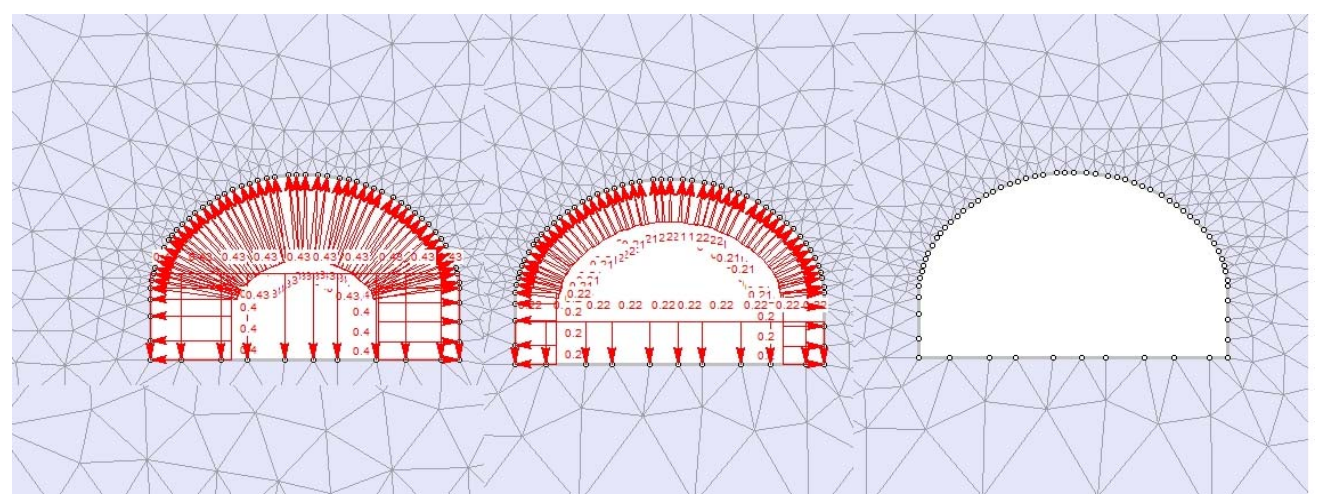

**Figura 68.** Reducción de presiones considerando las 10 etapas de excavación.

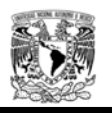

La reducción paulatina de las presiones simulan la excavación del túnel en tres dimensiones, en la etapa 1 se aplica una presión interna igual al 100% del estado de esfuerzos iniciales, mientras que en la etapa 10 la presión interna es cero.

Generado el modelo de reducción de presiones se determina para la etapa de excavación 10, la zona plástica y deformación máxima del túnel, para cada una de las geometrias, parametros y estado inicial de esfuerzos. Las figuras 69 y 70 muestran los esquemas del comportamiento de la roca (K=0.66, geometría 2 y parametros minimos), no se incluyen las figuras de cada una de las combinaciones, sin embargo, en las tablas 19 y 20 se presentan los resumenes de los resultados obtenidos.

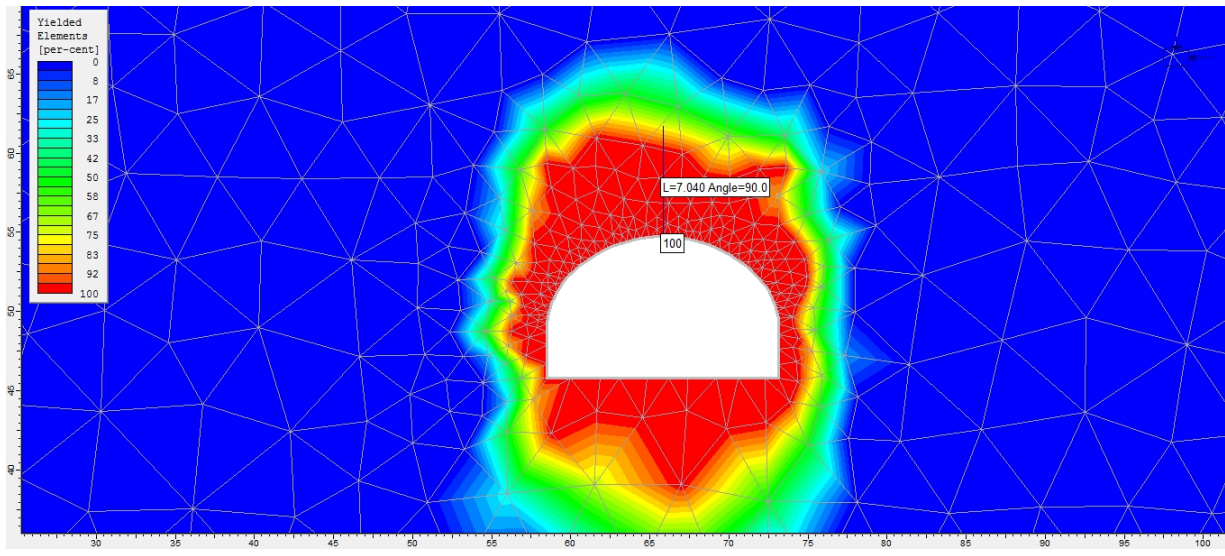

**Figura 69.** Zona plástica en etapa de excavación 10.

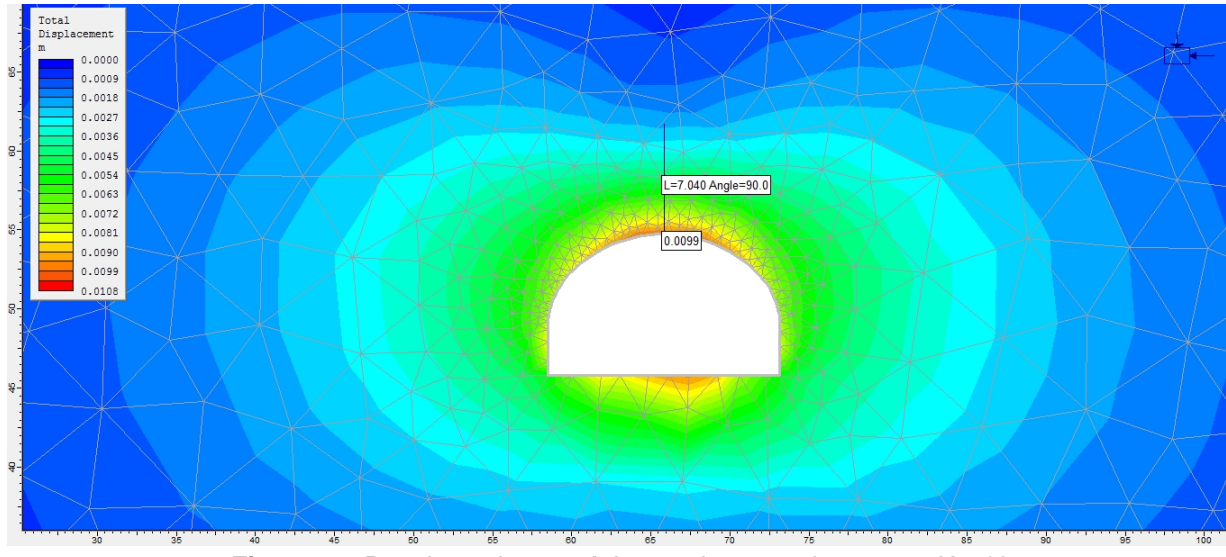

**Figura 70.** Desplazamiento máximo en la etapa de excavación 10.

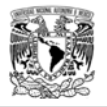

Como el túnel no tiene una sección circular, para obtener el radio plástico equivalente se aplica la siguiente ecuación.

$$
R_{et}=\frac{1}{2}\sqrt{\frac{4\cdot A}{\pi}}
$$

Donde:

A es el área del túnel.

$$
R_{ee} = \frac{1}{2} \sqrt{\frac{4*111.57}{\pi}} = 5.96
$$

En las siguientes tablas se presentan los resultados obtenidos para cada estado inicial de esfuerzos y parámetros geotécnicos (máximos y minimos).

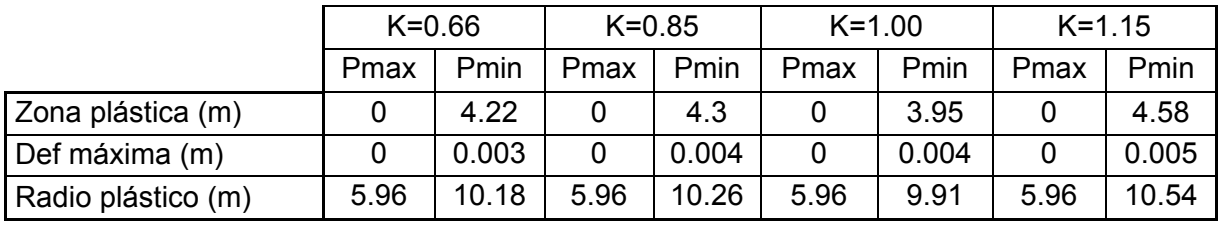

**Tabla 19.** Deformación máxima y área de plastificación para la geometría 1.

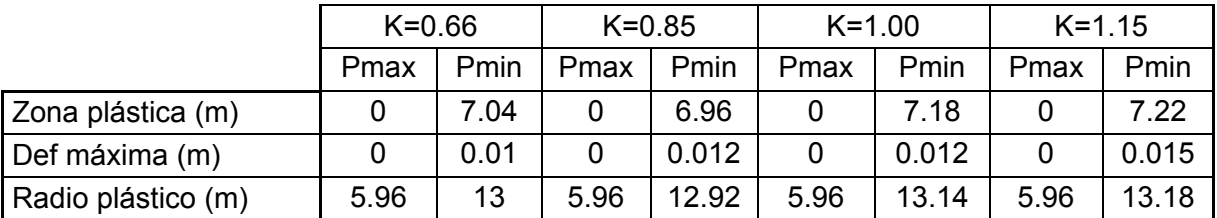

**Tabla 20.** Deformación máxima y área de plastificación para la geometría 2.

4.3.4 Comportamiento de la excavación.

Para obtener las deformaciones de la sección de análisis antes de la instalación de cualquier tipo de soporte, se utilizan las ecuaciones de Vlachopoulos y Diederichs, las cuales representan la curva de deformación longitudinal (LDP) para todos los casos y la curva de reacción del terreno (GRC). Este diseño asume que el sostenimiento va a ser instalado a 3.0m del frente de la excavación. La relación supuesta entre la distancia a la que se colocara el sostenimiento y el radio equivalente de la sección del túnel esta dada por la ecuación:

 $\frac{\mathcal{X}}{R_n}$ 

Donde:

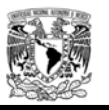

x= distancia a partir del frente de excavación donde se colocara el sostenimiento. Rt= Radio equivalente de la sección del túnel.

Donde:

Rp= Radio plastico o radio de plastificación Rt= Radio equivalente.

El calculo del porcentaje de deformación máxima esta dada por la siguientes ecuaciones:

$$
\frac{u_a}{u_{max}} = \frac{1}{3} e^{-0.18 \pi \frac{R_p}{R_t}}
$$

$$
\frac{u}{u_{max}} = 1 - \left[ \left( 1 - \frac{u_a}{u_{max}} \right) * \left( e^{-0.18 \pi \frac{R_p}{R_p}} \right) \right]
$$

El porcentaje de deformación antes de la colocación del sostenimiento, esta dada por:

$$
\%dof=\left(\frac{u}{u_{max}}*dof_{max}\right)
$$

Aplicando las formulas anteriores y graficando la curva GRC, se obtiene el porcentaje de derformación máxima para cada caso de análisis.

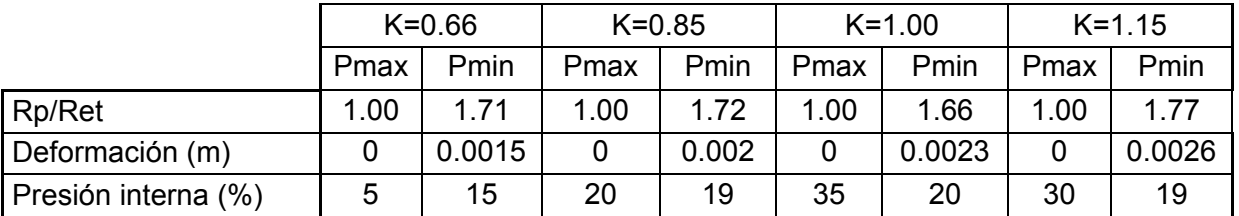

**Tabla 21.** Deformación máxima antes de la colocación del sistema de soporte y valor de la presión interna para la simulación de la relajación del macizo rocoso, geometría 1.

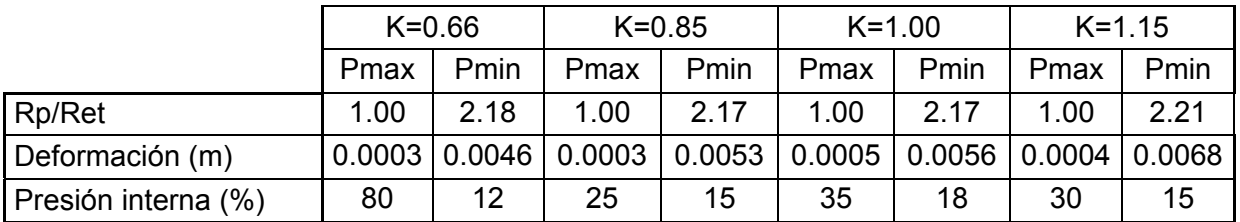

**Tabla 22.** Deformación máxima antes de la colocación del sistema de soporte y valor de la presión interna para la simulación de la relajación del macizo rocoso, geometría 2.

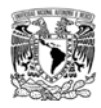

# Resultados geometría 1, parámetros minimos K=0.66

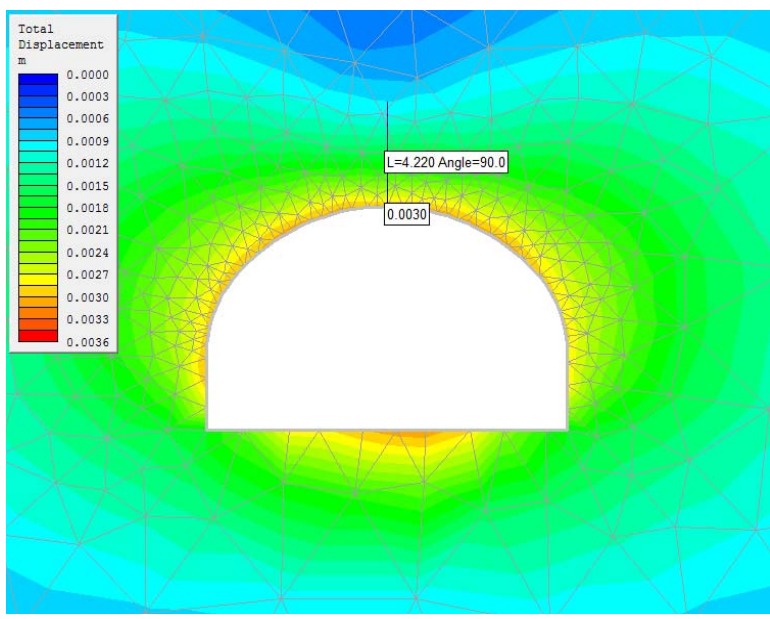

**Figura 71.** Desplazamiento máximo.

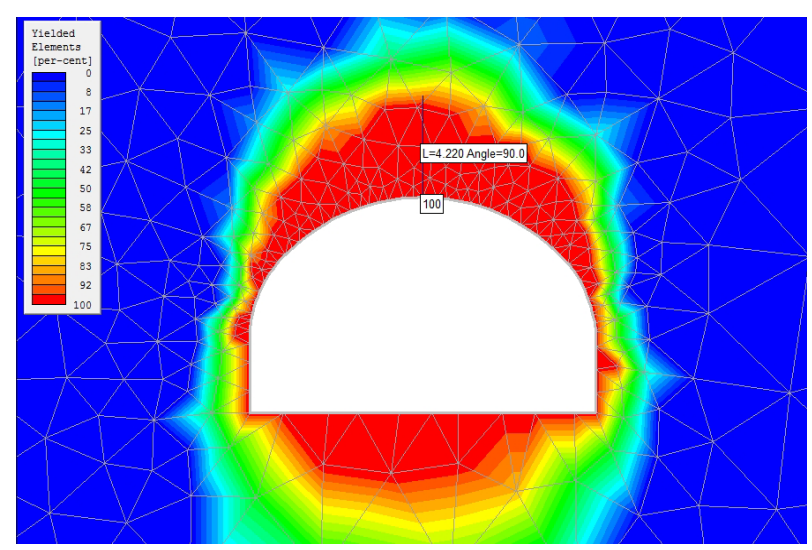

**Figura 72.** Obtención del punto de plastificación.

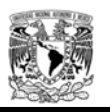

El porcentaje de presión interna (linea roja, figura 73) indica el punto exacto donde el macizo rocoso tiene un comportamiento plástico ideal para colocar el sostenimiento, permitiendo que la roca sufra deformaciones sin llegar a la falla y poder diseñar un sistema de soporte adecuado, sin tener diseños muy conservadores.

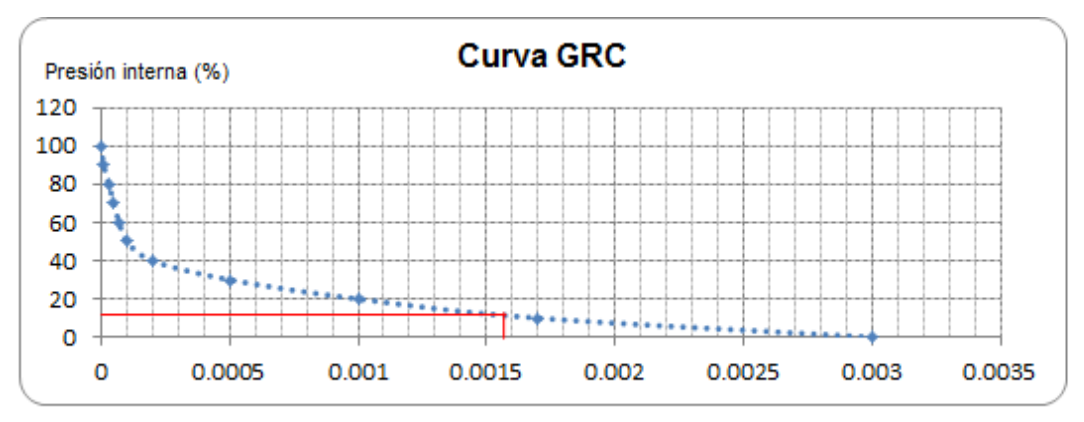

Deformación máxima (m)

**Figura 73.** Gráfica del comportamiento del terreno, donde se indica la presión interna ideal para la colocación del sistema de soporte.

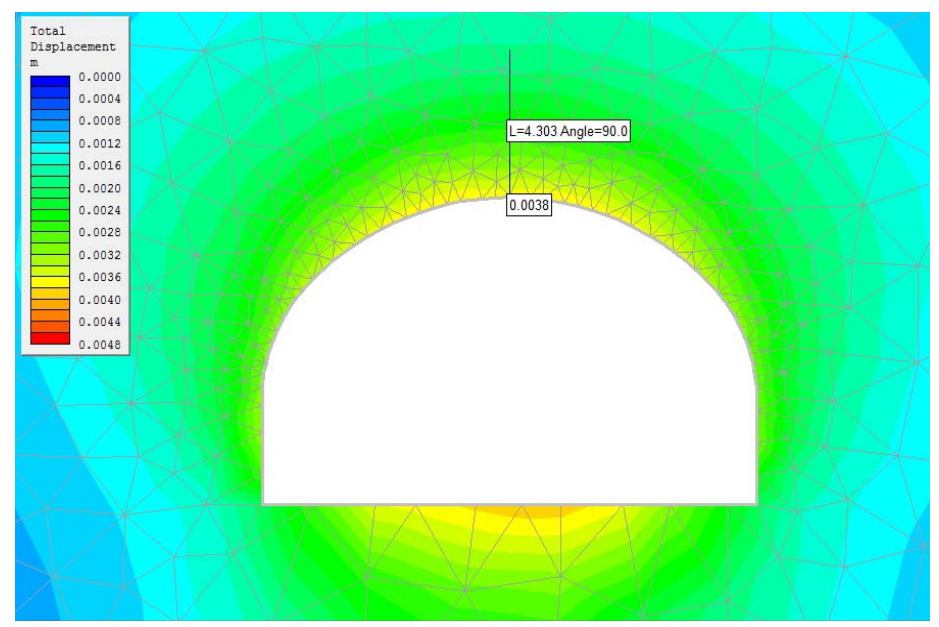

### Resultados geometría 1, parámetros minimos K=0.85

**Figura 74.** Desplazamiento máximo.

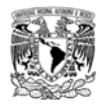

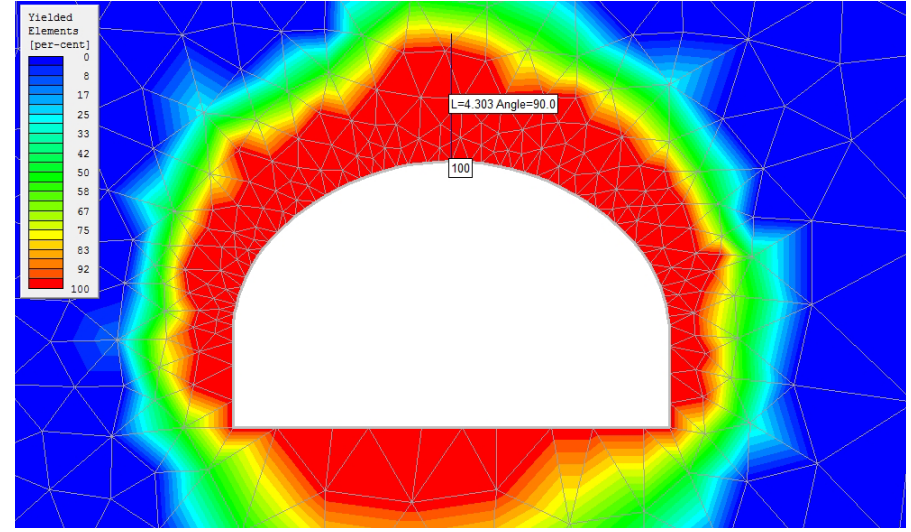

**Figura 75.** Obtención del punto de plastificación.

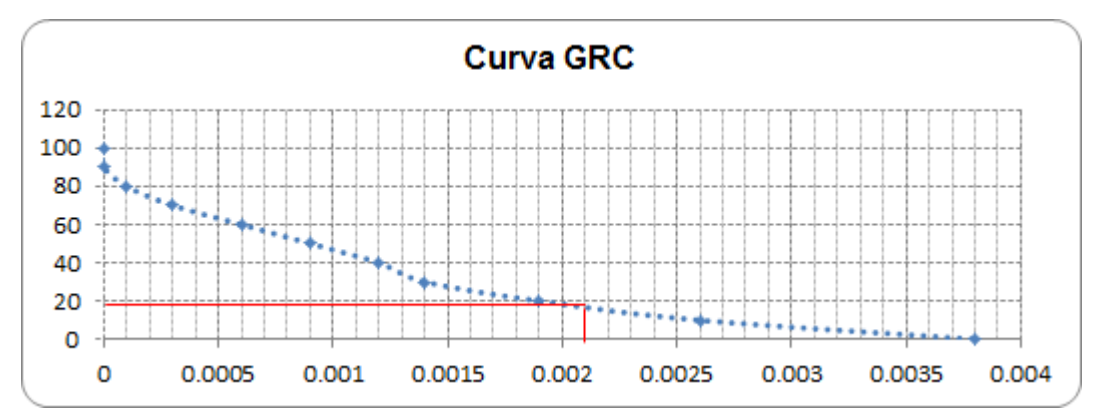

**Figura 76.** Gráfica del comportamiento del terreno, donde se indica la presión interna ideal para la colocación del sistema de soporte.

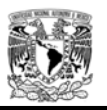

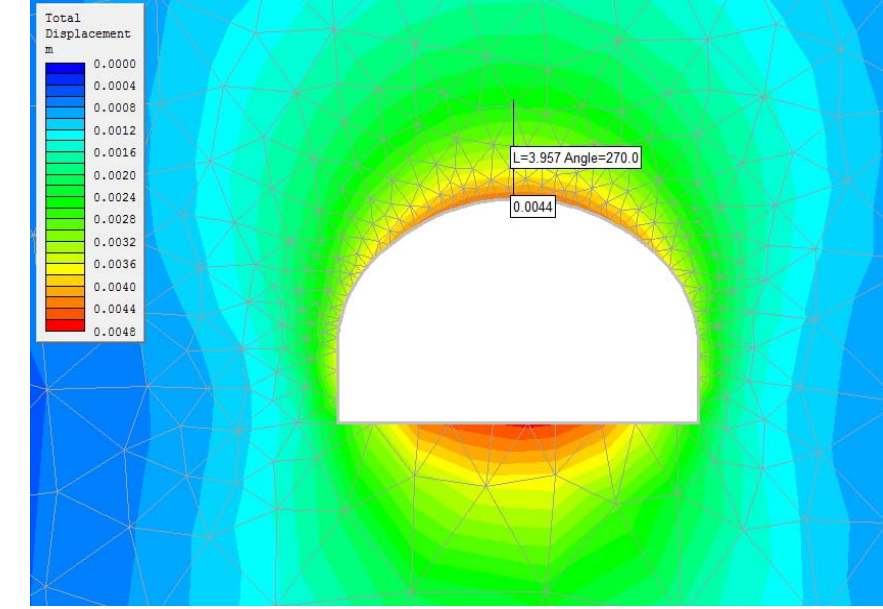

# Resultados geometría 1, parámetros minimos K=1.00

**Figura 77.** Desplazamiento máximo.

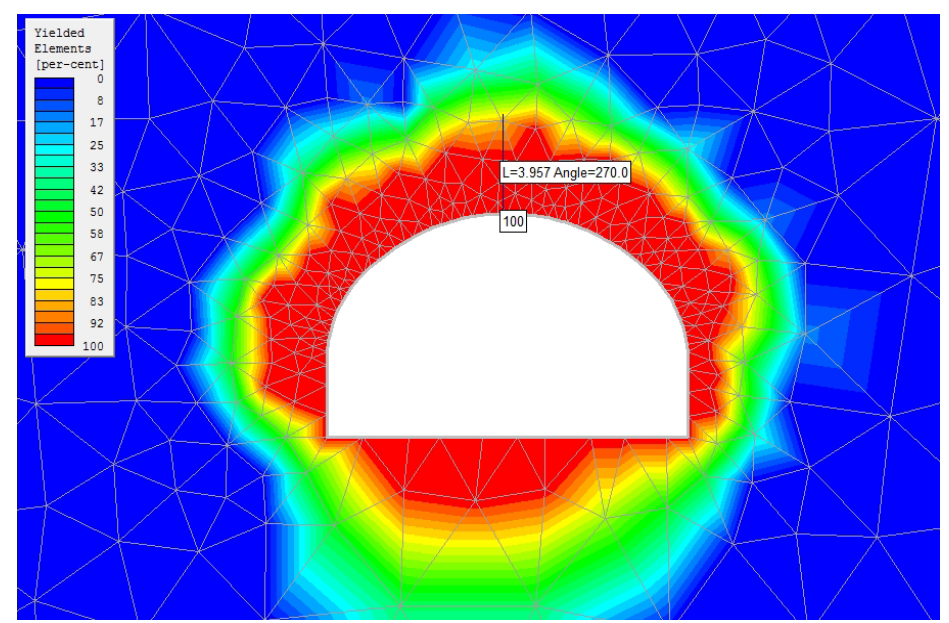

**Figura 78.** Obtención del punto de plastificación.

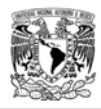

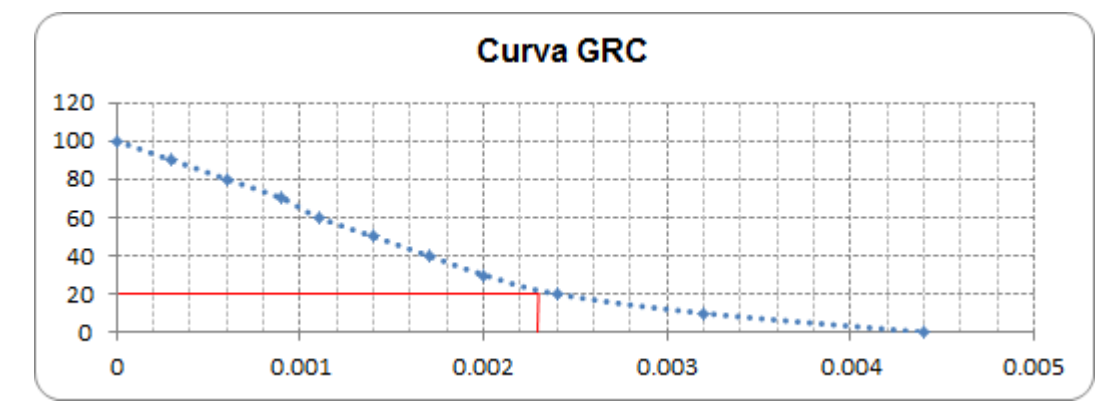

**Figura 79.** Gráfica del comportamiento del terreno, donde se indica la presión interna ideal para la colocación del sistema de soporte.

## Resultados geometría 1, parámetros minimos K=1.15

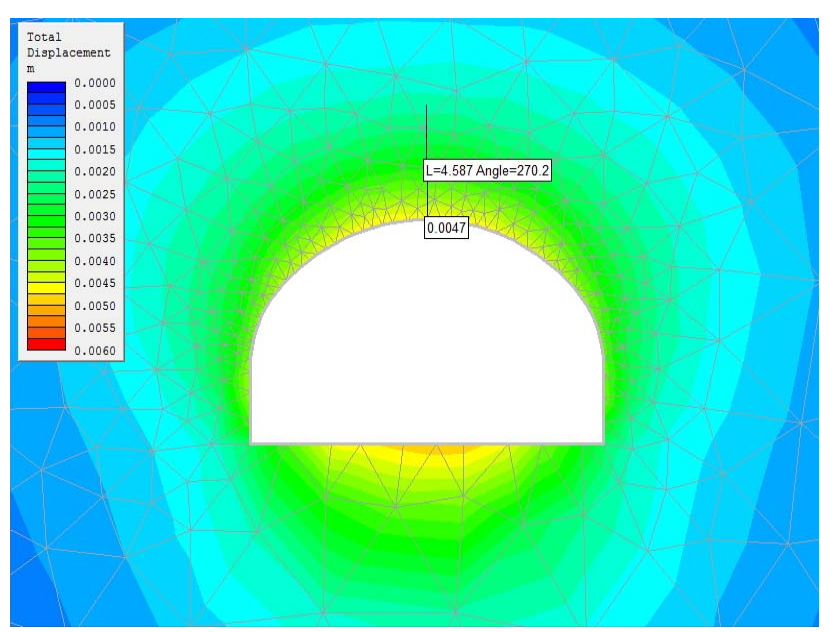

**Figura 80.** Desplazamiento máximo.

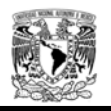

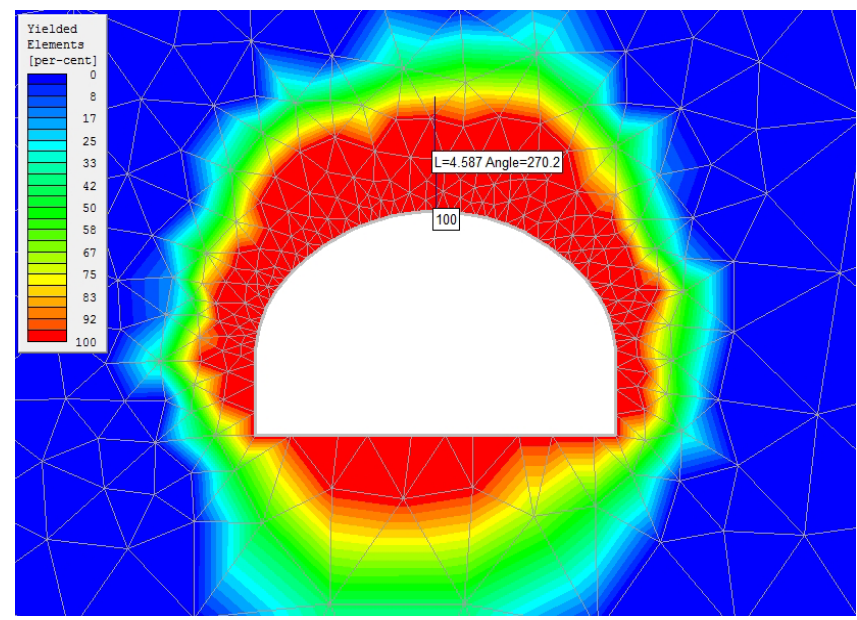

**Figura 81.** Obtención del punto de plastificación.

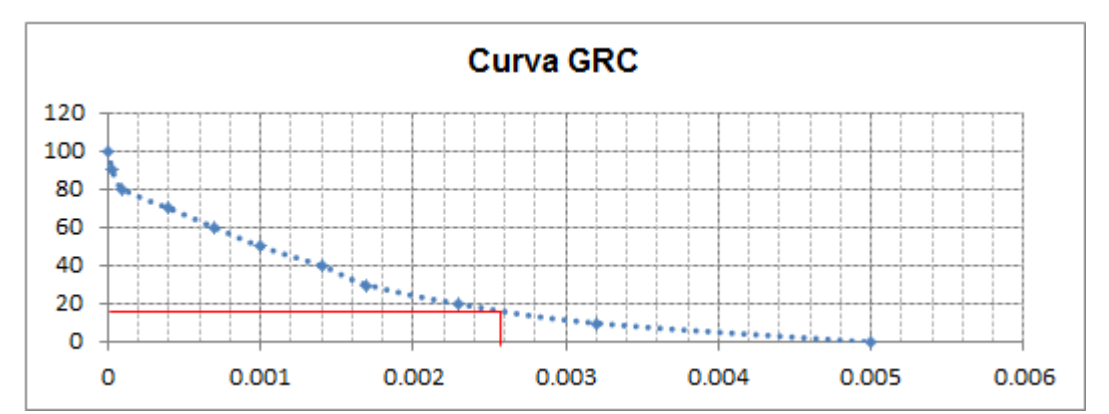

**Figura 82.** Gráfica del comportamiento del terreno, donde se indica la presión interna ideal para la colocación del sistema de soporte.

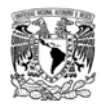

# Resultados geometría 2, parámetros minimos K=0.66

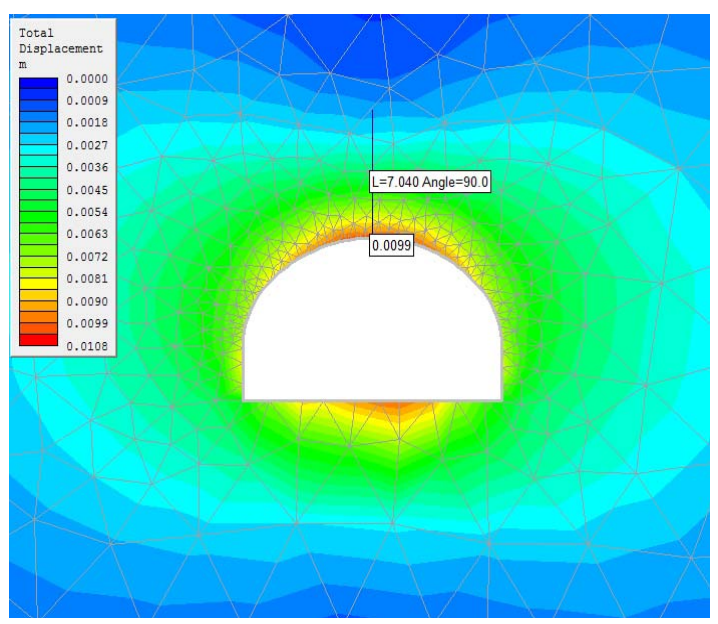

**Figura 83.** Desplazamiento máximo.

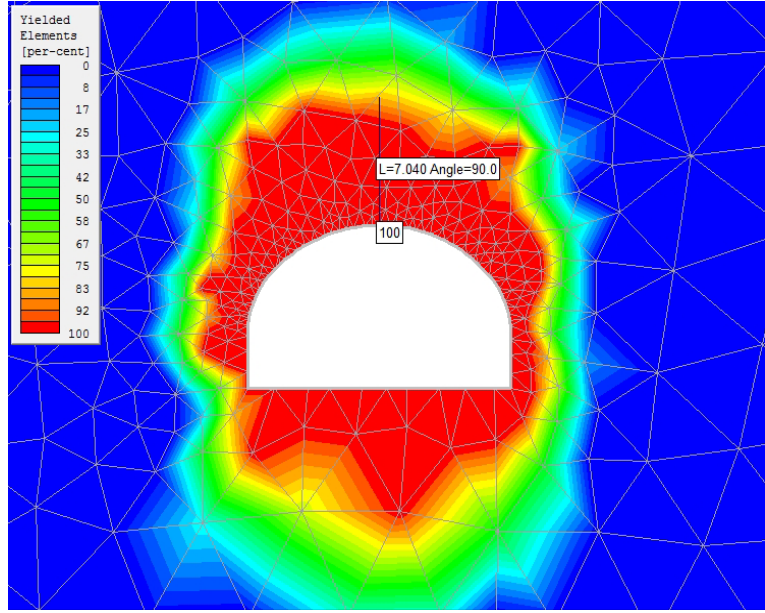

**Figura 84.** Obtención del punto de plastificación.

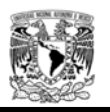

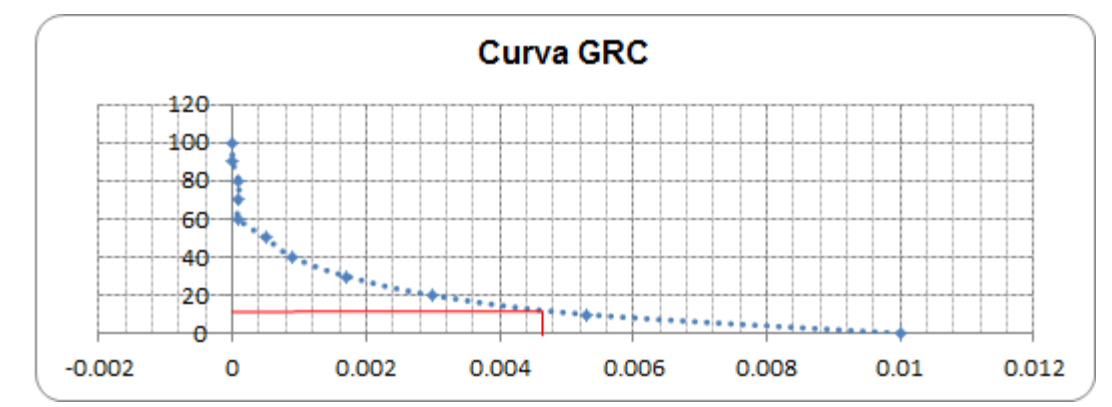

**Figura 85.** Gráfica del comportamiento del terreno, donde se indica la presión interna ideal para la colocación del sistema de soporte.

## Resultados geometría 2, parámetros minimos K=0.85

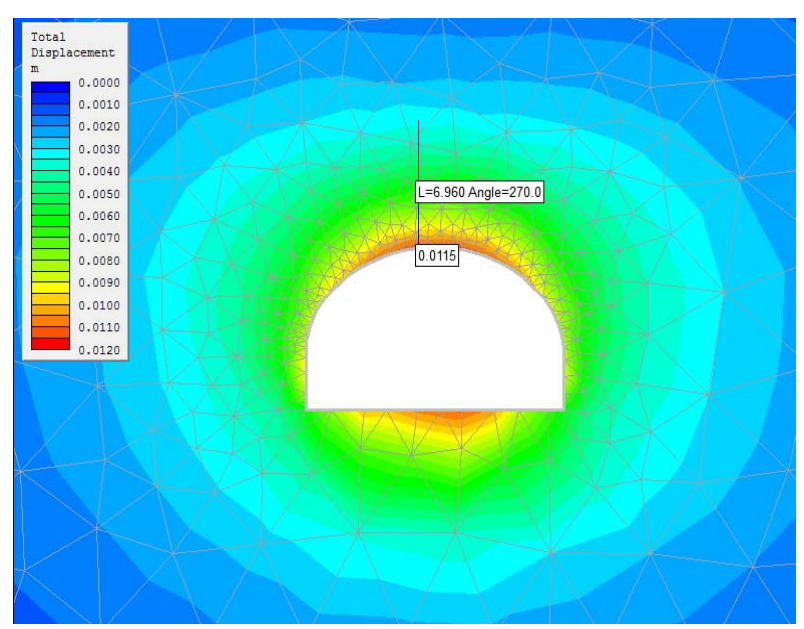

### **Figura 86.** Desplazamiento máximo.

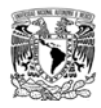

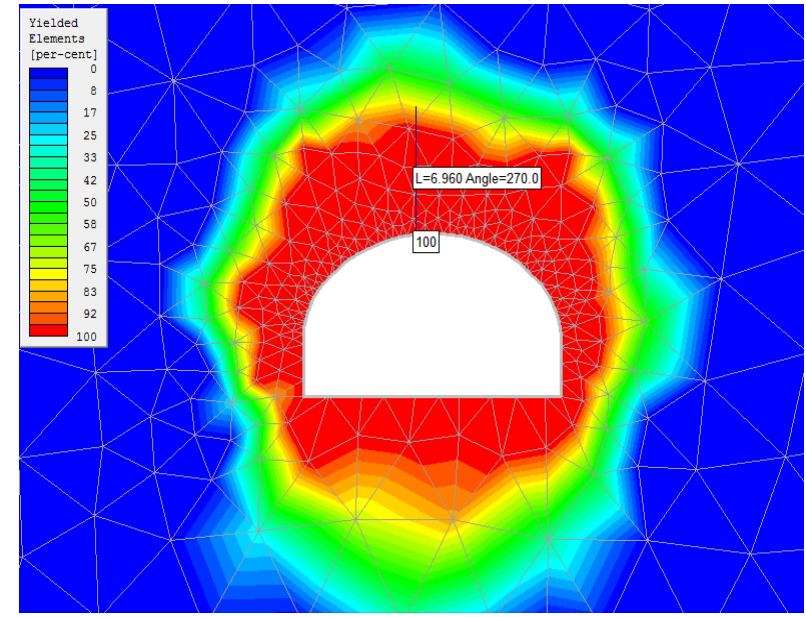

**Figura 87.** Obtención del punto de plastificación.

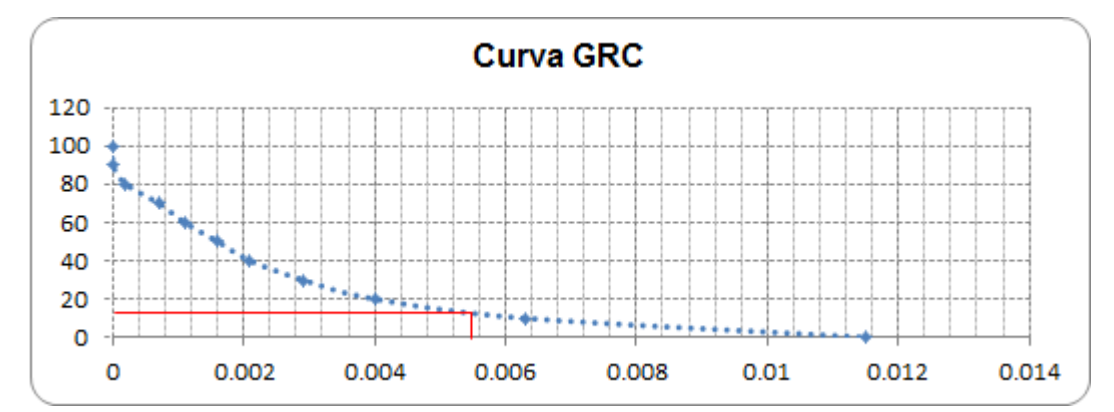

**Figura 88.** Gráfica del comportamiento del terreno, donde se indica la presión interna ideal para la colocación del sistema de soporte.

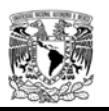

## Resultados geometría 2, parámetros minimos K=1.00

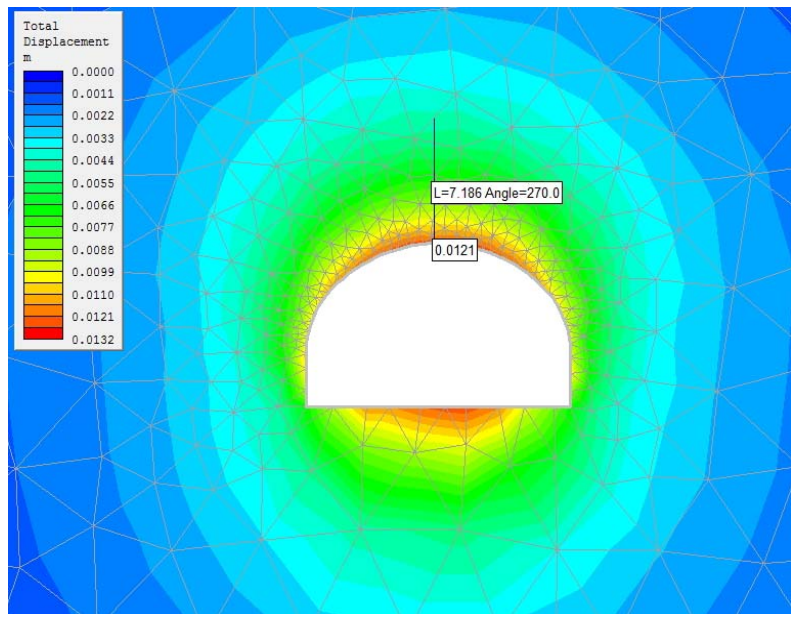

**Figura 89.** Desplazamiento máximo.

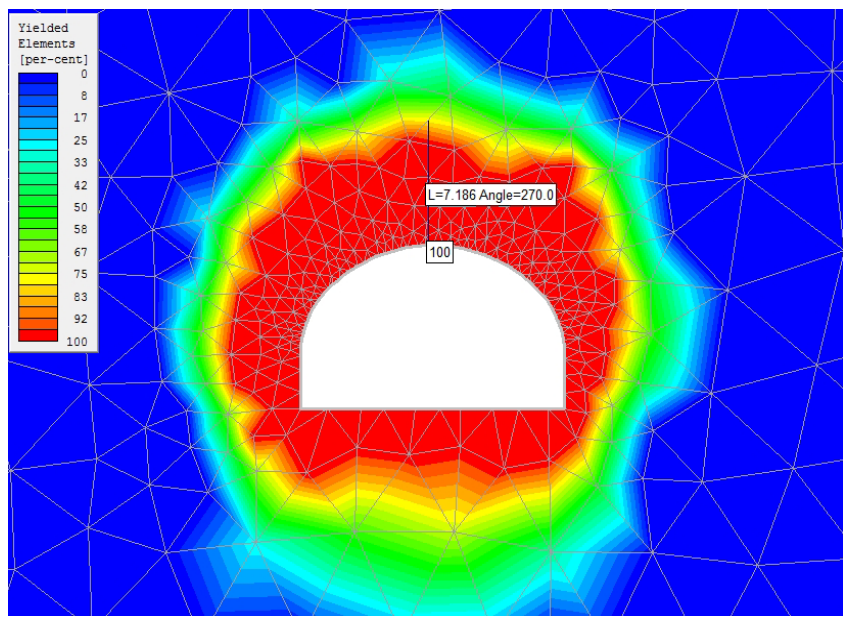

**Figura 90.** Obtención del punto de plastificación.

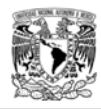

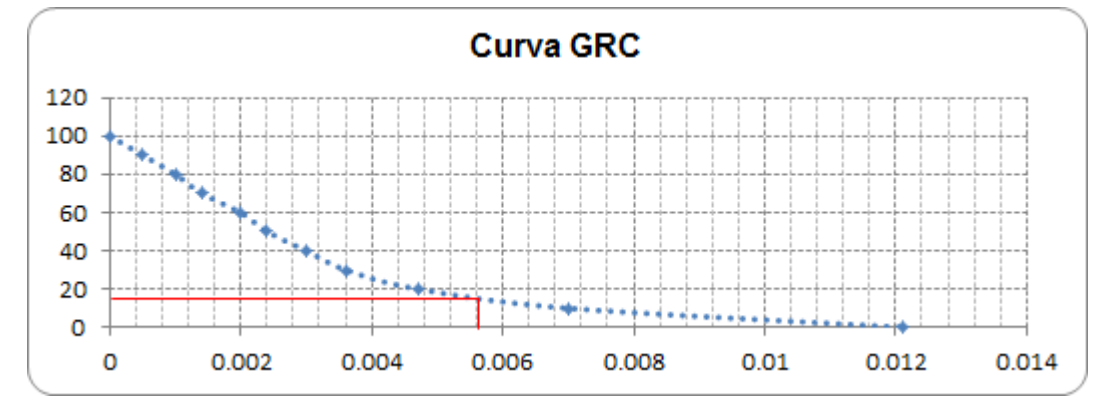

**Figura 91.** Gráfica del comportamiento del terreno, donde se indica la presión interna ideal para la colocación del sistema de soporte.

## Resultados geometría 2, parámetros minimos K=1.15

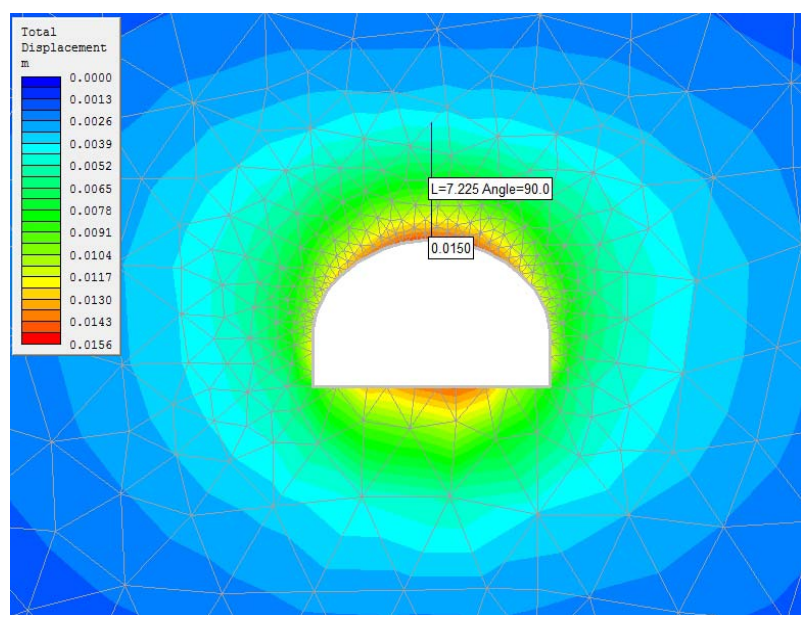

**Figura 92.** Desplazamiento máximo.

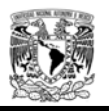

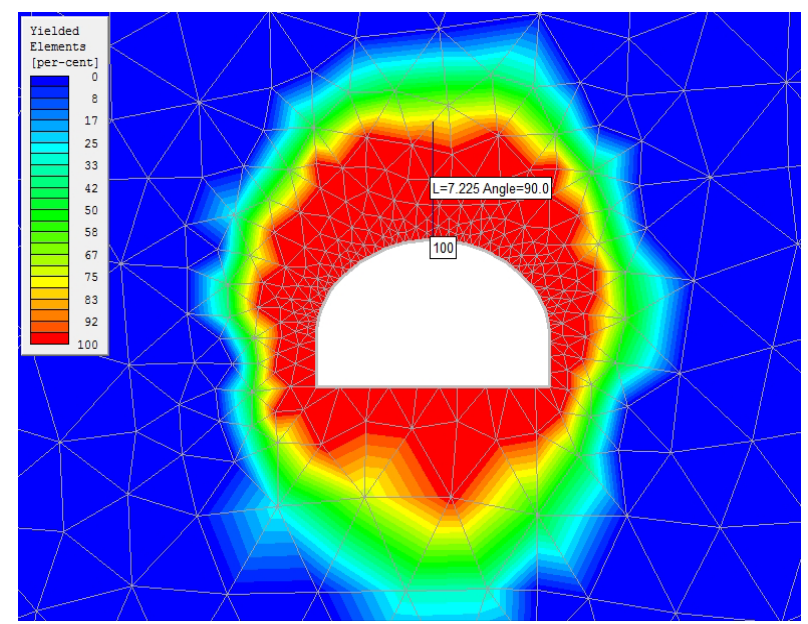

**Figura 93.** Obtención del punto de plastificación.

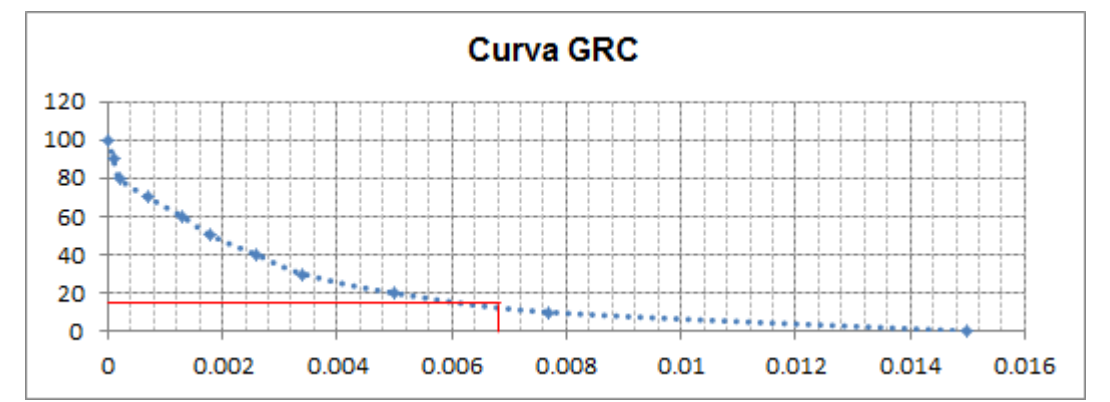

**Figura 94.** Gráfica del comportamiento del terreno, donde se indica la presión interna ideal para la colocación del sistema de soporte.

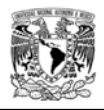

Las graficas de reacción del terreno (ver figuras 95 a 102) cuando se utilizaron los parámetros máximos, dan un comportamiento elástico – fracturado (ver figura 15) referente a una roca de excelente calidad, sin embargo, debido a este comportamiento, las curvas no representan el punto optimo de la relajación de la roca previa a la colocación de un sistema de soporte, ya que no presenta deformaciones previas, ocasionando que la falla sea instantanea en caso de presentar esfuerzos excesivos.

En este caso donde se simulo el efecto tridimensional del frente mediante el método de convergencia y confinamiento utilizando secciones transversales bidimensionales, y modelando el comportamiento del emboquille con los parámetros máximos, la roca puede excavarse sin presentar problemas de inestabilidad y sin la utilización de sistemas de soporte, caso contrario a lo obtenido en los análisis bidimensionales (sección longitudinal), donde se puede presentar una falla del frente, debido a que no se considera el aporte de la relajación de la roca conforme se excava el túnel.

A continuación se pueden observar las curvas de comportamiento del terreno (GRC) donde se utilizaron los parámetros máximos; se visualizan los desplazamientos de forma repentina y aunque son valores pequeños, dan una idea del comportamiento del macizo rocoso en estas condiciones. Cuando la cobertura de roca es mayor (geometría 2), los cambios bruscos de los desplazamientos conforme se reduce la presión interna se presentaron de forma constante y consecutiva.

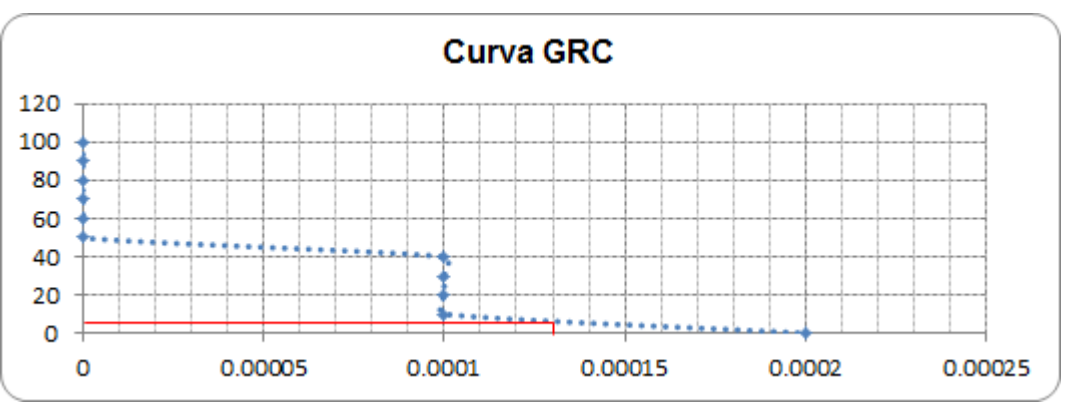

## Curvas geometría 1

**Figura 95.** Gráfica del comportamiento del terreno, K=0.66

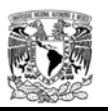

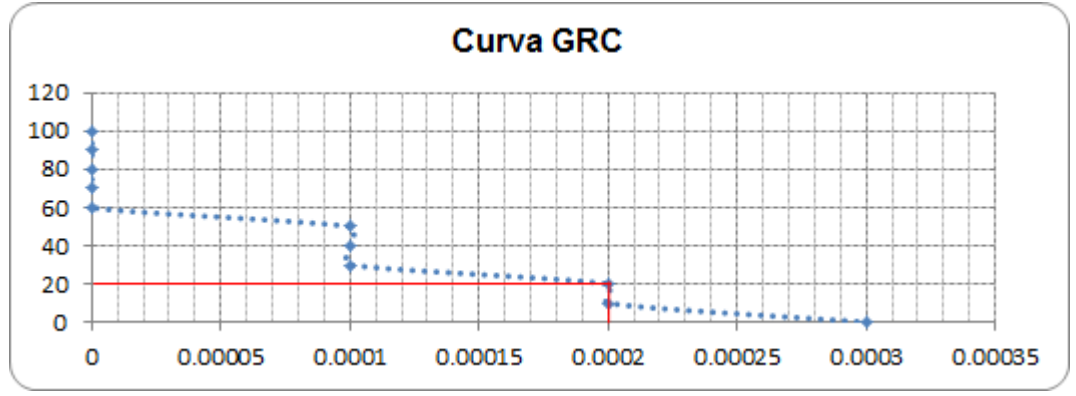

**Figura 96.** Gráfica del comportamiento del terreno, K=0.85

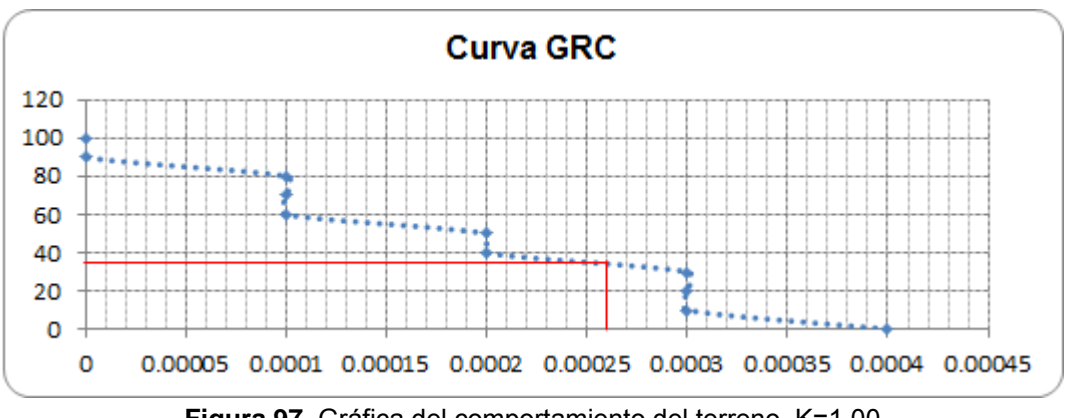

**Figura 97.** Gráfica del comportamiento del terreno, K=1.00

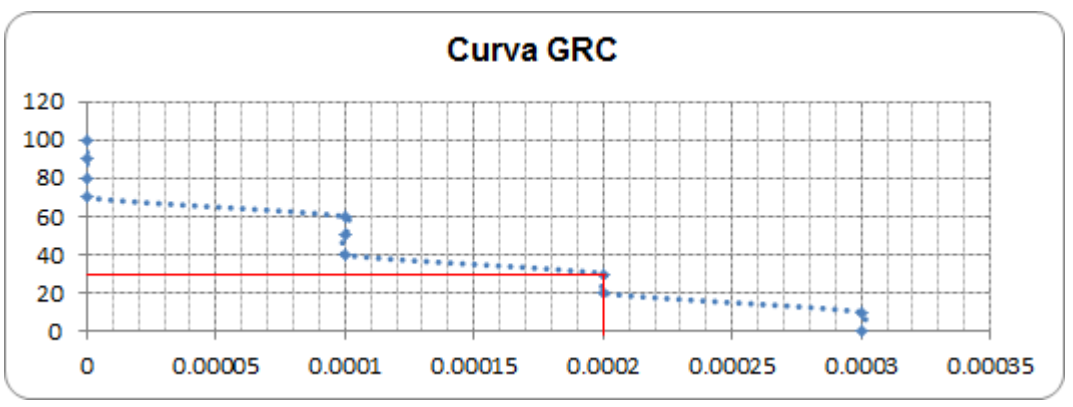

**Figura 98.** Gráfica del comportamiento del terreno, K=1.15

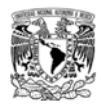

## Curvas geometría 2

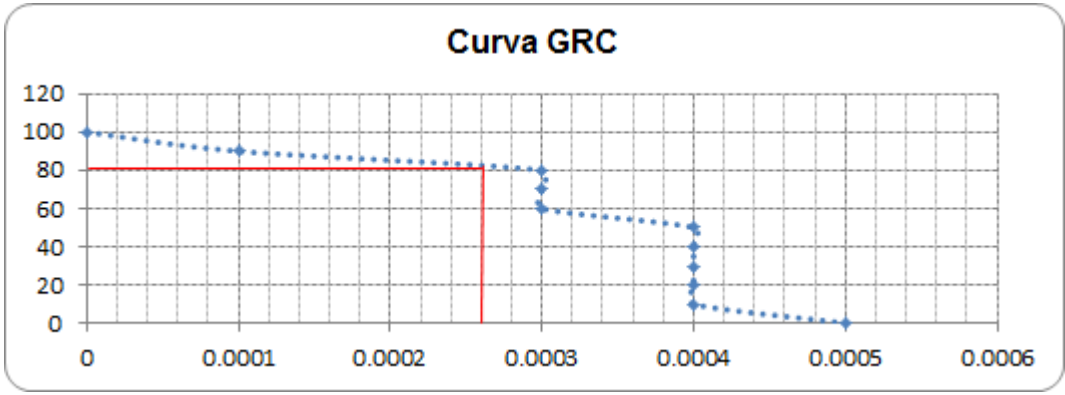

**Figura 99.** Gráfica del comportamiento del terreno, K=0.66

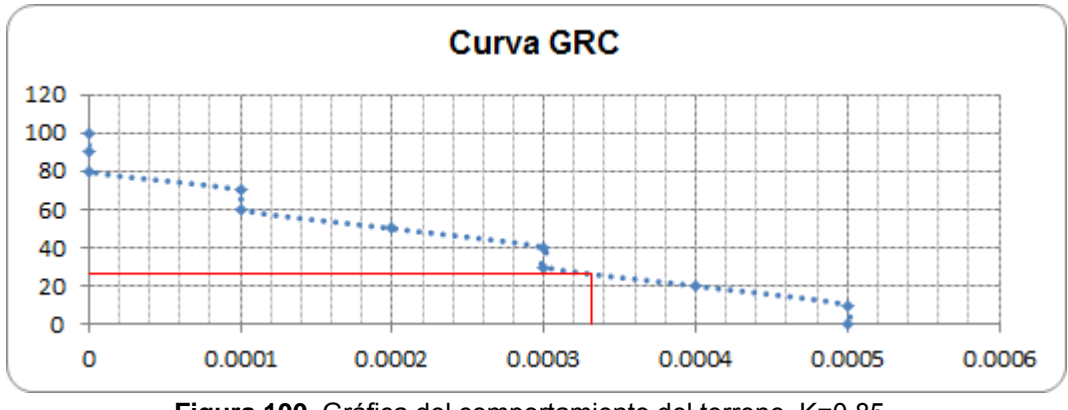

**Figura 100.** Gráfica del comportamiento del terreno, K=0.85

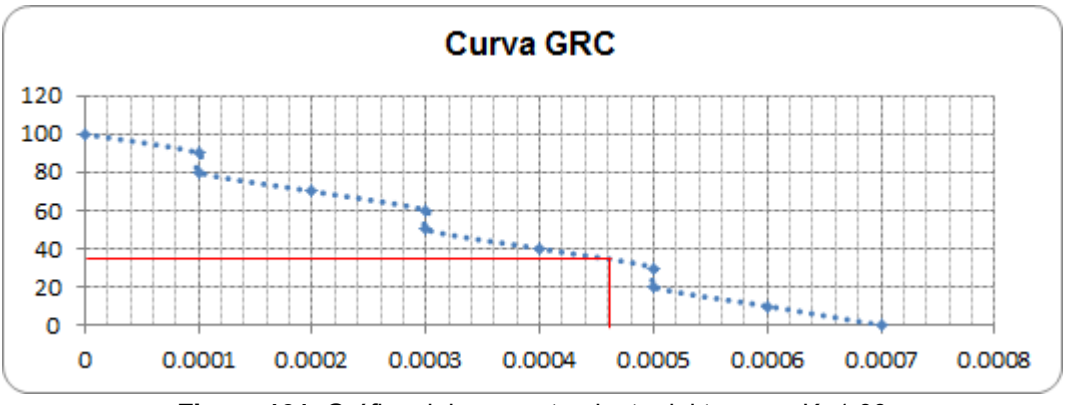

**Figura 101.** Gráfica del comportamiento del terreno, K=1.00

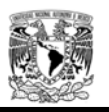

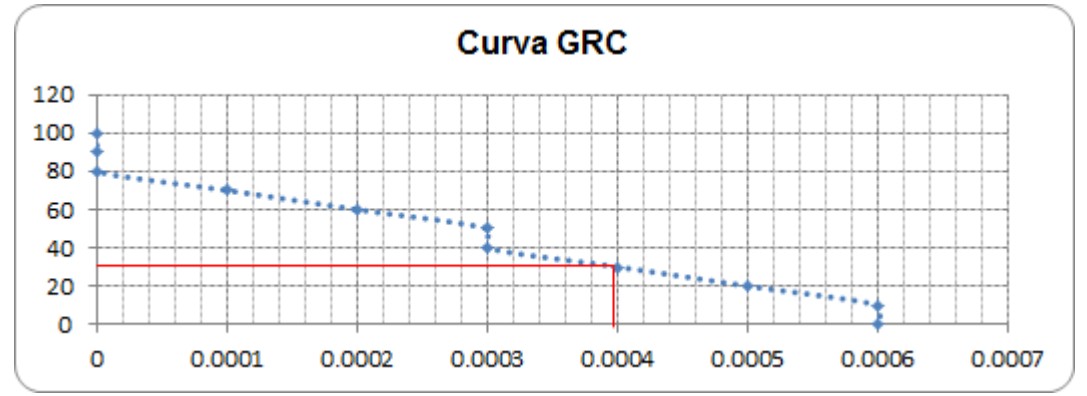

**Figura 102.** Gráfica del comportamiento del terreno, K=1.15

Para finalizar con los análisis bidimensionales, tomando como base los resultados obtenidos de la modelación del talud frontal como del túnel, a continuación se presenta una comparación de los calculos. Se puede verificar que el considerar de forma separada el análisis del talud frontal y del túnel dan resultados demasiados conservadores, debido al incremento de las deformaciones obtenidas en ambos cálculos.

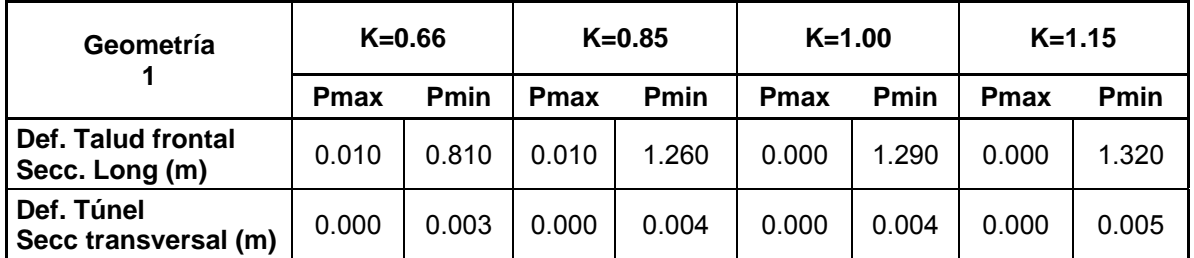

**Tabla 23.** Deformaciones máximas obtenidas mediante análisis bidimensionales (talud – túnel), geometría 1.

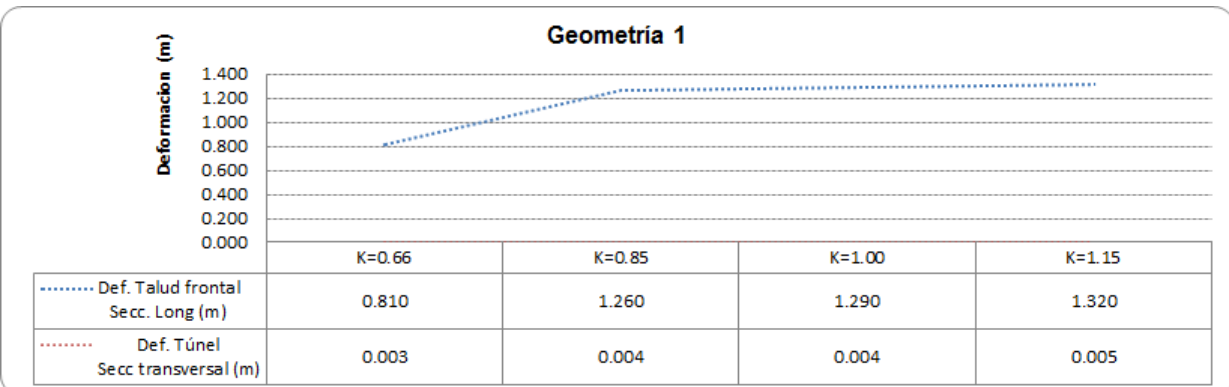

**Figura 103.** Comportamiento de las deformaciones máximas obtenido mediante los dos tipos de análisis bidimensionales.

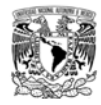

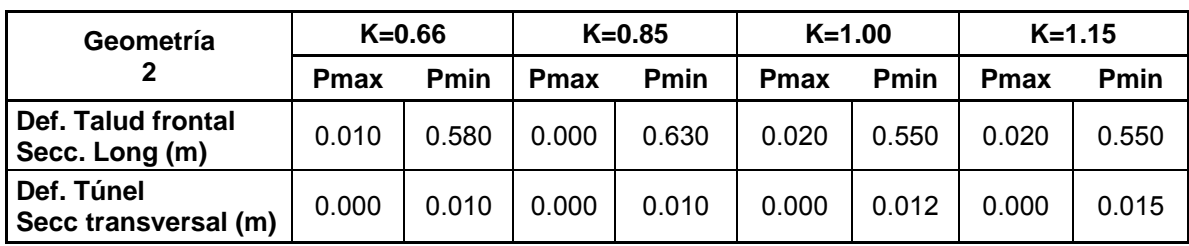

**Tabla 24.** Deformaciones máximas obtenidas mediante análisis bidimensionales (talud – túnel), geometría 2.

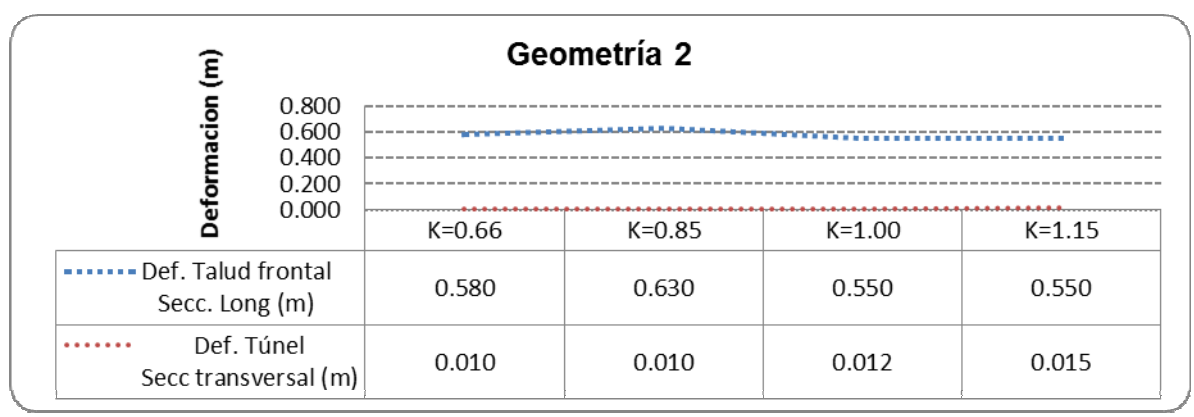

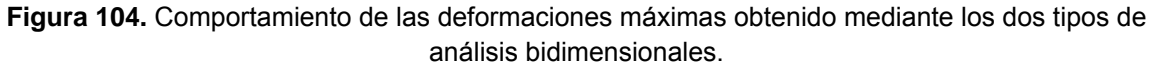

La geometría 1 que corresponde a una cobertura de roca menor, representa un factor topografico importante, debido a que se presentan deformaciones muy drasticas en comparación con la geometría 2 que tiene una cobertura de roca de aproximadamente el doble, sin embargo, cuando se analizo el túnel las deformaciones presentadas en la geometría 2 fueron mayores, debido a que se toma en cuenta el comportamiento del frente de excavación, ocasionando las deformaciones a lo largo del túnel hasta una cierta distancia idonea donde se coloca el sistema de soporte.

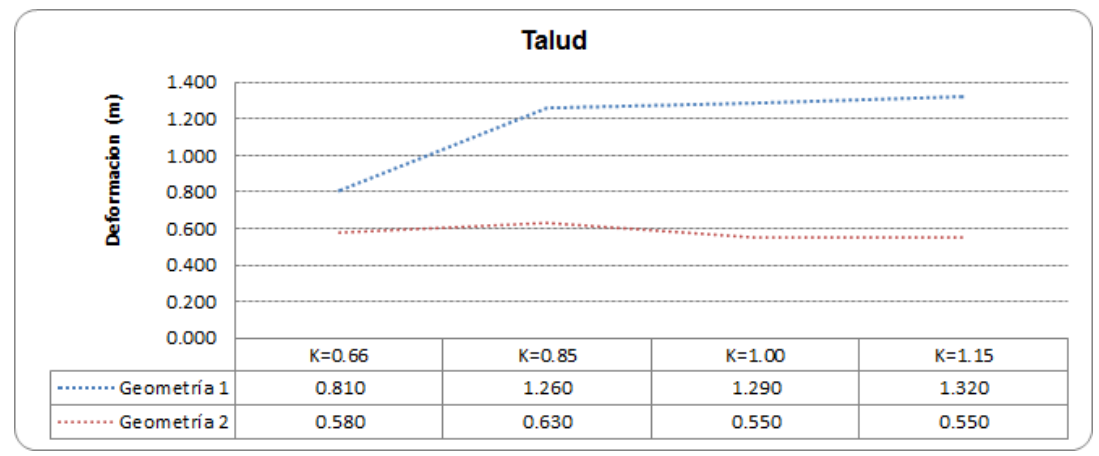

**Figura 105.** Comparación del **c**omportamiento de las deformaciones máximas del talud frontal.

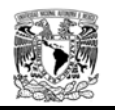

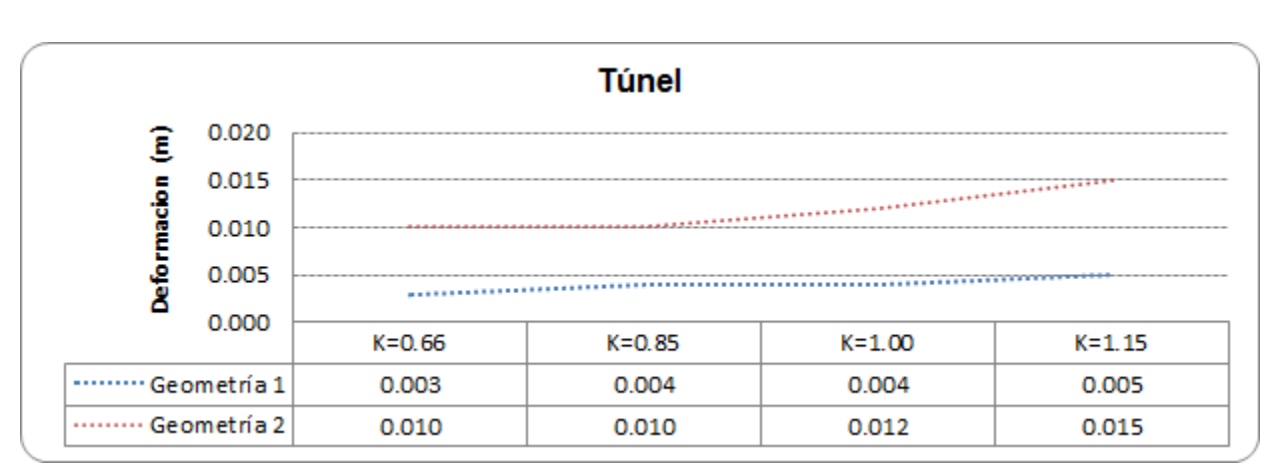

**Figura 106.** Comparación del **c**omportamiento de las deformaciones máximas del túnel.

# **4.4 Consideraciones para la modelación en 3D.**

Propuestas las diferentes geometrías de análisis y las propiedades del terreno (ver tablas 8 y 9 respectivamente) se obtuvieron los resultados de los análisis bidimensionales, sin embargo, a continuación se procede al cálculo del emboquille con modelos tridimensionales, donde se hacen los diferentes cálculos de sensibilidad descritos en los análisis bidimensionales. El análisis tridimensional ayudará, a excepción de los modelos 2D, a evaluar los efectos de distintos grados de confinamiento dado por los taludes laterales y a conocer los desplazamientos en las direcciones x, y, z.

La modelación numérica de las diferentes geometrías topográficas, simulación del estado inicial de esfuerzos, proceso de excavación del emboquille y verificación del comportamiento del macizo rocoso se ha llevado a cabo con el programa comercial FLAC3D versión 3.00.

El programa FLAC es un código que resuelve las ecuaciones de la Mecánica de Sólidos mediante un esquema de cálculo explícito de diferencias finitas y que permite simular el comportamiento elasto-plástico. Se basa en un esquema de cálculo, en el que el mallado se deforma al mismo tiempo que el material que representa, debido a lo cual pueden modelarse grandes desplazamientos. En este caso el programa actualiza las coordenadas en cada etapa de cálculo, sumando los desplazamientos incrementales a las coordenadas, y así la malla se mueve y se deforma respecto a una malla fija.

Para entender el funcionamiento del programa FLAC de manera sencilla se presenta en la siguiente figura un ciclo de cálculo. Teniendo en cuenta que el esquema de cálculo es explicito, hay que escoger un tiempo suficientemente pequeño para que las ondas que salen de un nodo puedan llegar a un tiempo Δt a otro nodo contiguo situado a una distancia h. Esta es una condición necesaria para la convergencia del esquema numérico.

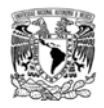

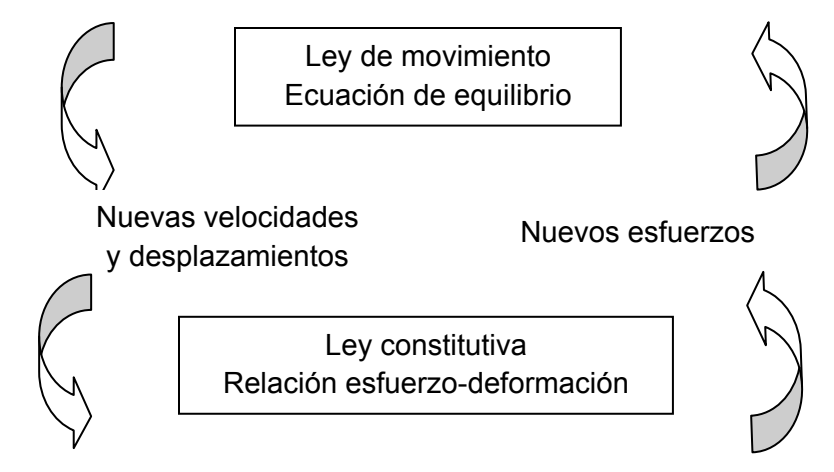

**Figura 107.** Ciclo básico de cálculo en el código FLAC.

4.4.1 Modelación.

Se representó de forma tridimensional la zona donde se realizara el emboquille, para los 2 tipos de geometrías propuestas, discretizando el "solido" en elementos (hexaedros) con la finalidad de representar la topografía de la zona donde se realizara el emboquille. En las siguientes figuras se presentan los modelos tridimensionales de cada una de las geometrías. La programación en el lenguaje FISH con el que opera el programa FLAC para generar las diferentes geometrías se pueden consultar en el anexo 1.

a) Fase inicial.

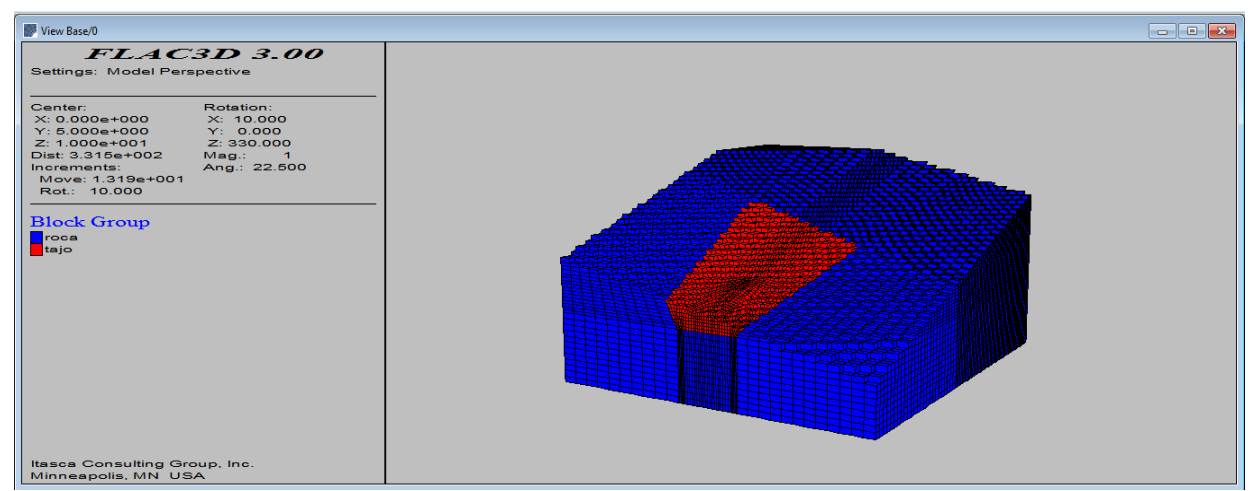

**Figura 108.** Modelo tridimensional generado en FLAC, geometría 1.

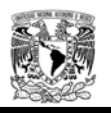

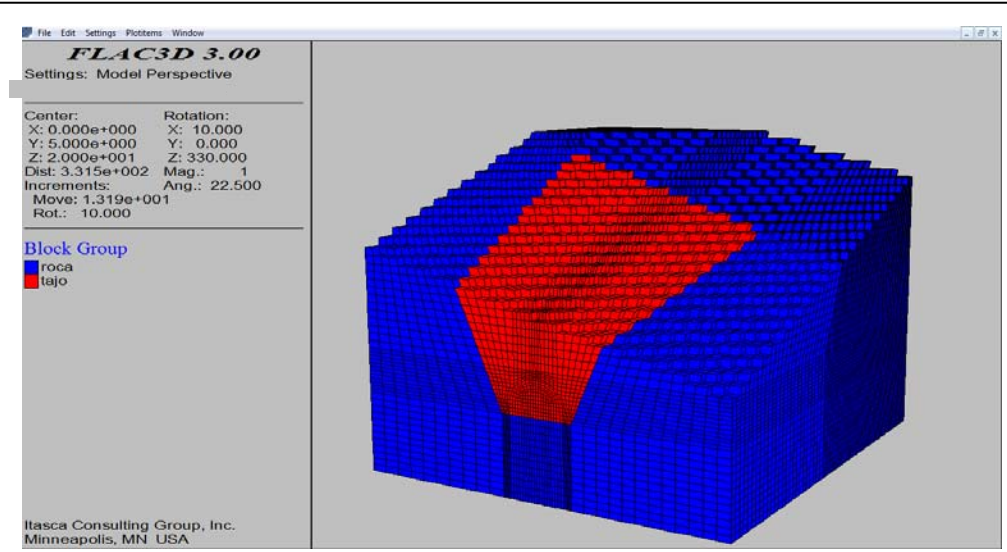

**Figura 109.** Modelo tridimensional generado en FLAC, geometría 2.

Generado el modelo para cada geometría, se realizó el cálculo considerando la variación de los estados iniciales (0.66, y 1.15) rango mínimo y máximo respectivamente, de los diferentes estados de esfuerzos realizados en los modelos bidimensionales. Es importante señalar que no se realizaron los cálculos para los estados iniciales 0.85 y 1.00 debido a que el tiempo de cómputo para cada combinación es sumamente tardado, sin embargo, los resultados obtenidos con los rangos máximos y mínimos nos dan una idea del posible resultado de la evaluación de los estados naturales excluidos. La programación en FISH para calcular los esfuerzos iniciales de cada una de las geometrías se puede consultar en el anexo 2.

b) Etapas de excavación.

Para representar el procedimiento constructivo se hizo la hipótesis de que la excavación para la realización de los taludes laterales y talud frontal se generó en 4 banqueos, una vez llegado al nivel de piso del túnel se inicia con la excavación de la media sección superior (mss) en avances de 3m aproximadamente, hasta una longitud de 15 metros, posteriormente se inicia con el banqueo o excavación de la media sección inferior (msi), con avances de 3m, mientras se continua con la (mss) hasta llegar a la longitud total de 30 metros y desfasado el banqueo 15 metros, posteriormente se finalizó el cálculo debido a que se considera que después de los 30 metros de excavación del túnel no tiene influencia en las excavaciones del emboquille. La programación en FISH para simular el procedimiento constructivo de cada una de las geometrías se puede consultar en el anexo 3.
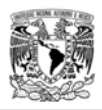

4.4.2 Comportamiento de la excavación.

Para conocer el comportamiento de las excavaciones se han elegido diferentes puntos de interés donde se obtendrán los resultados de desplazamientos máximos en las direcciones x, y, z. En la siguiente figura se indica la ubicación de los puntos de control y en las tablas 26 y 27 las coordenadas correspondientes.

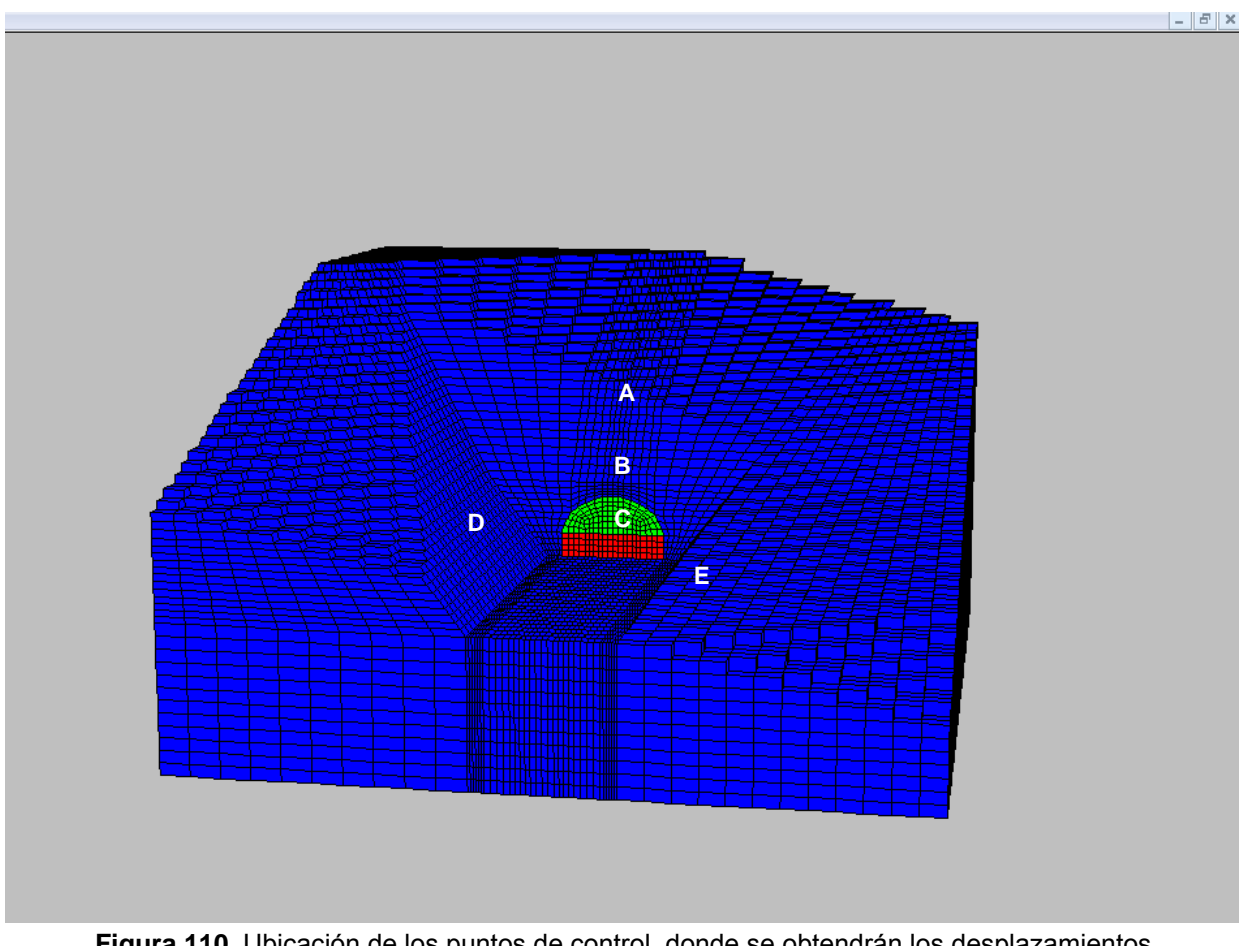

**Figura 110.** Ubicación de los puntos de control, donde se obtendrán los desplazamientos correspondientes al finalizar la excavación, ejemplo geometría 1.

El punto inicial de los cadenamientos para dar el signo (+ o -) a las coordenadas toman como referencia el centro del túnel. En la siguiente tabla se indica la consideración de las coordenadas.

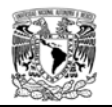

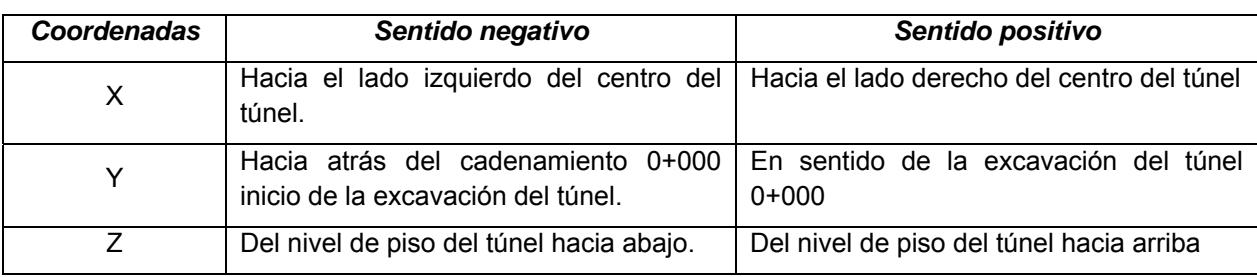

**Tabla 25.** Dirección de las coordenadas en los modelos tridimensionales.

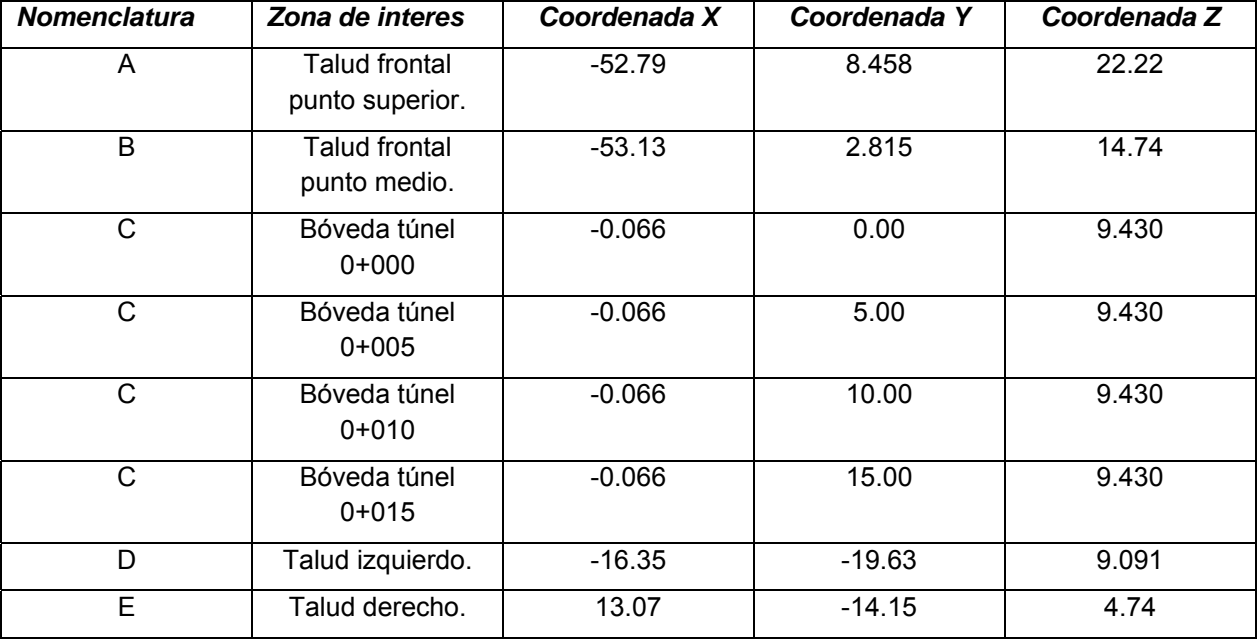

**Tabla 26.** Coordenadas de los puntos de control para la geometría 1.

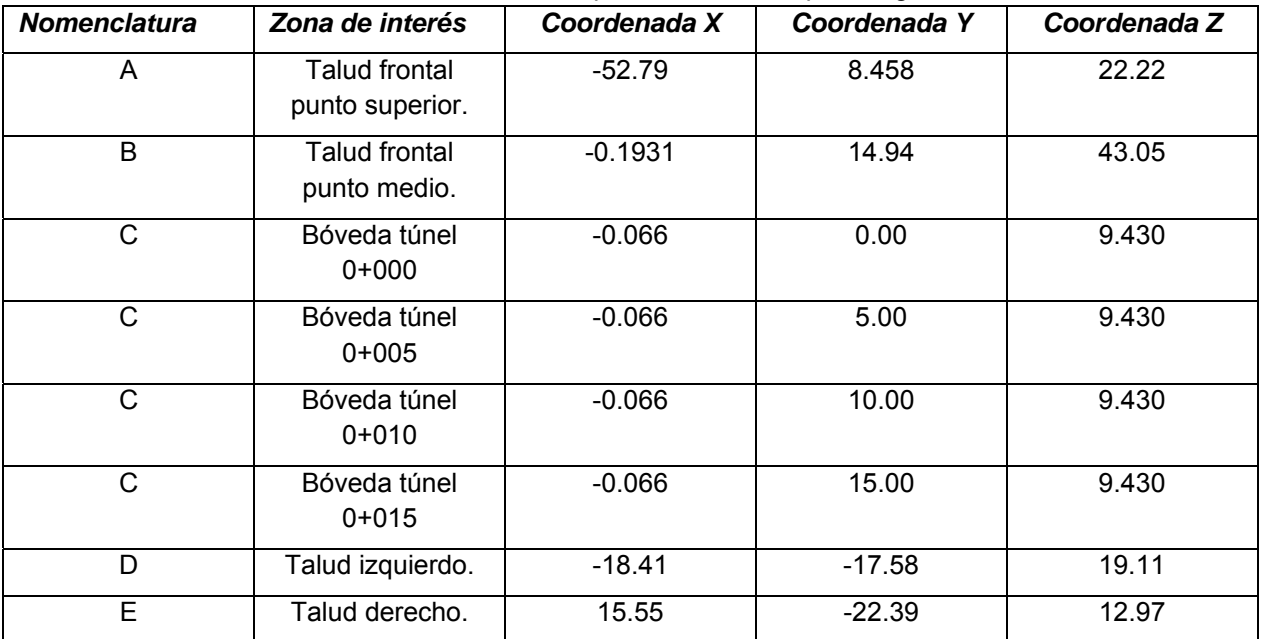

**Tabla 27.** Coordenadas de los puntos de control para la geometría 2.

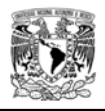

Los resultados obtenidos en el punto C, serán determinados a diferentes longitudes del túnel, 3, 15 y 25m para ver el comportamiento de las deformaciones conforme se avanza con la excavación, simultaneamente tambien se obtendran los valores de los puntos A, B, D y E para conocer el efecto "trinchera" o de emboquille, conforme se realiza la excavación. (ver figuras 111 y 112 para visualizar la excavación final para cada una de las geometrías propuestas.

Para interpretar los siguientes resultados, en la tabla 28 se indica la convención de signos.

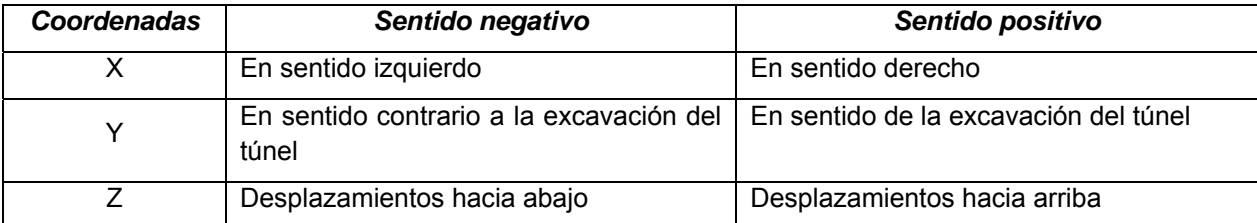

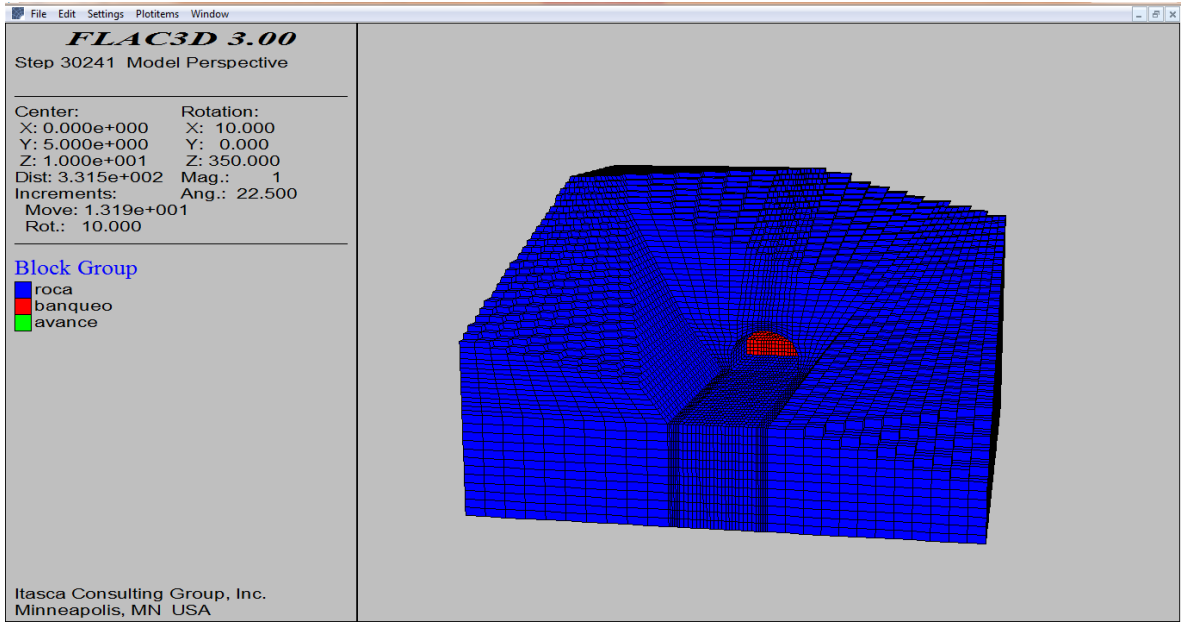

**Tabla 28.** Convención de signos.

**Figura 111.** Excavación final geometría 1.

A continuación se presentan los resultados de los desplazamientos con los que se generaron las siguientes figuras, los desplazamientos están dados en metros.

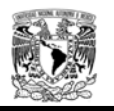

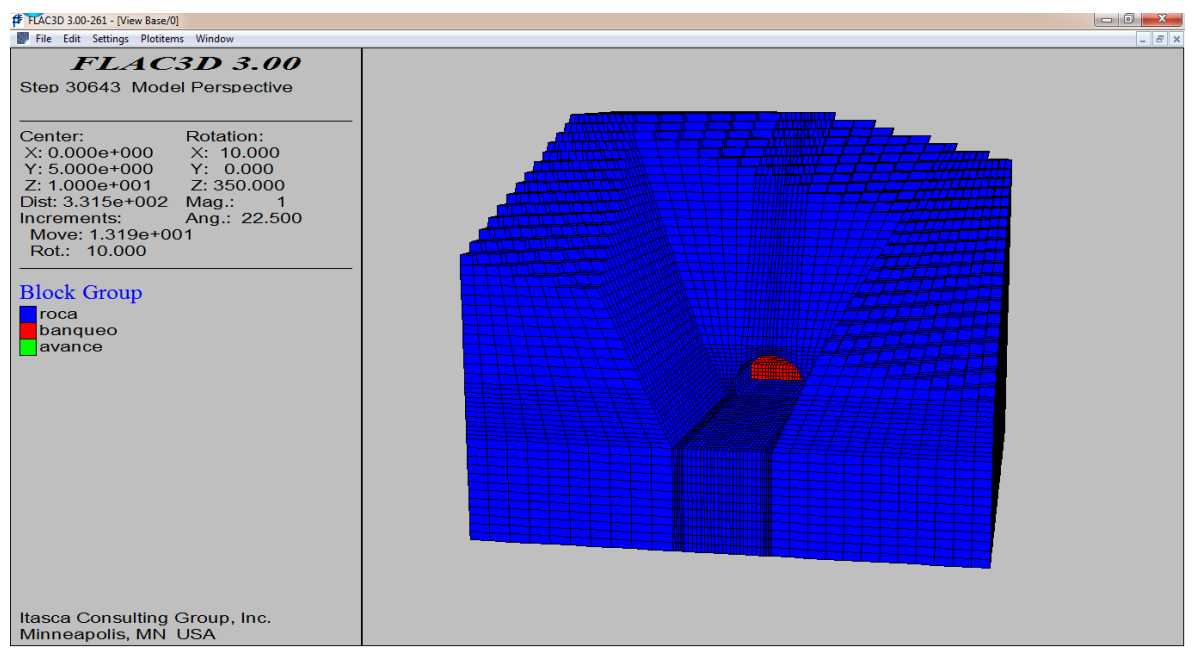

**Figura 112.** Excavación final geometría 2.

## Geometría 1 K=0.66 parámetros máximos

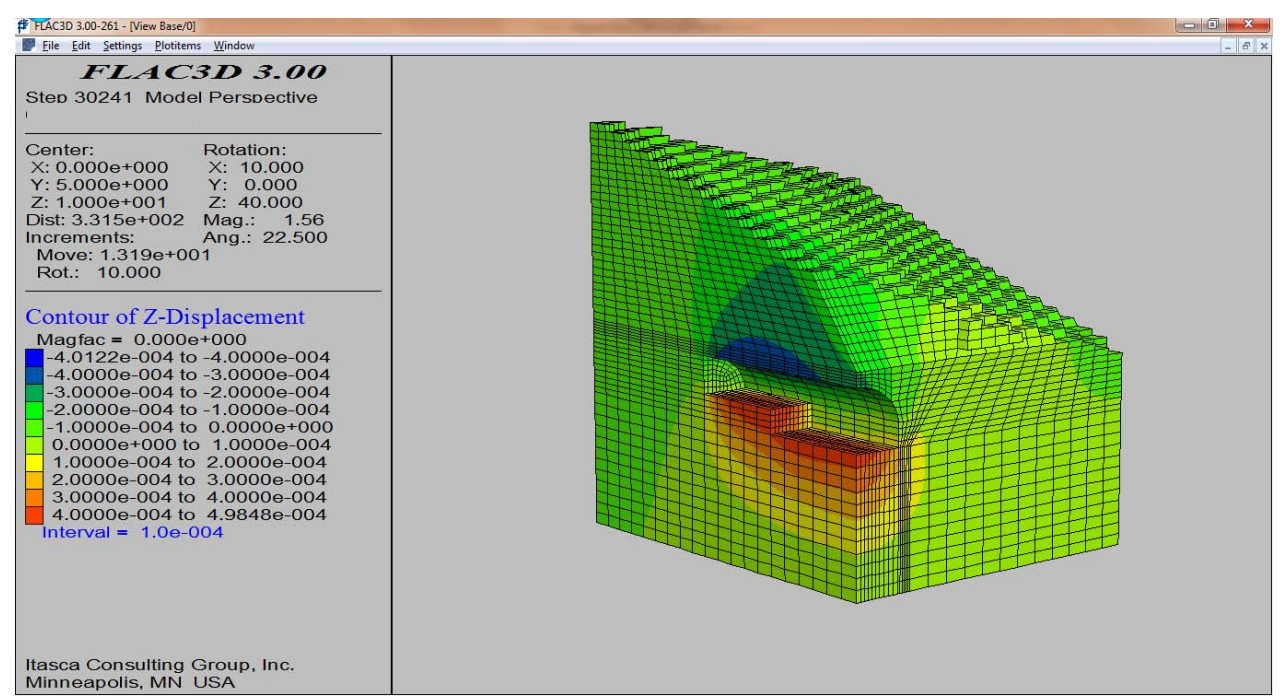

**Figura 113.** Representación gráfica de los desplazamientos verticales al final de la excavación.

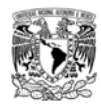

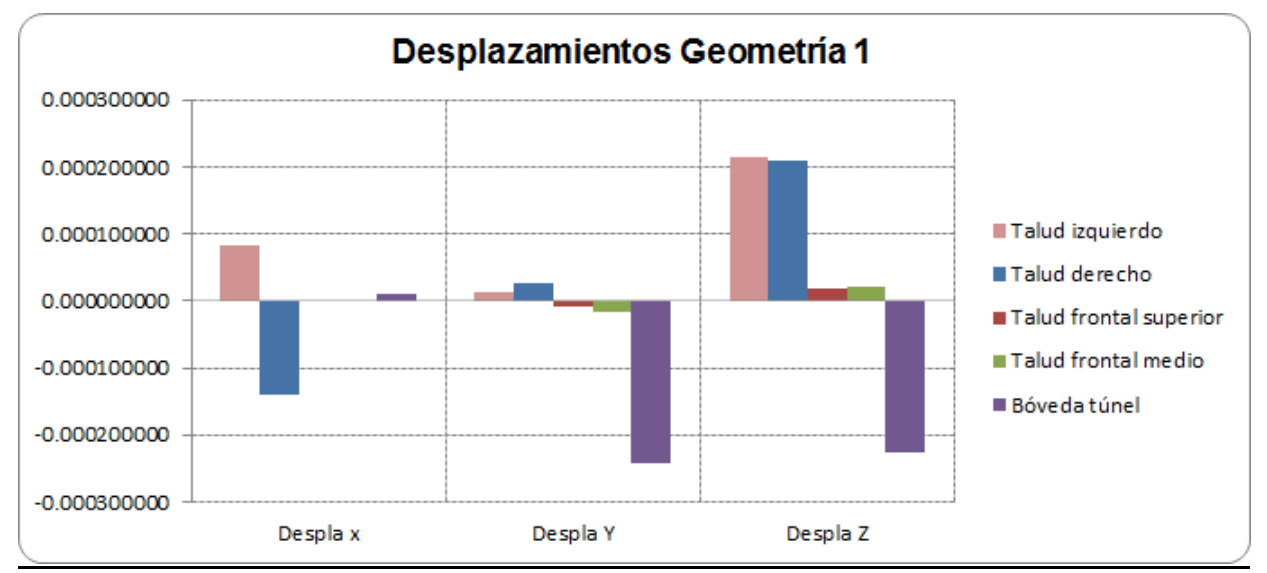

**Figura 114.** Desplazamientos obtenidos en los sentidos x, y, z para cada uno de los puntos de control.

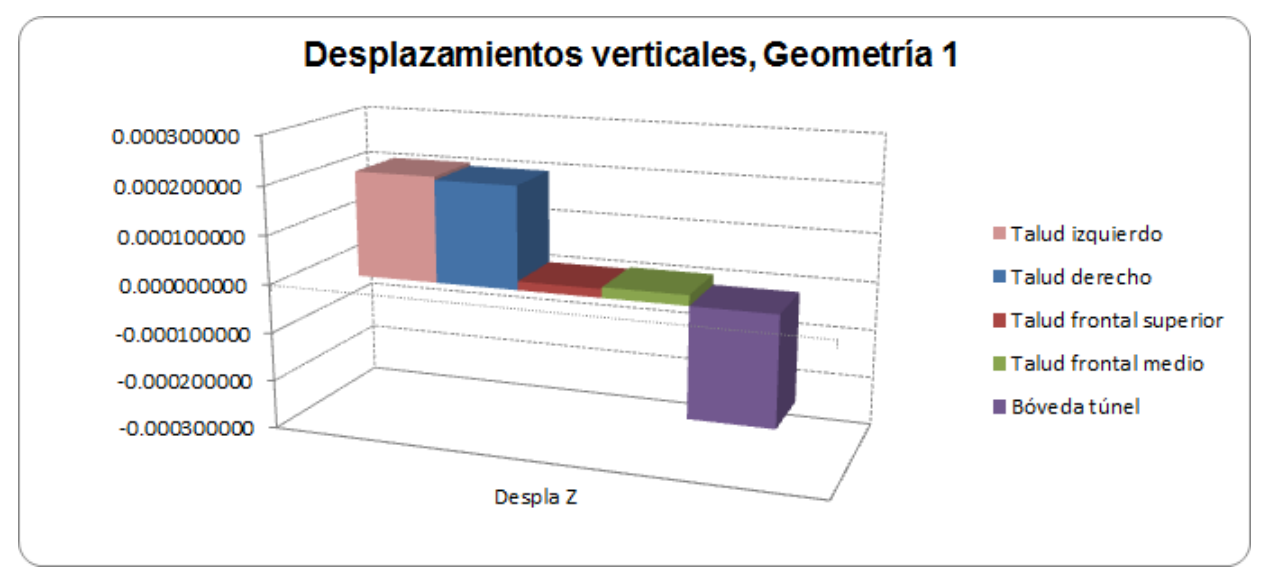

**Figura 115.** Desplazamientos verticales (z) para cada uno de los puntos de control.

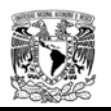

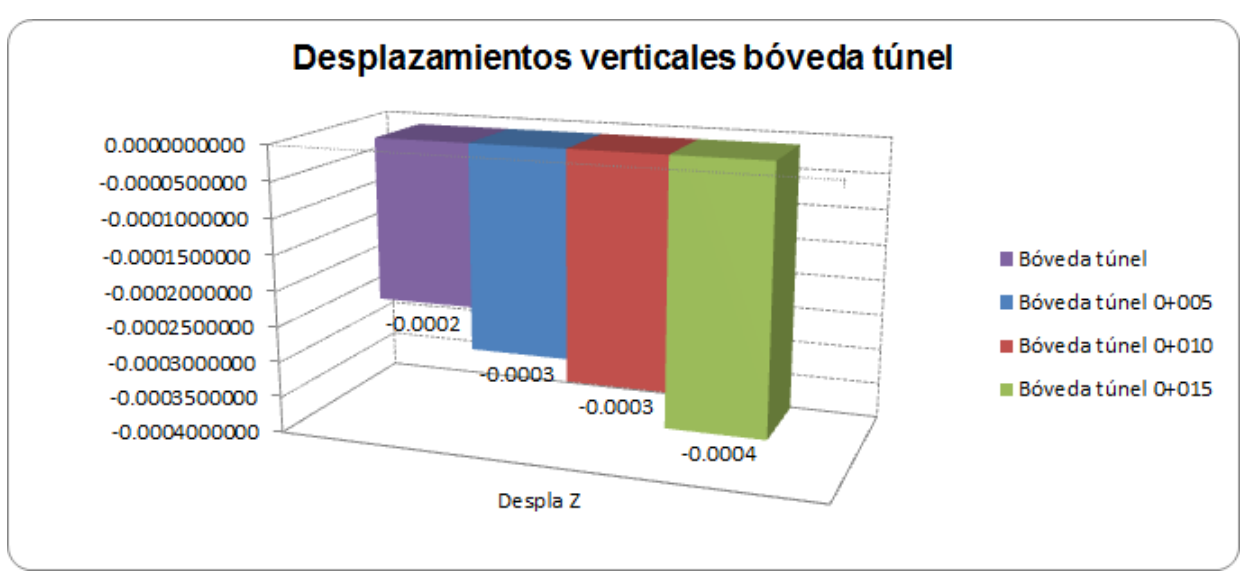

**Figura 116.** Desplazamientos máximos verticales (z) en bóveda del túnel.

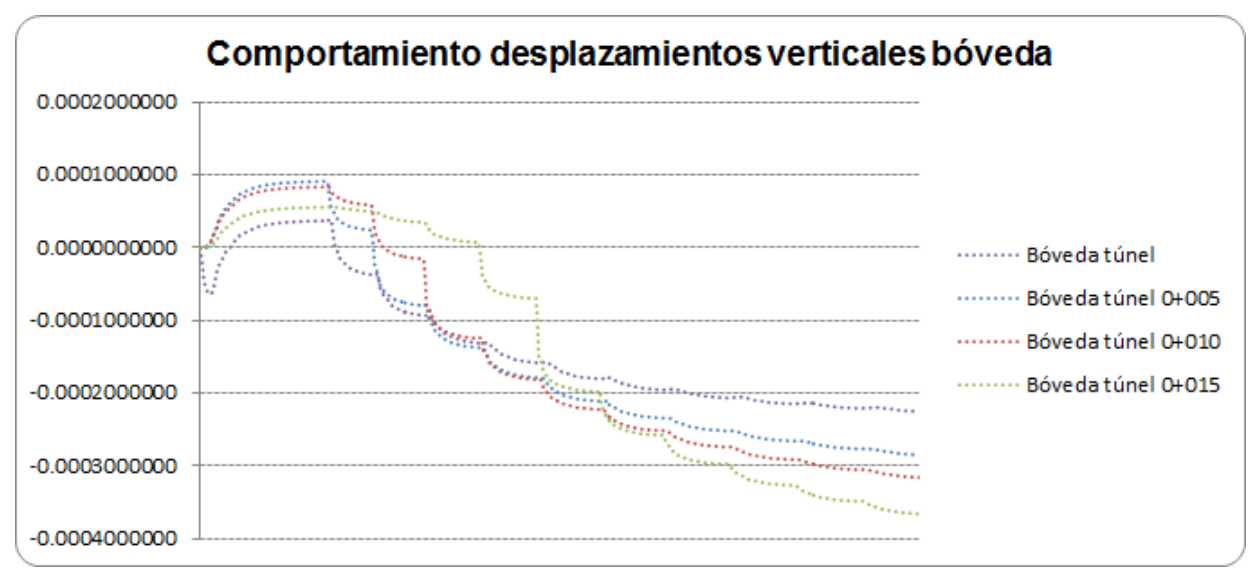

**Figura 117.** Comportamientos de desplazamientos verticales, durante el proceso constructivo.

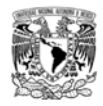

## Geometría 1 K=0.66 parámetros minimos

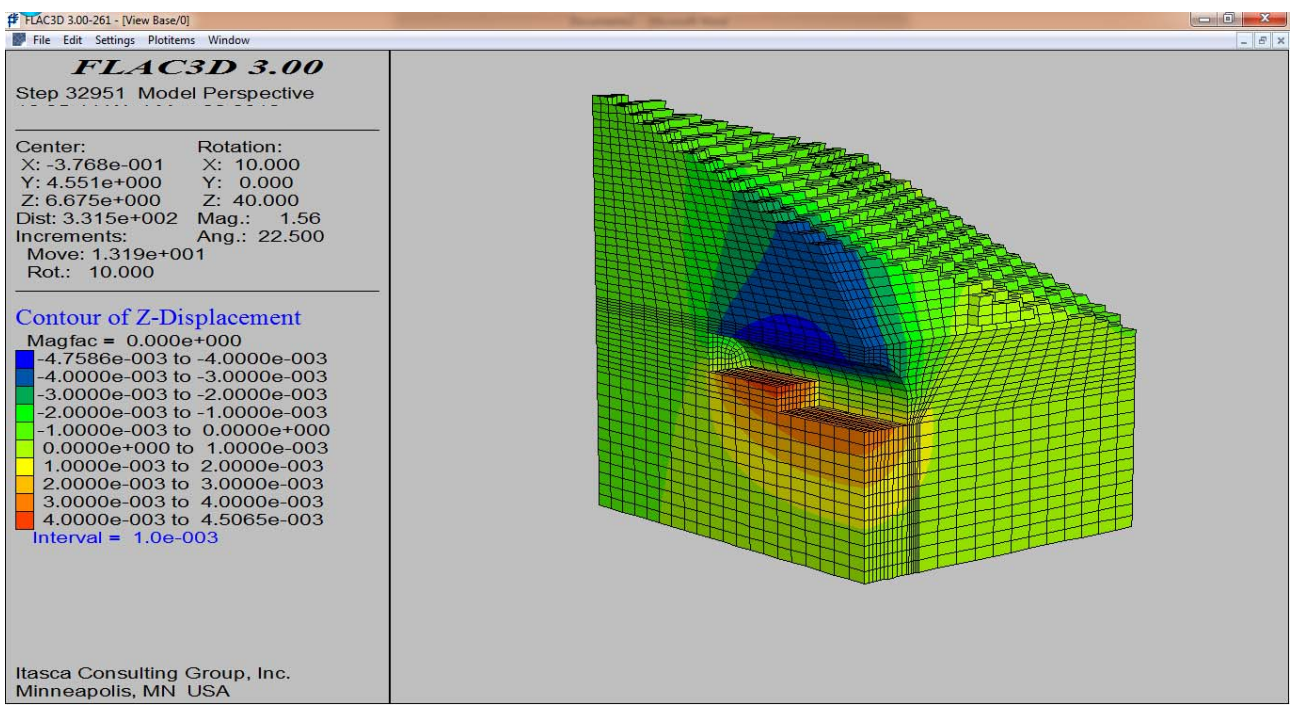

**Figura 118.** Representación gráfica de los desplazamientos verticales al final de la excavación.

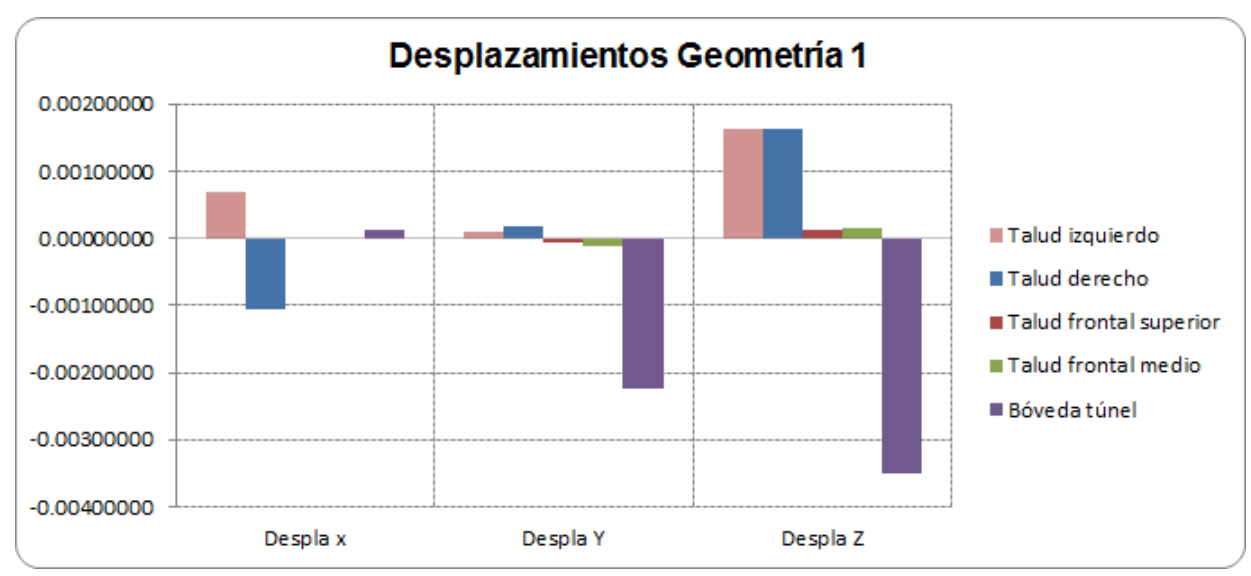

**Figura 119.** Desplazamientos obtenidos en los sentidos x, y, z para cada uno de los puntos de control.

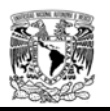

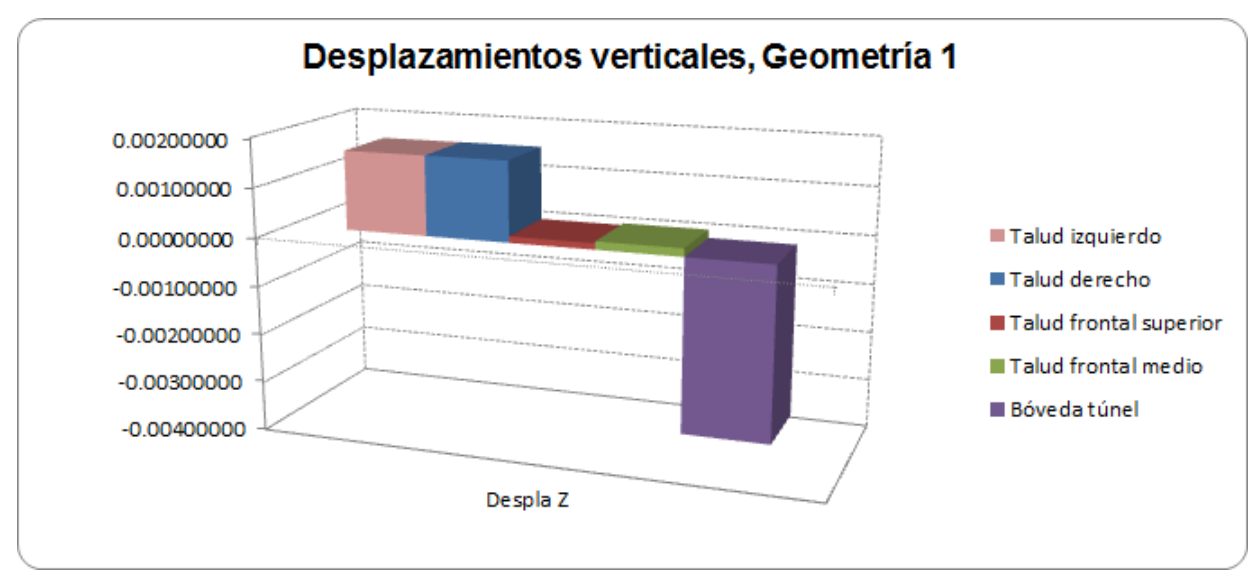

**Figura 120.** Desplazamientos verticales (z) para cada uno de los puntos de control.

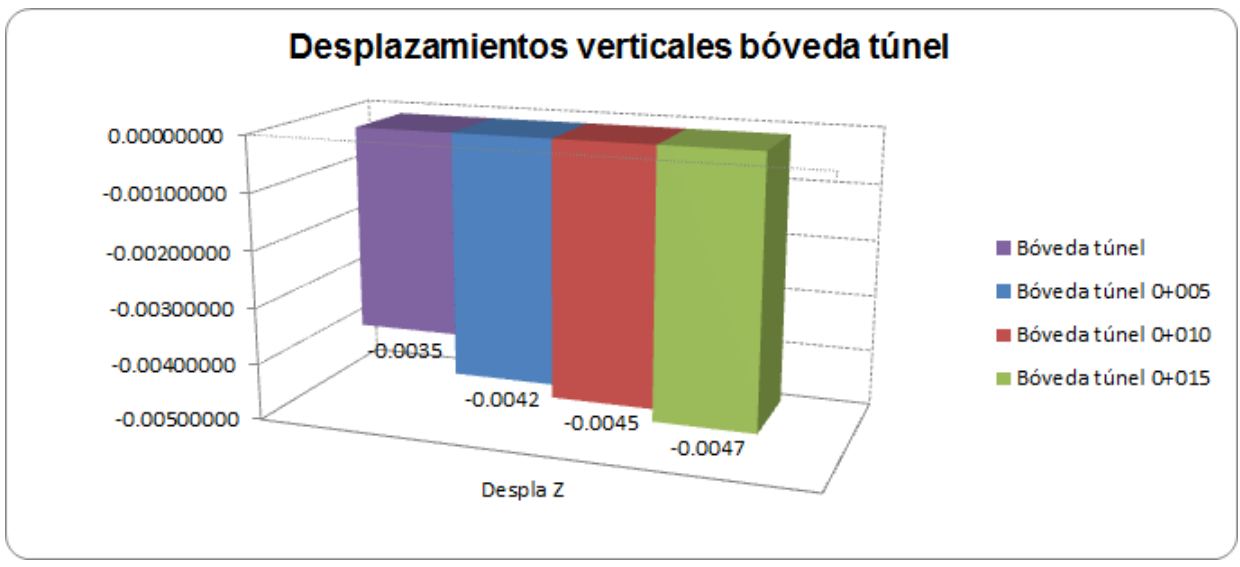

**Figura 121.** Desplazamientos máximos verticales (z) en bóveda del túnel.

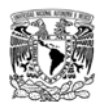

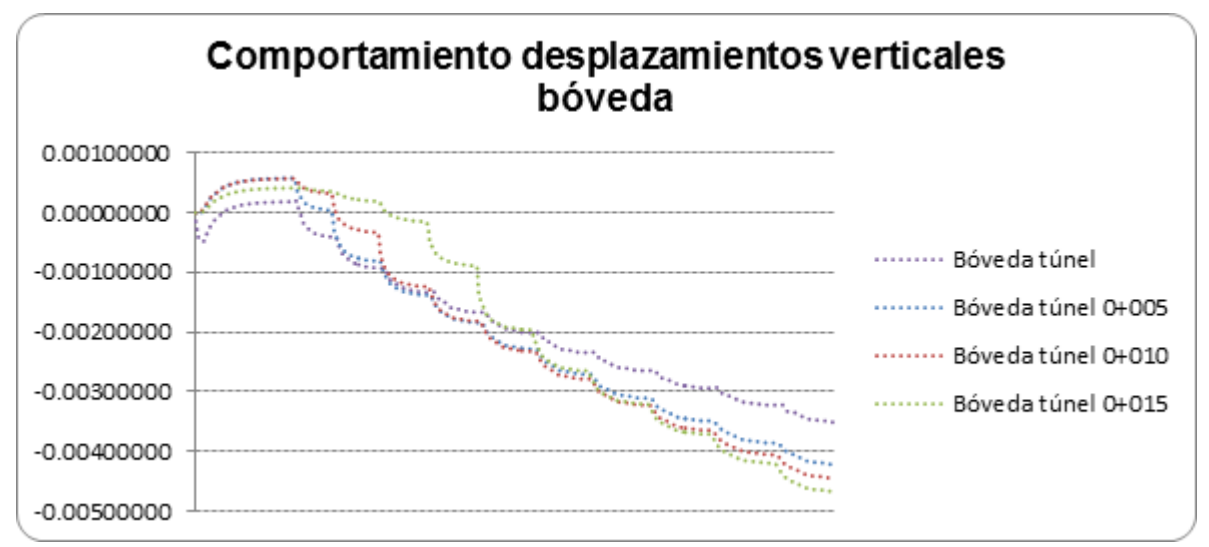

**Figura 122.** Comportamientos de desplazamientos verticales, durante el proceso constructivo.

#### Geometría 1 K=1.15 parámetros máximos

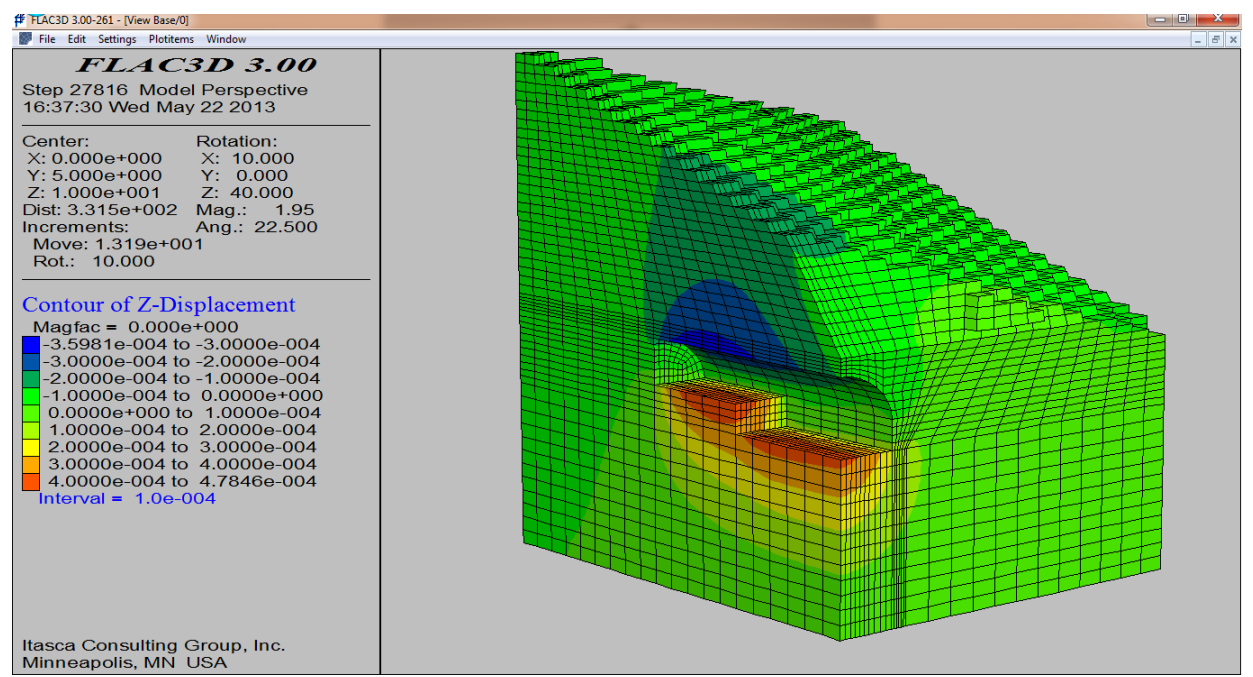

**Figura 123.** Representación gráfica de los desplazamientos verticales al final de la excavación.

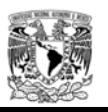

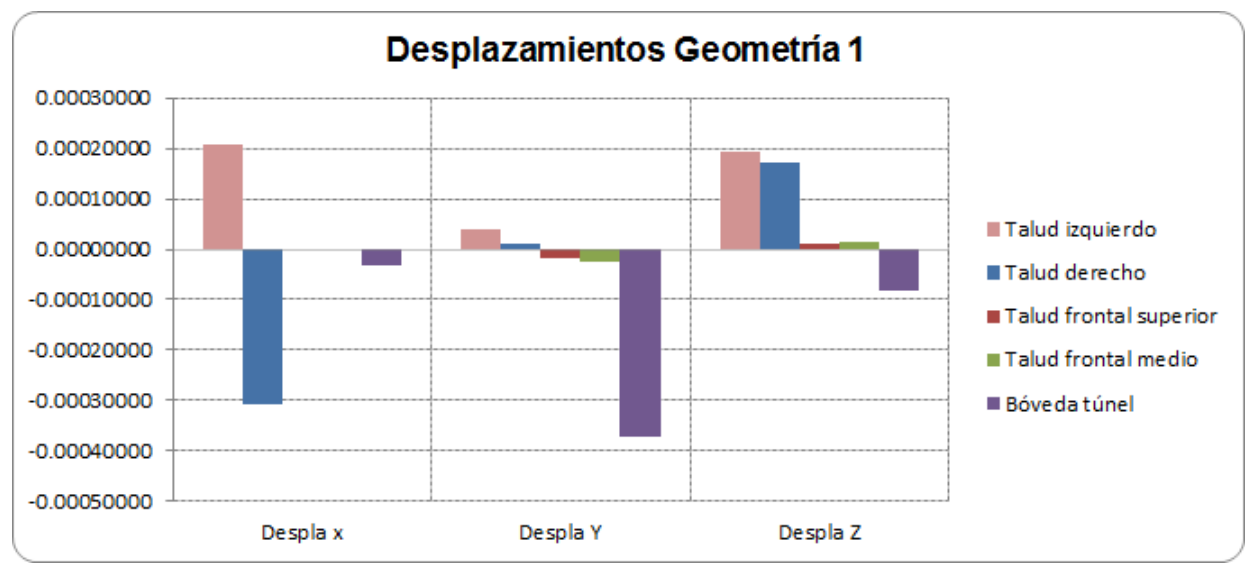

**Figura 124.** Desplazamientos obtenidos en los sentidos x, y, z para cada uno de los puntos de control.

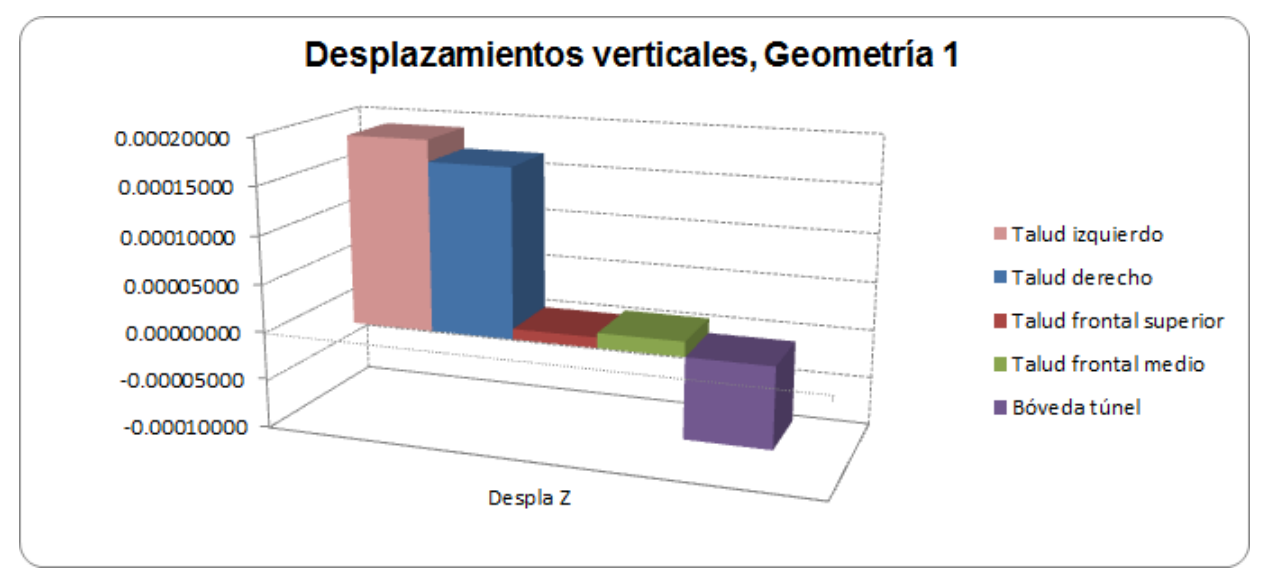

**Figura 125.** Desplazamientos verticales (z) para cada uno de los puntos de control.

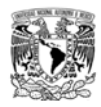

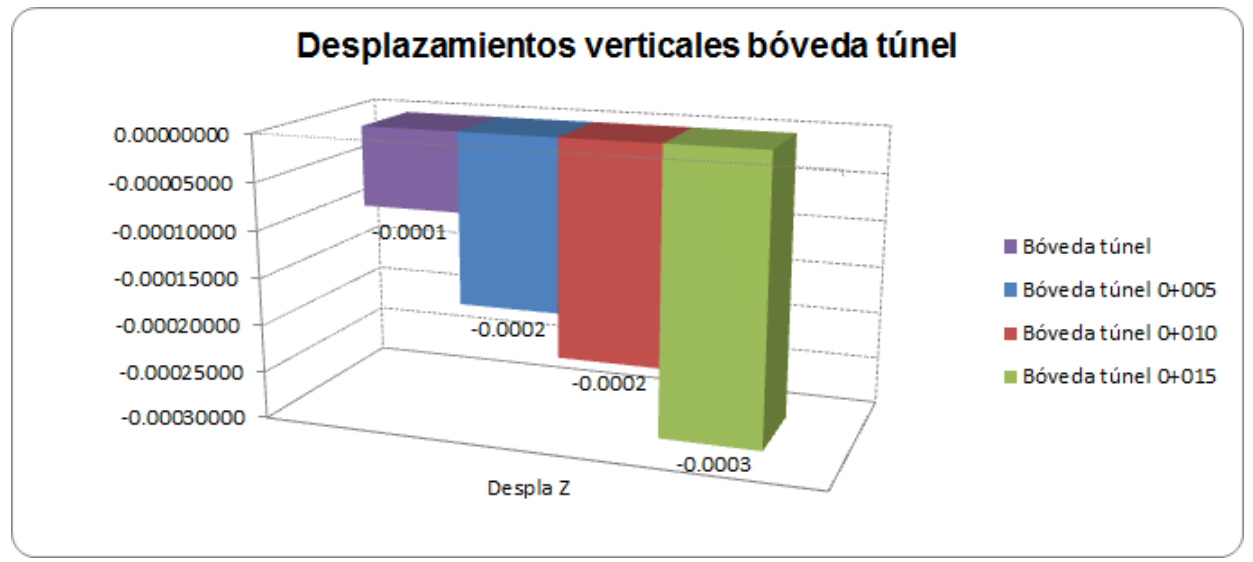

**Figura 126.** Desplazamientos máximos verticales (z) en bóveda del túnel.

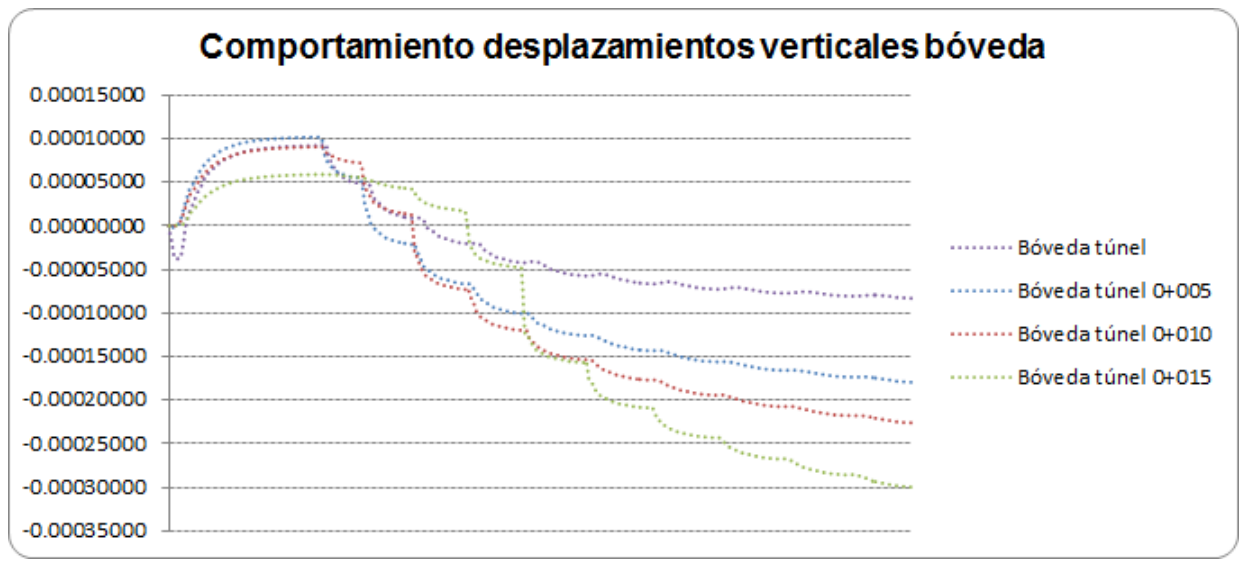

**Figura 127.** Comportamientos de desplazamientos verticales, durante el proceso constructivo.

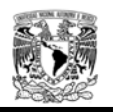

### Geometría 1 K=1.15 parámetros minimos

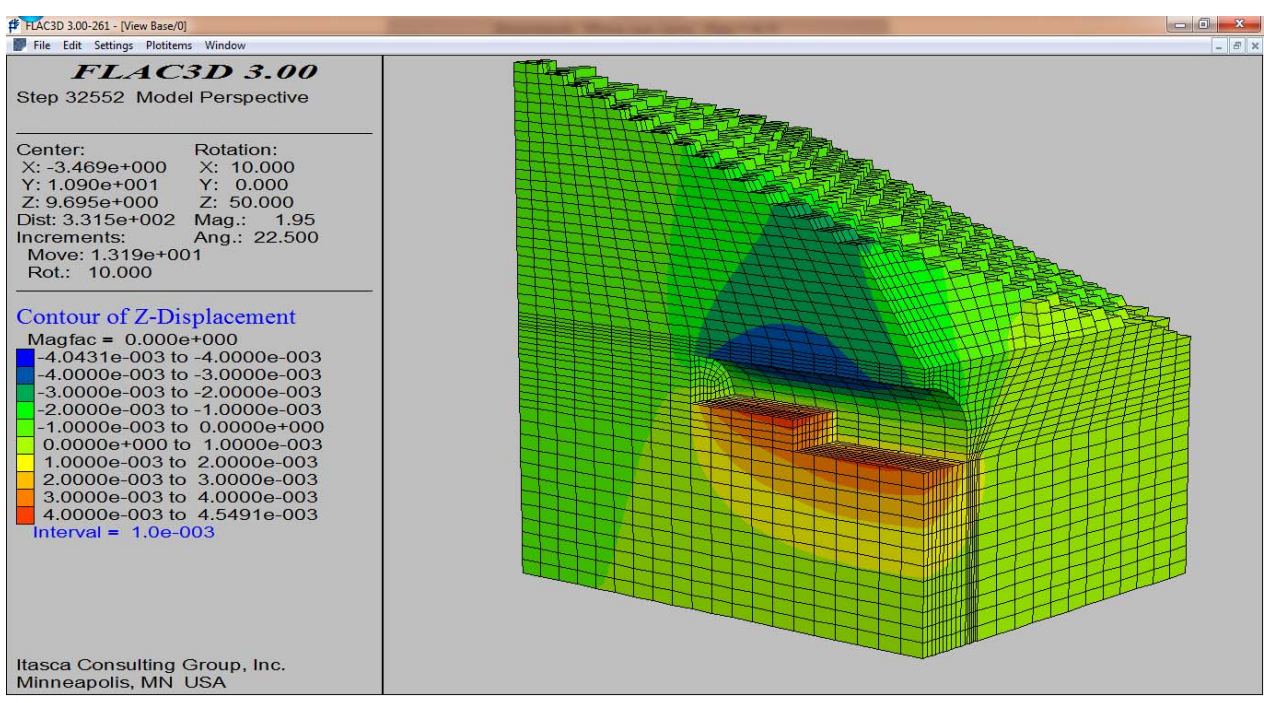

**Figura 128.** Representación gráfica de los desplazamientos verticales al final de la excavación.

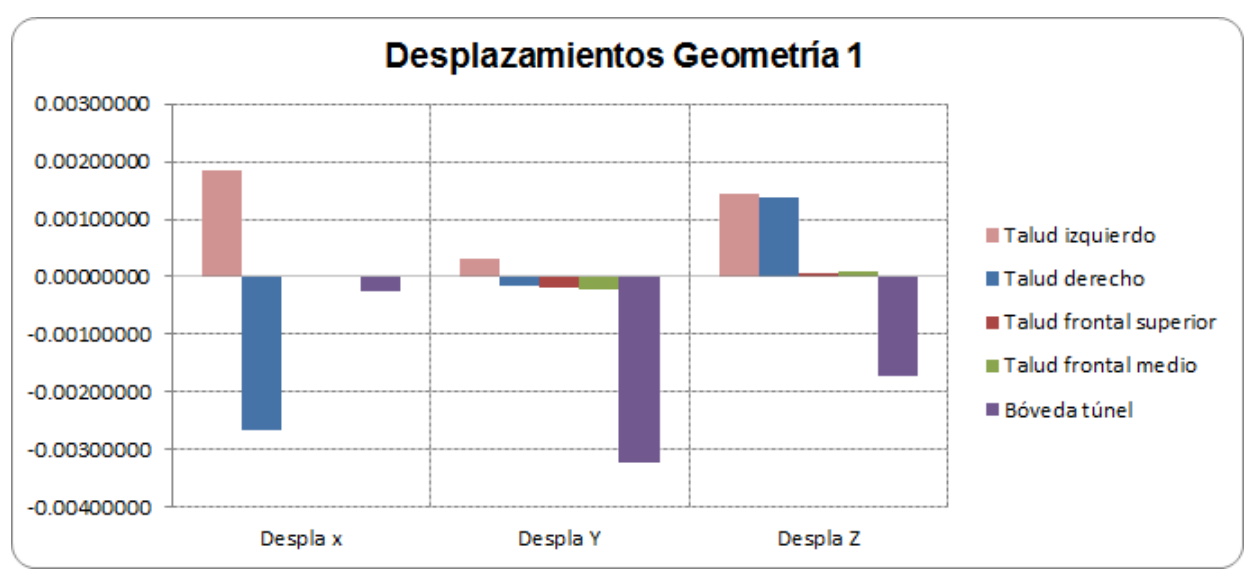

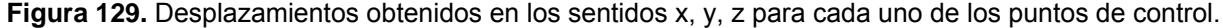

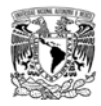

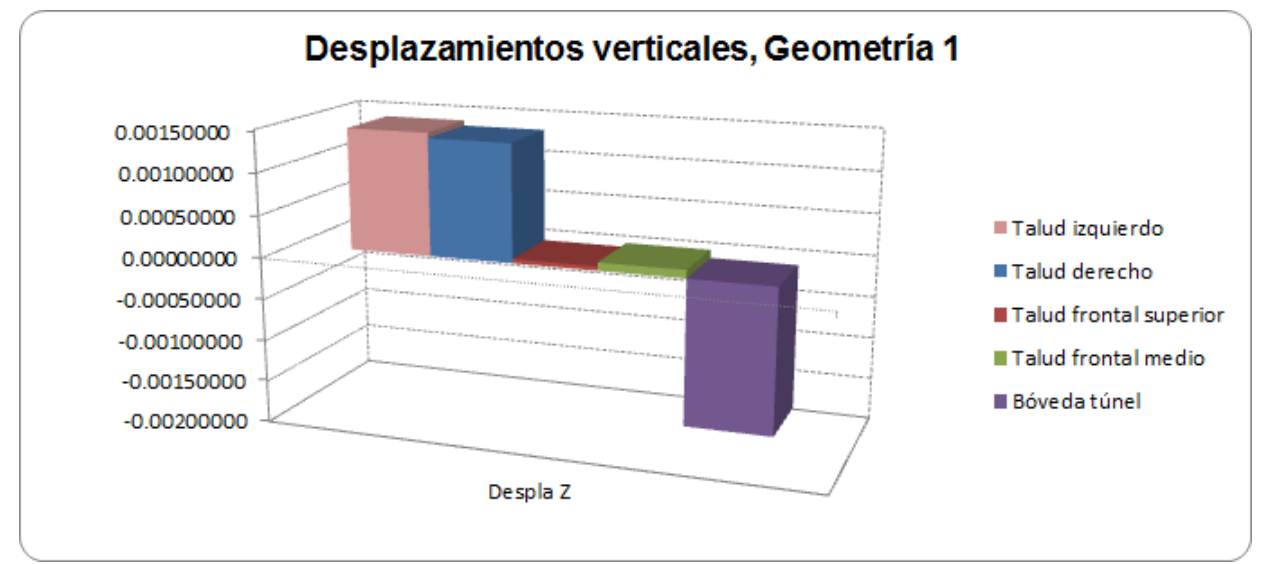

**Figura 130.** Desplazamientos verticales (z) para cada uno de los puntos de control.

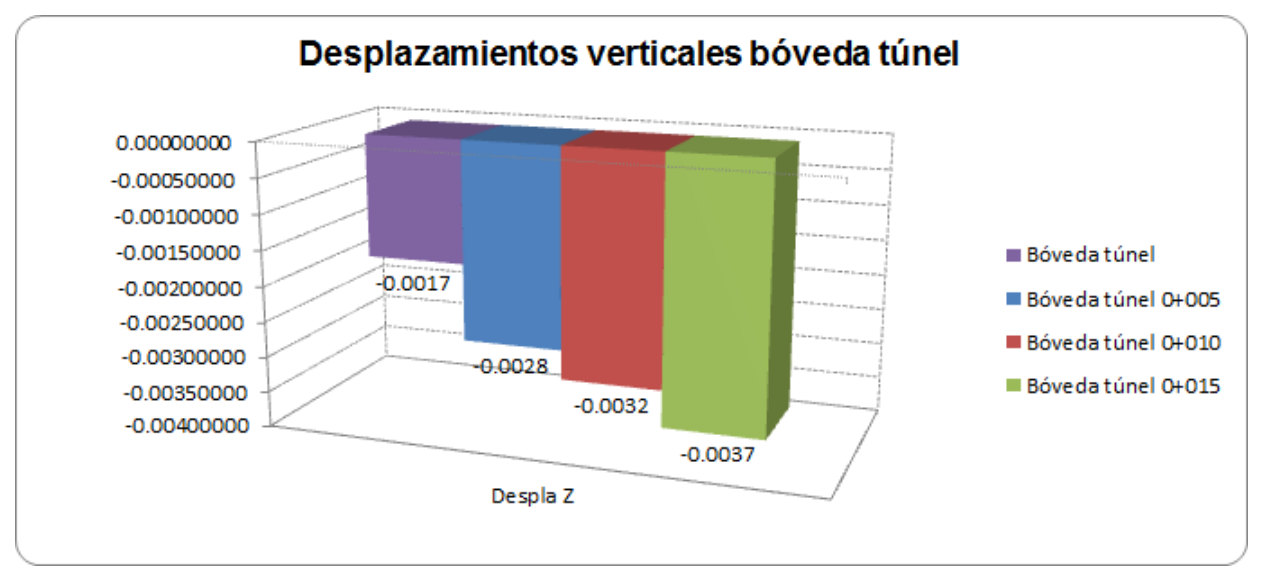

**Figura 131.** Desplazamientos máximos verticales (z) en bóveda del túnel.

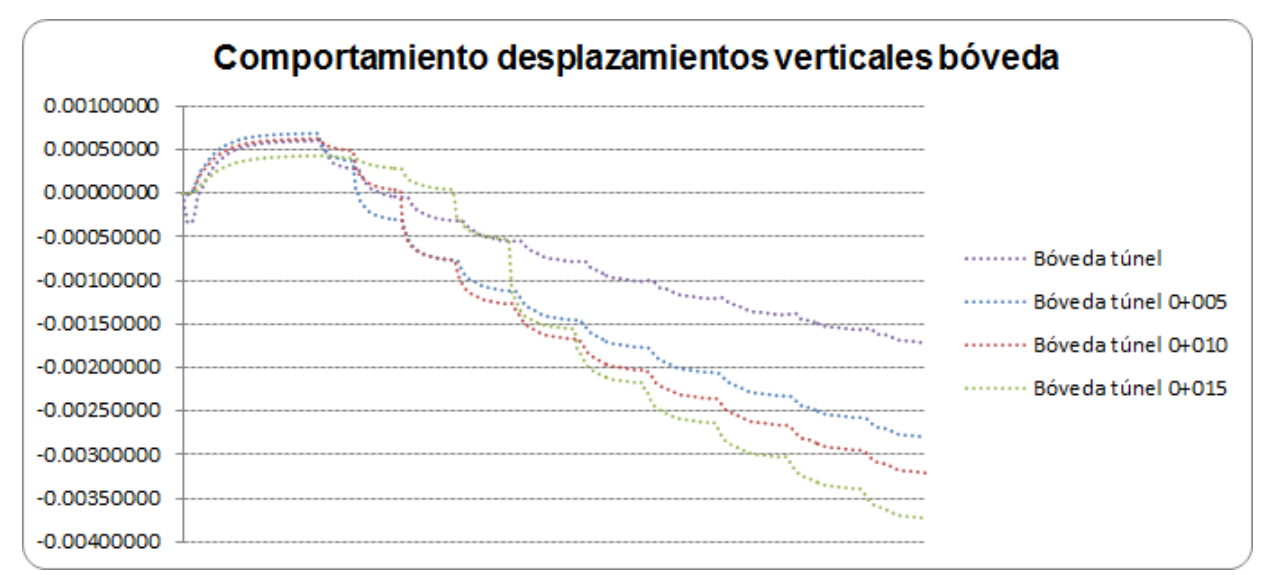

**Figura 132.** Comportamientos de desplazamientos verticales, durante el proceso constructivo.

### Geometría 2 K=0.66 parámetros máximos

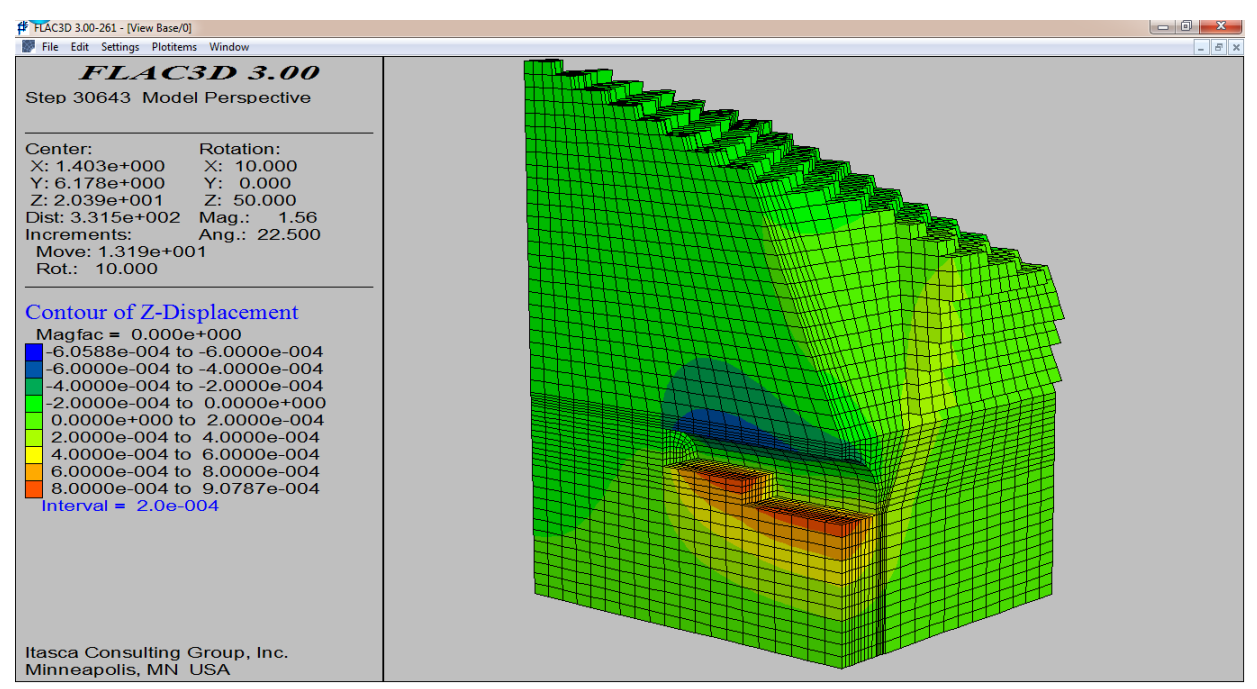

**Figura 133.** Representación gráfica de los desplazamientos verticales al final de la excavación.

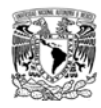

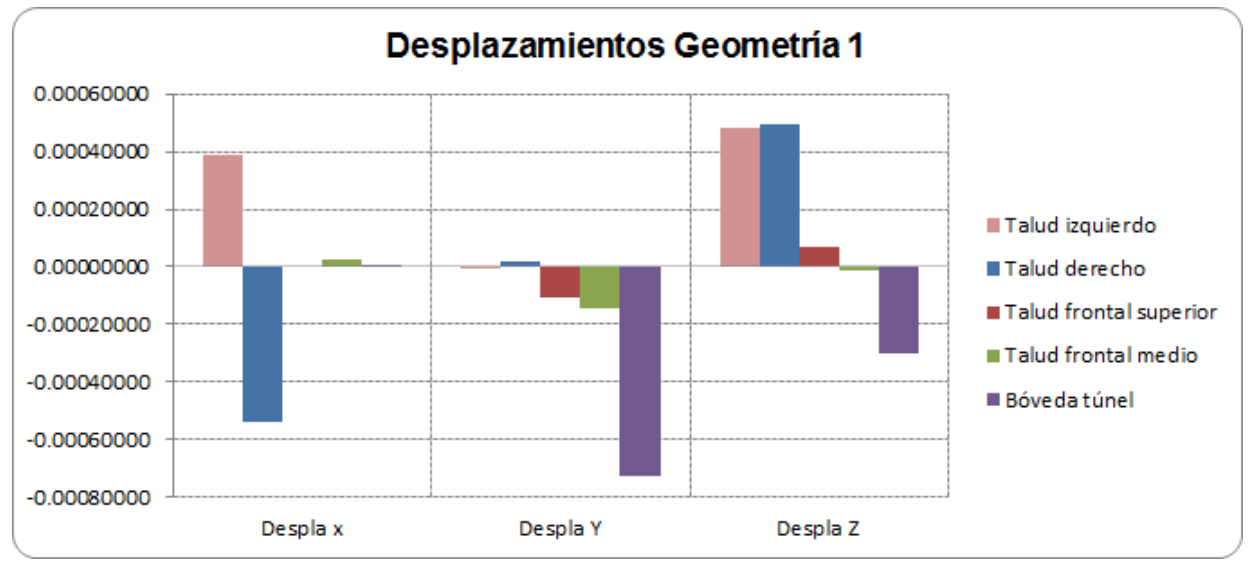

**Figura 134.** Desplazamientos obtenidos en los sentidos x, y, z para cada uno de los puntos de control.

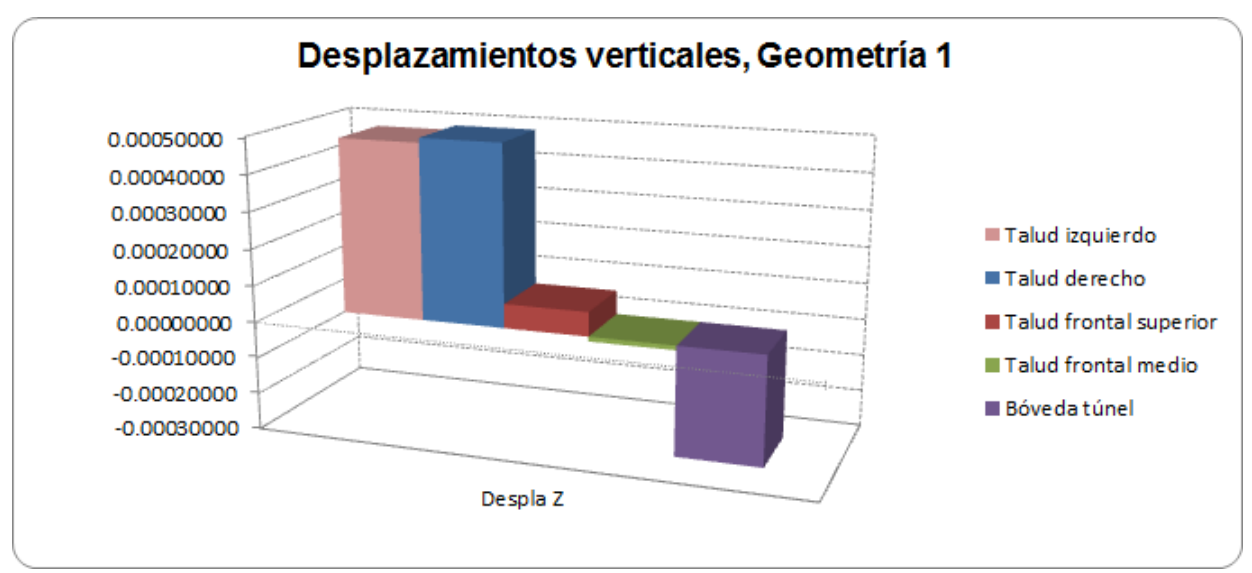

**Figura 135.** Desplazamientos verticales (z) para cada uno de los puntos de control.

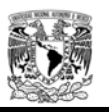

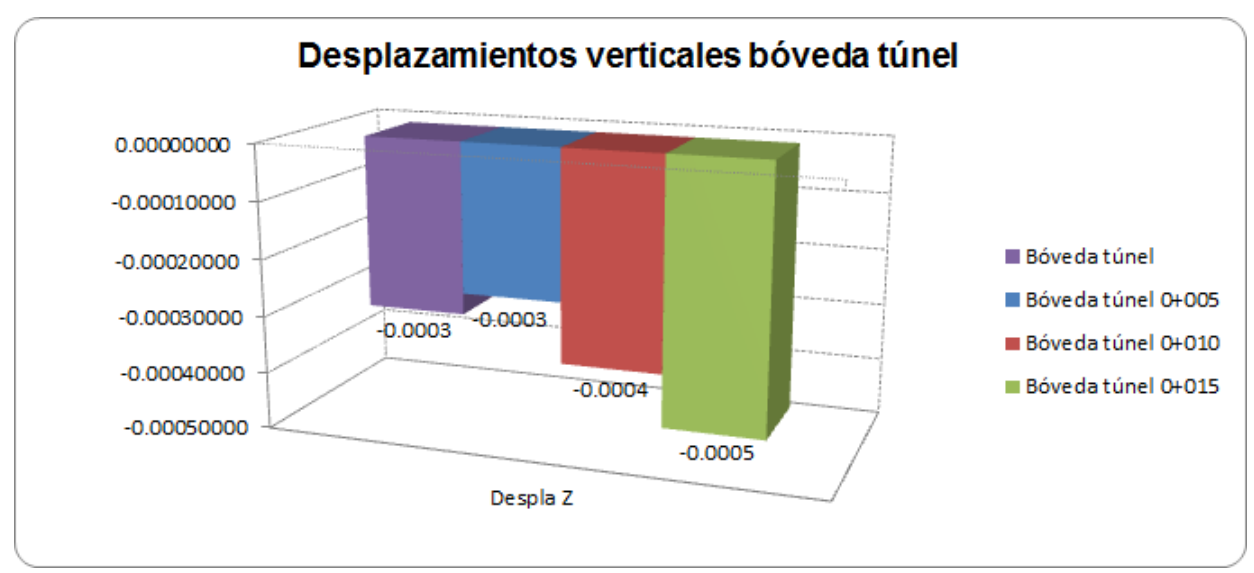

**Figura 136.** Desplazamientos máximos verticales (z) en bóveda del túnel.

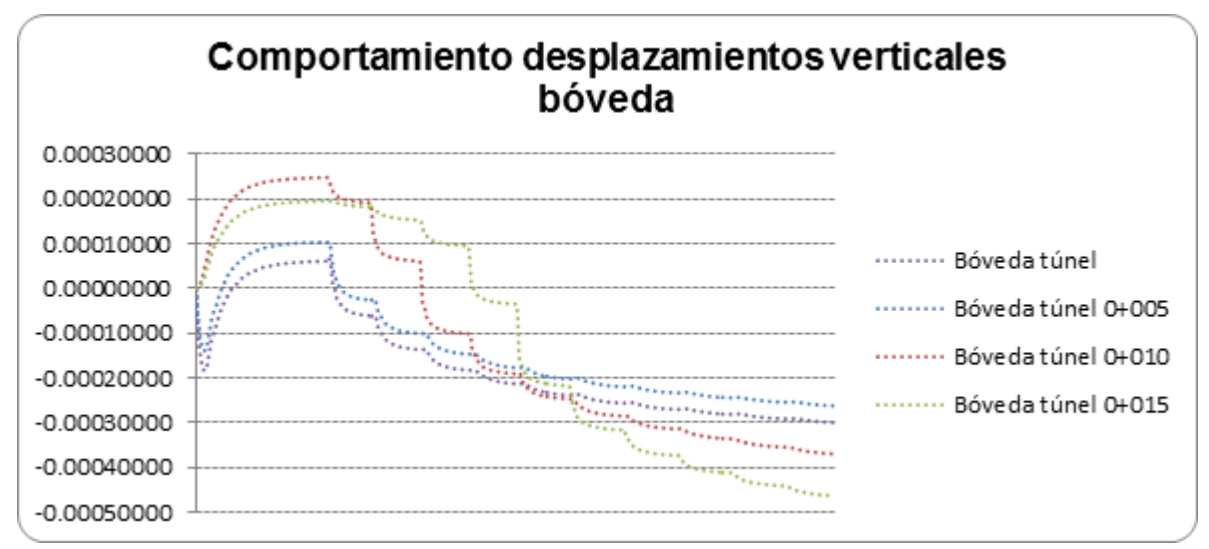

**Figura 137.** Comportamientos de desplazamientos verticales, durante el proceso constructivo.

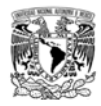

### Geometría 2 K=0.66 parámetros minimos

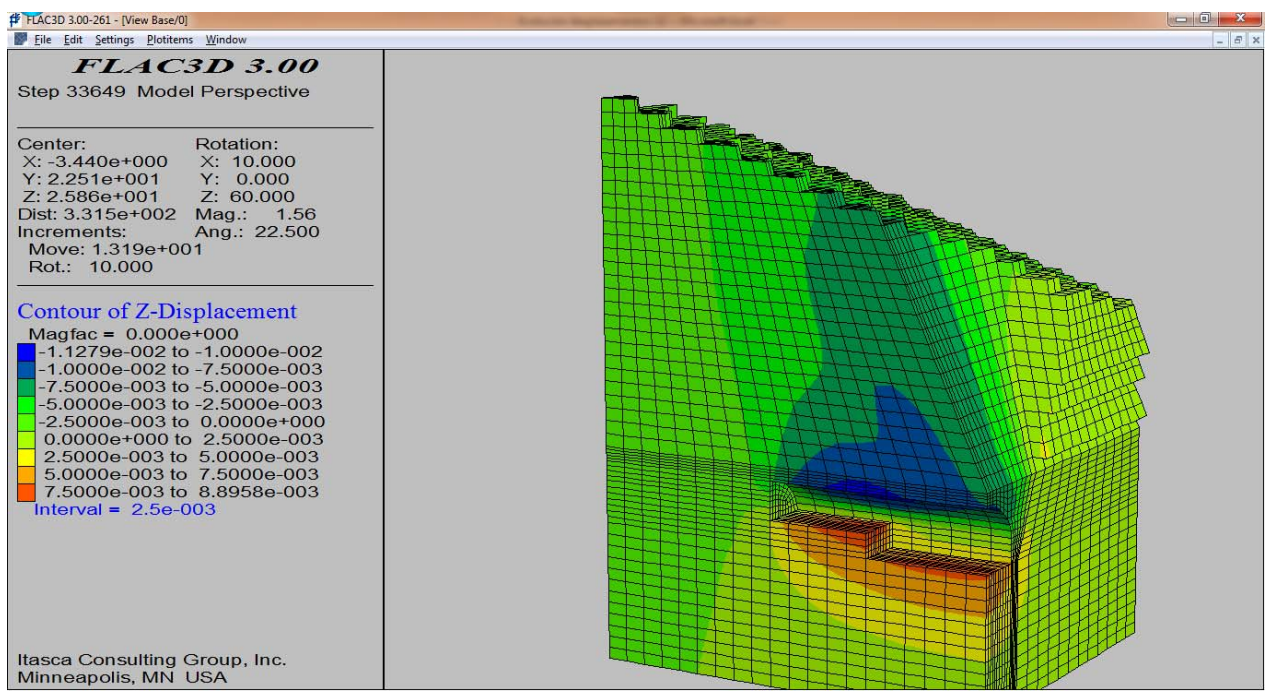

**Figura 138.** Representación gráfica de los desplazamientos verticales al final de la excavación.

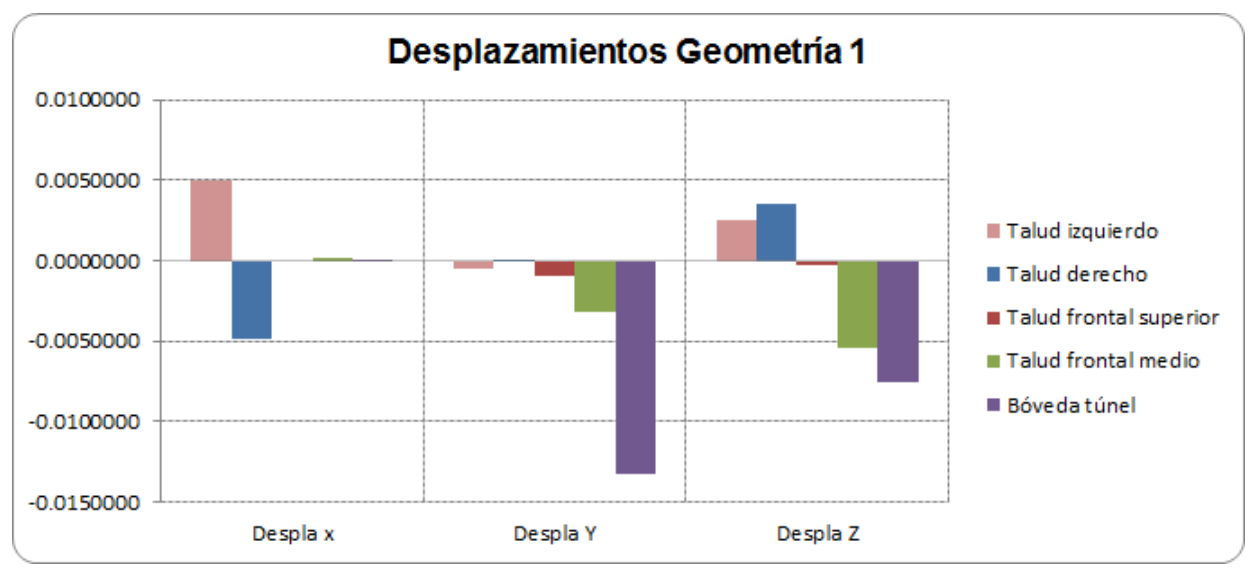

**Figura 139.** Desplazamientos obtenidos en los sentidos x, y, z para cada uno de los puntos de control.

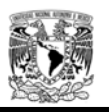

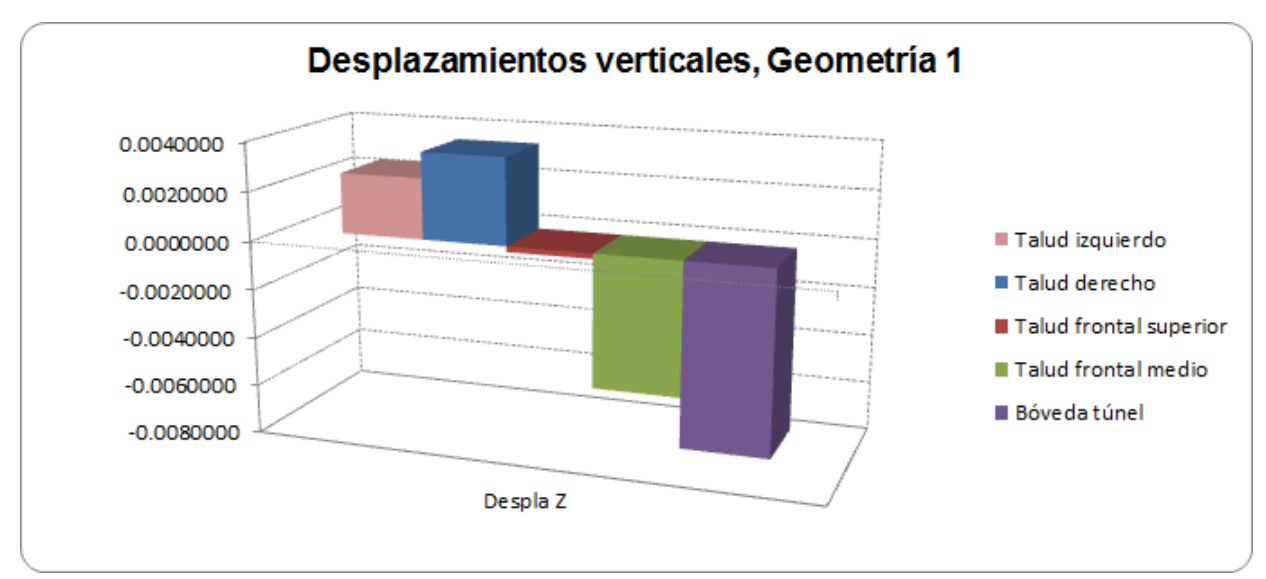

**Figura 140.** Desplazamientos verticales (z) para cada uno de los puntos de control.

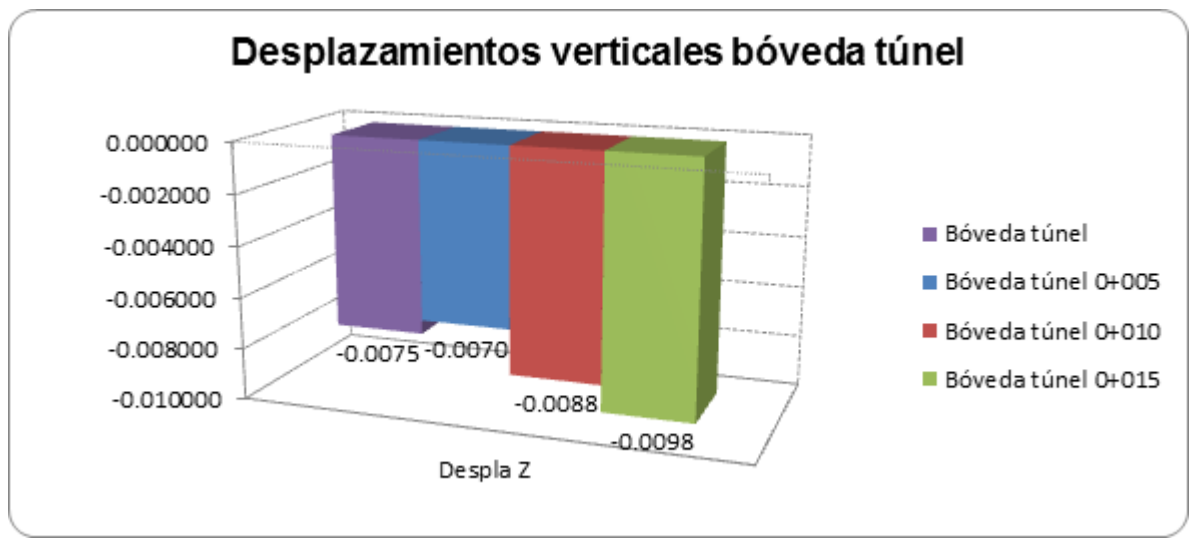

**Figura 141.** Desplazamientos máximos verticales (z) en bóveda del túnel.

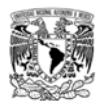

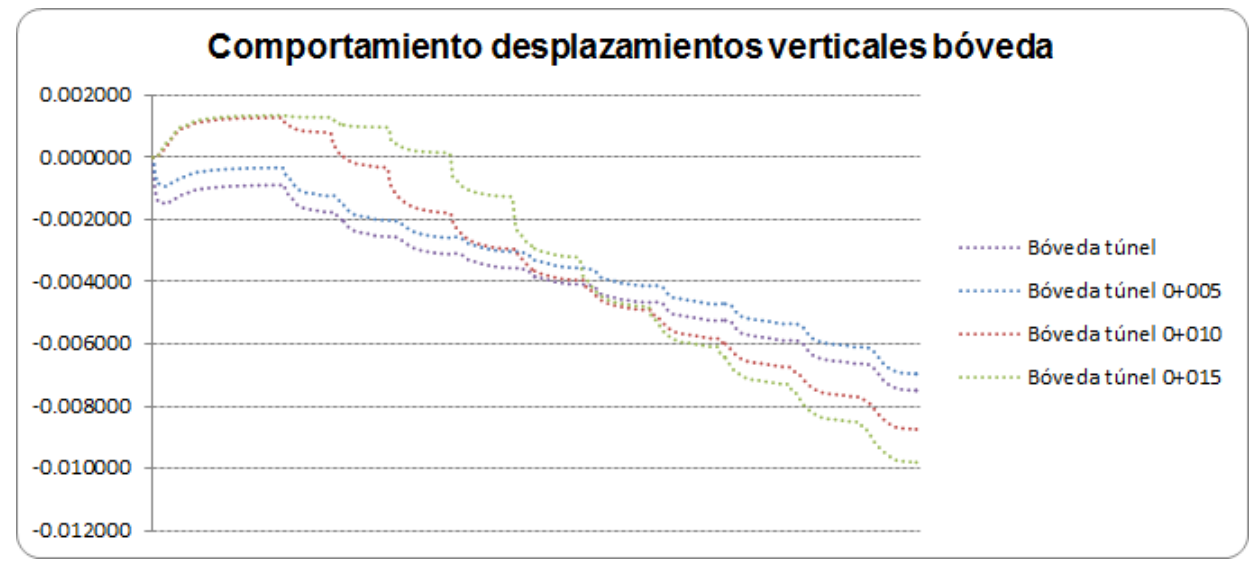

**Figura 142.** Comportamientos de desplazamientos verticales, durante el proceso constructivo.

## Geometría 2 K=1.15 parámetros máximos

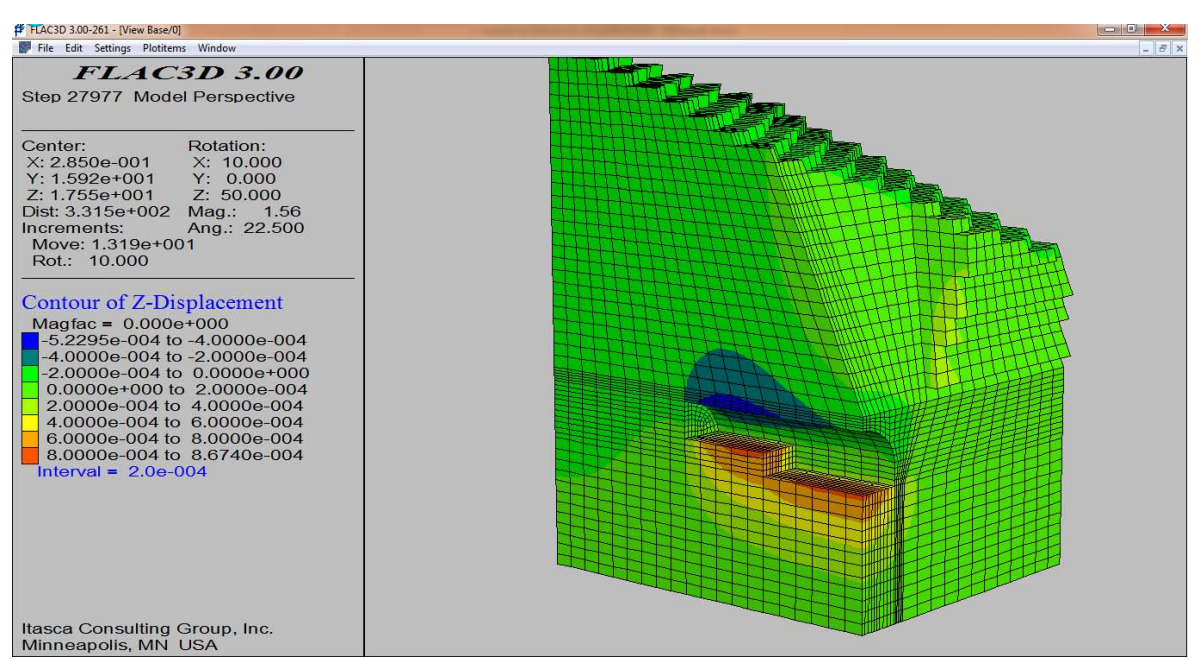

**Figura 143.** Representación gráfica de los desplazamientos verticales al final de la excavación.

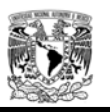

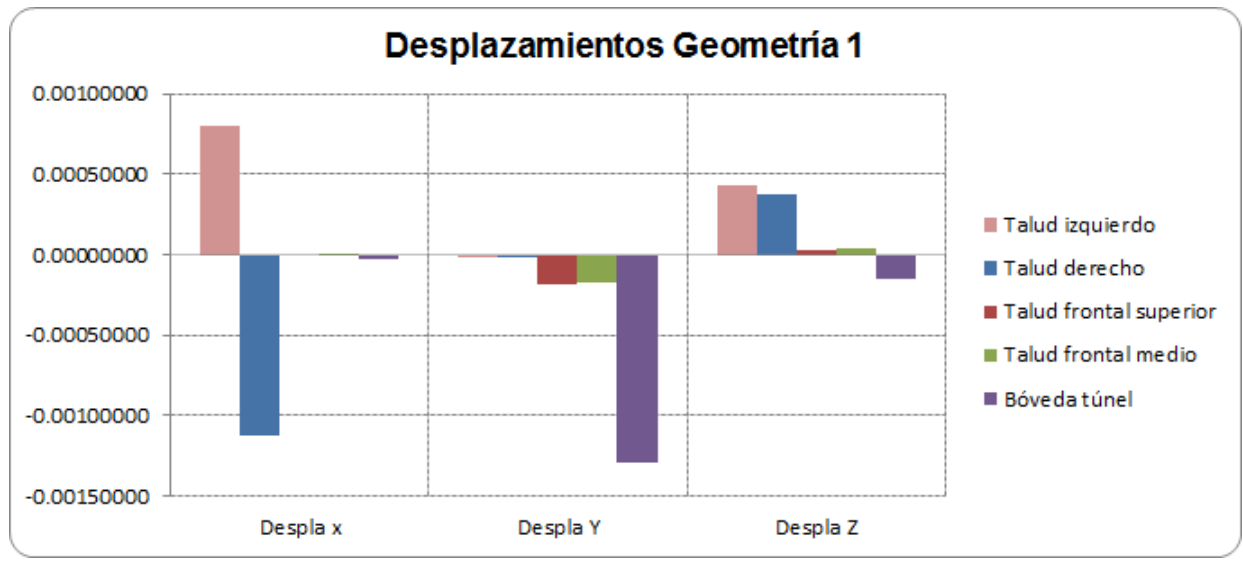

**Figura 144.** Desplazamientos obtenidos en los sentidos x, y, z para cada uno de los puntos de control.

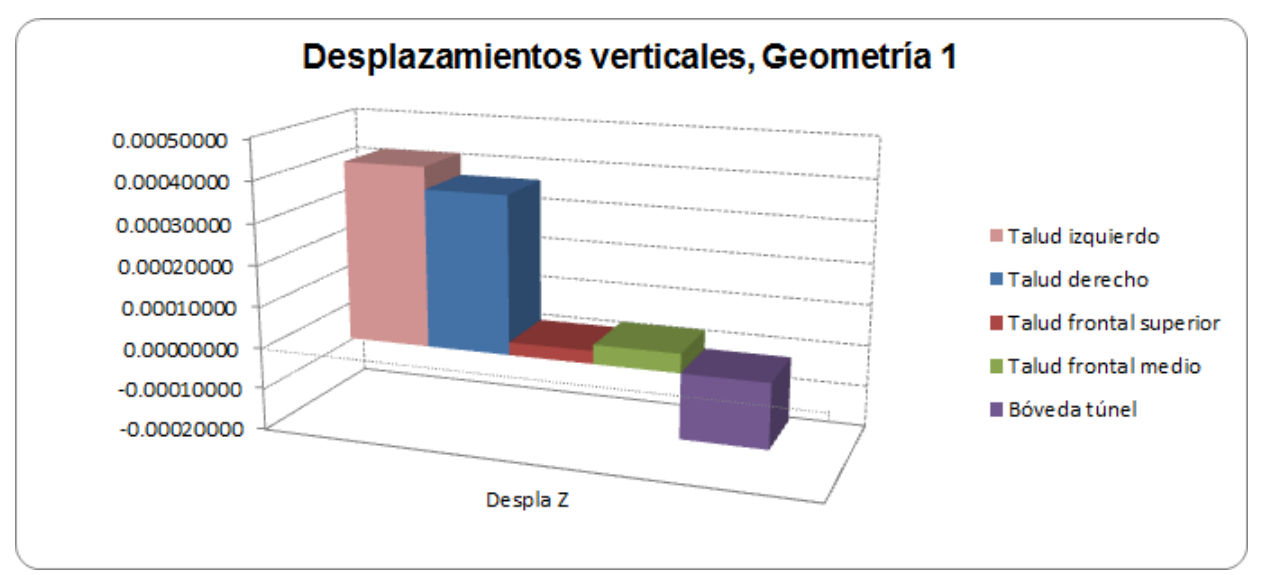

**Figura 145.** Desplazamientos verticales (z) para cada uno de los puntos de control.

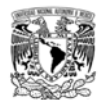

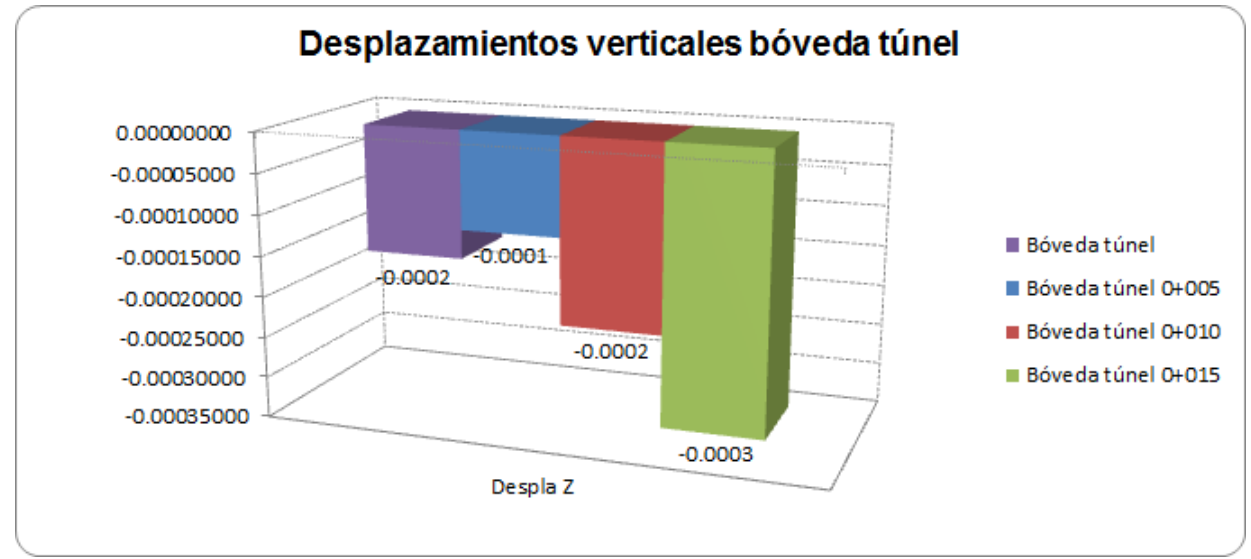

**Figura 146.** Desplazamientos máximos verticales (z) en bóveda del túnel.

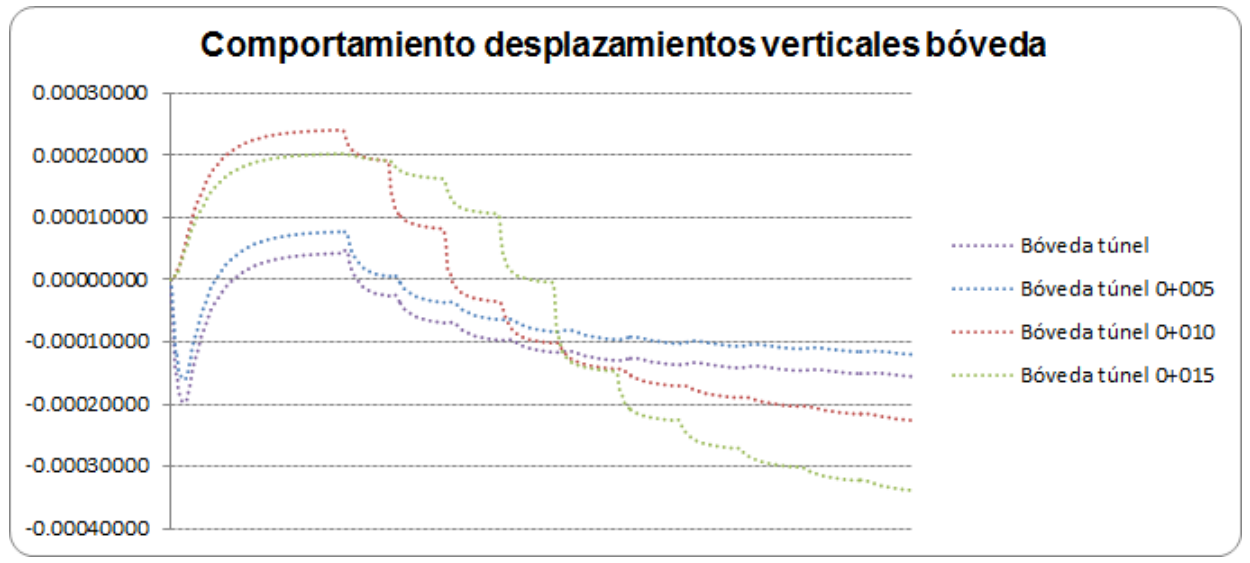

**Figura 147.** Comportamientos de desplazamientos verticales, durante el proceso constructivo.

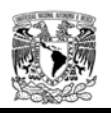

# Geometría 2 K=1.15 parámetros mínimos

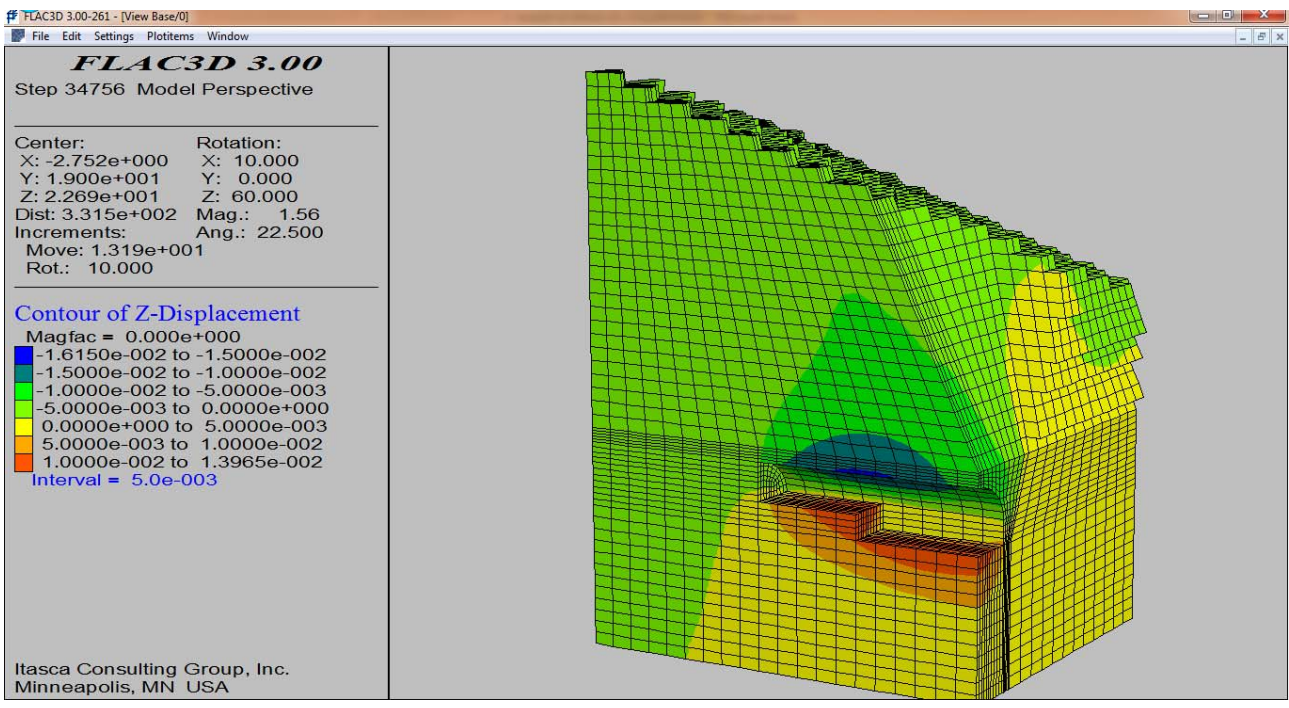

**Figura 148.** Representación gráfica de los desplazamientos verticales al final de la excavación.

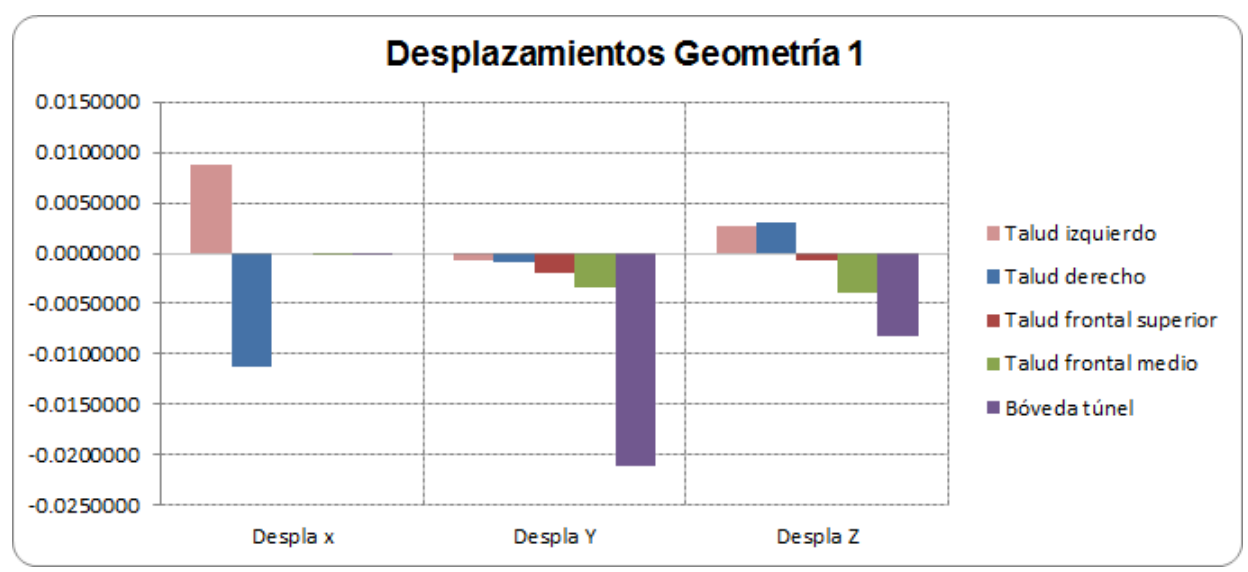

**Figura 149.** Desplazamientos obtenidos en los sentidos x, y, z para cada uno de los puntos de control.

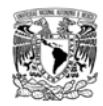

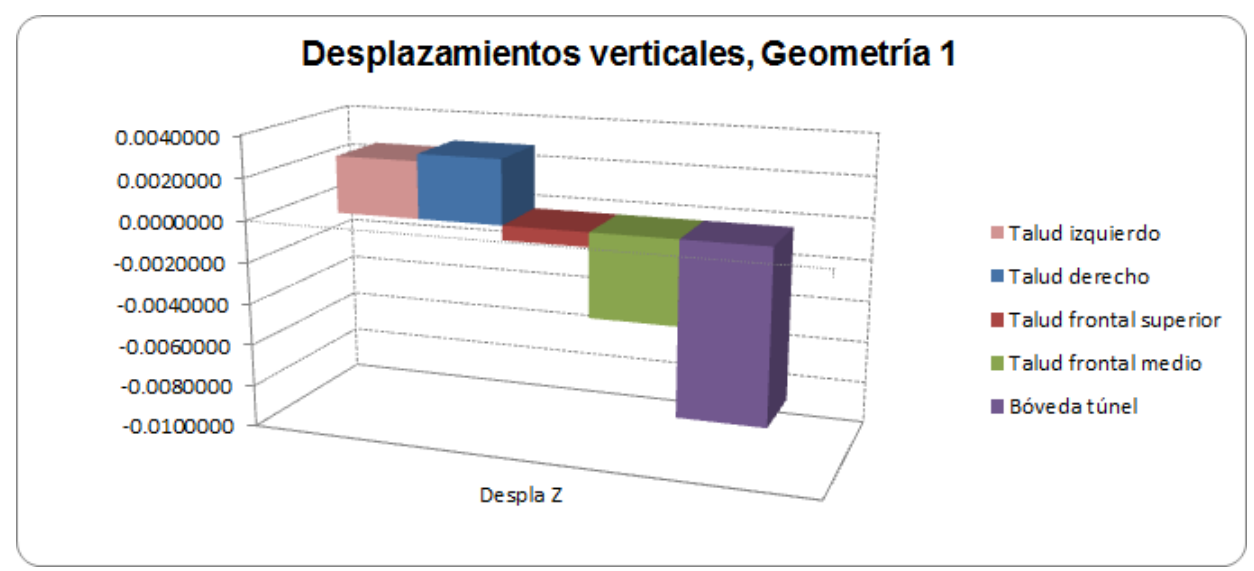

**Figura 150.** Desplazamientos verticales (z) para cada uno de los puntos de control.

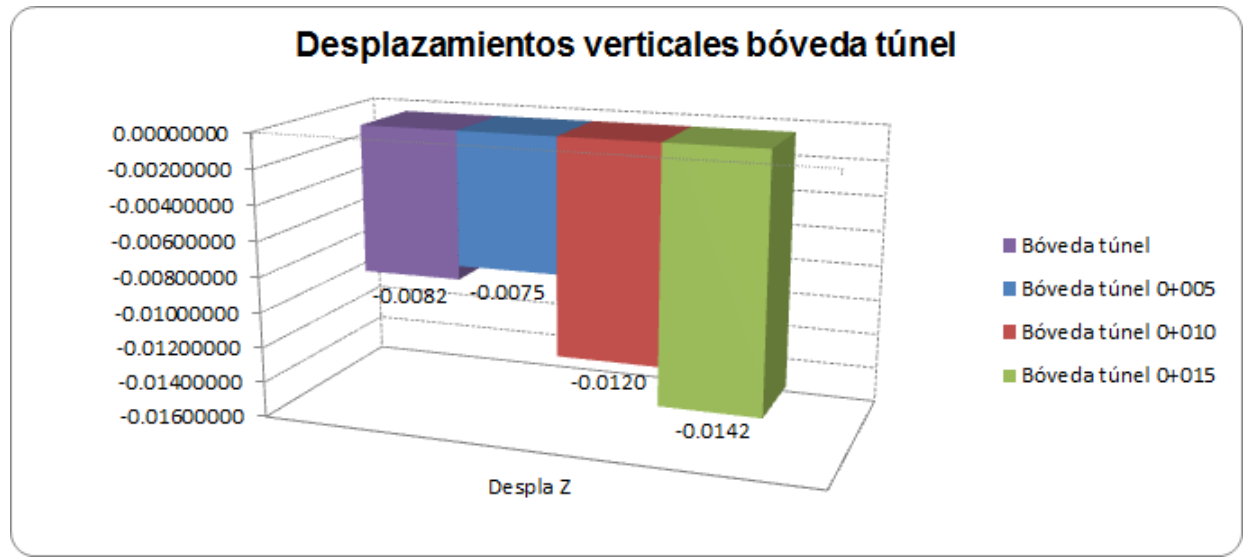

**Figura 151.** Desplazamientos máximos verticales (z) en bóveda del túnel.

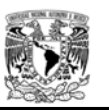

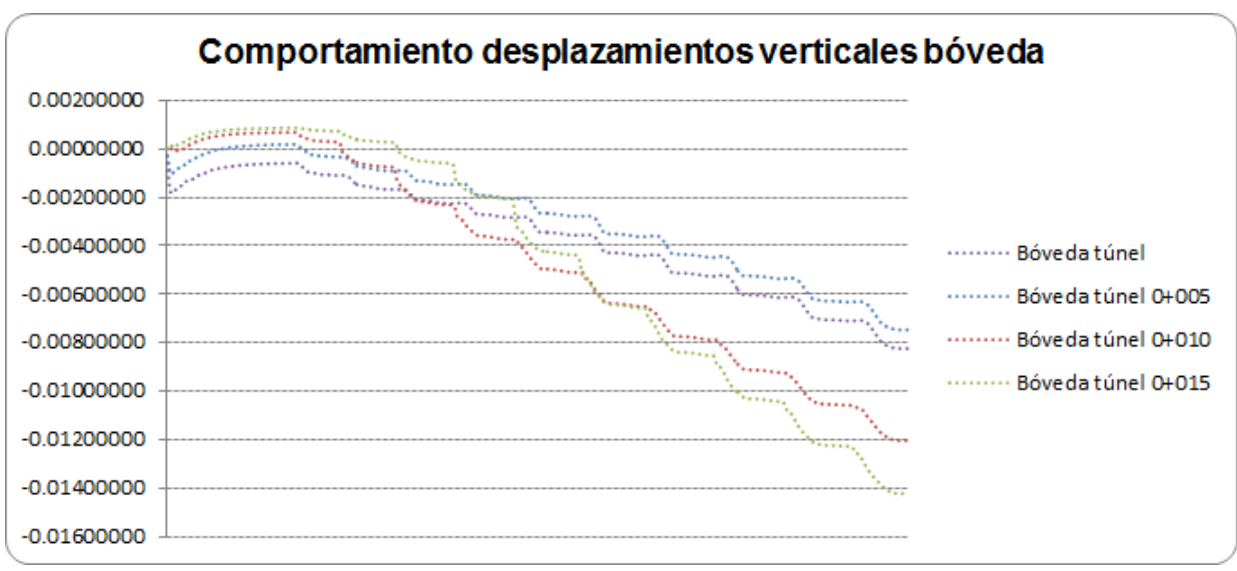

**Figura 152.** Comportamientos de desplazamientos verticales, durante el proceso constructivo.

Debido a que el macizo rocoso antes de la excavación del emboquille esta sujeto a un estado de esfuerzos naturales, al iniciar con la excavación de los taludes se puede apreciar que se obtienen desplazamientos mayores en la dirección del corte de la excavación, sin embargo, tambien existen desplazamientos en dirección "y" que no se obtienen en los análisis bidimensionales.

Al observar los desplazamientos verticales en los taludes que conforman el emboquille, se muestra el efecto "trinchera" debido al "rebote" plástico causado por la excavación y el estado inicial de esfuerzos

El efecto de rebote plastico se observa en los primeros metros de la excavación del túnel y durante el inicio del procedimiento constructivo, sin embargo, conforme se avanza con la excavación se presenta el desplazamiento mayor (ver figuras 117, 122, 127, 132, 137, 142, 147 y 152).

Conocer los desplazamientos en cada uno de los puntos de control refleja el comportamiento del macizo rocoso, el cual sirve de base principal para correlacionar a futuro el seguimiento geotecnico durante la construcción con el sistema de instrumentación más adecuado.

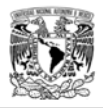

# **4.5 Comparativa entre modelización 2D contra 3D, en el análisis de estabilidad de un talud para emboquille y emportalamiento de un túnel construido en roca.**

Debido a las limitaciones de los modelos bidimensionales, se realizara la comparativa de los desplazamientos obtenidos en dos zonas de interes:

a) Punto medio del talud frontal

Teniendo como referencia los resultados obtenidos por cálculos bidimensionales (tablas 11, 12, 13 y 14) y los resultados de los análisis tridimensionales (Anexo 4), se puede apreciar que los desplazamientos mediante análisis bidimensionales son mayores, esto debido que aunque se considera un talud infinitamente largo, el aspecto del confinamiento del emboquille (taludes laterales) es un factor importante en la estabilidad del talud frontal.

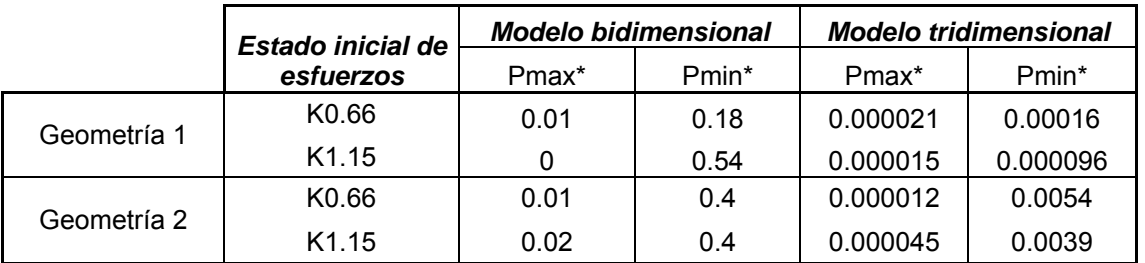

**Tabla 29.** Comparación de los desplazamientos verticales en el talud frontal punto medio. *\*Los desplazamientos están en metros.* 

b) Bóveda del túnel en el cadenamiento 0+000

Los análisis bidimensionales para emboquilles como se describio anteriormente, consideran dos cálculos:

- 1. Talud frontal
- 2. Túnel

Al correlacionar los valores de desplazamientos obtenidos por cada uno de los métodos bidimensionales, debemos asumir que el desplazamiento total en la bóveda del túnel al inicio de la excavación es el resultado del desplazamiento generado en la sección longitudinal de análisis (talud frontal), más el desplazamiento de la sección transversal (túnel). La resultante se puede asumir como el desplazamiento máximo considerando el efecto del emboquille o intersección Talud-Túnel, sin embargo, como se aprecia en la siguiente tabla, los desplazamientos obtenidos en el modelo tridimensional son menores.

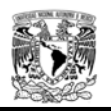

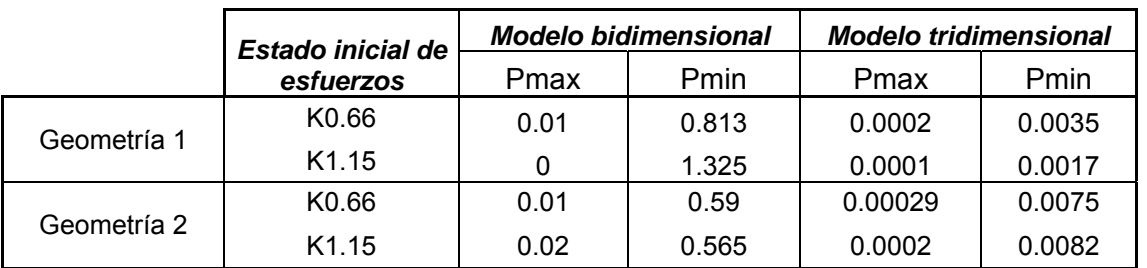

**Tabla 30.** Comparación de los desplazamientos verticales en el talud frontal punto medio. *\*Los desplazamientos están en metros.* 

El generar modelos bidimensionales dan como resultado diseños sumamente conservadores, aspecto importante que si se ve desde el punto de vista economico, puede ser la ruta critica en un proyecto carretero, debido a la comparativa en la realización de un túnel o ejecutar mayor excavación a cielo abierto y movimiento de tierra. En el caso de túneles de desvío de agua de un proyecto hidroeléctrico, el inicio de la excavación del túnel repercute generalmente en la estabilización del emboquille, diseños conservadores conlleva a colocar un sistema de sostenimiento cuyo tiempo es costo y atraso en el programa de obra.

En la actualidad los proyectos civiles cada día tienen menos exploración geotecnica y tiempo para el diseño definitivo, ocasionando que el ingeniero geotécnicos pierda sensibilidad en el diseño y acuda generalmente a la realización de modelos sencillos bajo hipotesis muy conservadores y en ocasiones hasta realizar el diseño del sostenimiento basado en clasificaciones geomecanicas.

Al realizar una excavación subterranea es muy importante la adecuada elección del procedimiento constructivo, para una correcta ejecución. Mediante una modelación tridimensional se tiene una visión mucho más real del efecto de confinamiento lateral y el efecto del frente de excavación del túnel.

A pesar que los modelos tridimensionales son complejos desde el punto de vista de modelación, software y tiempo de computo, permiten simular de una forma más el comportamiento de la masa de roca cuando se realiza una excavación, ocasionando que se diseñen sistemas de soporte más acordes.

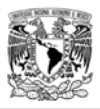

# CAPITULO 5. RECOMENDACIONES DE EXCAVACIÓN, SISTEMAS DE ESTABILIZACIÓN E INSTRUMENTACIÓN PARA EMBOQUILLES.

# **5.1 Introducción.**

En la construcción de emboquilles se avanza siempre con un cierto grado de indeterminación, debido a la dificultad de conocer con exactitud las características del terreno antes de iniciar la excavación de los taludes y posteriormente el túnel. Debido a las diferentes condiciones geotécnicas del terreno, en ocasiones los ingenieros geotécnicos incluyen varios tipos de sostenimiento, debiéndose aplicar uno u otro según las características de la roca o suelo observadas en cada punto (Ver figura 153).

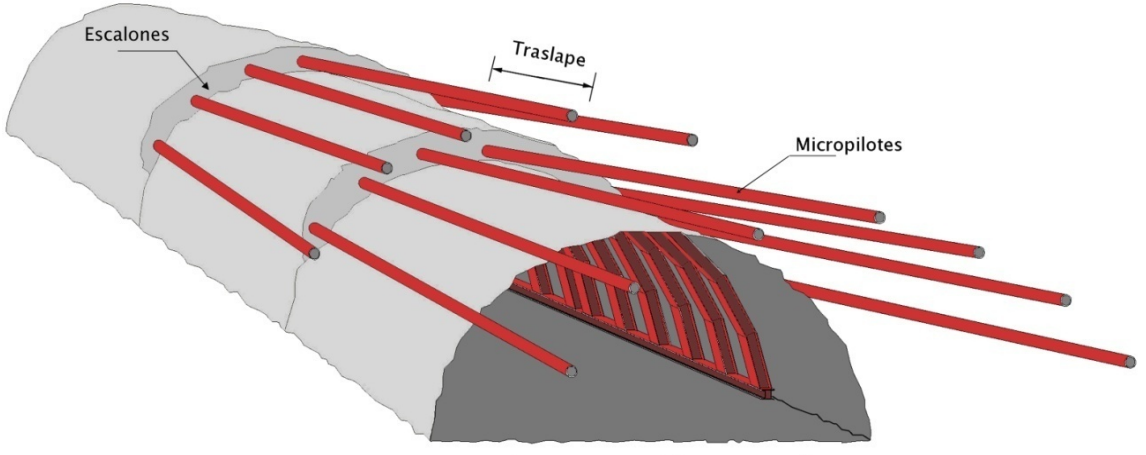

Estructura tridimensional

**Figura 153.** Ejemplo de un sistema de sostenimiento para los primeros 15 metros del túnel una vez realizado el emboquille. (Paraguas de micropilotes, marcos metálicos y concreto lanzado).

Los métodos de excavación de emboquilles dependen en primer lugar, y de forma fundamental, del tipo de terreno. De este modo cabe hablar por separado de la excavación de los taludes y del propio túnel.

La excavación de los taludes debe programarse con sumo cuidado, debido a que es la parte fundamental para realizar la excavación del túnel. Los emboquilles pueden realizarse tanto en suelos como en rocas. En los siguientes párrafos se hará referencia a la excavación en roca, que es el ejemplo que se ha seguido en esta tesis.

La excavación en terrenos blandos es un tema muy complejo en el que se mezcla la excavación en sí y el tratamiento del mismo, existiendo un gran número de sistemas de ejecución:

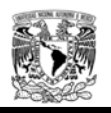

- $\triangleright$  Medios manuales.
- > Medios mecánicos.
- Perforación y voladura.

Los métodos de excavación de túneles en roca son básicamente dos:

- $\triangleright$  Perforación y voladura, mediante la utilización de explosivos.
- $\triangleright$  Excavación mecánica, mediante tuneladoras o topos (TBM), especialmente diseñados para tal fin y las máquinas de ataque puntual, rozadoras o martillos de impacto.

En la literatura especializada puede encontrarse mucha información respecto a este tema, que se escapa del alcance del presente trabajo.

El método de perforación y voladura, es el más utilizado para emboquilles en roca y el único posible cuando la roca es muy abrasiva, muy resistente o se encuentra en estado masivo. Este método consiste en efectuar perforaciones que delimiten la geometría de proyecto cargarlos con explosivos y hacerlos detonar. La reacción explosiva genera una energía en forma de presión de gases y energía de vibración, capaz de quebrantar la estructura de la roca.

Las partes o trabajos elementales de que consta el ciclo de trabajo característico de este sistema son las siguientes:

- Replanteo en el frente del esquema de tiro.
- Perforación de los barrenos.
- Carga de los barrenos con explosivo.
- Voladura y ventilación.
- Retirada del escombro y amacice del frente, bóveda y hastiales.

Las perforaciones de los barrenos deben de tener una longitud entre 5-10 % superior a la distancia que se quiera avanzar, llamada longitud de avance, ya que siempre se producen pérdidas que impiden aprovechar al máximo la longitud de los barrenos.

Las longitudes de avance típicas están comprendidas entre 1 y 4 metros y se fijan en función de la calidad de la roca: cuanto mejor es la calidad del terreno, mayores serán los avances posibles. Con una roca de calidad media-buena es habitual perforar de 3 a 3,50 metros para avanzar entre 2,80 y 3,20 metros en cada voladura.

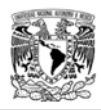

## **5.2 Excavación a cielo abierto.**

Para la construcción de los taludes que conformaran un emboquille, a menudo requiere la evaluación de los cortes expuestos y que estos garanticen la estabilidad de la estructura durante muchos años, tomando en cuenta que el diseño contemple minimizar el volumen de excavación sin poner en riesgo la seguridad.

Realizar las excavaciones a cielo abierto, depende de varios aspectos (ver figura 154):

- 1. La inclinación de los taludes.
- 2. El diseño adecuado de la plantilla de excavación.
- 3. El cálculo de las cargas por tiempo.

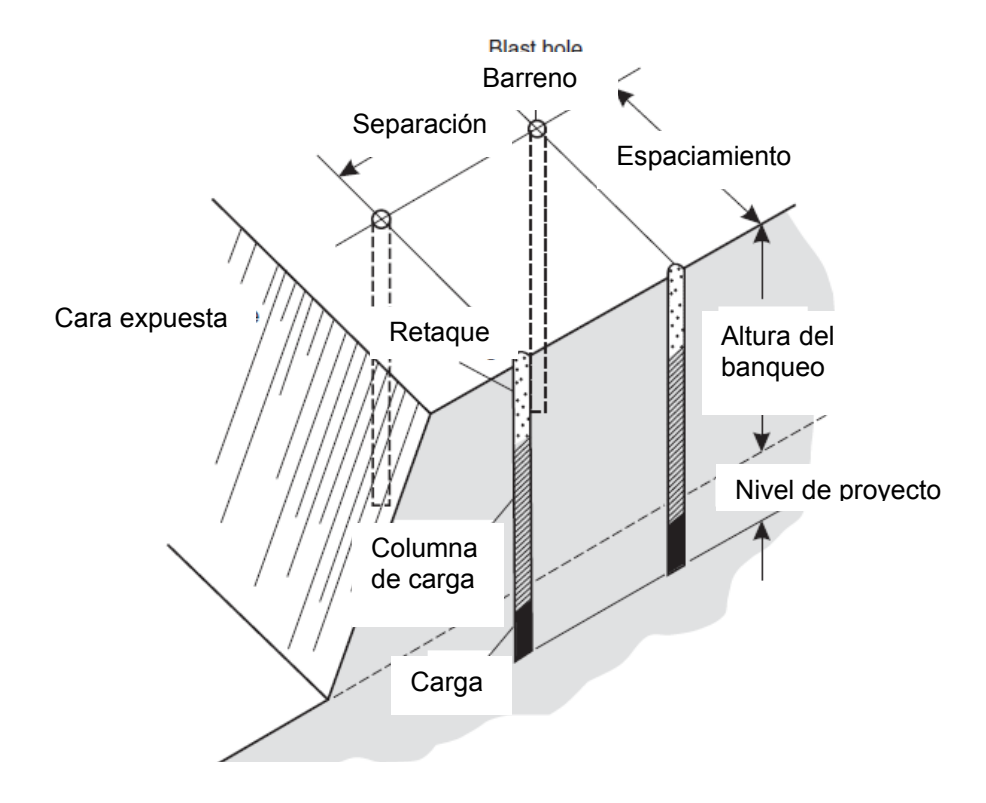

**Figura 154.** Plantilla de excavación a cielo abierto mediante el proceso de perforación y voladura.

La definición de la secuencia de excavación está dada por la altura de los banqueos, los cuales por lo general también es determinada por la geometría del sitio, es recomendable realizar banqueos con una profundidad máxima de 8 m. Las condiciones del macizo rocoso es un factor esencial que influye en el diseño de la excavación y en la elección del procedimiento de excavación más adecuado, con la finalidad que se tenga la mejor eficacia posible y que los costos de perforación y voladura sean acordes al presupuesto y condiciones de la masa de roca. Los siguientes aspectos son algunos de los factores que deben ser considerados en la selección de la profundidad de los banqueos:

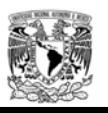

- 1. Selección del diámetro óptimo para la perforación de los barrenos, es conveniente tener en cuenta que existe una relación que exige incrementar el diámetro del barreno conforme sea más la altura del banqueo a realizar.
- 2. Cuando se proyectan perforaciones verticales atrás de la cara expuesta del banqueo, la primera fila de perforaciones no debe tener una carga, es conveniente si se requiere hacer grandes banqueos que se proyecten barrenos con cierto ángulo de salida para que al realizar la explosión se realice la excavación del banqueo en su totalidad y no depender únicamente de la carga por tiempo.
- 3. Se requiere mayor precisión en la perforación de los barrenos cuando los banqueos son de grandes alturas. Cuando se realiza una alineación con detalle de la distribución de los barrenos para delimitar la excavación, por lo regular se pueden obtener excavaciones entre 8 o 9m.

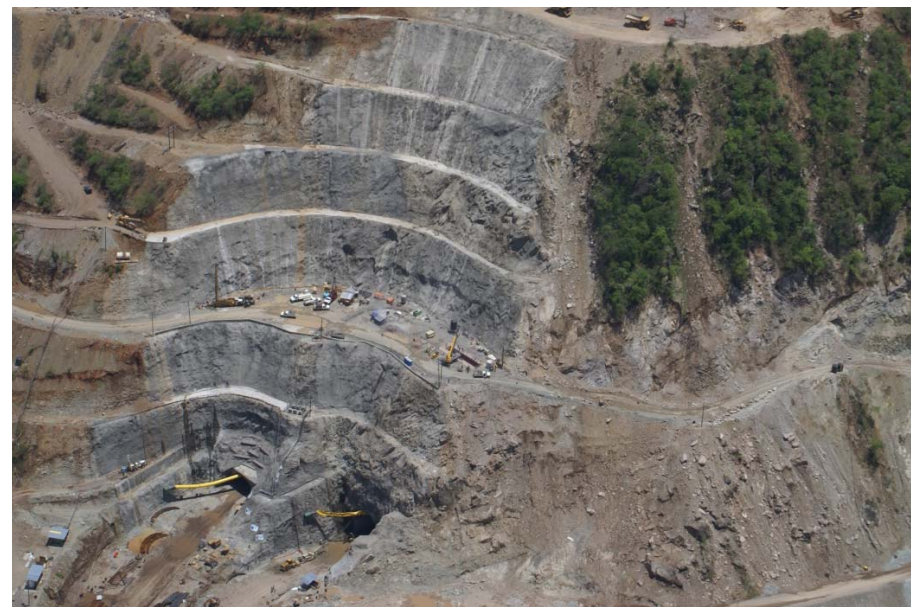

**Figura 155.** Excavación a cielo abierto para realizar el emboquille (CFE, P.H La Yesca).

La conservación de los taludes es de vital importancia para dar inicio a la excavación del túnel que conforma el emboquille, dado que la acción de un desprendimiento puede provocar retrasos importantes. Por eso normalmente aquellos taludes cuya altura supere los 25m, sobre todo en macizos rocosos no muy competentes deben proyectarse bermas intermedias. Las bermas deben de tener un ancho suficiente, mínimo tres metros, para facilitar la posibilidad de acceso de medios mecánicos y tener pendientes adecuadas.

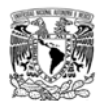

### **5.3 Excavación subterránea.**

La excavación de un túnel en roca depende de la facilidad o dificultad que presente el macizo rocoso a los diferentes métodos de perforación, para poder evaluar en una forma aproximada la oposición que opondrá la masa de roca a ser excavada es importante conocer los siguientes aspectos geotécnicos:

- Resistencia de la matriz rocosa.
- Dureza y abrasividad.
- Fracturamiento.
- Índices de calidad geomecánica.

Una vez estudiada la litología del terreno y conocidas las características geotécnicas debe diseñarse el sistema constructivo que lleve a la sección definitiva. Este procedimiento se decide en función del tipo dc terreno, tamaño de la sección, longitud de la obra, nivel de seguridad deseado, efectos ambientales (incluyendo los movimientos y los efectos inducidos por la excavación y su repercusión en estructuras e instalaciones próximas), plazos de obra, posibles inestabilidades (cuando el recubrimiento es pequeño), etc.

En función del sistema constructivo elegido se diseña y calcula tanto el sostenimiento primario como el revestimiento definitivo. Este último debe instalarse en función de la seguridad de la obra a largo plazo, condiciones de excavación y ventilación, etc.

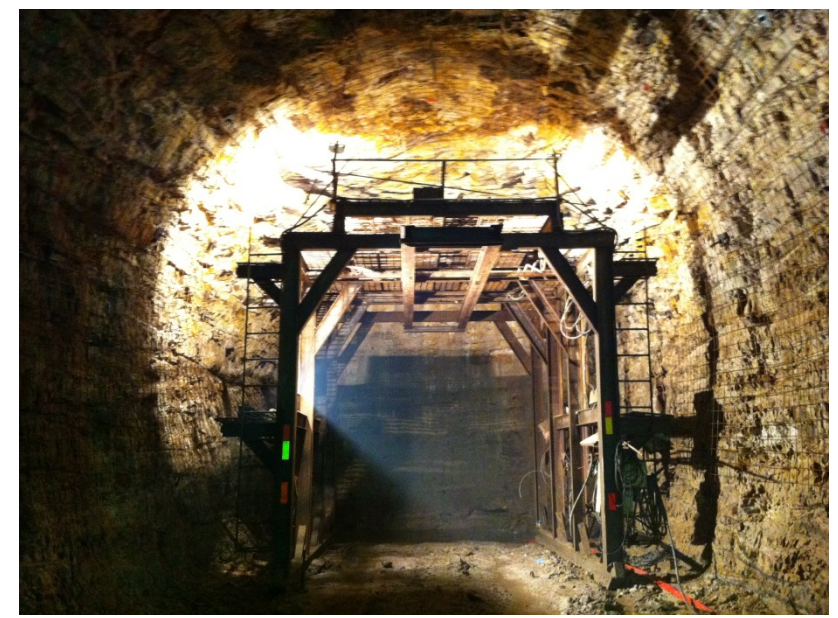

**Figura 156.** Excavación mediante perforación y voladura (P.H Coca Codo Sinclair, Ecuador).

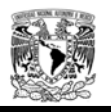

Se debe comprobar, durante y posteriormente a la excavación, que el conjunto rocasostenimiento se comporta de forma debida. Para ello la instrumentación (medida de convergencias, esfuerzos, etc.) resulta imprescindible, tanto para comprobación como por seguridad.

Por otro lado, y bajo el punto de vista constructivo, la ejecución de un túnel también implica la resolución de diversos problemas:

 Excavar el avance del túnel de forma que el frente sea estable, durante el cual pueda colocarse un sostenimiento que estabilice la bóveda y hastiales en la zona recién excavada; ello implica que el cambio de esfuerzos inducido por la excavación tiene que ser compatible con las características del macizo rocoso y del sostenimiento, a fin de que no se produzca la falla. En la figura 157 se representa el estado de esfuerzos iniciales, antes de ser excavado. Al producirse la excavación, lejos del frente y delante de él, el estado de esfuerzos (puntos 1 y 6) será el mismo que el inicial, pero alrededor del frente (puntos 2, 3, 7 y 8) el estado de esfuerzos cambia. Una de las hipótesis con las que se realizaron los análisis bidimensionales reflejan este comportamiento tridimensional, bajo el criterio de convergencia y confinamiento. La presión vertical, disminuye al producirse la relajación de la masa de roca producto de la excavación.

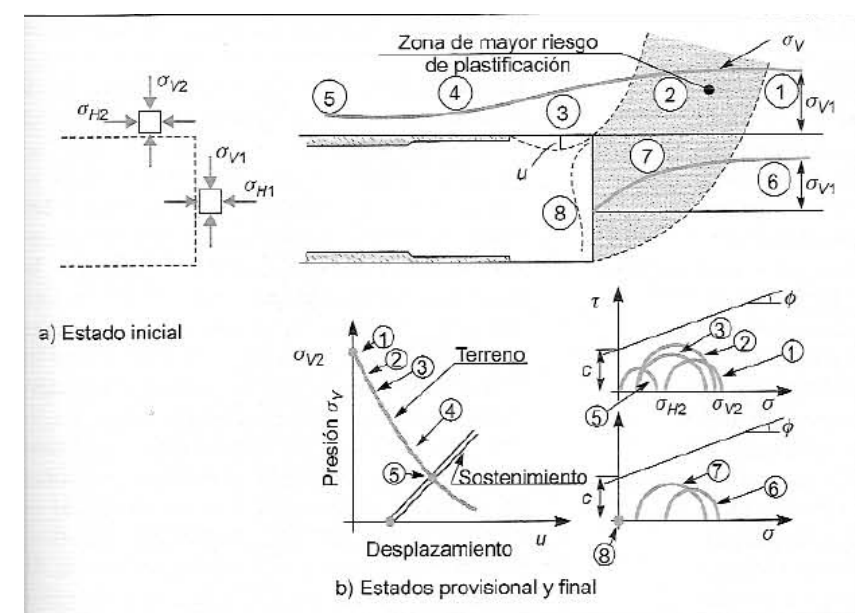

**Figura 157.** Variación del comportamiento de los esfuerzos iniciales en una excavación (Ingeniería Geológica, Gonzalez Vallejo).

 $\triangleright$  Conseguir un rendimiento de excavación adecuado, no necesariamente implica realizar la excavación con un número menor de fases, sino que depende por lo regular del tamaño de la sección a excavar y la calidad del macizo rocoso. (ver figura 158)

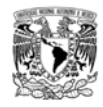

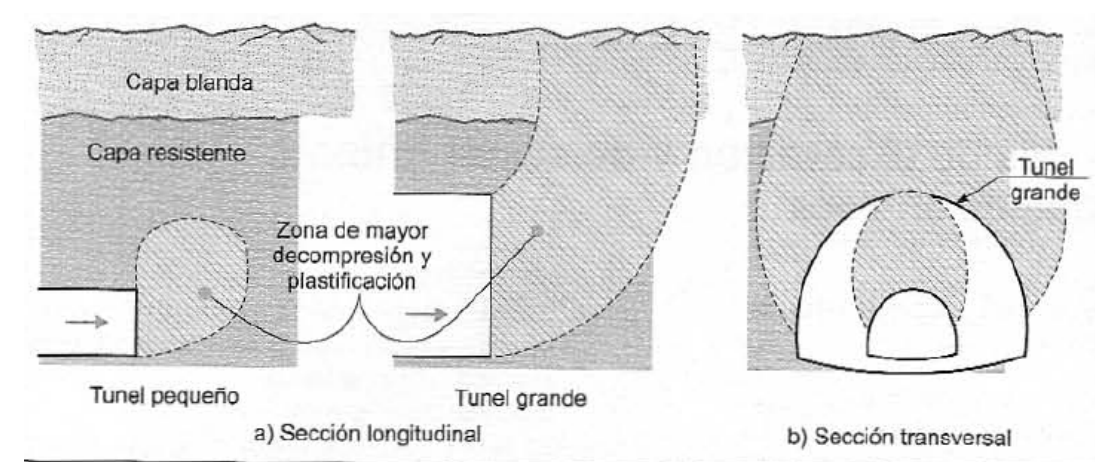

**Figura 158.** Influencia del tamaño de la sección del túnel a excavar. (Ingeniería Geológica, Gonzalez Vallejo).

Los métodos más utilizados para la excavación subterránea en roca son la perforación y voladura y la excavación mecanizada.

- Perforación y voladura. La excavación se efectúa con explosivos y se utiliza en rocas de alta resistencia, con velocidad sísmica del orden de Vp >2.000 - 2.500 m/s, según las condiciones del macizo o cuando las rocas sean muy abrasivas. Uno de los objetivos principales en una buena voladura es evitar un excesivo deterioro en la roca circundante a la excavación. Una voladura inadecuada da lugar a sobre excavaciones y caídas de bloques con problemas de estabilidad adicionales. Por ello es preciso efectuar voladuras controladas y técnicas como el precorte, voladuras suaves, que minimicen el daño estructural al macizo.
- Excavación mecanizada. La excavación es realizada por medios mecánicos como: rozadoras o maquinas tuneladoras, además de otras máquinas de ataque puntual. Las rozadoras permiten la excavación de rocas de resistencia media, e incluso alta. dependiendo de su potencia, obteniéndose los mejores resultados cuando la roca presenta entre 20 y 60 MPa de resistencia a compresión simple. Los materiales con Vp entre 1.900 y 2.500 m/s son difícilmente ripables, y requieren maquinaria muy pesada. Entre 1.900 y 1.600 m/s la ripabilidad es media, y por debajo de 1.600 m/s son fácilmente ripables. Junto con estos criterios hay que tener en cuenta la abrasividad. Para mayores detalles sobre los criterios de excavación para el uso de rozodoras, y otros métodos de excavación mecánica tipo TBM ver con detalle ( Department of the Army. U.S. Army Corps of Engineers, Washington DC. Engineering and Design Tunnels and Shafts.)
- Excavación mecánica con máquinas integrales no presurizadas: Esta excavación se realiza a sección completa empleando las máquinas integrales de primera generación o no presurizadas. Otro rasgo común es que, en general, la sección de excavación es circular.

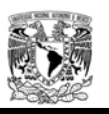

 Excavación mecánica con máquinas integrales presurizadas: La baja competencia del terreno suele asociarse a casos de alta inestabilidad y presencia de niveles freáticos a cota superior a la del túnel la primera solución aplicada a los escudos mecanizados abiertos para trabajar en estas condiciones fue la presurización total del Túnel.

A continuación se describe de manera muy resumida los diversos métodos clásicos empleados en la excavación de túneles y que se centran fundamentalmente en diferentes secuencias de excavación:

- **Método Inglés**: recibe su nombre por haber sido aplicado en túneles a través del tipo de terreno que usualmente se localiza en Inglaterra, como son las arenas y areniscas. Su principal característica es proceder el avance de la perforación a sección completa del túnel, en una sola operación.
- **Método Belga**: Se basa en los principios que permitieron la construcción, en 1828, del túnel del Charleroi en el canal que enlaza Bruselas y Charleroi.
- **Método Alemán**: En este método se procede siguiendo el sistema de núcleo central, ver figura.
- **Método Alemán Modificado**: Se aplica en el caso en que durante la operación de perforación del túnel a través de un terreno bastante firme, surja la aparición de agua, lo que origina una alteración en el método Clásico Alemán en cuanto a las etapas sucesivas de ataque del frente.
- **Método Austríaco**: Los austríacos desarrollaron un plan de trabajo basado en la utilización de puntales de madera formando un sistema de entibación. La excavación se realiza como indica la figura.
	- **Método Italiano**: Consiste en extraer solo el medio arco más la galería central por la cual se retira la máxima, luego se concreta el medio arco, luego se extrae el resto del material por zonas y se van concretando los muros (método similar al método belga).

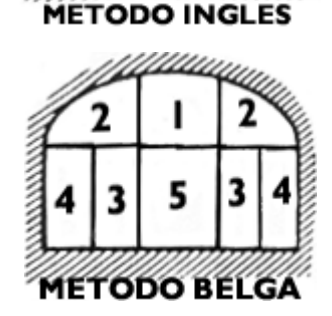

3

2

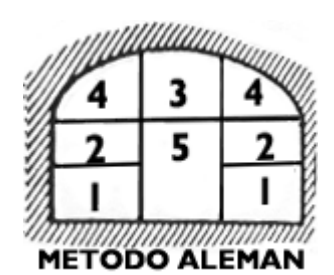

Δ 2 5 3 5

#### **METODO AUSTRIACO**

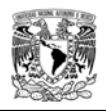

 **Nuevo método austriaco**: La excavación se realiza en dos fases, primero se realiza la excavación superior y después se retira el terreno que quede debajo hasta la cota del túnel. El método se basa en usar los esfuerzos del macizo rocoso circundante para que el túnel se estabilice a sí mismo mediante el efecto arco. Para conseguirlo nos basamos en medidas geotécnicas para trazar una sección óptima. La excavación es inmediatamente protegida con una delgada capa de hormigón proyectado. Esto crea un anillo de descarga natural que minimiza la deformación de la roca.

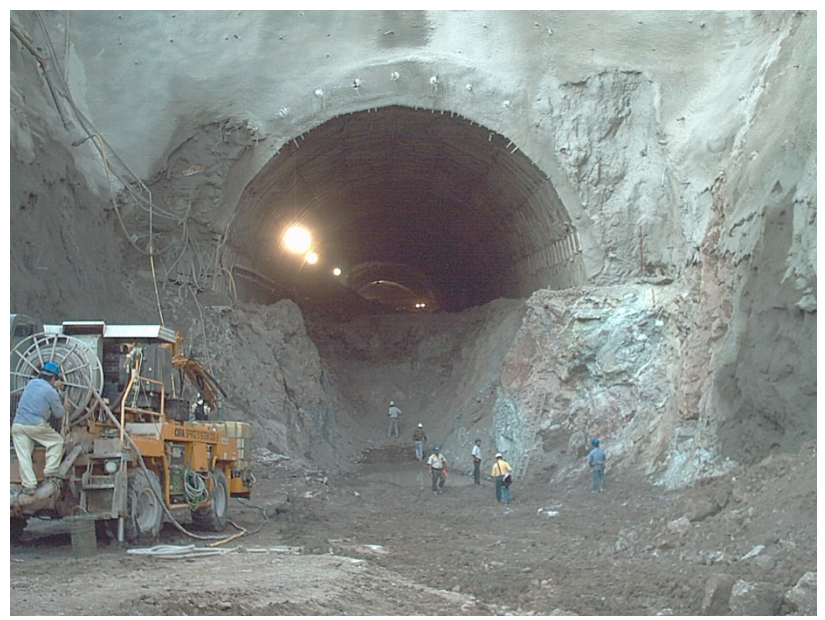

**Figura 159.** Excavación mediante el Nuevo Método Austriaco (NATM, por sus siglas en ingles).

# **5.4 Tratamientos característicos utilizados en emboquilles.**

Debido a lo complejo de los análisis para los emboquilles, por lo regular se toma la alternativa de mejorar el rendimiento del proceso constructivo mediante sistemas de soporte especiales y en ocasiones demasiado conservadores, las cuales se describen a continuación:

## Tratamiento radial al portal del túnel (anclaje autoperforante, jetgrouting).

Con la finalidad de proteger la clave de los primeros metros del túnel frente a la posibilidad de desprendimientos, es conveniente siempre colocar un sistema de paraguas en el emportalamiento del túnel. Según la calidad de la roca que se presente, el paraguas podrá ser más o menos pesado y largo; si además la roca se encuentra muy alterada, y especialmente cuando la excavación se lleva a cabo mediante perforación y voladura, suele ser benéfico la utilización de este soporte.

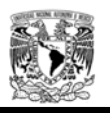

### Anclaje radial en bóveda.

Para estabilizar la zona de talud frontal más próxima al túnel se emplea un sistema radial sencillo o doble de anclaje en torno al túnel, a una distancia de este de 1 o 2 m. Este sistema ejerce un efecto de compactación de la roca, el cuál evita la formación de cuñas entre el talud, el propio túnel, y las familias de discontinuidades que tenga el macizo rocoso.

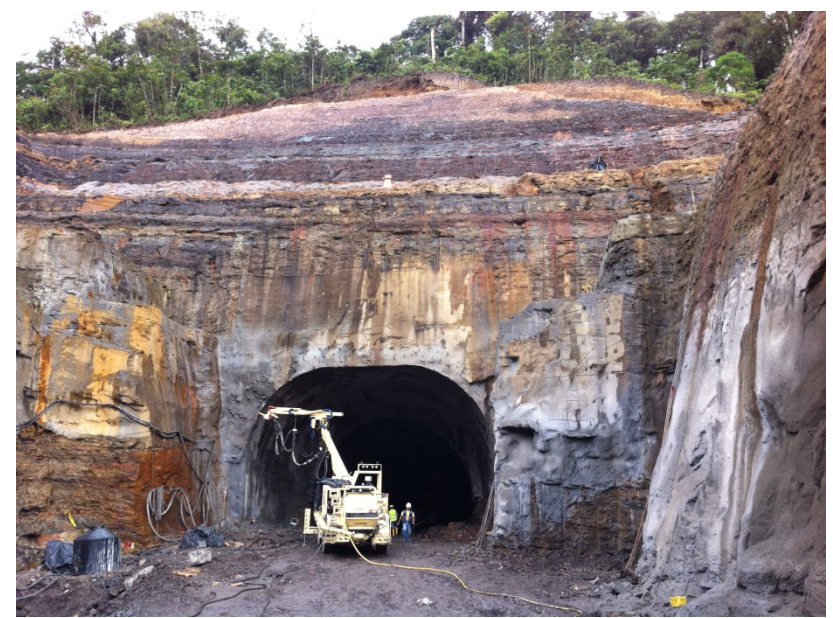

**Figura 160.** Anclaje radial para estabilización del portal (P.H Coca Codo Sinclair, Ecuador).

## Marcos de acero.

Dado que en el emportalamiento la roca suele ser de peor calidad que en el interior del túnel, resulta conveniente emplear en esta zona marcos de acero, para brindar un soporte adecuado junto con el concreto lanzado. En ocasiones debido a la poca cobertura de roca y a condiciones pobres del macizo rocoso, se puede construir un "túnel falso" para garantizar la seguridad del portal e iniciar con los trabajos de excavación subterránea.

## Longitud de avance.

Otra medida recomendable es reducir la longitud de avance a 1,0 ó 1,5 metros e incluso realizar la excavación en fases. De este modo se reduce la longitud del túnel sin soporte, a la vez que la menor longitud implica que las voladuras sean realizadas con menos carga.
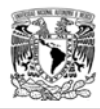

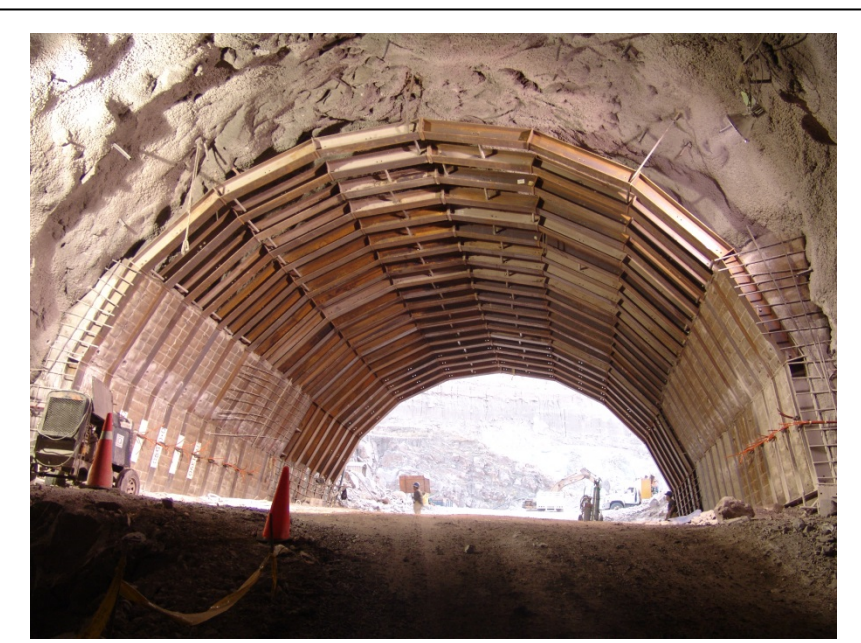

**Figura 161.** Estabilización de los primeros metros de excavación mediante marcos metálicos (CFE P.H El Cajón).

#### Modificación de la geometría.

Por lo general cuando se va a realizar la construcción de los portales de entrada y salida de los túneles, los taludes se comportaran de manera inestable, por lo que la solución más económica de estabilizarlos es variar sus características geométricas.

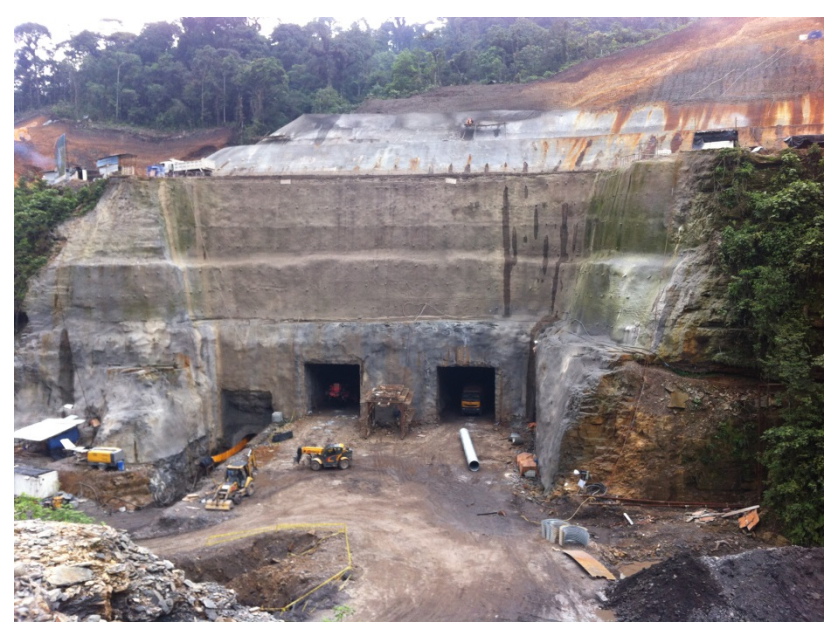

**Figura 162.** Modificación de la geometría de los taludes que conforman el emboquille (P.H Coca Codo Sinclair, Ecuador).

.

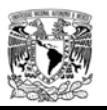

## **5.5 Sistemas de instrumentación (monitoreo).**

El sistema de monitoreo o instrumentación desempeña un papel fundamental para comprobar en qué medida los registros durante la construcción fueron acorde a los resultados obtenidos con el análisis numérico y si efectivamente el comportamiento de la masa de roca fue el esperado, antes y después de colocar el sostenimiento. El monitoreo permite detectar posibles inestabilidades que pudieran producirse durante el proceso constructivo, e incluso controlar deformaciones diferidas, una vez terminada la ejecución del emboquille, durante su etapa de ejecución, la predicción del comportamiento de las excavaciones puede establecerse mediante rangos obtenidos en los análisis numéricos y verificados durante la construcción.

Previamente a los trabajos de instrumentación, es necesario conocer las características y propiedades de los materiales que forman el emboquille, mediante un estudio previo con observaciones de campo, toma de datos, realización de ensayes de laboratorio, análisis de estabilidad, etc.

Los trabajos necesarios para el control del comportamiento de los taludes y el túnel que conforman un emboquille, por lo regular, suelen englobarse con la ejecución de los siguientes conceptos:

- **Predicción del comportamiento del emboquille.**
- Elección de las magnitudes máximas permisibles.
- Definición de los instrumentos más adecuados y los rangos de operación.
- $\triangleright$  Instalación de los instrumentos y periodo de lectura.
- > Comparación de los valores previstos con los reales.

Las magnitudes que habitualmente se miden en los trabajos de instrumentación son:

- $\triangleright$  Movimientos superficiales.
- Movimientos en el interior del terreno.
- $\triangleright$  Movimientos de abertura de fracturas y comportamiento de bloques.
- **>** Presión hidrostática y sus variaciones.

Las diferentes técnicas y métodos para la medida de estas magnitudes se describen a continuación.

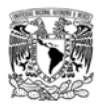

5.5.1 Movimientos superficiales.

Para medir los movimientos superficiales se utiliza la topografía convencional, aunque deben emplearse aparatos de alta precisión (+/- 1 mm). La aplicación más utilizada es la relativa al control de los asentamientos superficiales sobre un túnel en construcción o excavación del talud frontal.

Para la medida de estos movimientos se pueden utilizar los siguientes métodos:

- a) Métodos geodésicos: Triangulación, polígonos referenciados, que permiten medir movimientos horizontales y verticales.
- b) Nivelación: Únicamente permite medir movimientos verticales.
- c) Juntas o testigos físicos: Una vez que se detecta algún movimiento con los otros 2 métodos, se verifica si se ha formado alguna grieta de tensión en la zona, donde se colocara un testigo físico para monitorear el desplazamiento con el paso del tiempo.

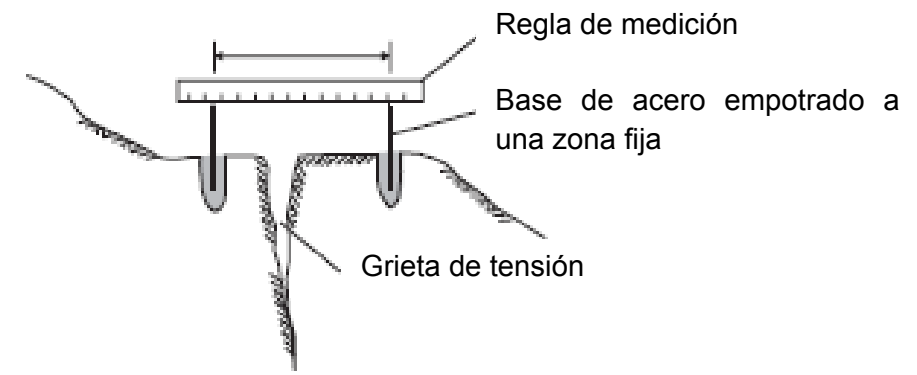

**Figura 163.** Colocación de un testigo físico para medir la separación de un bloque (Rock Slope Engineering Civil and Mining).

También para percatarse de los movimientos en superficie se puede optar por instalar instrumentos como inclinómetros y extensómetros, más adelante se detallara el funcionamiento de cada uno de estos equipos.

### 5.5.2 Movimientos en el interior del terreno.

Para el control de movimientos en profundidad, los instrumentos más apropiados y de uso más común son el inclinómetro y el extensómetro (sencillo o multipunto).

Los inclinómetros son instrumentos ideales para el seguimiento a largo plazo, debido a que se obtiene un perfil exacto del barreno instrumentado en toda su longitud. Al hacer una serie de lecturas en el tiempo, en caso de presentarse algún movimiento es posible controlar la

.

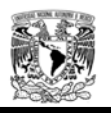

velocidad de movimiento, mediante la oportuna estabilización a base de soporte adicional o retiro de material.

Para realizar un monitoreo con precisión es importante percatarse que el barreno de instrumentación sea suficientemente profundo para obtener valores correctos del bloque que se pudiera llegar a desplazar, para esto hay que asegurarse que la parte final se asegure en un punto estable.

Los extensómetros son equipos que permiten medir movimientos relativos entre la parte inicial del barreno y uno o varios puntos a profundidad. Los movimientos del terreno se transforman en movimientos de las varillas que son medidos mediante transductores eléctricos situados en superficie. En excavaciones subterráneas de gran dimensión, como por ejemplo las excavaciones para alojar la casa de máquinas de proyectos hidroeléctricos, son de gran utilidad debido a que se puede tener una dato previo del comportamiento de las cuñas o bloques que llegaran a formarse conforme se realizan los banqueos.

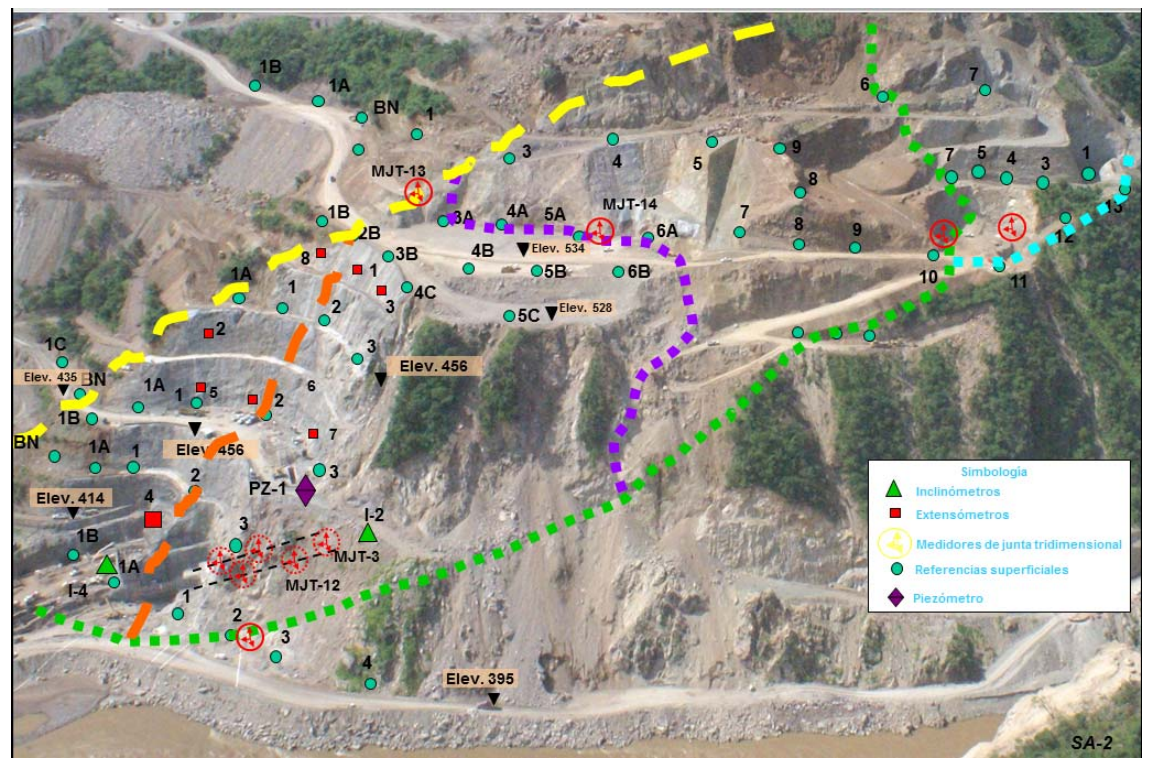

**Figura 164.** Sistema de monitoreo de un emboquille y ladera (CFE 2008, P.H La Yesca).

Mediante las convergencias se miden los desplazamientos del contorno del túnel (ver figura 165), mientras que con los extensómetros e inclinometros se miden los movimientos en el interior del macizo rocoso (ver figura 164). Además, se emplea también una instrumentación cuyo fin es medir los esfuerzos en los elementos del sostenimiento: Celdas de presión utilizadas para evaluar esfuerzos del concreto lanzado, Celdas de carga para medir esfuerzos

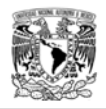

en los anclajes, incluso extensómetros adheridos a los marcos metálicos para conocer los esfuerzos actuantes en él y las cargas que está soportando.

La medición de convergencias es la instrumentación más rápida, económica y más utilizada para el control de la excavación. En una sección generalmente se colocan entre tres y cinco puntos de convergencia. Lo más habitual es un punto en clave y otros dos, uno en cada hastial. La sección de medida debe colocarse y empezarse a medir lo más rápidamente posible tras la excavación, ya que de otro modo se pierden gran parte de las deformaciones producidas.

La medición se hace entre unos puntos que se anclan a la roca o al concreto lanzado en el contorno del túnel. Según los diversos sistemas, estos puntos poseen en su extremo una rosca o un gancho donde se aplica el aparato de medición. El punto de medida debe ir protegido con un tapón a fin de aislarlo del polvo del ambiente, que suele ser muy abundante en el túnel en construcción.

Las medidas deben hacerse diariamente hasta que se haya alcanzado la estabilización de los movimientos, e incluso dos lecturas diarias si la variación es muy brusca. Es conveniente realizar además medidas posteriores de comprobación con periodicidad mensual.

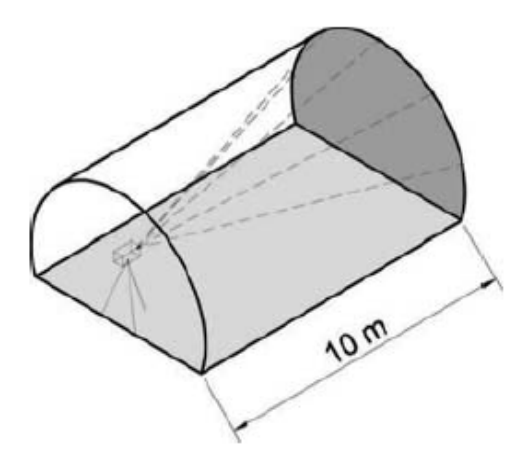

**Figura 165.** Monitoreo de convergencia con estación total, (Tunnelling and tunnel mechanics, Dimitrios Kolymbas).

La instrumentación del sostenimiento suele ser de tipo indirecto: se miden deformaciones para luego calcular esfuerzos, con márgenes de error elevados por la heterogeneidad del problema. Por este motivo se debe tener siempre, en primera instancia, monitorear los movimientos del terreno y dejar las otras medidas como información adicional que puede resultar de interés (ver tabla 31).

Existen otros aparatos de instrumentación que proporcionan otras medidas generalmente de menor uso: piezómetros para conocer la profundidad del nivel freático, termómetros para medir las temperaturas de la roca, medidor de asentamientos para medir las deformaciones superficiales los cuales se mencionan en la siguiente tabla.

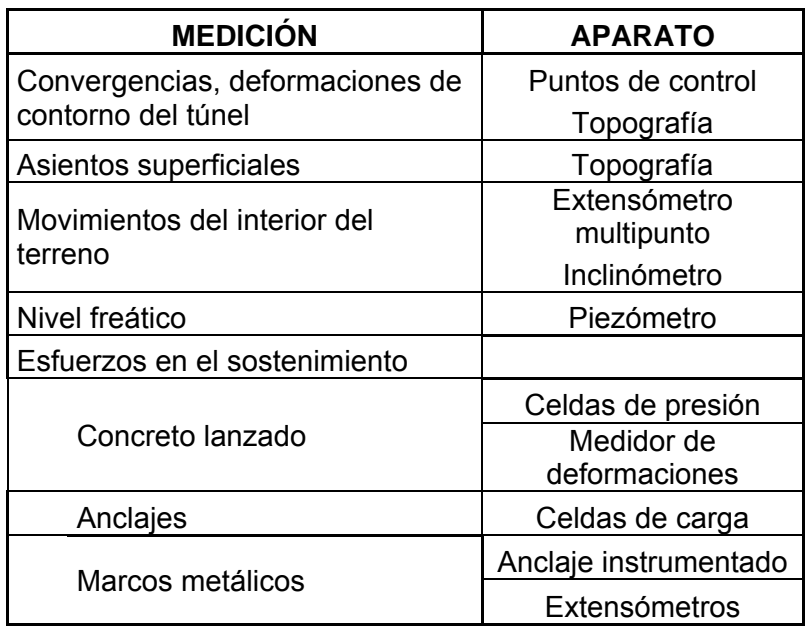

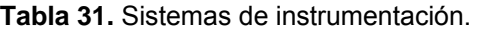

### 5.5.3 Extensómetros e inclinómetros.

Los extensómetros de varillas y los inclinómetros son los aparatos más usados para medir los movimientos del interior del macizo rocoso. Son caros de instalación, por lo que únicamente se colocan en puntos de especial problemática, que requieran un análisis más detallado.

En los emboquilles conviene normalmente concentrar los aparatos de medida en una misma sección completa de monitoreo (véase figura 166), situada en una zona que pueda considerarse a priori más complicada que el resto.

Las secciones completas necesariamente han de ser pocas en número debido a su alto costo, pero en el emboquille y en los primeros metros del túnel se tendrá un gran número de secciones instrumentadas, con lo que podremos extrapolar los resultados de las secciones completas a toda la excavación.

El extensómetro proporciona la variación de la distancia relativa entre la cabeza y cada punto de anclaje. No se trata de una medida absoluta, y si queremos conocer los movimientos absolutos debemos controlar topográficamente la cabeza o bien suponer que la varilla más profunda no sufre desplazamientos. Las lecturas son de gran precisión (hasta la centésima de milímetro) y con poca dispersión en los resultados.

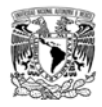

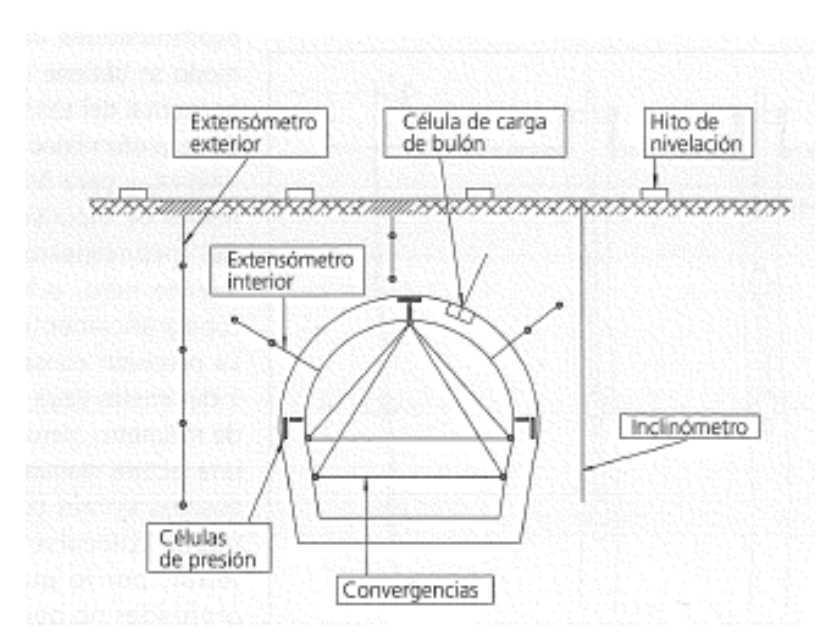

**Figura 166.** Sistema de monitoreo de un talud frontal y túnel, sección transversal.

Los extensómetros suelen ser de una a cinco varillas, que normalmente van alojadas en el mismo barreno, aunque puede resultar conveniente en ocasiones efectuar una perforación distinta para cada varilla.

El extensómetro puede colocarse desde el interior o desde el exterior del túnel (figura 110).

En general será preferible desde el exterior, pues puede comenzar a medirse antes del paso del frente por la sección, y además la lectura es mucho más cómoda. Desde el interior tendremos el mismo problema que con las convergencias: gran parte del movimiento ya habrá ocurrido cuando empiecen las lecturas. El problema de los extensómetros de exterior es que únicamente pueden instalarse en el caso de túneles relativamente someros.

Por otra parte, el esquema del funcionamiento de un inclinómetro permite medir movimientos del terreno en dos direcciones perpendiculares, pero contenidas en un mismo plano horizontal. En una perforación, realizado desde el exterior, se introduce y se fija, mediante inyección de mortero, un tubo provisto de ranuras que sirven de guía. En el tubo se introduce una sonda que se desplaza por el tubo siguiendo las guías.

Esta sonda es capaz de medir su desviación con respecto a la vertical, con lo que podemos calcular el desplazamiento horizontal entre ambos extremos de la sonda, que normalmente distan un metro.

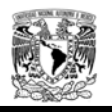

La sonda se introduce hasta el fondo y se va extrayendo, efectuando una lectura a profundidades dadas. De este modo se obtiene la deformación horizontal del terreno en función de la profundidad. Es una curva relativa, y para hacerla absoluta hemos de suponer que el fondo del inclinómetro tiene movimiento nulo, o bien controlar topográficamente la cabeza.

La precisión conseguida con un inclinómetro llega a la centésima de milímetro, pero, al tratarse de una lectura manual, está sujeta a posibles errores de lectura. Sólo puede colocarse desde el exterior (taludes que conforman emboquille), por lo que en túneles profundos no puede utilizarse.

La utilidad principal de la instrumentación es poder disponer a diario, durante la ejecución del túnel, de gráficos con curvas donde se representen las lecturas actualizadas para cada día. Esto permite observar rápidamente la tendencia a la estabilización, o no, de cada sección, con lo que los técnicos a pie de obra pueden tomar decisiones en lo relativo a sostenimientos a aplicar, refuerzos, medidas especiales, longitud y velocidad de avance, etc. Esto exige, lógicamente, que los técnicos de la obra tengan cierta experiencia en construcción de emboquilles.

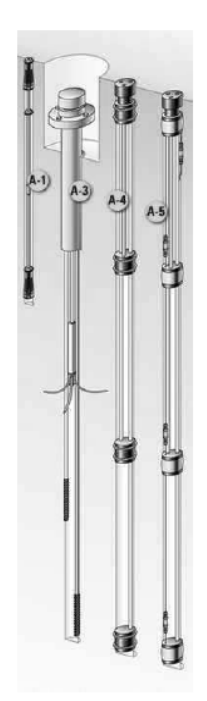

**Figura 167.** Extensómetro de barras multipunto.

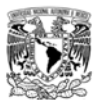

## CAPITULO 6. CONCLUSIONES

Los emboquilles entrelazan las inestabilidades propias del túnel con las del talud frontal. La excavación del túnel puede afectar negativamente y desestabilizar el talud ó viceversa, una posible inestabilidad del talud puede provocar desprendimientos o incluso el derrumbe total del túnel.

Al tratarse de una zona más próxima a la superficie, la roca se encuentra más alterada y descomprimida que en el interior. Generalmente para una tipología concreta dada, la roca es de mala calidad cuanto más superficial se encuentra, por lo que se necesitará un sistema de soporte conservador.

La utilización de una clasificación geomecánica puede generar diseños muy conservadores debido al grado de incertidumbre con lo cual son obtenidos, esto depende mucho de la experiencia del ingeniero geotécnico que se encarga de clasificar al macizo rocoso mediante estas técnicas.

La intersección talud-túnel presenta complicaciones adicionales sobre la problemática general de la excavación de una obra subterránea o a cielo abierto. Se puede considerar que los 10 ó 15 metros iníciales del túnel, deben recibir un tratamiento distinto y más reforzado que el resto, en relación con la excavación y el sostenimiento.

En el análisis bidimensional del talud frontal, el aspecto que rige la estabilidad del modelo son los parámetros geotécnicos, especialmente el módulo de elasticidad, ocasionando que en los valores mínimos para ambas geometrías las excavaciones llegan a la falla.

Cuando se analizó solamente el talud frontal en una sección infinitamente larga solamente se obtienen los desplazamientos del talud y en el emportalamiento debido a los primeros metros de excavación, sin embargo, no se puede obtener en este análisis el aumento de los esfuerzos en el frente de excavación.

Analizando el talud más crítico del emboquille mediante un análisis de equilibrio límite, se obtuvo un "factor de seguridad" para los casos (parámetros máximos y mínimos), y se presentaron superficies de falla hipotéticas que se correlacionaron con la falla del talud frontal y el frente de excavación del túnel, dando comportamientos mucho menores que en los análisis bidimensionales y tridimensionales.

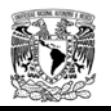

La cobertura de roca es un factor importante debido a que los análisis mediante equilibrio límite, toman en cuenta el peso propio de cada una de las dovelas dentro de la superficie hipotética de falla, sin el aporte del confinamiento de los taludes laterales.

Un aspecto importante a considerar durante el análisis bidimensional del emboquille fue definir la geometría del talud frontal, por tal motivo, se analizó la excavación total del talud, los valores del factor de seguridad siempre fueron menores que al considerar la excavación solamente hasta la bóveda.

En la simulación del efecto tridimensional del frente del túnel mediante el método de convergencia y confinamiento utilizando secciones transversales bidimensionales, y considerando el comportamiento del emboquille con los parámetros máximos, la roca puede excavarse sin presentar problemas de inestabilidad y sin la utilización de sistemas de soporte, caso contrario a lo obtenido en los análisis bidimensionales (sección longitudinal), donde se puede presentar una falla del frente, debido a que no se considera el aporte de la relajación de la roca conforme se excava el túnel.

Las graficas de reacción del terreno (ver figuras 94 a 99) cuando se utilizaron los parámetros máximos, dan un comportamiento de la curva de esfuerzo - deformación referente a una roca de excelente calidad, sin embargo, debido a este comportamiento, las curvas no representan el punto optimo de la relajación de la roca previa a la colocación de un sistema de soporte, ya que no presenta deformaciones previas, ocasionando que la falla sea instantanea en caso de presentar esfuerzos excesivos.

Las curvas de comportamiento del terreno (GRC) donde se utilizaron los parámetros máximos; se visualizan los desplazamientos de forma repentina y aunque son valores pequeños, dan una idea del comportamiento del macizo rocoso en estas condiciones. Cuando la cobertura de roca es mayor (geometría 2), los cambios bruscos de los desplazamientos conforme se reduce la presión interna se presentaron de forma constante y consecutiva.

La geometría 1 que corresponde a una cobertura de roca menor, representa un factor topográfico importante, debido a que se presentan deformaciones muy drásticas en comparación con la geometría 2 que tiene una cobertura de roca de aproximadamente el doble, sin embargo, cuando se analizó el túnel las deformaciones presentadas en la geometría 2 fueron mayores, debido a que se toma en cuenta el comportamiento del frente de excavación, ocasionando las deformaciones a lo largo del túnel hasta una cierta distancia idonea donde se podria colocar el sistema de soporte.

Mediante una modelación en tres dimensiones se tiene una visión mucho más real del efecto de los taludes laterales y del comportamiento del túnel en los primeros metros de excavación y su correlación mediante análisis bidimensionales considerando el método de convergencia y confinamiento.

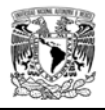

Al observar los desplazamientos verticales en los taludes que conforman el emboquille modelado en los análisis tridimensionales, se muestra el efecto "trinchera" debido al "rebote" plástico causado por la excavación y el estado inicial de esfuerzos.

El efecto de rebote plástico se observa en los primeros metros de la excavación del túnel y durante el inicio del procedimiento constructivo, sin embargo, conforme se avanza con la excavación se presenta el desplazamiento mayor (ver figuras 117, 122, 127, 132, 137, 142, 147 y 152).

Los valores de los desplazamientos de un talud infinitamente largo (análisis bidimensionales), son mayores que los de un talud en el que se tenga en cuenta el confinamiento dado por los taludes laterales, como es el caso del talud frontal del emboquille estudiado.

El estudio presentado ha demostrado una relación que permite visualizar el incremento de los desplazamientos de un modelo bidimensional, al introducirlo en un modelo tridimensional donde se considera el efecto de confinamiento de los taludes laterales.

No es válida la instrumentación una vez iniciada la excavación debido a que las lecturas empiezan cuando ya se ha producido una parte importante de la deformación. En este caso puede suponerse, como hipótesis, el porcentaje de deformación ocurrido antes del inicio de las medidas.

La instrumentación sirve para comprobar si los cálculos efectuados durante la fase de proyecto proporcionan valores similares a los reales en cuanto a las deformaciones del terreno, o bien, visto de forma inversa, calcular qué parámetros debemos dar en el modelo de cálculo al terreno para obtener los movimientos reales medidos.

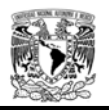

## CAPITULO 7. REFERENCIAS

- 1 A.R Koelewijn, **Numerical Analysis of Soft Soil Tunnelling**
- <sup>2</sup>Arroyo Cedrón J.C, **Método de Elementos Finitos Aplicado a las Obras Subterráneas**
- <sup>3</sup>Barton, N., Lien, R., and Lunde, J. (1974). **Engineering Classification of Rock Masses for the design of Tunnel Support, Rock Mechanics, Vol. 6**
- <sup>4</sup>Barton N. **Some new Q value correlations to assist in site characterization and tunnel design**
- 5 Bieniawski, Z. T., (1973). **Engineering Classification of Jointed Rock Masses**
- <sup>6</sup>Bieniawski, Z. T. (2011). **Errores en la aplicación de las clasificaciones geomecánicas y su corrección**
- <sup>7</sup>Bieniawski, Z. T., **Geomechanics Classification of Jointed Rock Masses and its Application in Tunnelling**. Third International Congress on Rock Mechanics, ISRM
- 8 Bieniawski, Z. T (1983), **The Geomechanics Classification (RMR System) in design Applications to Underground Excavations**
- 9 Catrin Edelbro, **Rock Mass Strength**
- 10 Carranza Torres, C., **Apuntes del curso Diseño de túneles.**
- <sup>11</sup>Carranza Torres, C., (2012) **On the elastic analysis of a circular lined tunnel considering the delayed installation of the support.** San Jose de Costa Rica.
- 12 Carranza-Torres, C., and Fairhurst, C. (1999). **General formulation of the elastoplastic response of openings in rock using the Hoek-Brown failure criterion.**

13 Cundall P, Carranza-Torres C, Hart R (2003). **A new constitutive model based on the Hoek–Brown criterion**. In: Brummer et al. (eds) Proceedings of the 3rd international symposium on FLAC and FLAC3D numerical modeling in Geomechanics

- <sup>14</sup>Deere D. (1968). **Chapter 1: geological considerations**. In: Stagg KG, Zienkiewicz OC, editors. Rock mechanics in engineering practice.
- 15 Dimitrios Kolymbas (2005), **Tunnelling and tunnel mechanics,** Ed Springer
- Duncan C Wyllie and Christopher W Mah. (2005) **Rock Slope Engineering, Civil and 16 Mining**, Ed Spon Press.

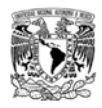

17 Eurocodigo 7, **Proyecto Geotécnico**

Garrido Rodríguez M., (2003). **Evaluación del coeficiente de seguridad del sostenimiento de galerías y túneles en función de su rigidez y distancia al frente** 

- 18 **en diferentes macizos rocosos y caracterización mediante el método de impactoeco**, Tesis que para obtener el grado de Doctor en Ingeniería, Escuela Técnica Superior de Ingenieros de Minas, Madrid.
- 19 Gonzales de Vallejo Luis I, (2002). **Ingeniería Geológica.** Ed Pearson
- 20 Hammah, R.E., Yacoub, T.E. and Corkum, B.C., Curran, J.H. A comparison of finite **element slope stability analysis with conventional limit-equilibrium investigation**
- <sup>21</sup>Hammah, R.E and Curran, J.H., **Serviceability-Based Slope Factor of Safety using the Shear Strength Reduction (SSR) Method**
- <sup>22</sup>Hammah, R.E., Yacoub, T.E. and Corkum, B.C., Curran, J.H. **The Shear Strength Reduction Method for the Generalized Hoek-Brown Criterion**
- 23 Harrison John R and A John , (2000). **Rock Mechanics,Part2**
- 24 Hoek E., Brown ET, (1980). **Underground Excavations in Rock.**
- Hoek E, Carranza-Torres C, Corkum B. Hoek-Brown failure criterion-2002 edition. In: Proceedings of the fifth North American rock mechanics symposium, Toronto, Canada
- 26 Hoek E., Carranza-Torres C., Diederich. M., and Corkum, B.C., The 2008 Kersten **Lecture Integration of geotechnical and structural design in tunneling.**
- 27 Hoek, E and Diederichs M.S, (2005). **Empirical estimation of rock mass modulus.**
- 28 Hoek, E and Marinos Paul, (2007). **A brief history of the development of the Hoek-Brown failure criterion**
- 29 Hoek, E., and E.T. Brown, (1980). **Empirical Strength Criterion for Rock Masses**
- <sup>30</sup>Hoek E., (2001). **Big Tunnels in Bad Rock**, ASCE Journal of Geotechnical and Geoenvironmental Engineering Vol. 127, No. 9. September, pages 726-740.
- <sup>31</sup>Hoek E., **Technical note, Estimating Mohr-Coulomb Friction and Cohesion Values from the Hoek-Brown Failure Criterion.**
- <sup>32</sup>Hoek E., **The Design of Rock Slopes and Foundations**, General report for Third Congress of the International Society for Rock Mechanics
- 33 Hoek, E., (2004) **Numerical modelling for shallow tunnels in weak rock**

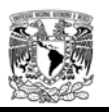

- 34 Hoek E., **Rock Engineering Course notes**
- 35 Hoek, E (1998). **Tunnel support in weak rock,** Keynote address Taiwan.
- <sup>36</sup>Hudson, John A. and Harrison, John P., (2000). **Engineering rock mechanics**, An introduction to the principles
- 37 Ingeotuneles, (1998). **Serie Ingeniería de Túneles,** Tomo I.
- 38 Instituto Geológico Minero de España, **Manual de Taludes**
- 39 ISRM, **Rock Mechanics Suggested Methods**
- <sup>40</sup>Itasca Consulting, (2009). **Curso Introductorio a Flac3D**, Conceptos Básicos y Procedimientos Recomendados para Análisis Numéricos en Geotecnia
- 41 Itasca Consulting, **Manual de usuario Flac3D**
- 42 L.Lorig, **Using number in geology**
- <sup>43</sup>Lunardi, P. (2000). **The design and construction of tunnels using the approach based on the analysis of controlled deformation in rocks and soils.**
- 44 Lunardi, P. (2008), **Design & Construction of Tunnels**
- <sup>45</sup>Marinos P, Hoek E (2001). **Estimating the geotechnical properties of heterogeneous rock masses such as flysch**

Marinos P, Hoek E (2000) **GSI: a geologically friendly tool for rock mass strength** 

- 46 **estimation**. In: Proceedings of the GeoEng2000 at the international conference on geotechnical and geological engineering, Melbourne
- <sup>47</sup>Marinos V, Marinos P., and Hoek E., (2005). **The geological strength index: applications and limitations**
- 48 Morales Amaya J., (2007). **Comportamiento geotécnico de excavaciones subterráneas en roca**, Tesis que para obtener el grado de Maestro en Ingeniería, UNAM.
- 49 **comparisons between in situ tests and indirect estimates**. Tunneling Underground Palmstrom A., Singh R., (2001) **The deformation modulus of rock masses:**  Space Techno
- <sup>50</sup>Panet M., (1995). **Tunnelling Calculations with the Convergence-Confinement method**

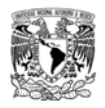

Rangel J.L., (2002). **Diseño del soporte y del procedimiento constructivo de túneles** 

- 51 **en macizos rocosos utilizando redes neuronales artificiales**. Tesis que para obtener el grado de Doctor en Ingeniería, UNAM
- <sup>52</sup>Riahi, A. and Hammah, E.R. y Curran, J.H., **Limits of Applicability of the Finite Element Explicit Joint Model in the Analysis of Jointed Rock Problems**
- 53 Romana Ruiz, M., (2012). Universidad Politécnica de Valencia. STMR, **Emboquilles** VI Simposio Nacional sobre taludes y laderas inestables valencia, 21-24 de junio.
- <sup>54</sup>Romana Ruiz, M., (2005). **Nuevas recomendaciones de excavación y sostenimiento para túneles y boquillas**
- 55 Rocscience, **Manual de Usuario Phase 2**
- 56 Rocscience, **Manual de Usuario Slide**
- <sup>57</sup>Rocscience workshops, (2012).**Numerical Modeling in Geomechanics Using Phase2**, Lima Perú.
- 58 Rocscience workshops, (2012). **Slope Stability Analysis Using Slide**, Lima Perú .
- 59 Sanchez Trejo R., Barocio A.J., Kovari K., (1981). **Design considerations on the permanent lining during construction of the Analco-San José Tunnel**
- <sup>60</sup>Serafim J.L., Pereira J.P., (1983). **Consideration of the geomechanical classification of Bieniawski**. Proc. Int. Symp. Eng Geol Underground Construction
- <sup>61</sup>Senis, M., Varona P., Velasco P., (2005) **Modelización 2D versus 3D en el análisis de la estabilidad de taludes de emboquilles.** Valencia, España.
- 62 Ucar Navarro R., (2004). **Anclajes en Ingeniería Civil**
- 63 U.S. Army Corps of Engineers, (1997). **EM 1110-2-2901 Tunnel and shafts in rock**
- <sup>64</sup>U.S. Department **Publication No. FHWA NHI-01-031 of Transportation May 2002** Federal Highway AdministrationSubsurface Investigations
- <sup>65</sup>Varona, P. y M. Ferrer (1998). **Cálculo de factores de seguridad con FLAC**, Ingeopre Madrid
- Wittke W, (2011). **Apuntes 8th WBI-International Shortcourse 5-days on Advanced Rock Engineering**, Aachen Germany.
- 67 Zienkiewics Stagg., (1976). **Mecánica de Rocas en la Ingeniería Práctica**

*Juan Carlos García Sánchez* 

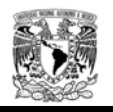

# CAPITULO 8. ANEXOS

# **ANEXO 1 Programación en FISH, para generar la geometría de análisis en el programa FLAC3D.**

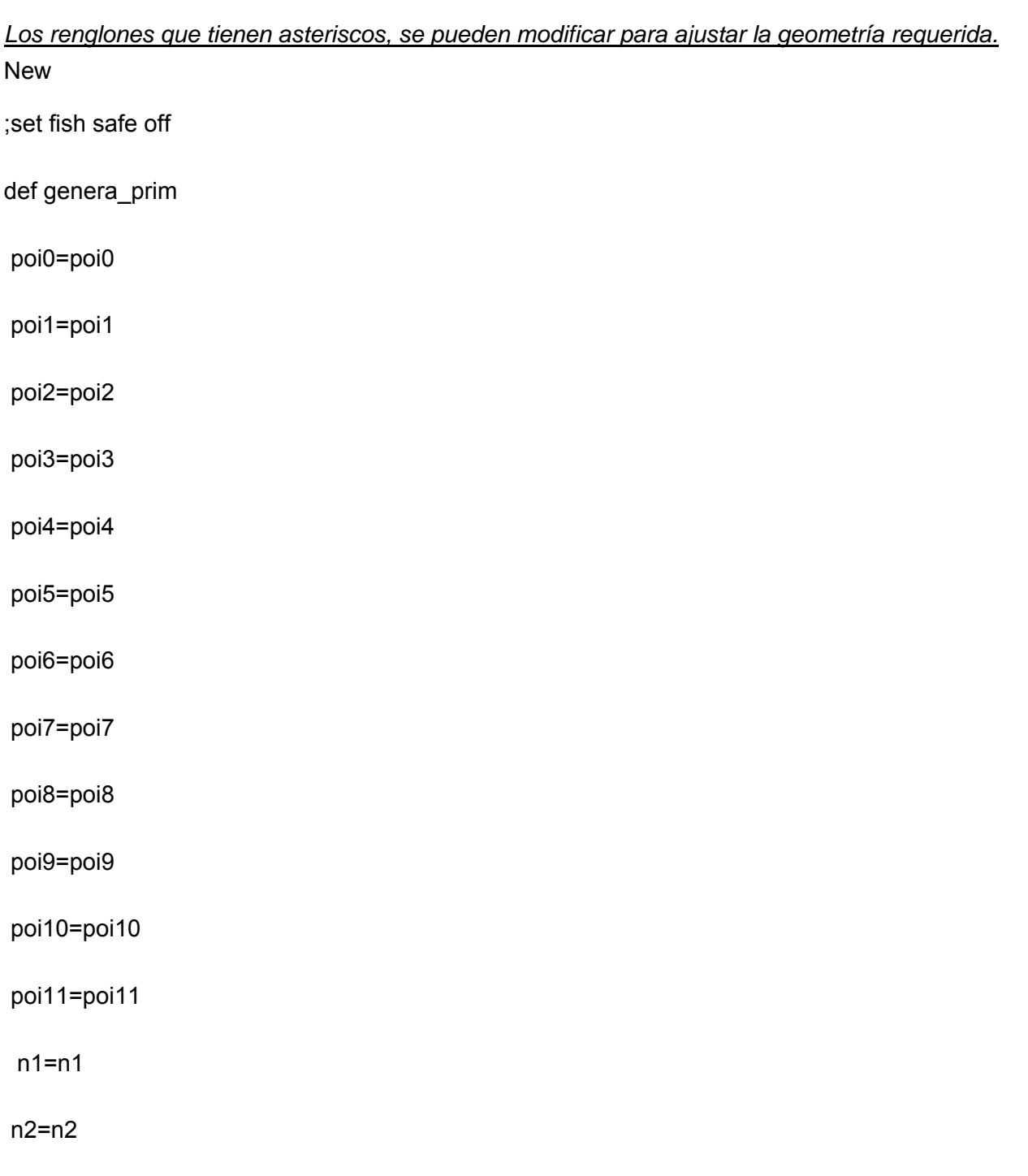

end\_if

end\_command

size n1 n2 n3 n4 ratio rat1 rat2 rat3 rat4 group gname

p5 poi poi5 p6 poi poi6 p7 poi poi7 p8 poi poi8 p9 poi poi9 p10 poi poi10 p11 poi poi11 &

gen zon radcyl p0 poi poi0 p1 poi poi1 p2 poi poi2 p3 poi poi3 p4 poi poi4 &

command

if tipo=1 then

else

end\_command

p5 poi poi5 p6 poi poi6 p7 poi poi7 size n1 n2 n3 ratio rat1 rat2 rat3 group gname

gen zon brick p0 poi poi0 p1 poi poi1 p2 poi poi2 p3 poi poi3 p4 poi poi4 &

command

if tipo=0 then

gname=gname

rat4=rat4

n3=n3

n4=n4

rat1=rat1

rat2=rat2

rat3=rat3

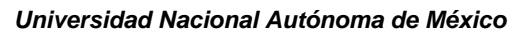

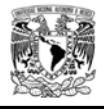

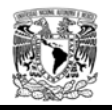

end\_if poi0=poi0+1 poi1=poi1+1 poi2=poi2+1 poi3=poi3+1 poi4=poi4+1 poi5=poi5+1 poi6=poi6+1 poi7=poi7+1 poi8=poi8+1 poi9=poi9+1 poi10=poi10+1 poi11=poi11+1 end def parm array xc(20000) yc(20000) zc(20000) angulo\_taludi=53. ;\*\*\*\* angulo\_taludd=53. ;\*\*\* angulo\_taludf=53. ;\*\*\* cobertura\_entrada = 20. ;\*\*\* rumbo\_topo=145. ;rumbo del plano de la topografía natural ;\*\*\* dip\_topo=23. ;echado de la topografía ;\*\*\* command ran name topo\_natural plane above ori 0. 0. cobertura\_entrada dip dip\_topo dd rumbo\_topo

end\_command

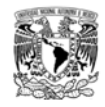

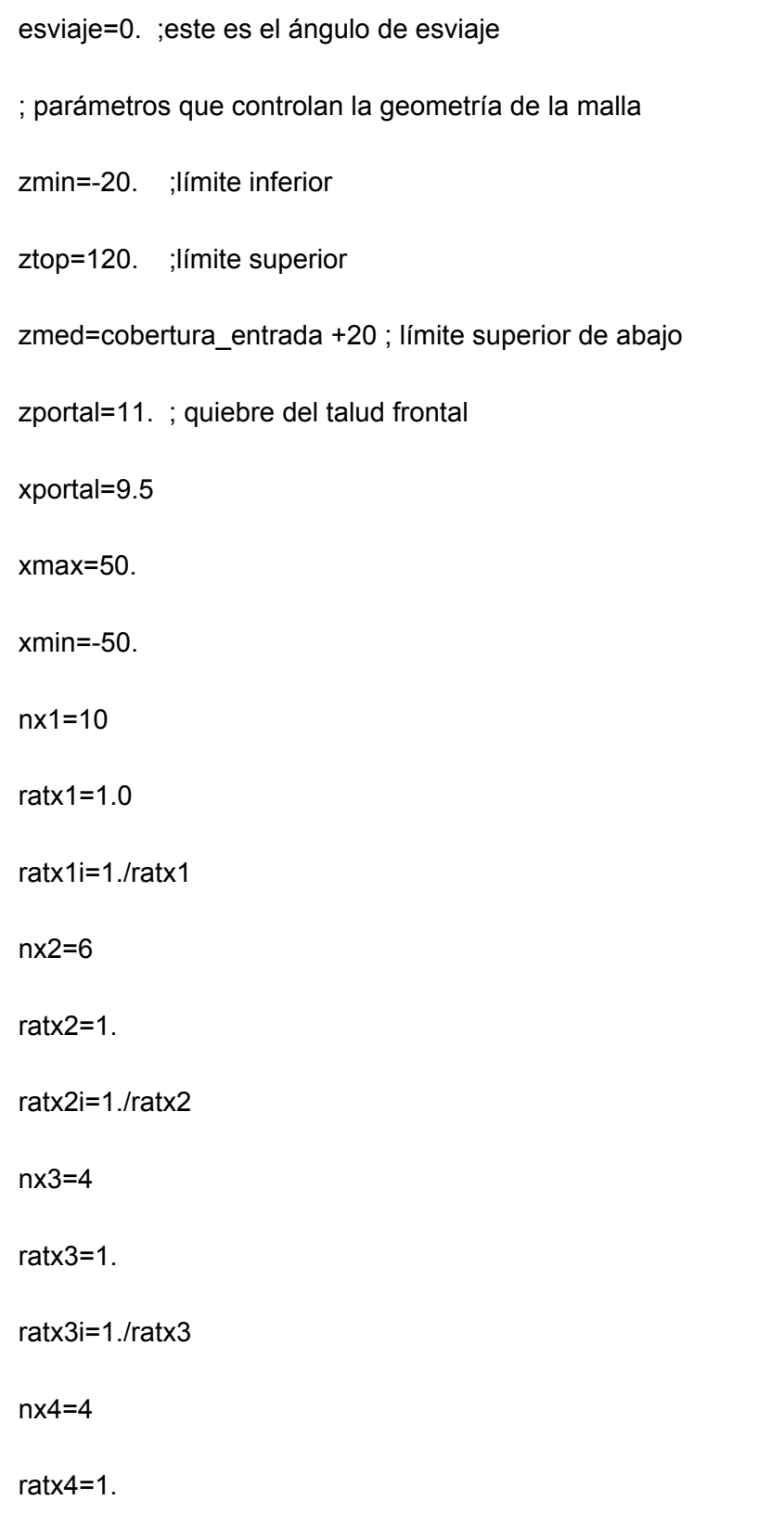

I

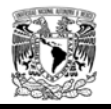

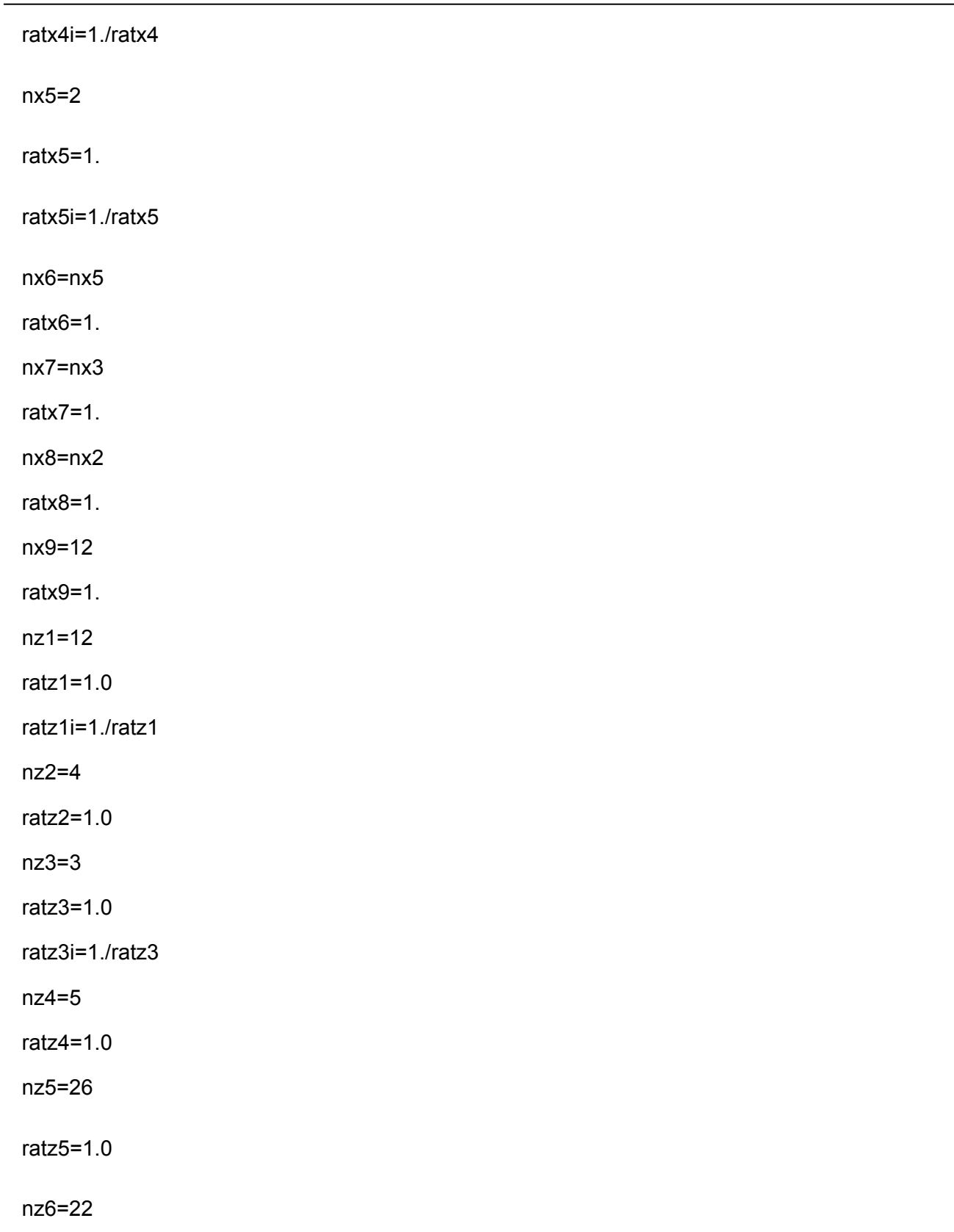

*Juan Carlos García Sánchez* 

-

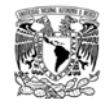

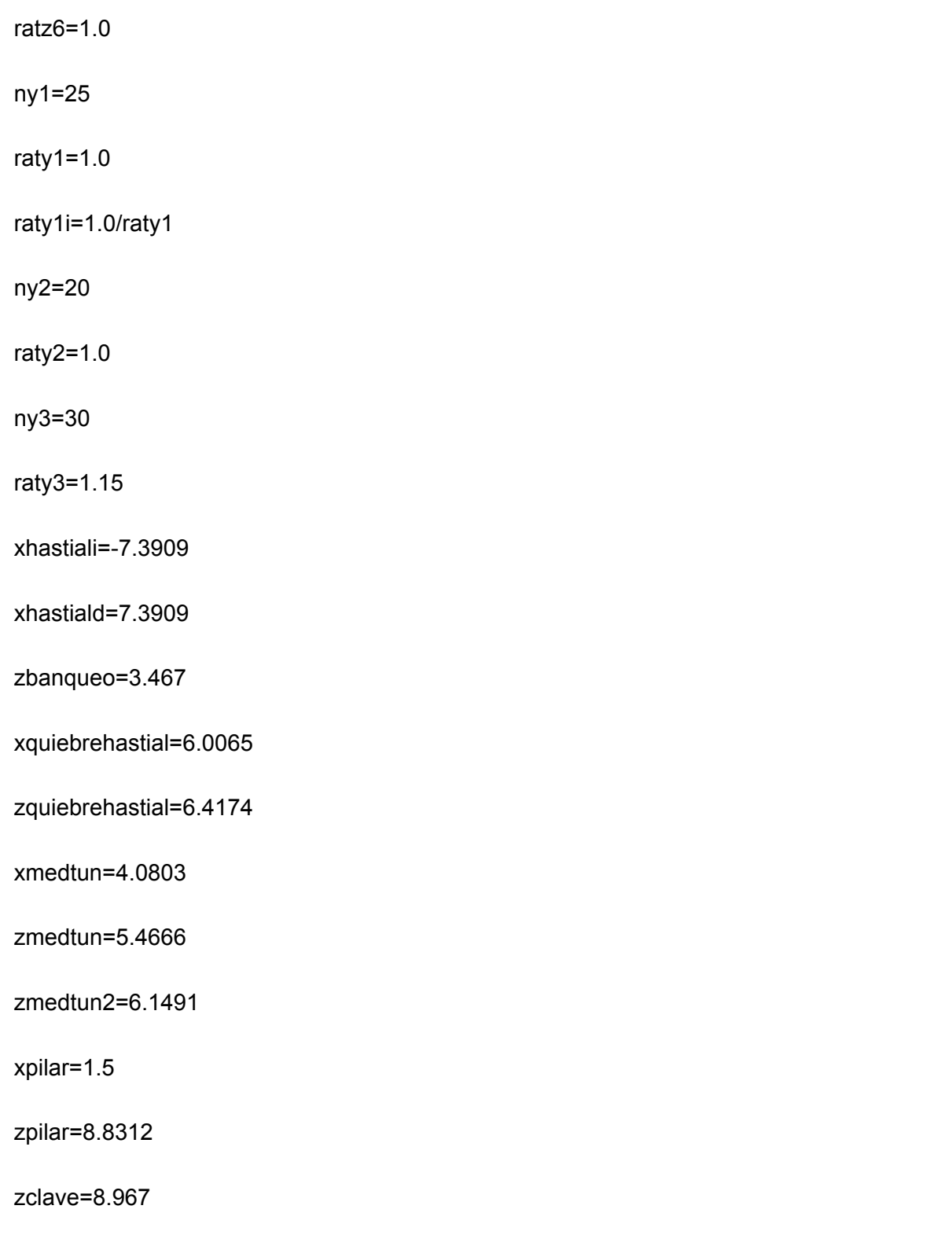

xc(1001)=xmin

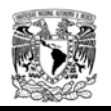

zc(1001)=zmin

xc(1002)=xc(1001)

zc(1002)=0.

xc(1003)=xc(1001)

zc(1003)=zbanqueo

xc(1004)=xc(1001)

zc(1004)=zquiebrehastial

xc(1005)=xc(1001)

zc(1005)= zportal

```
 xc(1006)=xc(1001)
```
zc(1006)=zmed

```
 xc(1007)=xc(1001)
```
zc(1007)=ztop

xc(1008)=-xportal

zc(1008)=zmin

xc(1009)=xc(1008)

```
 zc(1009)=zc(1002)
```
zc(1010)=zc(1003)

```
 xc(1010)=xc(1009)-(zc(1010)-zc(1009))/tan(degrad*angulo_taludi)
```
zc(1011)=zc(1004)

xc(1011)=xc(1010)-(zc(1011)-zc(1010))/tan(degrad\*angulo\_taludi)

zc(1012)=zc(1005)

xc(1012)=xc(1011)-(zc(1012)-zc(1011))/tan(degrad\*angulo\_taludi)

zc(1013)=zc(1006)

xc(1013)=xc(1012)-(zc(1013)-zc(1012))/tan(degrad\*angulo\_taludi)

xc(1014)=xc(1013)

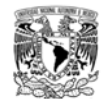

- zc(1014)=ztop
- xc(1015)=xhastiali
- zc(1015)=zc(1008)
- xc(1016)=xc(1015)
- zc(1016)=zc(1009)
- xc(1017)=xc(1016)
- zc(1017)=zbanqueo
- xc(1018)=-xquiebrehastial
- zc(1018)=zquiebrehastial
- xc(1019)=xc(1018) ;Para realizar elementos más regulares
- zc(1019)=zc(1005)
- xc(1020)=xc(1019)
- zc(1020)=zc(1006)
- xc(1021)=xc(1020)
- zc(1021)=ztop
- xc(1022)=-xmedtun
- zc(1022)=zmin
- xc(1023)=xc(1022)
- zc(1023)=zc(1016)
- xc(1024)=xc(1023)
- zc(1024)=zc(1017)
- xc(1025)=xc(1024)
- zc(1025)=zmedtun
- xc(1026)=-xpilar
- zc(1026)=zmin
- xc(1027)=xc(1026)

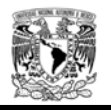

zc(1027)=zc(1023)

xc(1028)=xc(1027)

zc(1028)=zc(1024)

xc(1029)=xc(1028)

zc(1029)=zmedtun2

xc(1030)=xc(1029)

zc(1030)=zpilar

xc(1031)=xc(1030) ;para hacer elementos más regulares

zc(1031)=zportal

xc(1032)=xc(1029)

zc(1032)=zmed

xc(1033)=xc(1029)

zc(1033)=ztop

xc(1034)=0.

zc(1034)=zmin

xc(1035)=xc(1034)

zc(1035)=0.

xc(1036)=xc(1034)

zc(1036)=zc(1028)

xc(1037)=xc(1034)

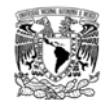

zc(1037)=zc(1029)

xc(1038)=xc(1034)

zc(1038)=zclave

xc(1039)=xc(1034)

zc(1039)=zportal

xc(1040)=xc(1034)

zc(1040)=zmed

xc(1041)=xc(1034)

zc(1041)=ztop

xc(1042)=xpilar

zc(1042)=zmin

xc(1043)=xc(1042)

zc(1043)=zc(1035)

xc(1044)=xc(1042)

zc(1044)=zbanqueo

xc(1045)=-xc(1029)

zc(1045)=zc(1037)

xc(1046)=-xc(1029)

zc(1046)=zc(1030)

xc(1047)=xc(1046)

zc(1047)=zc(1039)

xc(1048)=xc(1046)

zc(1048)=zc(1040)

xc(1049)=xc(1046)

zc(1049)=zc(1041)

xc(1050)=-xc(1022)

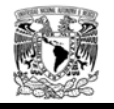

zc(1050)=zmin

xc(1051)=xc(1050)

zc(1051)=zc(1016)

xc(1052)=xc(1050)

zc(1052)=zc(1024)

xc(1053)=-xc(1025)

zc(1053)=zc(1025)

xc(1054)=-xc(1019)

zc(1054)=zc(1047)

xc(1055)=-xc(1020)

zc(1055)=zc(1048)

xc(1056)=xc(1055)

zc(1056)=zc(1049)

xc(1057)=-xc(1015)

zc(1057)=zc(1015)

xc(1058)=-xc(1016)

```
 zc(1058)=zc(1016)
```

```
 xc(1059)=-xc(1017)
```

```
 zc(1059)=zc(1017)
```

```
 xc(1060)=-xc(1008)
```

```
 zc(1060)=zc(1057)
```

```
 xc(1061)=-xc(1009)
```

```
 zc(1061)=zc(1009)
```

```
 zc(1062)=zc(1010)
```

```
 xc(1062)= xc(1061)+(zc(1062)-zc(1061))/tan(degrad*angulo_taludd)
```
zc(1063)=zc(1011)

xc(1063)=xc(1061)+(zc(1063)-zc(1061))/tan(degrad\*angulo\_taludd)

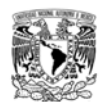

```
 zc(1064)=zc(1012) 
 xc(1064)=xc(1061)+(zc(1064)-zc(1061))/tan(degrad*angulo_taludd) 
  zc(1065)=zc(1013) 
 xc(1065)=xc(1061)+(zc(1065)-zc(1061))/tan(degrad*angulo_taludd) 
 xc(1066)=-xc(1014) 
 zc(1066)=zc(1014) 
 xc(1067)=-xc(1001) 
 zc(1067)=zc(1001) 
 xc(1068)=-xc(1002) 
 zc(1068)=zc(1002) 
 xc(1069)=-xc(1004) 
 zc(1069)=zc(1062) 
 xc(1070)=-xc(1004) 
 zc(1070)=zc(1004) 
 xc(1071)=-xc(1005) 
 zc(1071)=zc(1005) 
 xc(1072)=-xc(1006) 
 zc(1072)=zc(1006) 
 xc(1073)=-xc(1007) 
 zc(1073)=zc(1007) 
 xc(1074)=-xc(1018) 
 zc(1074)=zc(1018) 
loop k(1,74)
```
yc(1000+k)=-50

yc(2000+k)=0.

yc(3000+k)=60.

end\_loop

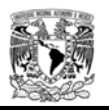

incremento\_y1=(zc(1040)-zc(1039))/tan(degrad\*angulo\_taludf)

incremento\_y2=(zc(1041)-zc(1039))/tan(degrad\*angulo\_taludf)

yc(2006)= yc(2006)+ incremento\_y1

yc(2013)=yc(2013)+ incremento\_y1

yc(2020)=yc(2020)+ incremento\_y1

yc(2032)=yc(2032)+ incremento\_y1

yc(2040)=yc(2040)+ incremento\_y1

yc(2072)= yc(2072)+ incremento\_y1

yc(2065)=yc(2065)+ incremento\_y1

yc(2055)=yc(2055)+ incremento\_y1

yc(2048)=yc(2048)+ incremento\_y1

yc(2007)= yc(2007)+incremento\_y2

yc(2014)=yc(2014)+incremento\_y2

yc(2021)=yc(2021)+incremento\_y2

yc(2033)=yc(2031)+incremento\_y2

yc(2041)=yc(2041)+incremento\_y2

yc(2073)= yc(2073)+incremento\_y2

yc(2066)=yc(2066)+incremento\_y2

yc(2056)=yc(2056)+incremento\_y2

yc(2049)=yc(2049)+incremento\_y2

loop k(1,74)

 xc(2000+k)=xc(1000+k) zc(2000+k)=zc(1000+k)

xc(3000+k)=xc(1000+k)

zc(3000+k)=zc(1000+k)

end\_loop

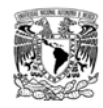

```
loop k(1,74) 
 yc(2000+k)= yc(2000+k)+xc(2000+k)*tan(degrad*esviaje) 
end_loop 
loop h(1,3) loop i(1,74) 
  nn=1000*h+i 
  xx=xc(nn) 
  yy=yc(nn) 
  zz=zc(nn) 
  command 
  gen poi id nn xx yy zz 
  end_command 
 end_loop 
end_loop 
end 
parm 
;primer plano de y=-50. a 0. 
;primera columna 
set tipo=0 poi0=1001 poi1=1008 poi2=2001 poi3=1002 poi4=2008 poi5=2002 poi6=1009 
poi7=2009 
set gname='roca' n1=nx1 n2=ny1 n3=nz1 rat1=ratx1i rat2=raty1 rat3=ratz1i 
genera_prim 
set tipo=0 poi0=1002 poi1=1009 poi2=2002 poi3=1003 poi4=2009 poi5=2003 poi6=1010 
poi7=2010 
set gname='roca' n1=nx1 n2=ny1 n3=nz2 rat1=ratx1i rat2=raty1 rat3=ratz2 
genera_prim 
set tipo=0 poi0=1003 poi1=1010 poi2=2003 poi3=1004 poi4=2010 poi5=2004 poi6=1011 
poi7=2011
```
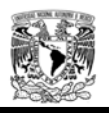

```
set gname='roca' n1=nx1 n2=ny1 n3=nz3 rat1=ratx1i rat2=raty1 rat3=ratz3 
genera_prim 
set tipo=0 poi0=1004 poi1=1011 poi2=2004 poi3=1005 poi4=2011 poi5=2005 poi6=1012 
poi7=2012 
set gname='roca' n1=nx1 n2=ny1 n3=nz4 rat1=ratx1i rat2=raty1 rat3=ratz4 
genera_prim 
set tipo=0 poi0=1005 poi1=1012 poi2=2005 poi3=1006 poi4=2012 poi5=2006 poi6=1013 
poi7=2013 
set gname='roca' n1=nx1 n2=ny1 n3=nz5 rat1=ratx1i rat2=raty1 rat3=ratz5 
genera_prim 
set tipo=0 poi0=1006 poi1=1013 poi2=2006 poi3=1007 poi4=2013 poi5=2007 poi6=1014 
poi7=2014 
set gname='roca' n1=nx1 n2=ny1 n3=nz6 rat1=ratx1i rat2=raty1 rat3=ratz6
;genera_prim 
;segunda columna 
set tipo=0 poi0=1008 poi1=1015 poi2=2008 poi3=1009 poi4=2015 poi5=2009 poi6=1016 
poi7=2016 
set gname='roca' n1=nx2 n2=ny1 n3=nz1 rat1=ratx2i rat2=raty1 rat3=ratz1i 
genera_prim 
set tipo=0 poi0=1009 poi1=1016 poi2=2009 poi3=1010 poi4=2016 poi5=2010 poi6=1017 
poi7=2017 
set gname='tajo' n1=nx2 n2=ny1 n3=nz2 rat1=ratx2i rat2=raty1 rat3=ratz2 
genera_prim 
set tipo=0 poi0=1010 poi1=1017 poi2=2010 poi3=1011 poi4=2017 poi5=2011 poi6=1018 
poi7=2018 
set gname='tajo' n1=nx2 n2=ny1 n3=nz3 rat1=ratx2i rat2=raty1 rat3=ratz3 
genera_prim
```
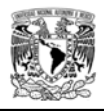

```
set tipo=0 poi0=1011 poi1=1018 poi2=2011 poi3=1012 poi4=2018 poi5=2012 poi6=1019 
poi7=2019 
set gname='tajo' n1=nx2 n2=ny1 n3=nz4 rat1=ratx2i rat2=raty1 rat3=ratz4 
genera_prim 
set tipo=0 poi0=1012 poi1=1019 poi2=2012 poi3=1013 poi4=2019 poi5=2013 poi6=1020 
poi7=2020 
set gname='tajo' n1=nx2 n2=ny1 n3=nz5 rat1=ratx2i rat2=raty1 rat3=ratz5
genera_prim 
set tipo=0 poi0=1013 poi1=1020 poi2=2013 poi3=1014 poi4=2020 poi5=2014 poi6=1021 
poi7=2021 
set gname='tajo' n1=nx2 n2=ny1 n3=nz6 rat1=ratx2i rat2=raty1 rat3=ratz6 
;genera_prim 
;tercera columna 
set tipo=0 poi0=1015 poi1=1022 poi2=2015 poi3=1016 poi4=2022 poi5=2016 poi6=1023 
poi7=2023 
set gname='roca' n1=nx3 n2=ny1 n3=nz1 rat1=ratx2i rat2=raty1 rat3=ratz1 
genera_prim 
set tipo=0 poi0=1016 poi1=1023 poi2=2016 poi3=1017 poi4=2023 poi5=2017 poi6=1024 
poi7=2024 
set gname='tajo' n1=nx3 n2=ny1 n3=nz2 rat1=ratx2i rat2=raty1 rat3=ratz3 
genera_prim 
set tipo=0 poi0=1017 poi1=1024 poi2=2017 poi3=1018 poi4=2024 poi5=2018 poi6=1025 
poi7=2025 
set gname='tajo' n1=nx3 n2=ny1 n3=nz3 rat1=ratx3i rat2=raty1 rat3=ratz3 
genera_prim 
;CUARTA COLUMNA 
set tipo=0 poi0=1022 poi1=1026 poi2=2022 poi3=1023 poi4=2026 poi5=2023 poi6=1027 
poi7=2027
```
set gname='roca' n1=nx4 n2=ny1 n3=nz1 rat1=ratx3i rat2=raty1 rat3=ratz1

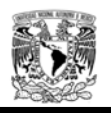

```
genera_prim 
set tipo=0 poi0=1023 poi1=1027 poi2=2023 poi3=1024 poi4=2027 poi5=2024 poi6=1028 
poi7=2028 
set gname='tajo' n1=nx4 n2=ny1 n3=nz2 rat1=ratx3i rat2=raty1 rat3=ratz2 
genera_prim 
set tipo=0 poi0=1024 poi1=1028 poi2=2024 poi3=1025 poi4=2028 poi5=2025 poi6=1029 
poi7=2029 
set gname='tajo' n1=nx4 n2=ny1 n3=nz3 rat1=ratx3i rat2=raty1 rat3=ratz3 
genera_prim 
set tipo=0 poi0=1025 poi1=1029 poi2=2025 poi3=1018 poi4=2029 poi5=2018 poi6=1030 
poi7=2030 
set gname='tajo' n1=nx4 n2=ny1 n3=nx3 rat1=ratx4i rat2=raty1 rat3=ratx3 
genera_prim 
set tipo=0 poi0=1018 poi1=1030 poi2=2018 poi3=1019 poi4=2030 poi5=2019 poi6=1031 
poi7=2031 
set gname='tajo' n1=nx4 n2=ny1 n3=nz4 rat1=ratx4i rat2=raty1 rat3=ratz4 
genera_prim 
set tipo=0 poi0=1019 poi1=1031 poi2=2019 poi3=1020 poi4=2031 poi5=2020 poi6=1032 
poi7=2032 
set gname='tajo' n1=nx4 n2=ny1 n3=nz5 rat1=ratx4i rat2=raty1 rat3=ratz5 
genera_prim 
set tipo=0 poi0=1020 poi1=1032 poi2=2020 poi3=1021 poi4=2032 poi5=2021 poi6=1033 
poi7=2033 
set gname='tajo' n1=nx4 n2=ny1 n3=nz6 rat1=ratx4i rat2=raty1 rat3=ratz6 
;genera_prim 
;quinta columna 
set tipo=0 poi0=1026 poi1=1034 poi2=2026 poi3=1027 poi4=2034 poi5=2027 poi6=1035 
poi7=2035
```
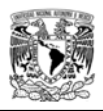

```
set gname='roca' n1=nx5 n2=ny1 n3=nz1 rat1=ratx5i rat2=raty1 rat3=ratz1 
genera_prim 
set tipo=0 poi0=1027 poi1=1035 poi2=2027 poi3=1028 poi4=2035 poi5=2028 poi6=1036 
poi7=2036 
set gname='tajo' n1=nx5 n2=ny1 n3=nz2 rat1=ratx5i rat2=raty1 rat3=ratz2 
genera_prim 
set tipo=0 poi0=1028 poi1=1036 poi2=2028 poi3=1029 poi4=2036 poi5=2029 poi6=1037 
poi7=2037 
set gname='tajo' n1=nx5 n2=ny1 n3=nz3 rat1=ratx5i rat2=raty1 rat3=ratz3 
genera_prim 
set tipo=0 poi0=1029 poi1=1037 poi2=2029 poi3=1030 poi4=2037 poi5=2030 poi6=1038 
poi7=2038 
set gname='tajo' n1=nx5 n2=ny1 n3=nx3 rat1=ratx5i rat2=raty1 rat3=ratx3 
genera_prim 
set tipo=0 poi0=1030 poi1=1038 poi2=2030 poi3=1031 poi4=2038 poi5=2031 poi6=1039 
poi7=2039 
set gname='tajo' n1=nx5 n2=ny1 n3=nz4 rat1=ratx5i rat2=raty1 rat3=ratz4 
genera_prim 
set tipo=0 poi0=1031 poi1=1039 poi2=2031 poi3=1032 poi4=2039 poi5=2032 poi6=1040 
poi7=2040 
set gname='tajo' n1=nx5 n2=ny1 n3=nz5 rat1=ratx5i rat2=raty1 rat3=ratz5 
genera_prim 
set tipo=0 poi0=1032 poi1=1040 poi2=2032 poi3=1033 poi4=2040 poi5=2033 poi6=1041 
poi7=2041 
set gname='tajo' n1=nx5 n2=ny1 n3=nz6 rat1=ratx5i rat2=raty1 rat3=ratz6 
;genera_prim
```
;sexta columna

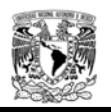

```
set tipo=0 poi0=1034 poi1=1042 poi2=2034 poi3=1035 poi4=2042 poi5=2035 poi6=1043 
poi7=2043 
set gname='roca' n1=nx6 n2=ny1 n3=nz1 rat1=ratx6 rat2=raty1 rat3=ratz1 
genera_prim 
set tipo=0 poi0=1035 poi1=1043 poi2=2035 poi3=1036 poi4=2043 poi5=2036 poi6=1044 
poi7=2044 
set gname='tajo' n1=nx6 n2=ny1 n3=nz2 rat1=ratx6 rat2=raty1 rat3=ratz2 
genera_prim 
set tipo=0 poi0=1036 poi1=1044 poi2=2036 poi3=1037 poi4=2044 poi5=2037 poi6=1045 
poi7=2045 
set gname='tajo' n1=nx6 n2=ny1 n3=nz3 rat1=ratx6 rat2=raty1 rat3=ratz3 
genera_prim 
set tipo=0 poi0=1037 poi1=1045 poi2=2037 poi3=1038 poi4=2045 poi5=2038 poi6=1046 
poi7=2046 
set gname='tajo' n1=nx6 n2=ny1 n3=nx3 rat1=ratx6 rat2=raty1 rat3=ratx3 
genera_prim 
set tipo=0 poi0=1038 poi1=1046 poi2=2038 poi3=1039 poi4=2046 poi5=2039 poi6=1047 
poi7=2047 
set gname='tajo' n1=nx6 n2=ny1 n3=nz4 rat1=ratx6 rat2=raty1 rat3=ratz4 
genera_prim 
set tipo=0 poi0=1039 poi1=1047 poi2=2039 poi3=1040 poi4=2047 poi5=2040 poi6=1048 
poi7=2048
```
set gname='tajo' n1=nx6 n2=ny1 n3=nz5 rat1=ratx6 rat2=raty1 rat3=ratz5

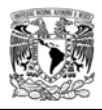

#### genera\_prim

set tipo=0 poi0=1040 poi1=1048 poi2=2040 poi3=1041 poi4=2048 poi5=2041 poi6=1049 poi7=2049

set gname='tajo' n1=nx6 n2=ny1 n3=nz6 rat1=ratx6 rat2=raty1 rat3=ratz6

;genera\_prim

;septima columna

set tipo=0 poi0=1042 poi1=1050 poi2=2042 poi3=1043 poi4=2050 poi5=2043 poi6=1051 poi7=2051

set gname='roca' n1=nx7 n2=ny1 n3=nz1 rat1=ratx7 rat2=raty1 rat3=ratz1

genera\_prim

```
set tipo=0 poi0=1043 poi1=1051 poi2=2043 poi3=1044 poi4=2051 poi5=2044 poi6=1052 
poi7=2052
```
set gname='tajo' n1=nx7 n2=ny1 n3=nz2 rat1=ratx7 rat2=raty1 rat3=ratz2

genera\_prim

```
set tipo=0 poi0=1044 poi1=1052 poi2=2044 poi3=1045 poi4=2052 poi5=2045 poi6=1053 
poi7=2053
```

```
set gname='tajo' n1=nx7 n2=ny1 n3=nz3 rat1=ratx7 rat2=raty1 rat3=ratz3
```
genera\_prim

```
set tipo=0 poi0=1045 poi1=1053 poi2=2045 poi3=1046 poi4=2053 poi5=2046 poi6=1074 
poi7=2074
```
set gname='tajo' n1=nx7 n2=ny1 n3=nx3 rat1=ratx7 rat2=raty1 rat3=ratx3

genera\_prim

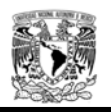

```
set tipo=0 poi0=1046 poi1=1074 poi2=2046 poi3=1047 poi4=2074 poi5=2047 poi6=1054 
poi7=2054 
set gname='tajo' n1=nx7 n2=ny1 n3=nz4 rat1=ratx7 rat2=raty1 rat3=ratz4 
genera_prim 
set tipo=0 poi0=1047 poi1=1054 poi2=2047 poi3=1048 poi4=2054 poi5=2048 poi6=1055 
poi7=2055 
set gname='tajo' n1=nx7 n2=ny1 n3=nz5 rat1=ratx7 rat2=raty1 rat3=ratz5
genera_prim 
et tipo=0 poi0=1048 poi1=1055 poi2=2048 poi3=1049 poi4=2055 poi5=2049 poi6=1056 
poi7=2056 
set gname='tajo' n1=nx7 n2=ny1 n3=nz6 rat1=ratx7 rat2=raty1 rat3=ratz6
;genera_prim 
;octava fila 
set tipo=0 poi0=1050 poi1=1057 poi2=2050 poi3=1051 poi4=2057 poi5=2051 poi6=1058 
poi7=2058 
set gname='roca' n1=nx3 n2=ny1 n3=nz1 rat1=ratx3 rat2=raty1 rat3=ratz1 
genera_prim 
set tipo=0 poi0=1051 poi1=1058 poi2=2051 poi3=1052 poi4=2058 poi5=2052 poi6=1059 
poi7=2059 
set gname='tajo' n1=nx3 n2=ny1 n3=nz2 rat1=ratx3 rat2=raty1 rat3=ratz2 
genera_prim 
set tipo=0 poi0=1052 poi1=1059 poi2=2052 poi3=1053 poi4=2059 poi5=2053 poi6=1074 
poi7=2074
```
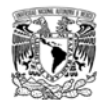

```
set gname='tajo' n1=nx3 n2=ny1 n3=nz3 rat1=ratx3 rat2=raty1 rat3=ratz3 
genera_prim 
;novena fila 
set tipo=0 poi0=1057 poi1=1060 poi2=2057 poi3=1058 poi4=2060 poi5=2058 poi6=1061 
poi7=2061 
set gname='roca' n1=nx8 n2=ny1 n3=nz1 rat1=ratx8 rat2=raty1 rat3=ratz1 
genera_prim 
set tipo=0 poi0=1058 poi1=1061 poi2=2058 poi3=1059 poi4=2061 poi5=2059 poi6=1062 
poi7=2062 
set gname='tajo' n1=nx8 n2=ny1 n3=nz2 rat1=ratx8 rat2=raty1 rat3=ratz2 
genera_prim 
set tipo=0 poi0=1059 poi1=1062 poi2=2059 poi3=1074 poi4=2062 poi5=2074 poi6=1063 
poi7=2063 
set gname='tajo' n1=nx8 n2=ny1 n3=nz3 rat1=ratx8 rat2=raty1 rat3=ratz3 
genera_prim 
set tipo=0 poi0=1074 poi1=1063 poi2=2074 poi3=1054 poi4=2063 poi5=2054 poi6=1064 
poi7=2064 
set gname='tajo' n1=nx8 n2=ny1 n3=nz4 rat1=ratx8 rat2=raty1 rat3=ratz4
```
genera\_prim

```
set tipo=0 poi0=1054 poi1=1064 poi2=2054 poi3=1055 poi4=2064 poi5=2055 poi6=1065 
poi7=2065
```
set gname='tajo' n1=nx8 n2=ny1 n3=nz5 rat1=ratx8 rat2=raty1 rat3=ratz5

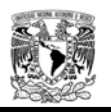

# genera\_prim

```
set tipo=0 poi0=1055 poi1=1065 poi2=2055 poi3=1056 poi4=2065 poi5=2056 poi6=1066 
poi7=2066
```
set gname='tajo' n1=nx8 n2=ny1 n3=nz6 rat1=ratx8 rat2=raty1 rat3=ratz6

;genera\_prim

;ultima columna

```
set tipo=0 poi0=1060 poi1=1067 poi2=2060 poi3=1061 poi4=2067 poi5=2061 poi6=1068 
poi7=2068
```

```
set gname='roca' n1=nx9 n2=ny1 n3=nz1 rat1=ratx9 rat2=raty1 rat3=ratz1
```
genera\_prim

```
set tipo=0 poi0=1061 poi1=1068 poi2=2061 poi3=1062 poi4=2068 poi5=2062 poi6=1069 
poi7=2069
```

```
set gname='roca' n1=nx9 n2=ny1 n3=nz2 rat1=ratx9 rat2=raty1 rat3=ratz2
```
genera\_prim

```
set tipo=0 poi0=1062 poi1=1069 poi2=2062 poi3=1063 poi4=2069 poi5=2063 poi6=1070 
poi7=2070
```

```
set gname='roca' n1=nx9 n2=ny1 n3=nz3 rat1=ratx9 rat2=raty1 rat3=ratz3
```
genera\_prim

```
set tipo=0 poi0=1063 poi1=1070 poi2=2063 poi3=1064 poi4=2070 poi5=2064 poi6=1071 
poi7=2071
```
set gname='roca' n1=nx9 n2=ny1 n3=nz4 rat1=ratx9 rat2=raty1 rat3=ratz4

genera\_prim

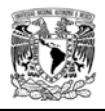

set tipo=0 poi0=1064 poi1=1071 poi2=2064 poi3=1065 poi4=2071 poi5=2065 poi6=1072 poi7=2072

set gname='roca' n1=nx9 n2=ny1 n3=nz5 rat1=ratx9 rat2=raty1 rat3=ratz5

genera\_prim

set tipo=0 poi0=1065 poi1=1072 poi2=2065 poi3=1066 poi4=2072 poi5=2066 poi6=1073 poi7=2073

set gname='roca' n1=nx9 n2=ny1 n3=nz6 rat1=ratx9 rat2=raty1 rat3=ratz6

;genera\_prim

;plano 2000 a 30000 ;;;;;;;;

;primera columna

```
set tipo=0 poi0=2001 poi1=2008 poi2=3001 poi3=2002 poi4=3008 poi5=3002 poi6=2009 
poi7=3009
```
set gname='roca' n1=nx1 n2=ny2 n3=nz1 rat1=ratx1i rat2=raty1 rat3=ratz1i

genera\_prim

```
set tipo=0 poi0=2002 poi1=2009 poi2=3002 poi3=2003 poi4=3009 poi5=3003 poi6=2010 
poi7=3010
```
set gname='roca' n1=nx1 n2=ny2 n3=nz2 rat1=ratx1i rat2=raty1 rat3=ratz2

genera\_prim

```
set tipo=0 poi0=2003 poi1=2010 poi2=3003 poi3=2004 poi4=3010 poi5=3004 poi6=2011 
poi7=3011
```
set gname='roca' n1=nx1 n2=ny2 n3=nz3 rat1=ratx1i rat2=raty1 rat3=ratz3

genera\_prim

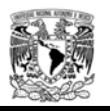

```
set tipo=0 poi0=2004 poi1=2011 poi2=3004 poi3=2005 poi4=3011 poi5=3005 poi6=2012 
poi7=3012
```
set gname='roca' n1=nx1 n2=ny2 n3=nz4 rat1=ratx1i rat2=raty1 rat3=ratz4

genera\_prim

set tipo=0 poi0=2005 poi1=2012 poi2=3005 poi3=2006 poi4=3012 poi5=3006 poi6=2013 poi7=3013

set gname='roca' n1=nx1 n2=ny2 n3=nz5 rat1=ratx1i rat2=raty1 rat3=ratz5

genera\_prim

```
set tipo=0 poi0=2006 poi1=2013 poi2=3006 poi3=2007 poi4=3013 poi5=3007 poi6=2014 
poi7=3014
```
set gname='roca' n1=nx1 n2=ny2 n3=nz6 rat1=ratx1i rat2=raty1 rat3=ratz6

;genera\_prim

;segunda columna

```
set tipo=0 poi0=2008 poi1=2015 poi2=3008 poi3=2009 poi4=3015 poi5=3009 poi6=2016 
poi7=3016
```

```
set gname='roca' n1=nx2 n2=ny2 n3=nz1 rat1=ratx2i rat2=raty1 rat3=ratz1i
```
genera\_prim

```
set tipo=0 poi0=2009 poi1=2016 poi2=3009 poi3=2010 poi4=3016 poi5=3010 poi6=2017 
poi7=3017
```
set gname='roca' n1=nx2 n2=ny2 n3=nz2 rat1=ratx2i rat2=raty1 rat3=ratz2

genera\_prim

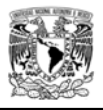

set tipo=0 poi0=2010 poi1=2017 poi2=3010 poi3=2011 poi4=3017 poi5=3011 poi6=2018 poi7=3018

set gname='roca' n1=nx2 n2=ny2 n3=nz3 rat1=ratx2i rat2=raty1 rat3=ratz3

genera\_prim

set tipo=0 poi0=2011 poi1=2018 poi2=3011 poi3=2012 poi4=3018 poi5=3012 poi6=2019 poi7=3019

set gname='roca' n1=nx2 n2=ny2 n3=nz4 rat1=ratx2i rat2=raty1 rat3=ratz4

genera\_prim

set tipo=0 poi0=2012 poi1=2019 poi2=3012 poi3=2013 poi4=3019 poi5=3013 poi6=2020 poi7=3020

set gname='roca' n1=nx2 n2=ny2 n3=nz5 rat1=ratx2i rat2=raty1 rat3=ratz5

genera\_prim

```
set tipo=0 poi0=2013 poi1=2020 poi2=3013 poi3=2014 poi4=3020 poi5=3014 poi6=2021 
poi7=3021
```
set gname='roca' n1=nx2 n2=ny2 n3=nz6 rat1=ratx2i rat2=raty1 rat3=ratz6

;genera\_prim

;tercera columna

set tipo=0 poi0=2015 poi1=2022 poi2=3015 poi3=2016 poi4=3022 poi5=3016 poi6=2023 poi7=3023

set gname='roca' n1=nx3 n2=ny2 n3=nz1 rat1=ratx2i rat2=raty1 rat3=ratz1

genera\_prim

set tipo=0 poi0=2016 poi1=2023 poi2=3016 poi3=2017 poi4=3023 poi5=3017 poi6=2024 poi7=3024

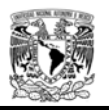

set gname='banqueo' n1=nx3 n2=ny2 n3=nz2 rat1=ratx2i rat2=raty1 rat3=ratz3

genera\_prim

set tipo=0 poi0=2017 poi1=2024 poi2=3017 poi3=2018 poi4=3024 poi5=3018 poi6=2025 poi7=3025

set gname='avance' n1=nx3 n2=ny2 n3=nz3 rat1=ratx3i rat2=raty1 rat3=ratz3

genera\_prim

;CUARTA COLUMNA

set tipo=0 poi0=2022 poi1=2026 poi2=3022 poi3=2023 poi4=3026 poi5=3023 poi6=2027 poi7=3027

set gname='roca' n1=nx4 n2=ny2 n3=nz1 rat1=ratx3i rat2=raty1 rat3=ratz1

genera\_prim

```
set tipo=0 poi0=2023 poi1=2027 poi2=3023 poi3=2024 poi4=3027 poi5=3024 poi6=2028 
poi7=3028
```
set gname='banqueo' n1=nx4 n2=ny2 n3=nz2 rat1=ratx3i rat2=raty1 rat3=ratz2

genera\_prim

```
set tipo=0 poi0=2024 poi1=2028 poi2=3024 poi3=2025 poi4=3028 poi5=3025 poi6=2029 
poi7=3029
```
set gname='avance' n1=nx4 n2=ny2 n3=nz3 rat1=ratx3i rat2=raty1 rat3=ratz3

genera\_prim

set tipo=0 poi0=2025 poi1=2029 poi2=3025 poi3=2018 poi4=3029 poi5=3018 poi6=2030 poi7=3030

set gname='avance' n1=nx4 n2=ny2 n3=nx3 rat1=ratx4i rat2=raty1 rat3=ratx3

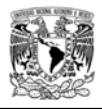

# genera\_prim

set tipo=0 poi0=2018 poi1=2030 poi2=3018 poi3=2019 poi4=3030 poi5=3019 poi6=2031 poi7=3031

set gname='roca' n1=nx4 n2=ny2 n3=nz4 rat1=ratx4i rat2=raty1 rat3=ratz4

genera\_prim

set tipo=0 poi0=2019 poi1=2031 poi2=3019 poi3=2020 poi4=3031 poi5=3020 poi6=2032 poi7=3032

set gname='roca' n1=nx4 n2=ny2 n3=nz5 rat1=ratx4i rat2=raty1 rat3=ratz5

genera\_prim

```
set tipo=0 poi0=2020 poi1=2032 poi2=3020 poi3=2021 poi4=3032 poi5=3021 poi6=2033 
poi7=3033
```
set gname='roca' n1=nx4 n2=ny2 n3=nz6 rat1=ratx4i rat2=raty1 rat3=ratz6

;genera\_prim

;quinta columna

```
set tipo=0 poi0=2026 poi1=2034 poi2=3026 poi3=2027 poi4=3034 poi5=3027 poi6=2035 
poi7=3035
```
set gname='roca' n1=nx5 n2=ny2 n3=nz1 rat1=ratx5i rat2=raty1 rat3=ratz1

genera\_prim

```
set tipo=0 poi0=2027 poi1=2035 poi2=3027 poi3=2028 poi4=3035 poi5=3028 poi6=2036 
poi7=3036
```
set gname='banqueo' n1=nx5 n2=ny2 n3=nz2 rat1=ratx5i rat2=raty1 rat3=ratz2

genera\_prim

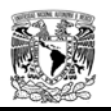

```
set tipo=0 poi0=2028 poi1=2036 poi2=3028 poi3=2029 poi4=3036 poi5=3029 poi6=2037 
poi7=3037
```
set gname='avance' n1=nx5 n2=ny2 n3=nz3 rat1=ratx5i rat2=raty1 rat3=ratz3

genera\_prim

```
set tipo=0 poi0=2029 poi1=2037 poi2=3029 poi3=2030 poi4=3037 poi5=3030 poi6=2038 
poi7=3038
```
set gname='avance' n1=nx5 n2=ny2 n3=nx3 rat1=ratx5i rat2=raty1 rat3=ratx3

genera\_prim

```
set tipo=0 poi0=2030 poi1=2038 poi2=3030 poi3=2031 poi4=3038 poi5=3031 poi6=2039 
poi7=3039
```

```
set gname='roca' n1=nx5 n2=ny2 n3=nz4 rat1=ratx5i rat2=raty1 rat3=ratz4
```
genera\_prim

```
set tipo=0 poi0=2031 poi1=2039 poi2=3031 poi3=2032 poi4=3039 poi5=3032 poi6=2040 
poi7=3040
```

```
set gname='roca' n1=nx5 n2=ny2 n3=nz5 rat1=ratx5i rat2=raty1 rat3=ratz5
```
genera\_prim

```
set tipo=0 poi0=2032 poi1=2040 poi2=3032 poi3=2033 poi4=3040 poi5=3033 poi6=2041 
poi7=3041
```

```
set gname='roca' n1=nx5 n2=ny2 n3=nz6 rat1=ratx5i rat2=raty1 rat3=ratz6
```
;genera\_prim

;sexta columna

set tipo=0 poi0=2034 poi1=2042 poi2=3034 poi3=2035 poi4=3042 poi5=3035 poi6=2043 poi7=3043

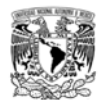

set gname='roca' n1=nx6 n2=ny2 n3=nz1 rat1=ratx6 rat2=raty1 rat3=ratz1

### genera\_prim

set tipo=0 poi0=2035 poi1=2043 poi2=3035 poi3=2036 poi4=3043 poi5=3036 poi6=2044 poi7=3044

set gname='banqueo' n1=nx6 n2=ny2 n3=nz2 rat1=ratx6 rat2=raty1 rat3=ratz2

# genera\_prim

set tipo=0 poi0=2036 poi1=2044 poi2=3036 poi3=2037 poi4=3044 poi5=3037 poi6=2045 poi7=3045

set gname='avance' n1=nx6 n2=ny2 n3=nz3 rat1=ratx6 rat2=raty1 rat3=ratz3

#### genera\_prim

```
set tipo=0 poi0=2037 poi1=2045 poi2=3037 poi3=2038 poi4=3045 poi5=3038 poi6=2046 
poi7=3046
```

```
set gname='avance' n1=nx6 n2=ny2 n3=nx3 rat1=ratx6 rat2=raty1 rat3=ratx3
```
genera\_prim

```
set tipo=0 poi0=2038 poi1=2046 poi2=3038 poi3=2039 poi4=3046 poi5=3039 poi6=2047 
poi7=3047
```
set gname='roca' n1=nx6 n2=ny2 n3=nz4 rat1=ratx6 rat2=raty1 rat3=ratz4

# genera\_prim

```
set tipo=0 poi0=2039 poi1=2047 poi2=3039 poi3=2040 poi4=3047 poi5=3040 poi6=2048 
poi7=3048
```
set gname='roca' n1=nx6 n2=ny2 n3=nz5 rat1=ratx6 rat2=raty1 rat3=ratz5

genera\_prim

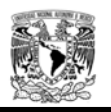

```
set tipo=0 poi0=2040 poi1=2048 poi2=3040 poi3=2041 poi4=3048 poi5=3041 poi6=2049 
poi7=3049
```
set gname='roca' n1=nx6 n2=ny2 n3=nz6 rat1=ratx6 rat2=raty1 rat3=ratz6

;genera\_prim

;septima columna

set tipo=0 poi0=2042 poi1=2050 poi2=3042 poi3=2043 poi4=3050 poi5=3043 poi6=2051 poi7=3051

```
set gname='roca' n1=nx7 n2=ny2 n3=nz1 rat1=ratx7 rat2=raty1 rat3=ratz1
```
genera\_prim

```
set tipo=0 poi0=2043 poi1=2051 poi2=3043 poi3=2044 poi4=3051 poi5=3044 poi6=2052 
poi7=3052
```

```
set gname='banqueo' n1=nx7 n2=ny2 n3=nz2 rat1=ratx7 rat2=raty1 rat3=ratz2
```
genera\_prim

```
set tipo=0 poi0=2044 poi1=2052 poi2=3044 poi3=2045 poi4=3052 poi5=3045 poi6=2053 
poi7=3053
```

```
set gname='avance' n1=nx7 n2=ny2 n3=nz3 rat1=ratx7 rat2=raty1 rat3=ratz3
```
genera\_prim

```
set tipo=0 poi0=2045 poi1=2053 poi2=3045 poi3=2046 poi4=3053 poi5=3046 poi6=2074 
poi7=3074
```
set gname='avance' n1=nx7 n2=ny2 n3=nx3 rat1=ratx7 rat2=raty1 rat3=ratx3

genera\_prim

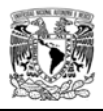

set tipo=0 poi0=2046 poi1=2074 poi2=3046 poi3=2047 poi4=3074 poi5=3047 poi6=2054 poi7=3054

set gname='roca' n1=nx7 n2=ny2 n3=nz4 rat1=ratx7 rat2=raty1 rat3=ratz4

genera\_prim

set tipo=0 poi0=2047 poi1=2054 poi2=3047 poi3=2048 poi4=3054 poi5=3048 poi6=2055 poi7=3055

set gname='roca' n1=nx7 n2=ny2 n3=nz5 rat1=ratx7 rat2=raty1 rat3=ratz5

genera\_prim

set tipo=0 poi0=2048 poi1=2055 poi2=3048 poi3=2049 poi4=3055 poi5=3049 poi6=2056 poi7=3056

set gname='roca' n1=nx7 n2=ny2 n3=nz6 rat1=ratx7 rat2=raty1 rat3=ratz6

;genera\_prim

;octava fila

```
set tipo=0 poi0=2050 poi1=2057 poi2=3050 poi3=2051 poi4=3057 poi5=3051 poi6=2058 
poi7=3058
```

```
set gname='roca' n1=nx3 n2=ny2 n3=nz1 rat1=ratx3 rat2=raty1 rat3=ratz1
```
genera\_prim

```
set tipo=0 poi0=2051 poi1=2058 poi2=3051 poi3=2052 poi4=3058 poi5=3052 poi6=2059 
poi7=3059
```
set gname='banqueo' n1=nx3 n2=ny2 n3=nz2 rat1=ratx3 rat2=raty1 rat3=ratz2

genera\_prim

set tipo=0 poi0=2052 poi1=2059 poi2=3052 poi3=2053 poi4=3059 poi5=3053 poi6=2074 poi7=3074

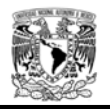

```
set gname='avance' n1=nx3 n2=ny2 n3=nz3 rat1=ratx3 rat2=raty1 rat3=ratz3 
genera_prim 
;novena fila 
set tipo=0 poi0=2057 poi1=2060 poi2=3057 poi3=2058 poi4=3060 poi5=3058 poi6=2061 
poi7=3061 
set gname='roca' n1=nx8 n2=ny2 n3=nz1 rat1=ratx8 rat2=raty1 rat3=ratz1 
genera_prim 
set tipo=0 poi0=2058 poi1=2061 poi2=3058 poi3=2059 poi4=3061 poi5=3059 poi6=2062 
poi7=3062 
set gname='roca' n1=nx8 n2=ny2 n3=nz2 rat1=ratx8 rat2=raty1 rat3=ratz2 
genera_prim 
set tipo=0 poi0=2059 poi1=2062 poi2=3059 poi3=2074 poi4=3062 poi5=3074 poi6=2063 
poi7=3063 
set gname='roca' n1=nx8 n2=ny2 n3=nz3 rat1=ratx8 rat2=raty1 rat3=ratz3 
genera_prim 
set tipo=0 poi0=2074 poi1=2063 poi2=3074 poi3=2054 poi4=3063 poi5=3054 poi6=2064 
poi7=3064 
set gname='roca' n1=nx8 n2=ny2 n3=nz4 rat1=ratx8 rat2=raty1 rat3=ratz4
```

```
genera_prim
```
set tipo=0 poi0=2054 poi1=2064 poi2=3054 poi3=2055 poi4=3064 poi5=3055 poi6=2065 poi7=3065

set gname='roca' n1=nx8 n2=ny2 n3=nz5 rat1=ratx8 rat2=raty1 rat3=ratz5

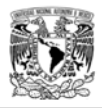

# genera\_prim

set tipo=0 poi0=2055 poi1=2065 poi2=3055 poi3=2056 poi4=3065 poi5=3056 poi6=2066 poi7=3066

set gname='roca' n1=nx8 n2=ny2 n3=nz6 rat1=ratx8 rat2=raty1 rat3=ratz6

;genera\_prim

;ultima columna

set tipo=0 poi0=2060 poi1=2067 poi2=3060 poi3=2061 poi4=3067 poi5=3061 poi6=2068 poi7=3068

set gname='roca' n1=nx9 n2=ny2 n3=nz1 rat1=ratx9 rat2=raty1 rat3=ratz1

genera\_prim

```
set tipo=0 poi0=2061 poi1=2068 poi2=3061 poi3=2062 poi4=3068 poi5=3062 poi6=2069 
poi7=3069
```
set gname='roca' n1=nx9 n2=ny2 n3=nz2 rat1=ratx9 rat2=raty1 rat3=ratz2

genera\_prim

```
set tipo=0 poi0=2062 poi1=2069 poi2=3062 poi3=2063 poi4=3069 poi5=3063 poi6=2070 
poi7=3070
```
set gname='roca' n1=nx9 n2=ny2 n3=nz3 rat1=ratx9 rat2=raty1 rat3=ratz3

genera\_prim

```
set tipo=0 poi0=2063 poi1=2070 poi2=3063 poi3=2064 poi4=3070 poi5=3064 poi6=2071 
poi7=3071
```
set gname='roca' n1=nx9 n2=ny2 n3=nz4 rat1=ratx9 rat2=raty1 rat3=ratz4

genera\_prim

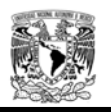

```
set tipo=0 poi0=2064 poi1=2071 poi2=3064 poi3=2065 poi4=3071 poi5=3065 poi6=2072 
poi7=3072
```

```
set gname='roca' n1=nx9 n2=ny2 n3=nz5 rat1=ratx9 rat2=raty1 rat3=ratz5
```
genera\_prim

```
set tipo=0 poi0=2065 poi1=2072 poi2=3065 poi3=2066 poi4=3072 poi5=3066 poi6=2073 
poi7=3073
```
set gname='roca' n1=nx9 n2=ny2 n3=nz6 rat1=ratx9 rat2=raty1 rat3=ratz6

;genera\_prim

def centros

;Centro del arco de bóveda

 $x_c$ c1=0.

z\_c1=0.617

r\_c1=8.35

;Centro del arco de hastial -2.3807 Y = 2.9160

x\_c2=-2.3807

z\_c2=2.9160

r\_c2=5.04

;Centro del arco de hastial -2.3807  $Y = 2.9160$ 

x\_c3=2.3807

z\_c3=2.9160

r\_c3=5.04

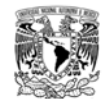

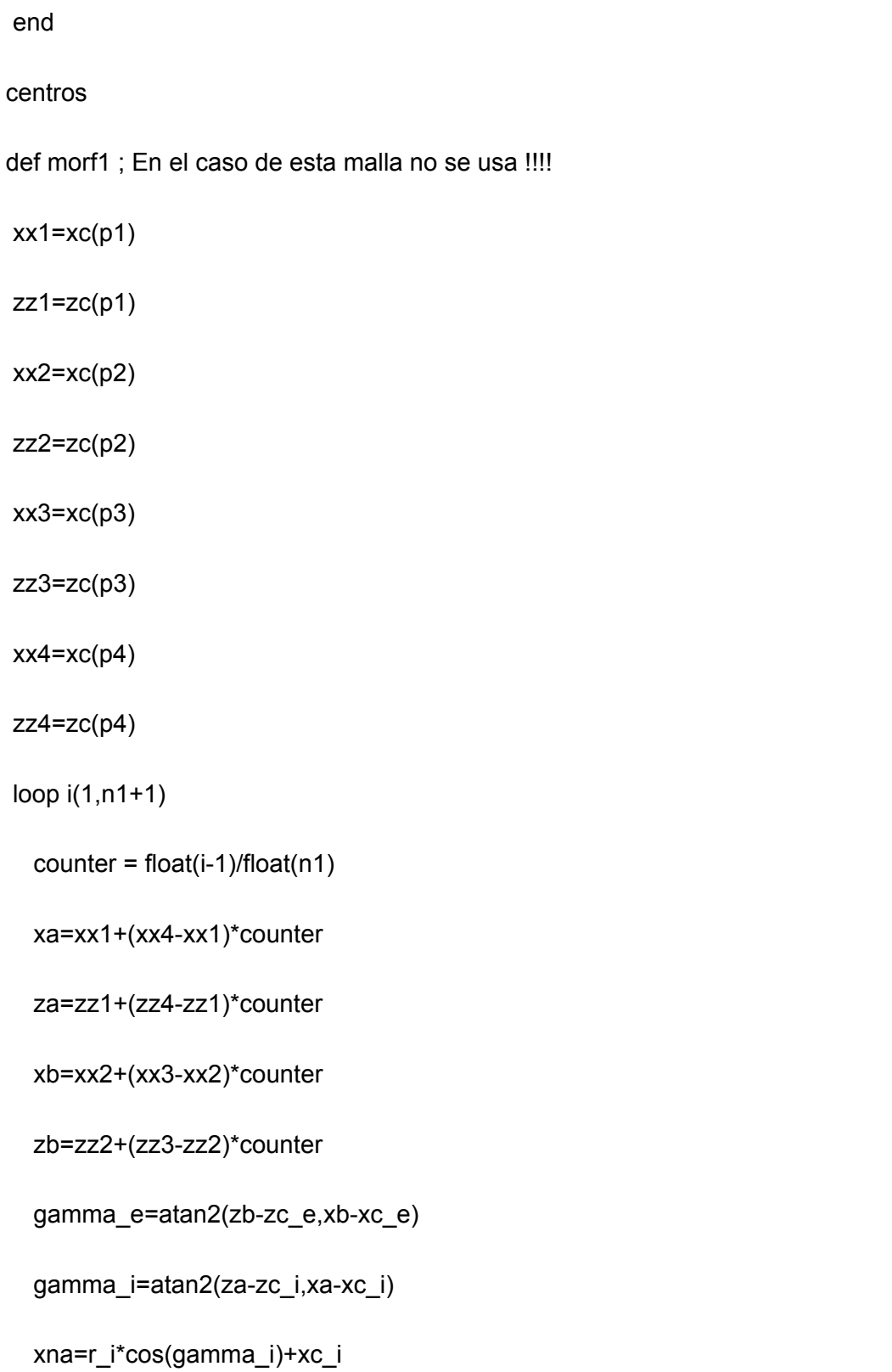

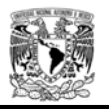

zna=r\_i\*sin(gamma\_i)+zc\_i

xnb=r\_e\*cos(gamma\_e)+xc\_e

znb=r\_e\*sin(gamma\_e)+zc\_e

loop j(1,n2+1)

x\_o=xa+(xb-xa)\*float(j-1)/float(n2)

z\_o=za+(zb-za)\*float(j-1)/float(n2)

xn=xna+(xnb-xna)\*float(j-1)/float(n2)

zn=zna+(znb-zna)\*float(j-1)/float(n2)

command

```
 ini x xn z zn ran cyl end1 x_o -1000. z_o end2 x_o 1000. z_o rad 1e-4
```
end\_command

end\_loop

end\_loop

end

def morf2 ; Crea concavidad (contempla ratio)

 $xx1=xc(p1)$ 

 $zz1=zc(p1)$ 

 $xx2=xc(p2)$ 

 $zz2=zc(p2)$ 

 $xx3=xc(p3)$ 

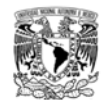

 $zz3=zc(p3)$ 

 $xx4=xc(p4)$ 

 $zz4=zc(p4)$ 

loop i(1,n1+1)

counter =  $float(i-1)/float(n1)$ 

xa=xx1+(xx4-xx1)\*counter

za=zz1+(zz4-zz1)\*counter

xb=xx2+(xx3-xx2)\*counter

zb=zz2+(zz3-zz2)\*counter

gamma\_e=atan2(zb-zc\_e,xb-xc\_e)

gamma\_i=atan2(za-zc\_i,xa-xc\_i)

xna=r\_i\*cos(gamma\_i)+xc\_i

zna=r\_i\*sin(gamma\_i)+zc\_i

loop j(1,n2+1)

if razon=1 then

x\_o=xa+(xb-xa)\*float(j-1)/float(n2)

z\_o=za+(zb-za)\*float(j-1)/float(n2)

xn=xna+(xb-xna)\*float(j-1)/float(n2)

zn=zna+(zb-zna)\*float(j-1)/float(n2)

else

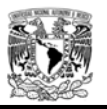

```
 x_o=xa+(xb-xa)*(razon^float(j-1)-1)/(razon^float(n2)-1) 
   z_o=za+(zb-za)*(razon^float(j-1)-1)/(razon^float(n2)-1) 
   xn=xna+(xb-xna)*(razon^float(j-1)-1)/(razon^float(n2)-1) 
   zn=zna+(zb-zna)*(razon^float(j-1)-1)/(razon^float(n2)-1) 
   end_if 
   command 
    ini x xn z zn ran cyl end1 x_o -1000. z_o end2 x_o 1000. z_o rad 1e-4 
   end_command 
  end_loop 
  end_loop 
end 
def morf3 ; crea convexidad (contempla ratio) 
xx1=xc(p1)zz1=zc(p1)xx2=xc(p2)zz2=zc(p2)xx3=xc(p3)zz3=zc(p3)
```
 $xx4=xc(p4)$ 

 $zz4=zc(p4)$ 

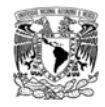

loop i(1,n1+1)

counter =  $float(i-1)/float(n1)$ 

xa=xx1+(xx4-xx1)\*counter

za=zz1+(zz4-zz1)\*counter

xb=xx2+(xx3-xx2)\*counter

zb=zz2+(zz3-zz2)\*counter

gamma\_e=atan2(zb-zc\_e,xb-xc\_e)

gamma\_i=atan2(za-zc\_i,xa-xc\_i)

xnb=r\_e\*cos(gamma\_e)+xc\_e

znb=r\_e\*sin(gamma\_e)+zc\_e

loop j(1,n2+1)

if razon=1 then

x\_o=xa+(xb-xa)\*float(j-1)/float(n2)

z\_o=za+(zb-za)\*float(j-1)/float(n2)

xn=xa+(xnb-xa)\*float(j-1)/float(n2)

zn=za+(znb-za)\*float(j-1)/float(n2)

else

```
 x_o=xa+(xb-xa)*(razon^float(j-1)-1)/(razon^float(n2)-1)
```
z\_o=za+(zb-za)\*(razon^float(j-1)-1)/(razon^float(n2)-1)

xn=xa+(xnb-xa)\*(razon^float(j-1)-1)/(razon^float(n2)-1)

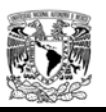

```
 zn=za+(znb-za)*(razon^float(j-1)-1)/(razon^float(n2)-1) 
   end_if 
   command 
    ini x xn z zn ran cyl end1 x_o -1000. z_o end2 x_o 1000. z_o rad 1e-4 
   end_command 
  end_loop 
  end_loop 
end 
;parte izquierda del túnel 
set p1=1018 p2=1019 p3=1031 p4=1030 
set n1=nx4 n2=nz4 razon=ratz4 
set xc_i=x_c1 zc_i=z_c1 r_i=r_c1
morf2 
set p1=1025 p2=1018 p3=1030 p4=1029 
set n1=nx4 n2=nx3 razon=ratx3 
set xc_e=x_c1 zc_e=z_c1 r_e=r_c1 
morf3 
set p1=1017 p2=1010 p3=1011 p4=1018 
set n1=nz3 n2=nx2 razon=ratx2 
set xc_i=x_c2 zc_i=z_c2 r_i=r_c2
```
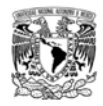

# morf2

set p1=1024 p2=1017 p3=1018 p4=1025

set n1=nz3 n2=nx3 razon=ratx3

set xc\_e=x\_c2 zc\_e=z\_c2 r\_e=r\_c2

morf3

;parte derecha del túnel

set p1=1046 p2=1047 p3=1054 p4=1074

set n1=nx7 n2=nz4 razon=ratz4

set xc\_i=x\_c1 zc\_i=z\_c1 r\_i=r\_c1

morf2

set p1=1045 p2=1046 p3=1074 p4=1053

set n1=nx7 n2=nx3 razon=ratx3

set xc\_e=x\_c1 zc\_e=z\_c1 r\_e=r\_c1

morf3

set p1=1074 p2=1063 p3=1063 p4=1059

set n1=nz3 n2=nx8 razon=ratx8

set xc\_i=x\_c3 zc\_i=z\_c3 r\_i=r\_c3

morf2

set p1=1053 p2=1074 p3=1059 p4=1052

set n1=nz3 n2=nx3 razon=ratx3

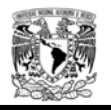

set xc\_e=x\_c3 zc\_e=z\_c3 r\_e=r\_c3

morf3

del ran topo\_natural

save tuneld.sav

ret

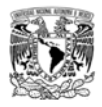

# **ANEXO 2. Programación en FISH, para someter el modelo tridimensional al estado inicial de esfuerzos correspondiente.**

*Los renglones que tienen asteriscos, se pueden modificar para ajustar la condición de estados iniciales.* 

res tuneld.sav

pl sh

- ; estado inicial de esfuerzos en el origen para ayudar al ;solve
- ; Ko =  $0.66$  \*\*\*\*
- model mo ;modelo mohr coulomb

;condiciones de contorno. APOYOS DE LA MALLA

;nodos extremos modelo

fix x ran x -50.1 -49.9

fix x ran x 49.9 50.1

fix y ran y -50.1 -49.9

fix y ran y 59.9 60.1

fix  $x \vee z$  ran  $z$  -20.

set g 10

def esfuerzos

densitat=2600.

prof\_origen=cobertura\_entrada

 $k_0 = 0.66$ ; aqui se cambia ko \*\*\*\*\*\*\*\*\*\*\*

sigma\_z=-densitat\*10\*prof\_origen

sigma\_x= k\_0 \* sigma\_z

sigma\_y= k\_0 \* sigma\_z

gradz=densitat\*10.

gradx=gradz\*k\_0

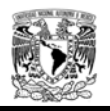

```
 grady=gradz*k_0 
 end 
esfuerzos 
;inicializamos tensiones en el origen Ko=0.66 
;Estado inicial en el origen 
 ini szz sigma_z grad 0 0 gradz 
 ini sxx sigma_x grad 0 0 gradx 
 ini syy sigma_y grad 0 0 grady 
 his id 100 ratio 
;pl his 100 
;pro dens 2600. you 2000.e6 poi .22 coh .1e6 tens .1e6 fric 25. dil 0. ;parametros minimos **** 
 pro dens 2600. you 1500.e7 poi .26 coh .5e6 tens .25e6 fric 35. dil 0. ;parametros maximos ** 
 pro coh 1.e20 tens 1.e20 dil 0. 
solve 
;save iniel_k066.sav 
;pro dens 2600. you 2000.e6 poi .22 coh .1e6 tens .1e6 fric 25. dil 0. ;parametros minimos *** 
 pro dens 2600. you 1500.e7 poi .26 coh .5e6 tens .25e6 fric 35. dil 0. ;parametros maximos ** 
solve 
save iniK066 maximos.sav ;***
```
ret

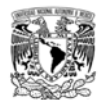

# **ANEXO 3 Programación en FISH, para ejecutar el procedimiento constructivo (excavación).**

- res iniK066\_maximos ;\*\*\* ini xd 0. yd 0. zd 0. ini xv 0. yv 0. zv 0. pl sh call vista.dat ;punto de monitoreo 1 0+000 his id 1 gp xdis -16.35 -19.63 9.091 ;Talud izquierdo his id 2 gp ydis -16.35 -19.63 9.091 his id 3 gp zdis -16.35 -19.63 9.091
- his id 4 gp xdis 13.07 -14.15 4.74 ;Talud derecho his id 5 gp ydis 13.07 -14.15 4.74 his id 6 gp zdis 13.07 -14.15 4.74
- his id 7 gp xdis -52.79 8.458 22.22 ;Talud frontal punto superior his id 8 gp ydis -52.79 8.458 22.22 his id 9 gp zdis -52.79 8.458 22.22

his id 10 gp xdis -53.13 2.815 14.74 ;Talud frontal punto medio his id 11 gp ydis -53.13 2.815 14.74 his id 12 gp zdis -53.13 2.815 14.74

his id 13 gp xdis -0.066 0.00 9.430 ;Boveda tunel his id 14 gp ydis -0.06 0.00 9.430

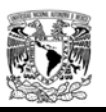

his id 15 gp zdis -0.06 0.00 9.430 ;punto de monitoreo 2 0+005 his id 16 gp xdis -0.066 5.00 9.430 ;Boveda tunel his id 17 gp ydis -0.066 5.00 9.430 his id 18 gp zdis -0.066 5.00 9.430 ;punto de monitoreo 2 0+010 his id 19 gp xdis -0.066 10.00 9.430 ;Boveda tunel his id 20 gp ydis -0.066 10.00 9.430 his id 21 gp zdis -0.066 10.00 9.430 ;punto de monitoreo 2 0+015 his id 22 gp xdis -0.066 15.00 9.430 ;Boveda tunel his id 23 gp ydis -0.066 15.00 9.430 his id 24 gp zdis -0.066 15.00 9.430

pl add sk ran mo nul

- pl add blo reg ran gr roca not; null on
- pl add sel geom shell black lgr node off id off shr 0.0001 ;fill on
- pl add sel geom beam black black node off

mo nul ran gr tajo z 30. 40.

solve elastic

mo nul ran gr tajo z 20. 30.

solve elastic

mo nul ran gr tajo z 10. 20.

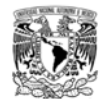

solve elastic

mo nul ran gr tajo

solve elastic

save tajos.sav

def medidas tunel

; esta es la altura de la clave

zclavei=zclave-0.1

zclaved=zclave+0.1

zbanqueoi=zbanqueo-0.1

zbanqueod=zbanqueo+0.1

zpiso=0. ;altura del piso del túnel

zpisoi=zpiso-0.1

zpisod=zpiso+0.1

xbi=xhastiali ; x hastial izquierdo a la altura del piso

xbii=xbi-0.1

xbid=xbi+0.1

xbd=xhastiald ; x hastial derecho a la altura del piso

xbdi=xbdi-0.1

xbdd=xbd+0.1

econcreto=0.2 ; este es el espesor de concreto

end

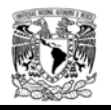

medidas\_tunel

def excavacion\_tunel

cutmax=10

cutmax2=5

cutfin=cut\_ini\_banqueo + cutmax

loop k(1,cutfin);;\*\*\*\*\*\*\*inicio excavacion

;excavacion mss

if k>=cut\_ini\_mss

clocal=k-cut\_ini\_mss

if clocal<cutmax+1

y1=pase\*clocal

y2=y1+pase

command

mo null ran gr avance y y1 y2

end\_command

end\_if

end\_if

;excavacion de banqueo izquierdo \*\*\*\*\*\*\*\*fase

if k>=cut\_ini\_banqueo

clocal=k-cut\_ini\_banqueo

if clocal<cutmax2+1

```
 y1=pase*clocal
```

```
 y2=y1+pase
```
command

mo null ran gr banqueo y y1 y2

end\_command

end\_if

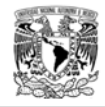

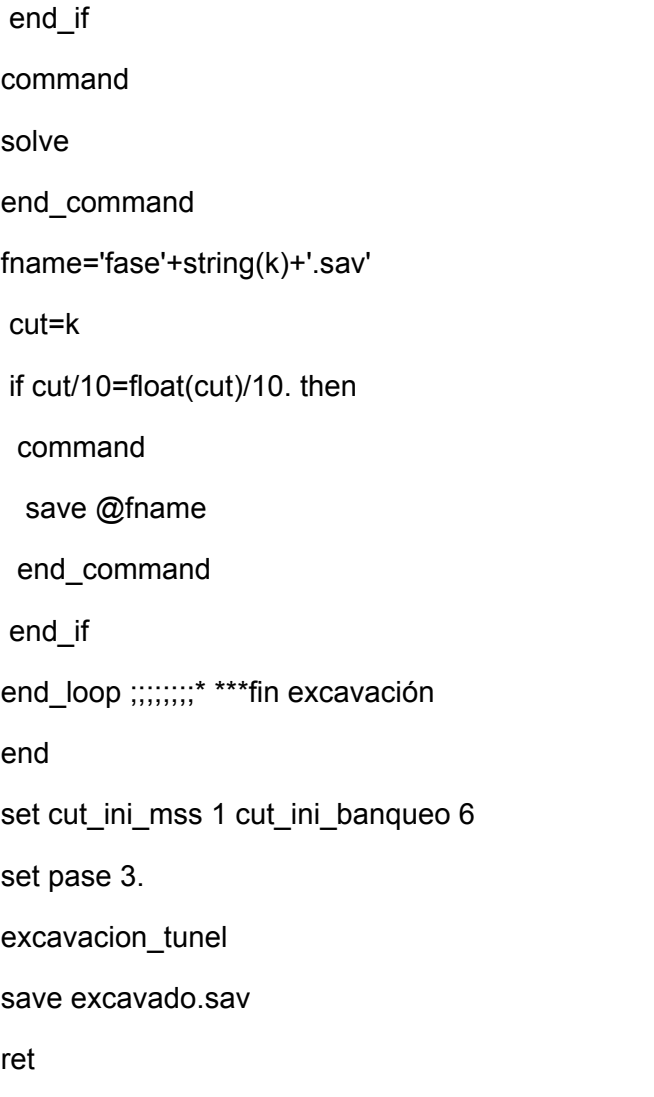